The best-selling Acorn magazine in the world

Essemtial for all users of 32-bit RISC OS computers

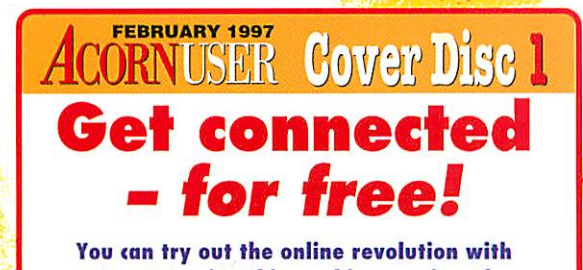

**Argonet using this working version of**

HECKED O VIRUS CHECKED O VIRUS CHECKED O VIRUS CHECKED O VIRUS CHE

i C

**Spreadsheets compared**

**Feedback via HTML** 

**Upgrading to Hard Drive or CD** 

**All about Acorn's portables** 

t **X** (kg)

**Plus all the regulars** 

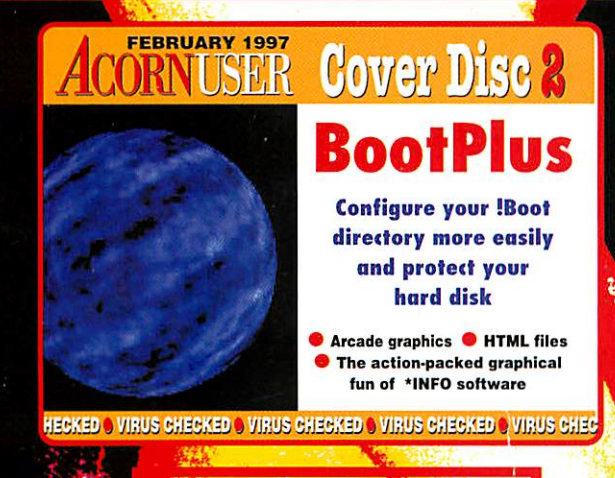

• '

**• , N• 1 )**

 $.51\%$  $\frac{1}{2}$ - t:Z7;r'• - : .",zr4

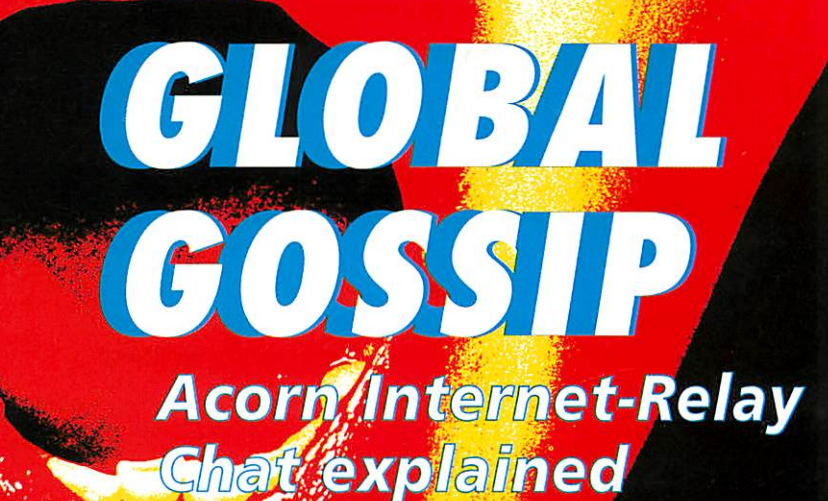

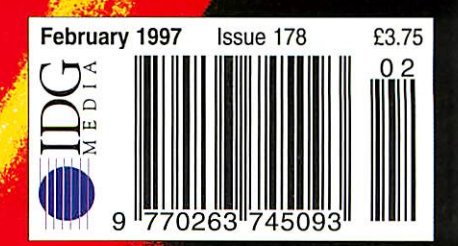

# FOR ACORN RISC COMPUTERS **FOR ACORN RISC COMPUTERS The most popular range of scanners**

he ScanLight 256 scanner offers a maximum resolution of **1400 dpi true 256 grey-levels at** offers a maximum resolution of **IN SCANNING SOFTWARE**<br>400 dpi true 256 grey-levels at **FOR THE ARCHIMEDES**<br>full 105mm width. In addition there is support for

*o* monochrome, 16 grey level and 256 grey-level scanning at monochrome, 16 grey level and 256 grey-level scanning at 100, 200, 300 and 400 dpi. The latest scanner model offers a convenient one-touch scanning button and a unique overscan buzzer which gives an audio warning when you are scanning too fast. A handy ruler is also supplied to ensure perfectly too fast. A handy ruler is also supplied to ensure perfectly straight scans. The ScanLight software offers several unique facilities that make it the leader in its field - e.g. the ability to straight scans. The ScanLight software offers several unique<br>facilities that make it the leader in its field - e.g. the ability to<br>provide all picture processing and enhancement functions with only the one original copy of the image in memory - vital since only the one original copy of the image in memory - vital since scanned pictures require a great deal of memory. scanned pictures require a great deal of memory. 100, 200, 300 and 400 dpi. The latest scanner model offers a<br>convenient one-touch scanning button and a unique overscan<br>buzzer which gives an audio warning when you are scanning

*9 :l»*

 $\frac{d\mathcal{L}}{d\mathcal{L}}$ 

 $rac{ar}{2}$ 

 $\lim_{\sim}$ 

*The perfect way to capture high quality pictures for* The perfect way to capture high quality pictures for *inclusion in DTP or practically any other RISC OS* inclusion in DIP or practically any other RISC OSapplication. *application.*

#### **SCANLIGHT** *THE CLEAR LEADER* **THE CLEAR LEADER** IN SCANNING SOFTWARE FOR THE ARCHIMEDES **°.'61;1 41110**

*»-A»*

 $Q_{\text{A}}$ 

ou oil

#### *The ScanLight software offers:* **The ScanLight software offers:**

, 6v,"

Instant image rotation by any angle. Instant image rotation by any angle. AMEMENT Support for the RISC OS 3 true 256 grey-level sprite format. Only one copy ofthe image in memory atonce. Only one copy of the image in memory at once. On the fly screen dithering for maximum image quality. On the fly screen dithering for maximum image quality. A selection of sampling sizes from 2x2 to 8x8. Image enhancement facilities such as sharpening, edge detect etc. Image enhancement facilities such as sharpening, edge detect etc. Simple brightness and contrast controls. Simple brightness and contrast controls. 111 Spline curve control over grey-map for additional control.

itttat

 $\frac{1}{250}$  $Q_{\text{Q}}$ on

*Sunlight* **256 scanner, guide ruler, interlace board, manual and software:** Scantight 256 scanner, guide ruler, interface hoard, manual and software : **For the 300/400/5000** &**Rise PC: £129.001 VAT (£151.57 inc)** For the 300/400/5000 & Risc PC: t129.00 + VAT 1f151.51 inc) **For the30X0 and4000 internal card: £139.00** + **VA T(£163.32 inc)** For the 30X0 and 4000 internal card: E139.00 + VA T (1163.32 inc) **Specify machine type when ordering. Requires 2MBytes. No carriage ischarged.** Specify machine type when ordering. Requires 2MBytes. No carriage is charged. You can purchase a second card for any Acorn model for just £39.00 + VAT (£45.82 inc) - no need to move the **board when you want touse ScanLight on asecond machine.** board when you want to use Scadight on a second machine.

#### E Computer Concepts Ltd Computer Concepts Ltd

GADDESDEN PLACE HEMEL HEMPSTEAD HERTS HP2 6EX TELEPHONE 01442 351000 FAX 01442 351010 GADDESDEN PLACE HEMEL HEMPSTEAD HERTS HP2 6EX TELEPHONE 01442 351000 FAX 01442 351010

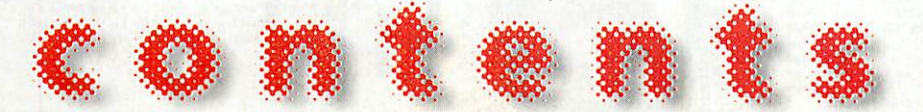

#### *February* 1997 **February 1997**

regulars • regulars

News **6 Five pages of the latest Acorn news** 

#### *^tfk* Graphics

**1 The all-new ArtWorks plugins** 

*I* **Public Domain All the latest from the PD world** 

^C Comms COMM5 Travels with David Dade and his A4 Travels with David Dade and his A4

**^§** PC Column **01 PC Column** News of the ESP MIDI synthesiser and WinRisc WinRisc

Managing Editor Pam Turnbull **Managing Editor Pam Turnbull** Editor Steve Turnbull Editor Steve Turnbull Assistant Editor Karen Peach **Assistant Editor Karen Peach** Art Editor Jim Eagers **Art Editor Jim Eagers** Production Editor Alan McLachlan **Production Editor Alan McLachlan** Contributors Ian Burley, Mike Buckingham, Mike Contributors Ian Burley, Mike Buckingham, Mike Cook, David Dade, Jim Fanning, Martin Friar, Cook, David Dade, Jim Fanning, Martin Friar, Simon Kiff, Jack Kreindler, David Matthewman, Simon Kiff, Jack Kreindler, David Matthewman, Rob Miller, Mark Moxon, Steve Mumford, Graham Rob Miller, Mark Moxon, Steve Mumford, Graham Nelson, Geoff Preston, Jill Regan, Colin Rouse. Nelson, Geoff Preston, Jill Regan, Colin Rouse, Mark Taylor, Mike Tomkinson, Paul Wheatley Mark Taylor, Mike Tomkinson, Paul Wheatley

Group Advertisement Manager **Group Advertisement Manager** Carol Ann Barrett Carol Ann BarrettAdvertisement Manager Lisa-Jo Oliver **Advertisement Manager Lisa-Jo Oliver** Advertisement Sales Sally Cadwaladr **Advertisement Sales Sally Cadwaladr** Ad Production Barbara Newall Ad Production Barbara Newall Ad Typesetting Eddie Burke **Ad Typesetting Eddie Burke** Marketing Manager Steve Tagger Database Development Manager **Marketing Manager Steve TaggerDatabase Development Manager**Victoria Quinn-Harkin Victoria Quinn-Harkin

Production Manager Alan Capper **Production Manager Alan Capper** Circulation Director David Wren Distribution COMAG (01895) 444055 **Circulation Director David WrenDistribution COMAG (01895) 444055** Subscriptions & Back Issues **Subscriptions & Back Issues** Database Direct 0151-357 1275 Database Direct 0151-357 1275<br>**Email:** database@dbdirect.demon.co.uk Managing Director Ian Bloomfield **Managing Director Ian Bloomfield** Cover Jim Eagers Cover Jim Eagers

Member of the Audit Bureau ol Circulation. Mernbet of the Audit Bureau ol Circulation. Acorn User is an independent publication and Acorn is<br>not responsible for any of the articles in this issue or for any of the opinions expressed. for any of the opinions expressed.

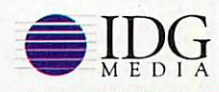

Published by IDG Media Ltd. Published by IDO Media Ltd, Media House, Adlington Park. Macclesfield SK10 4NP Media House, Adlington Park, Macclesfield 51(10 4N1' e-mail aueditor@idg.co.uk http://www.idg.co.uk/acornuser/ http,//www.idg.co.uk/acornuser/ Tel: (0162S) S78888 Fax: (01625) 850652 Tel (01625) 878888 fan: (01625) 850652 Printed by Duncan Web Offset, Maidstone Printed by Duncan Web Offset. Maidstone

> 13 issue subscription rate: £39.99 (UK), 13 issue subscription rate, £39.99 (UK), £53.99 (EU). £68.99 (World) E53.99 (EU), E68.99 (World)

01996 IDG Media Ltd. No material may be reproduced in whole or in part 01996 IDG Media Ltd.No material may be reproduced in whole or in part

without written permission. While every care is taken, without written permission. While every care is taken, the publishers cannot be held legally responsible for the publishers cannot be held legally responsible for any errors in articles, listings or advertisements any errors in articles, listings or advertisements

- Cover disc **Cover disc** What's on this month's great discs What's on this month's great discs
- *3 •* Game Show **-' Game Show** Discover thermonuclear fun with Tanks Discover thermonuclear fun with Tanks

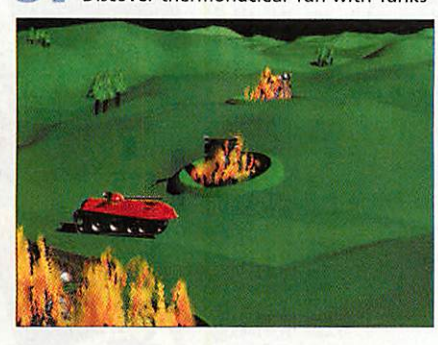

Nethack & Slay **Nethack & Slay** A look at hac<mark>k g</mark>ames

stocks last

Back issues **Back issues**

*64*

Subscribers' page **Subscribers' page** Get AU delivered to your door Get AU delivered to your door

Complete your collection while<br>stocks last

Free Ads **Free Ads** Pick up a bargain Pick up a bargain

*80* Letters **Letters** Air your news, views and opinions on Air your news, views and opinions on the pages of Acorn User the pages of Acorn User

The Regan Files **The Regan Files** Neil Critchell and Mark Watson of Neil Critchell and Mark Watson of Eesox Eesox

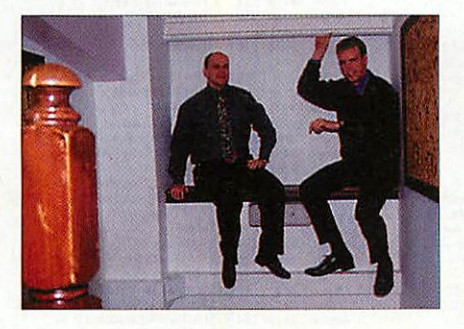

•hands on • hands on

M Strong Upgrades **Strong Upgrades**

\*INFO **\*INFO** The first of the Circle Challenge results and much more and much more

Adding drives to your machine Adding drives to your machine

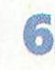

Serial I/O Board Mike starts a new project to replace an Mike starts a new project to replace an old one old one

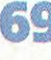

C for yourself More sorting techniques described More sorting techniques described

*Rambles through* **Rambles through** *Acorn Wood* Questions and answers with Mike Cook

#### *Advertisers* index **Advertisers index**

See page 78 See page 78

## education •education

- *43* Editorial **Editorial** The latest from the education world The latest from the education world
- */JXL* A kind of magic **A kind of magic** Fun learning with elves and aliens Fun learning with elves and aliens 45
- *ZjLjfL* iSV moves up a gear **iSV moves up a gear \*** A look at the latest programs from iSV A look at the latest programs from iSV
- Visions of the past **Visions of the past** The production of a history project The production of a history project presentation presentation

## • reviews

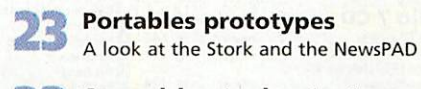

**Tb\*y** Spreadsheets shootout **Spreadsheets shootout** \* Comparing three Acorn spreadsheet Comparing three Acorn spreadsheet packages packages

*Jt£t* ProSound **ProSound** •'' The new sound system for hi-fi output The new sound system for hi-fi output

## features •features

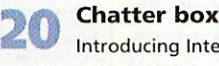

- Introducing Internet Relay Chat Introducing Internet Relay Chat
- УO Top of the form **Top of the form** <sup>A</sup> look at HTML forms A look at HTML forms
	- <sup>I</sup> wrote that... **I wrote that...** AU talks to Simon Glass AU talks to Simon Glass
- *40* <sup>I</sup> wrote that... <sup>2</sup> **I wrote that... 2** ...and Rob Davison **41,0** and Rob Davison

*44* 10 out of 10 offer **10 out of 10 offer** Send off for a free copy of Essential IT Send off for a free copy of Essential IT

#### Ine tirst of the Circle Challenge results **Next month in Acorn User**

**Serial I/O Board** We compare the very best flatbed scanners, put iSV's NDT flatbed scanners, put lSV's NDT Fonts to the test and find out Fonts to the test and find out what all the fuss is about Zip **C for yourself** what all the fuss is about Zip drives - plus all the regulars drives — plus all the regulars and a whole lot more. and a whole lot more.

**Acorn Wood Acorn Wood Rext issue** on sale 20 February 1997

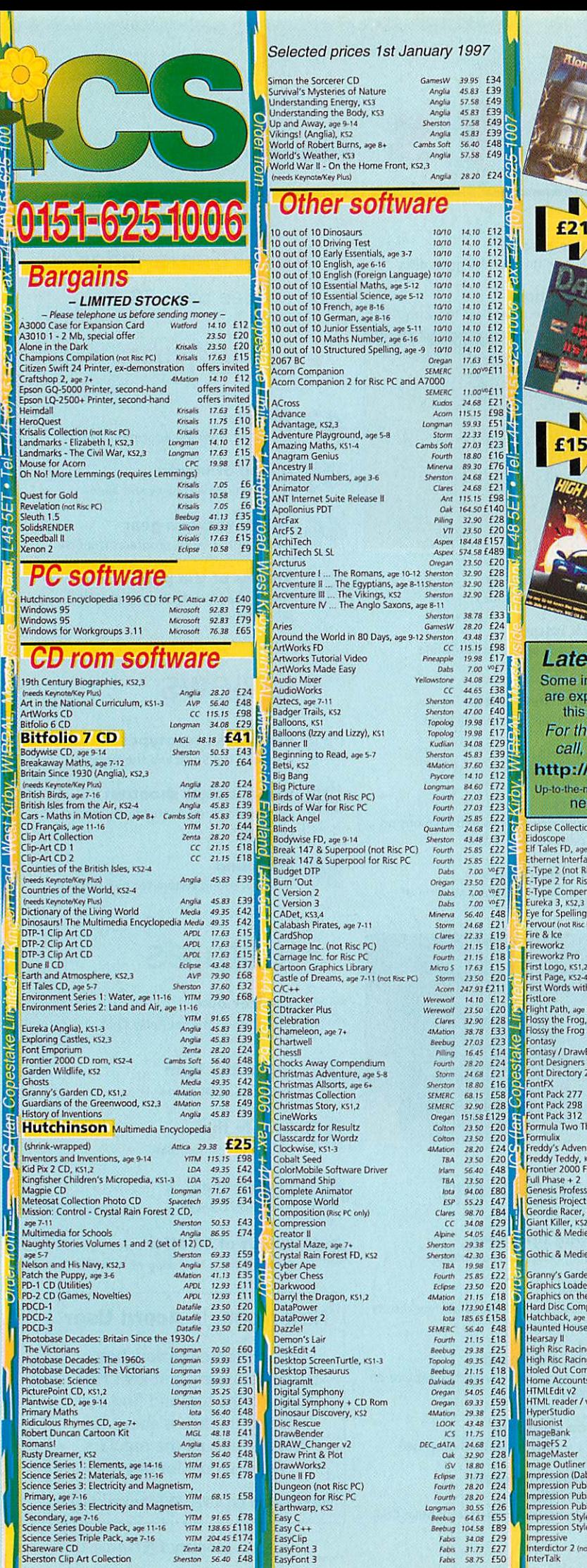

**yIIM** 204.45 £174 EasyClip<br> **Investigate 28.20 £24 EasyFont 3**<br> **Investigate 28 EasyFont 3** 

1

**ha**

<u>ייטער ביטבין שי</u>

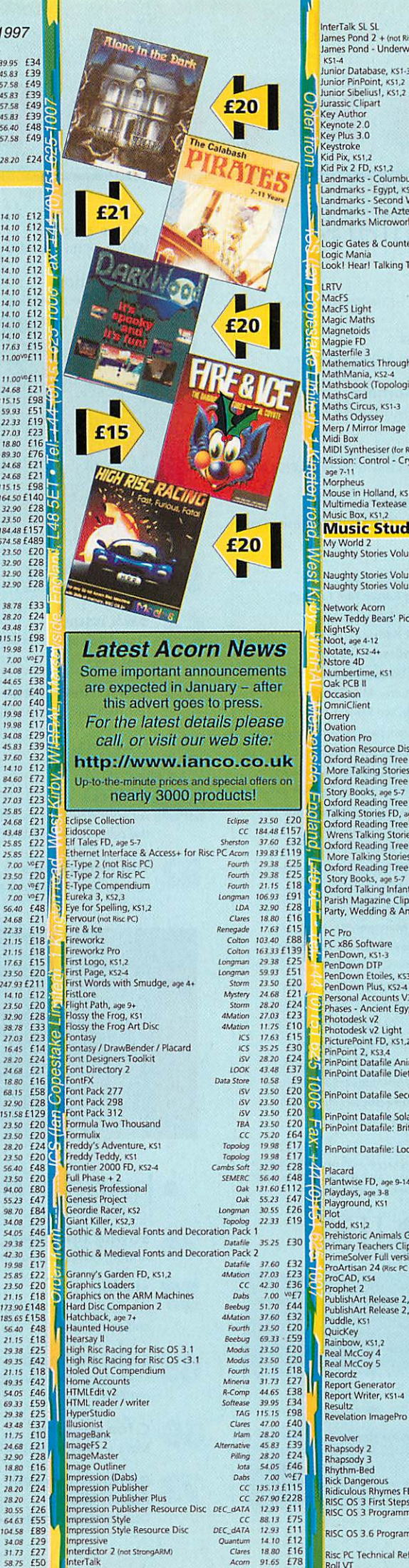

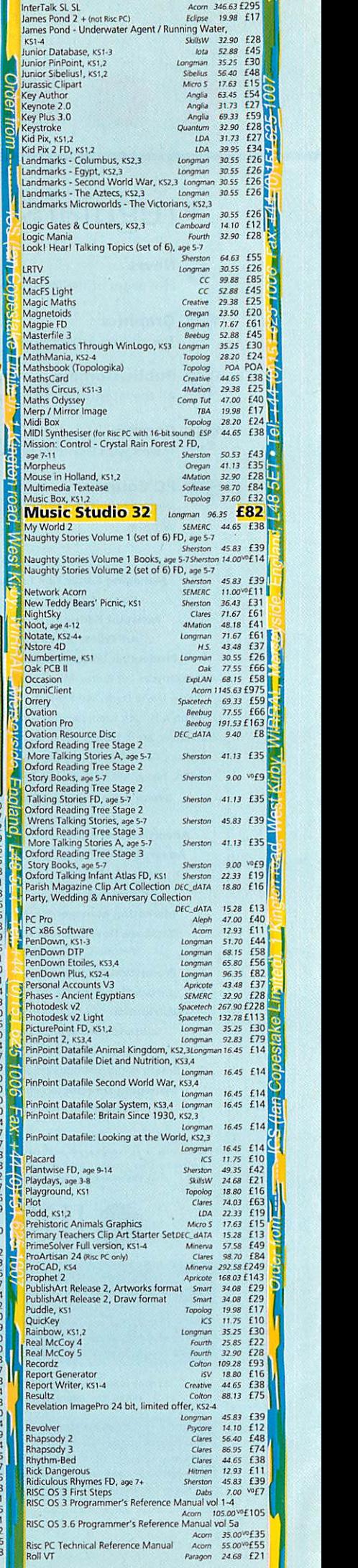

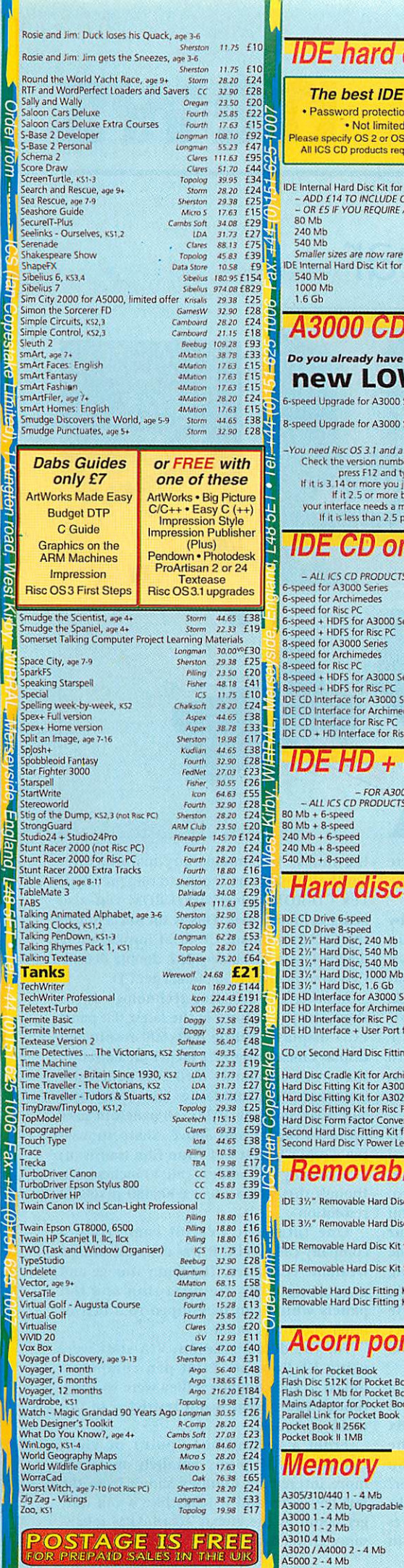

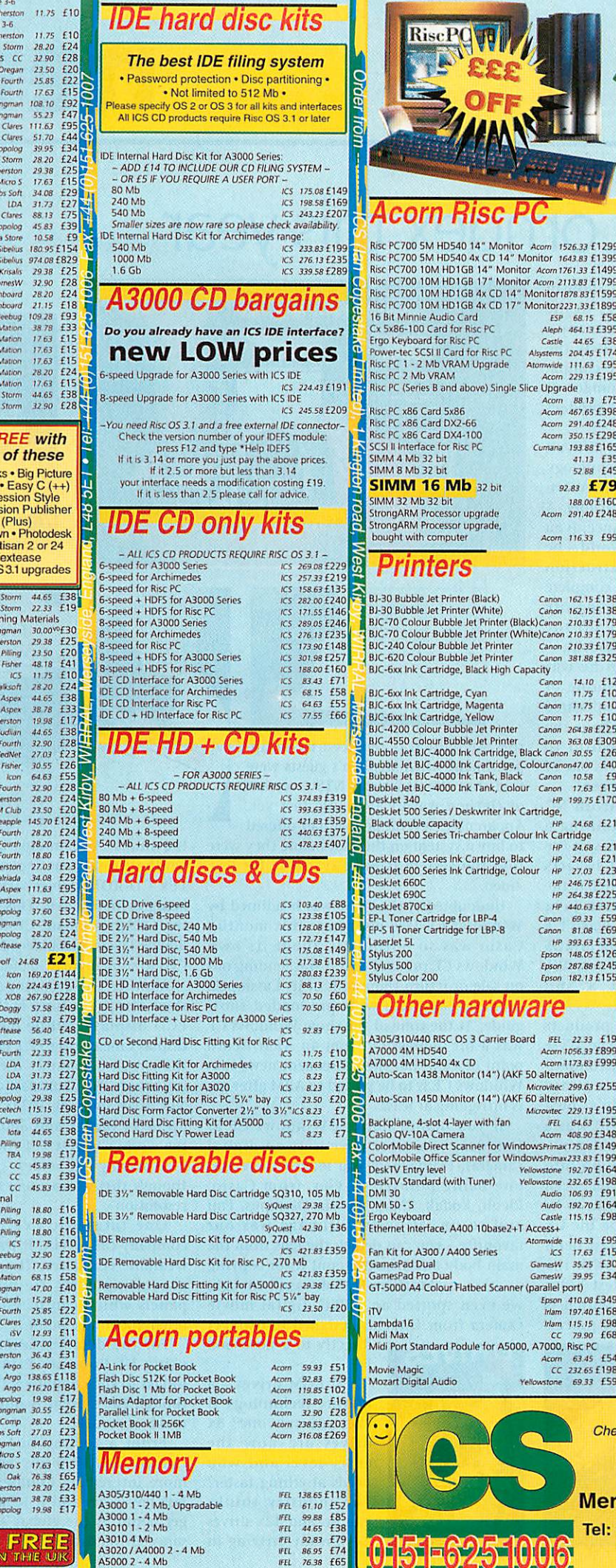

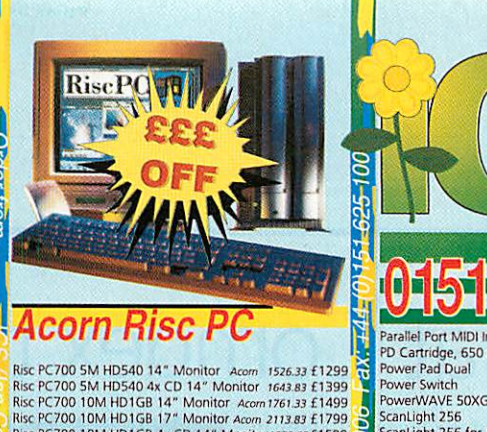

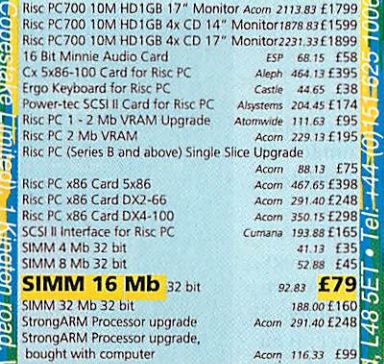

\*

#### **Printers**

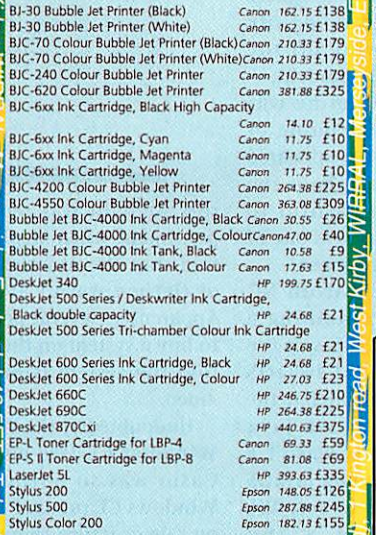

## **Other hardware**

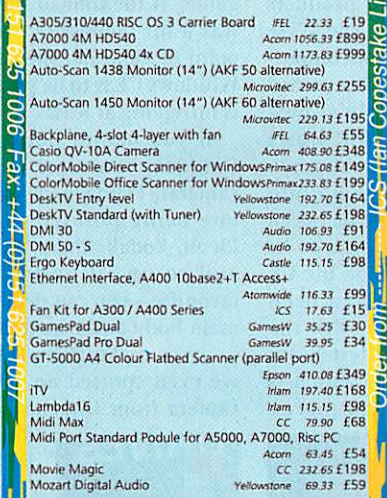

**Matica Contractor** 

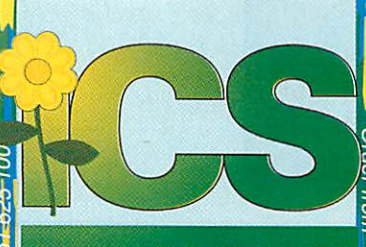

#### **a loals1-625**

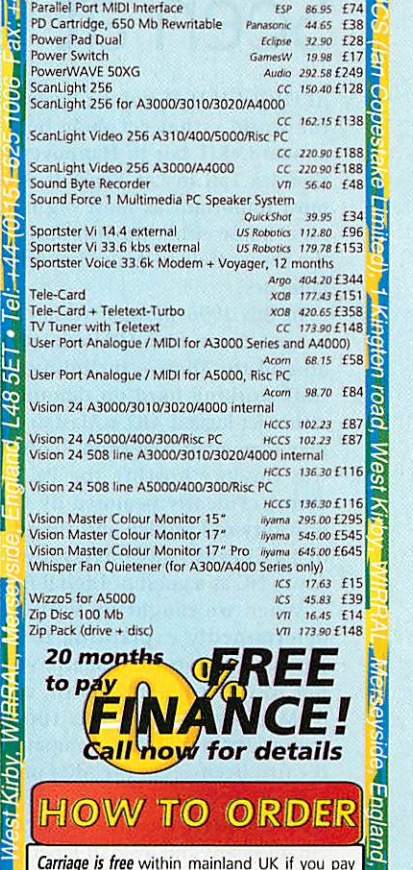

**Carriage is free** within mainland UK if you pay<br>on ordering. **Cheques** should be made payable to Ian<br>Copestake\_Limited.

Copestake Limited.<br>
You may also pay by *credit card*, debit card or **Sylich**. We normally make **no charge** for this, and take no payment until goods are<br>
despatched. We need your address as known to the card issuer, the You may also pay by **credit card**, **debit card** or<br>**Switch**. We normally make **no charge** for this,<br>and take no payment until goods are<br>despatched. We need your address as known<br>othe card issue, the card number and expiry<br>

If you leave an order on our **answering machine**<br>please include your telephone number, your<br>card details as above, and your calculation of<br>the total payment due. If you leave an order on our **answering machine**<br>please include your telephone number, your card details as above, and your calculation of<br>the total payment due.

**Official orders** are welcome from UK educational and government institutions (invoices are due for payment within 14 days and are subject to carriage and late payment charges). **Prices including VAT** are shown in italics,  $\frac{1}{2}$  followed by the price excluding VAT. Ferminization  $\frac{1}{2}$  films  $\frac{1}{2}$  films  $\frac{1}{2}$  films are not including VAT current including VAT unless you are a VAT-re Official orders are welcome from UK edusubject to carriage and late payment charges).<br>Prizes including VAT are shown in tialics,<br>followed by the price excluding VAT: eg<br>f et 11.75 £10". Zero-rated items are marked<br>VO. Please pay the amount including VAT<br>unless your international VAT number. Ours is<br>GB 595 7258 84.

**Overseas carriage:** If you are paying by credit and we will add airmail and insurance at cost. Otherwise please add £6 (Europe) or at least £12 (elsewhere) for each software item and send a pounds sterling bank draft paya Overseas carriage: If you are paying by credit<br>card we will add airmail and insurance at cost. Otherwise please add £6 (Europe) or at least<br>E12 (elsewhere) for each software item and send a pounds sterling bank draft payable at<br>a London clearing bank, or Eurocheques for<br>not more than £100 each.

All products, prices and specifications are<br>offered in good faith and are subject to<br>availability and change without notice. Special<br>offers apply only while stocks last. Goods are<br>quaranteed but we do not supply them on<br>ap sul products, princes and specifications are<br>offered in good faith and are subject to<br>bright and compute the subject to<br>offers apply only while stocks last. Goods are<br>guaranteed but we do not supply them on<br>papproval. Retu agreement and there may be a charge to<br>cover the costs involved.

**Authorised Acorn Dealer and Developer** *!1* Authorised Acorn Dealer and Developer **Cheques payable to Ian Copestake Limited please** Cheques payable to Ian Copestake Limited please

#### Dept U701,1 Kington road **Dept U701, 1 Kington road** West Kirby, WIRRAL **West Kirby, WIRRAL** Merseyside, England, L48 5ET **Merseyside, England, L48 5ET** Tel: 0151-625 1006 Fax: 0151-625 1007 Tel: 0151-625 1006 Fax: 0151-625 1007 sales@ianco.co.uk sales@ianco.co.uk http://www.ianco.co.uk http://www.lanco.co.uk

*<sup>i</sup> 1*

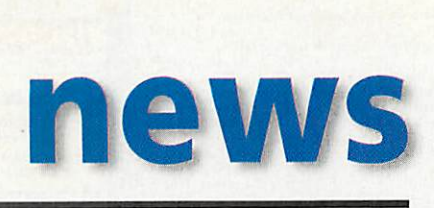

## Seen at Comdex this year Seen at Comdex this year

ALTHOUGH IT IS not the biggest IT show in the world - that accolade belongs to the ALTHOUGH IT IS not the biggest IT show in<br>the world – that accolade belongs to the<br>annual CeBIT fair in Hannover, Germany – Comdex Fall in Las Vegas is definitely the most important as most big name compa most important as most big name companies choose either the run up to Comdex or nies choose either the run up to Comdex or the show itself to make important product the show itself to make important productlaunches. launches.

(((((((((((()))))))<br>((((((((())))))

In this 1996 show, it wasn't too difficult to spot Acorn and ARM-related technology In this 1996 show, it wasn't too difficultto spot Acorn and ARM-related technology around the show - including some Acorn around the show – including some Acorn<br>staff working hard on demonstrations. A rather jet-lagged ART'S Alastair Trance, (you rather jet-lagged ART's Alastair France, (you may remember him from Acorn World - he may remember him from Acorn World - he was the guy hosting the PC destruction was the guy hosting the PC destruction derby) evidently bemused by the complete derby) evidently bemused by the complete unreality of Comdex and the sparkling city unreality of Comdex and the sparkling city of Las Vegas, was busy showing off the of Las Vegas, was busy showing off the Acorn NC as a guest of Digital Equipment. Acorn NC as a guest of Digital Equipment.

When we caught up with him he was When we caught up with hint he was determinedly explaining to a couple of determinedly explaining to a couple of Japanese visitors from Sharp, who appeared Japanese visitors from Sharp, who appeared not to speak much English, all about the not to speak much English, all about the ARM processor. He was too bashful to ARM processor. Ile was too bashful to remind them that their company was one of remind them that their company was one of the first licensees of the ARM processor. the first licensees of the ARM processor.

Right next door to Alastair's Acorn NC Right next door to Alastair's Acorn NC was a modest I'erspex box containing a was a modest Perspex box containing a circuit board and a small label. This was the circuit board and a small label. This was the Digital's very own SlrongARM JavaOS Digital's very own StrongARM JavaOS machine which recently steam-rollered the machine which recently steam-rollered the competition in the CaffeineMark Java competition in the CalleineMark Java performance benchmarks. This wasn't a performance benchmarks. This wasn't a simple static exhibit, it was running JavaOS and Java applications for all to see. We and Java applications for all to see. We could have been looking at a Sun could have been looking at a Sun JavaStation display, except faster. JavaStation display, except faster.

Meanwhile, StrongARM-based products Meanwhile, StrongARM-based products were winning prizes at Comdex. The Wyse were winning prizes at Comdex. The Wyse WinTerm 4000 family of network comput WinTerm 4000 family of network computers won BYTE magazine's Comdex award ers won BYTE magazine's Comdex award for "Best System" and Apple's new for "Best System" and Apple's new MessagePad 2000 (see last month) was a MessagePad 2000 (see last month) was a finalist in the handheld computer category. finalist in the handheld computer category.

It was a bit of a surprise to bump into It was a bit of a surprise to bump into Stephen Streater at Comdex. There had been Stephen Streater at Comdex. There had been no hint that his company, Lidos, was to be no hint that his company, Lidos, was to be at the show, but there they were on the UK at the show, but there they were on the UK pavilion. Stephen told us he had been pavilion. Stephen told us he had been delighting visitors on the stand with the delighting visitors on the stand with the quality and versatility of the latest Lidos quality and versatility of the latest Eidos **Optima** off-line editing system, which is Optima off-line editing system, which is based on Rise PCs and StrongARM proces based on Rise PCs and StrongARM

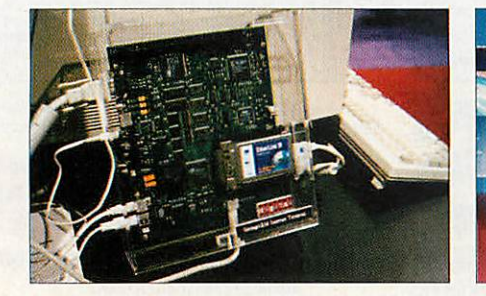

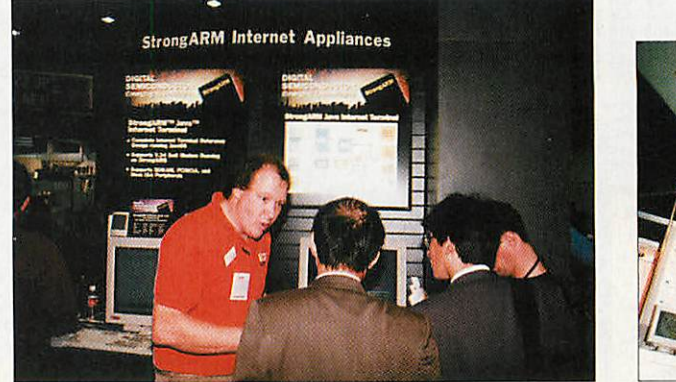

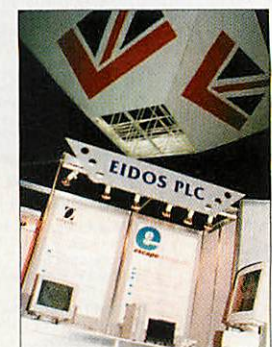

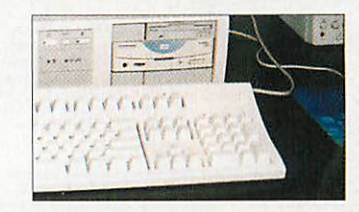

sors. Delight was replaced by disappointment when Stephen's guests were pointment when Stephen's guests were told that the American NTSC version told that the American NTSC version<br>of *Optima w*asn't available just yet. Apparently, several people had offered Apparently, several people had of

to buy a system on the spot before they were In buy a system on the spot before they were told the system is only available for PAL told the system is only available for PAL video. video.

Undoubtedly, the show was headlined by Undoubtedly, the show was headlined by Windows CE (see elsewhere this month). Windows CE (see elsewhere this month). Casio was so optimistic about its own Casio was so optimistic about its own Windows CE product that it was lending out Windows CE product that it was lending out on sale or return thousands of its Cassiopeia on sale or return thousands of its Cassiopeia models, complete with pre-loaded show models, complete with pre-loaded show guide. At the time of the show Windows CE guide. At the time of the show Windows CE was a bit depressing from an ARM/Acorn was a bit depressing from an ,ARM/Acorn point of view, but the subsequent news that point of view, but the subsequent news that Windows CE is to be ported to ARM after all, Windows CE is to be ported to ARM after all, is intriguing at least. is intriguing at least.

If you hadn't noticed Windows CE at II you hadn't noticed Windows CE at Comdex, you must have noticed digital Comdex, you must have noticed digital cameras. Everywhere you looked there was cameras. Everywhere you looked there was one being pointed at you, from Casio, one being pointed at you, front Casio, Ricoh, Kodak, Sharp, Epson, Olympus, Fuji Ricoh, Kodak, Sharp, Epson, Olympus, Fuji and so on. Minolta's Dimage was our and so 011. Minolta's Dimage was our favourite - you can detach the lens from the favourite - you can detach the lens front the main body and tripod mount it for copying main body and tripod mount it for copying or other applications. If that wasn't enough, or other applications. If that wasn't enough, we even spotted an MPEG digital movie we even spotted an MPEG digital movie camera from Hitachi, designed to connect camera front Hitachi, designed to connect

directly to a notebook directly to a notebook *PC.* PC.

CD-ROM drives - a mature technology if CD-ROM drives - amature technology if ever you saw one? 8x drives are now the drives are now the entry-level and who entry-level and who needs anything faster? needs anything faster? The industry thinks The industry thinks you do and 12x drives are already arriving in are already arriving in

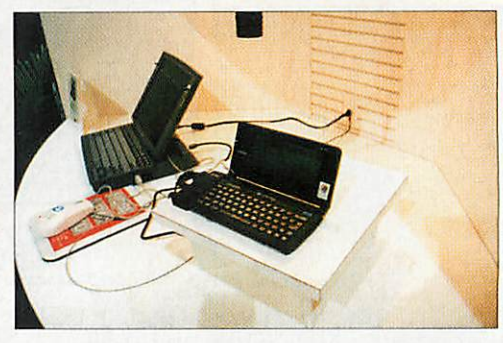

the shops. At Comdex, any manufacturer the shops. At Comdex, any manufacturer worth their salt was demonstrating prototype worth their salt was demonstrating prototype 16x CD-ROM drives! DVD ROM was also 16x CD-ROM drives! DVD ROM was also being demonstrated. This is the successor to being demonstrated. This is the successor to the 660Mb standard CD-ROM format, using the 660Mb standard CD-ROM format, using double-layered, double-sided, double density double-layered, double-sided, double density CDs to store up to 8Gb of data per CD.

Another jaw-dropping technology at the Another jaw-dropping technology at the show was in the form of the latest flat panel show was in the form of the latest flat panel LCD displays. While 800x600 resolution 1,C1) displays. While 800x600 resolution displays measuring 12.1 inches are currently displays measuring 12.1 inches are currently the largest commonly used LCD panels size the largest commonly used LCD panels size notebook PCs, companies like Sharp and notebook PCs, companies like Sharp and NEC were showing 1024x768 panels in sizes NEC were showing 1024x768 panels in sizes up to 14 inches and above. Sharp showed up to 14 inches and above. Sharp showed the world's largest TIT (thin film transistor) the world's largest TIT ((hin film transistor) LCD display at Comdex – all 40 inches of it, though this was a mere 640x480 pixels in though this was a mere 640x480 pixels in resolution. resolution.

One futuristic exhibit came from <sup>a</sup> One futuristic exhibit came from a company called VIA. It was demonstrating a company called VIA. It was demonstrating a wearable computer. The main storage and wearable computer. The main storage and processing units are ultra-thin and flat processing units are ultra-thin and flat panels which can be clipped to a belt or panels which can be clipped to a belt or other anchorage point. other anchorage point.

For the demonstration, VIA staff were using US Robotics Pilot pen-computers using US Robotics Pilot pen-computers linked to the computers they were wearing, linked to the computers they were wearing, though the system is not restricted to this though the system is not restricted to this make or model. make or model.

From a techno-buzz point of view, From a techno-buzz point of view, Comdex Fall 1996 was definitely one of the Comdex fall 1996 was definitely one of the more interesting Comdex shows from the more interesting Comdex shows from the last few years and it looks like it can only last few years and it looks like it can only get better as the global Acom/ARM renais get better as the global Acorn/ARM renaissance grows stronger. sance grows stronger.

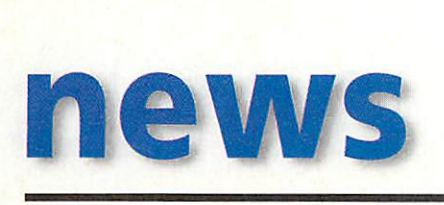

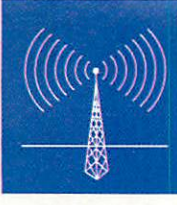

## *Microsoft ports Windows CE* **Microsoft ports Irndovis CE** *to ARM* **to ARM**

PERHAPS THE biggest headline last PERHAPS THE biggest headline last month for ARM-watchers was the month for ARM-watchers was the news that Microsoft has actually news that Microsoft has actually ported a compact ROM-based Ported a compact ROM-based version of Windows to the ARM version of Windows to the ARM processor family. However, before that, Microsoft dismayed the ARM that, Microsoft dismayed the ARM community by first announcing its community by first announcing its new Windows CE (Consumer new Windows CE (Consumer<br>Electronics) would work on one of ARM's main rival RISC processors, ARM's main rival RISC processors,the Hitachi SH chip. the Hitachi SH chip.

Only some three weeks later, and Only some three weeks later, and

to considerable relief, did news filter through that Microsoft had also decided to port Windows CE to Microsoft had also decided to port Windows CE to ARM. At the recent Comdex Fall computer trade ARM. At the recent Comdex Fall computer trade mega-show in Las Vegas, Microsoft unveiled rock-mega-show in Las Vegas, Microsoft unveiled rocksolid industry support for the Hitachi port of solid industry support for the Hitachi port of Windows CE. Windows CE.

Palmtops running Windows CE on the Hitachi chip were launched by companies as diverse as chip were launched by companies as diverse as Compaq, Hewlett-Packard, Casio, Phillips, LG and Compaq, Hewlett-Packard, Casio, Phillips, LC and others. As we reflected in the January issue of AU, others. As we reflected in the January issue of AU, it was clear this could spell trouble for Psion's it was clear this could spell trouble for Psion's proprietary Epoc operating system, which is being proprietary Epoc operating system. which is being ported to StrongARM. ported to StrongARM.

Hitachi claims its chip, which is also used in the Hitachi claims its chip, which is also used in the Sega Saturn games console, is the best-selling RISC Sega Saturn games console, is the best-selling RISC chip in the world. There are millions of Saturn chip in the world. There are millions of Saturn consoles and each one contains at least two consoles and each one contains at least two<br>Hitachi SH processors. This processor is one of the closest competitors ARM has as it is a compact closest competitors ARM has as it is a compact design with good power characteristics and design with good power characteristics and reasonably cheap to produce. However, although reasonably cheap to produce. However, although it compares adequately with lesser ARM models, it it compares adequately with lesser ARM models, it is not in the same league as the Digital is not in the same league as the Digital StrongARM. StrongARM.

In a stroke Windows CE looked like denting the In a stroke Windows CE looked like denting the ARM market and even threatened to usurp Acorn's ARM market and even threatened to usurp Acorn's RISC OS operating system core as the full-strength RISC OS operating system core as the full-strength ROM-based operating system of choice. However, ROM-based operating system of choice. However, now that Windows CE is to be ARM-friendly, the now that Windows CE is to be ARM-friendly, the threat to ARM from Hitachi can be put into threat to ARM from Hitachi can be put into perspective. perspective.

It could also be said that the news is even worse It could also be said that the news is even worse<br>for Acorn as it will be surely harder to sell RISC OS as a competitor to Windows CE. Unfortunately, as as a competitor to Windows CE. Unfortunately, as history lias often told, being better than the history has often told, being better than the

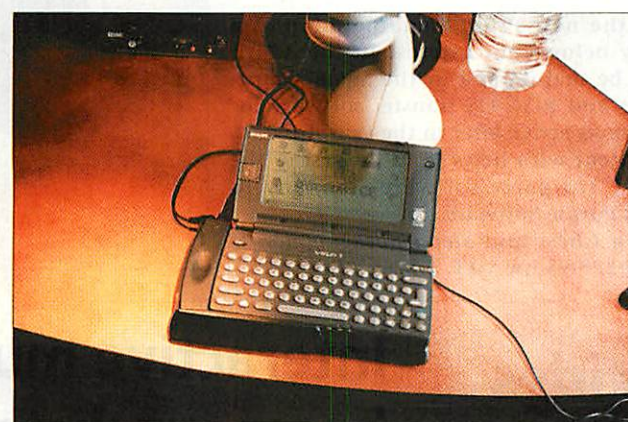

competition is no guarantee of ultimate success. competition is no guarantee of ultimate success. Steve Williams, director of Business Development for ARM's Portable Segment, Steve Williams, director of BusinessDevelopment for ARM's Portable Segment, commented on the Microsoft deal, "In the four commented on the Microsoft deal, "In the four years since Apple pioneered the use of ARM in years since Apple pioneered the use of ARM in portable devices with the Newton Messagepad, ARM CPUs have been designed into cellular ARM CPUs have been designed into cellular phones, pagers, GPS units, radios, wireless LANs – almost any kind of portable device you can think of. A port of Windows CE to ARM will expand the already large pool of software available, making it already large pool of software available, making it easier for OEMs to quickly adapt products to easier for OEMs to quickly adapt products to different or shifting markets." different or shifting markets."

"Microsoft is pleased to announce Windows CE "Microsoft is pleased to announce Windows CE support for the ARM RISC architecture," said Harel Kodesh, general manager of the consumer appli Kodesh, general manager of the consumer appliance group at Microsoft. "ARM adds considerable ance group at Microsoft, "ARM adds considerable experience optimising CPU designs for small foot experience optimising CPU designs for small footprint operating systems and will help ensure print operating systems and will help ensure OEMs will have a wide choice of high-perfor OEMs will have a wide choice of high-performance semiconductors upon which to build new mance semiconductors upon which to build new Windows CE-based devices." Windows CE-based devices."

Robin Saxby, president and CEO at ARM Ltd Robin Saxby, president and CEO at ARM Ltd was understandably pleased: "We are delighted was understandably pleased: "We are delighted that Microsoft plan to port its latest software tech that Microsoft plan to port its latest software technology to the ARM architecture. Several of our nology to the ARM architecture. Several of our semiconductor partners plan to incorporate this semiconductor partners plan to incorporate this new platform into system-chip silicon solutions. new platform into system-chip silicon solutions. As the emerging dc facto standard in embedded As the emerging de facto standard in embedded RISC microprocessors, we believe this collabora RISC microprocessors, we believe this collaboration will further fuel this industry's rapid tion will further fuel this industry's rapid growth." growth."

Hitachi may have stolen the limelight from Hitachi may have stolen the limelight from ARM, but at least the latter will definitely keep the former on its toes. former on its toes.

#### ProAction for old Beeb games

ProAction for old Beeb games<br>WHO NEEDS these latest fancy 3D games with virtual worlds and impossible missions plus gameplay to match? Bring back the good old days when Beeb gameswere best. Bring back**Frak, E-Type, Zalaga** and match? Bring back the good old days when Beeb games were best. Bring back Frak, E-Type, Zalaga and others. That's exactly what ProAction in Romford is doing. The company appears to have a supply of original 8-bit Beeb software as well as offering a limited selection of 32-bit conversions.

The 8-bit catalogue includes *Clogger, White Magic, E-Type* and the Computer Concepts ROM collection. ProAction has also announced conversions of *Zalaga* and *Frak* for RISC OS plus a version of *Zalaga* which will run under Acorn's 65Host Beeb emulator on pre-Risc PCmachines. run under Acorn's 65Host Beeb emulator on pre-Risc PC machines.

For a bit of unashamed nostalgia, contact ProAction at 162 London Road, Romford, Essex, RM7 9EU.

#### *Want to work for* **Want to work for** *Acorn?* **Acorn?**

This has to be a great time in This has to be a great time in Acorn's history to be part of the Acorn's history to be part of the team which is taking Acorn into team which is taking Acorn into exciting new realms. Acorn is exciting new realms. Acorn is growing again and it is short of growing again and it is short of qualified engineers. If you think a qualified engineers. If you think a career with Acorn might be just the career with Acorn might be just the ticket, contact Lorraine Buckman, ticket, contact Lorraine Buckman, tel: 44 (01223) 725000, e-mail: tel: 44 (01223) 725000, e-mail: lbuckman@acorn.co.uk Ibuckman@acorn.co.uk

#### *When is a Werewolf* **When is a Werewolf** *not a Werewlf* **not a Werewlf**

Apologies to Werewolf Software Apologies to Werewolf Software and to anyone who might have and to anyone who might have copied its e-mail address from our copied its e-mail address front our pages incorrectly. The pages incorrectly. The werewlf.demon.co.uk e-mail address is not a mistake - the address is not a mistake - the missing 'o' from 'werewolf came missing 'o' from 'werewolf' came about because someone else had about because someone else had already taken the name when already taken the name when Werewolf set up its Internet Werewolf set up its Internet account on Demon. account on Demon.

Now Werewolf tells us that the Now Werewolf tells us that the 'real' werewolf.demon.co.uk 'real' werewolf.demon.co.uk people have complained to them because of the level of wrongly because of the level of wrongly addressed e-mail they are addressed e-mail they are receiving. So, to contact Werewolf receiving. So, to contact Werewolf Software via e-mail, don't forget to Software via e-mail, don't forget to drop the 'o' in 'wolf' – e-mail: info@werewlf.demon.co.uk info@werewlf.demon.co.uk

#### *BT/Sunday Times* **BT/Sunday Times** *award for Acorn NC* **award for Acorn NC**

The Acorn Network Computer beat The Acorn Network Computer beat off all but one of 223 entries in the off all but one of 223 entries in the best Future Concept category of best Future Concept category of the recent annual BT/SundayTimes the recent annual BT/Sunday Times Superhighway Awards ceremony, Superhighway Awards ceremony, which was hosted by Jonathan which was hosted by Jonathan Ross. The Acorn NC had to make do Ross. The Acorn NC had to make do with silver behind Broadband with silver behind Broadband Technologies. Of the initial 223 Technologies. Of the initial 223 entries, just 17 made it to the entries, just 17 made it to the shortlist. shortlist.

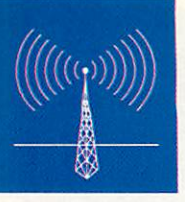

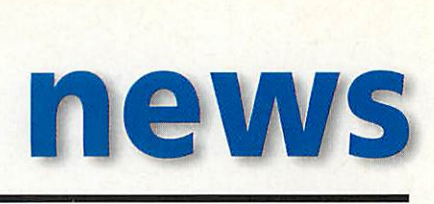

## Purple Software announces Purple Software announces first Siena games first Siena games

ACORN MAY not be adopting the new Psion Siena palmtop as a ACORN MAY not be adopting the new Psion Siena palmtop as a cheaper Pocket Book (see story below) but interest in the Acorn cheaper Pocket Book (see story below) but interest in the Acorn enthusiasts market is bound to be maintained in the Siena - espe enthusiasts market is bound to be maintained in the Siena - especially when the necessary cables and RISC OS transfer software for cially when the necessary cables and RISC OS transfer software for the new Series 3c-based Pocket Books arrive later in the year. Instead, the new Series 3c-based Pocket Books arrive later in the year. Instead,<br>Siena owners will have to be content with news from the rest of the Psion community and the first 3rd party software company to Psion community and the first 3rd party software company to announce Siena-specific games is Purple Software.

announce Siena-specific games is Purple Software.<br>Purple has just released *Siena Chess* and *Siena Backgammon* & **Chines Chess,** each pack is priced £29.95 inc VAT. Chilies Chess, each pack is priced E29.95 inc VAT.

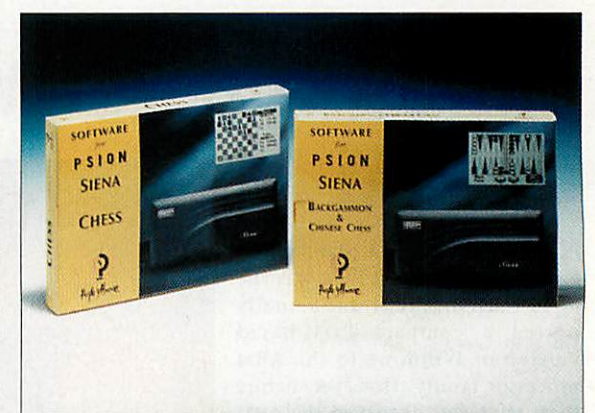

## *Xemplar decides* **Xemplar decides** *not to adopt* **not to adopt Psion Siena** *Psion Siena*

THE PROSPECT of an Acorn Pocket Book Junior is THE PROSPECT of an Acorn Pocket Book Junior is apparently no more. In these pages recently we spec apparently no more. In these pages recently we speculated upon the possibility of Acorn badging the ulated upon the possibility of Acorn badging the new, cheaper, Psion Siena (reviewed last month) as new, cheaper, Psion Siena (reviewed last month) as another model in the Acorn Pocket Book range. another model in the Acorn Pocket Book range.

Acorn's Henry Howarth confirmed that Psion's Acorn's Henry Howarth confirmed that Psion's other new models, the new 1Mb and 2Mb Psion 3c would indeed be developed into new Pocket Book other new models, the new 1Mb and 2Mb Psion 3cwould indeed be developed into new Pocket Book models, but he was more guarded about the Siena. It models, but he was more guarded about the Siena. It was Xemplar's Brendan O'SuIIivan who confirmed was Xemplar's Brendan O'Sullivan who confirmed that the Siena had no place in Acorn's or Xemplar's that the Siena had no place in Acorn's or Xemplar's future plans. future plans.

Apparently, the Siena would be considered as a Apparently, the Siena would be considered as a distraction from the mainstream Psion Series 3-based distraction from the mainstream Psion Series 3-basedmodels in the Acorn Pocket Book range. Of course, models in the Acorn Pocket Book range. Of course, with the Siena approaching half the price of its with the Siena approaching half the price of its Series 3 stablemates, Xemplar would have to sell Series 3 stablemates, Xemplar would have to sell twice as many to realise the same return. twice as many to realise the same return.

The Siena's smaller screen is a definite disadvan The Siena's smaller screen is a definite disadvantage but in most other respects one would reason the tage but in most other respects one would reason the Siena would perform extremely well in the class Siena would perform extremely well in the classroom role already assumed by the Acorn Pocket room role already assumed by the Acorn l'ocket Book - and for substantially less money. Marketing Book - and for substantially less money. Marketing 'inconvenience' seems a disappointing way of deny 'inconvenience' seems a disappointing way of denying schools a cheaper route into palmtop computing. ing schools a cheaper route into palmtop computing.

## *Interactive multimedia* **Interactive multimedia** *boom predicted* **boom predicted**

Acorn Online Media has, by necessity, had to endure the back-burner while Acorn Online Media has, by necessity, had to endure the back-burner while the Network Computer business at Acorn came to the fore. However, the guys the Network Computer business at Acorn came to the fore. However, the guys at Online Media remain undaunted and were seen demonstrating their Webenabled set top box at the recent TMA (Telecom Managers Association) Show enabled set top box at the recent TMA (Telecom Managers Association) Show in Brighton. Analysts persist in saying that the STB, along with interactive in Brighton. Analysts persist in saying that the SIB, along with interactive multimedia TV services, will find its market sooner or later and the latest to echo this is Ovum Ltd, which has produced a report on the very subject. echo this is Ovum Ltd, which has produced a report on the very subject.

Called Interactive Multimedia Services to the Home: the Competitive Called Interactive Multimedia Services to the Home: the Competitive Challenge, Ovum's new report values interactive multimedia services to the Challenge, Ovum's new report values interactive multimedia services to the home at US\$2.2 billion world-wide today and forecasts it will be worth more than US\$73 billion by the year 2006. Ovum thinks the explosive growth of than US\$73 billion by the year 2006. Ovum thinks the explosive growth of the Internet will be a major factor in the development of these interactive the Internet will be a major factor in the development of these interactive services. services.

"Interactive entertainment and information, shopping, banking and adver "Interactive entertainment and information, shopping, banking and advertising are all set to flourish," said John Moroney, an Ovum senior consultant. tising are all set to flourish," said Joint Moroney, an Ovum senior consultant. He added, "In an increasing market, no telco, broadcaster, CATV company or He added, "In an increasing market, no telco, broadcaster, CATV company or service provider can afford to ignore the market for interactive services to service provider can afford to ignore the market for interactive services to domestic customers." Moroney balances his comments with a reminder that domestic customers." Moroney balances his comments with a reminder that what the market desperately needs is a critical mass of users in order to stimu what the market desperately needs is a critical mass of users in order to stimulate strong growth. Today, there is no sign of this much needed critical mass. late strong growth. Today, there is no sign of this much needed critical mass.

The Internet is still mainly used for passive Web browsing and sending e-The Internet is still mainly used for passive Web browsing and sending email. Interactivity remains a minor feature of the Internet. However, all the mail. Interactivity remains a minor feature of the Internet limvever, all the Internet system vendors are now working hard on enhanced products which Internet system vendors are now working hard on enhanced products which feature increased interactivity, including on-line shopping, banking, infor feature increased interactivity, including on-line shopping, banking, information searching, etc. Meanwhile, the STB sector has all the interactivity you could want at this stage, but just tiny trial audiences to make use of it. Somehowthe two sectors must meet and when they do, Acorn Online Media Somehow the two sectors must meet and when they do, Acorn Online Media should still be there, patiently waiting for its opportunity. should still he there, patiently waiting for its opportunity.

Ovum Ltd, tel: 0171 255 2670, Web: http://www.ovum.com. Ovum Ltd, tel: 0171 255 2670, Web: http://www.ovum.com.

#### *Psion announces Series 3 Internet compatibility* **Psion announces Series 3 Internet compatibility**

PSION CHOSE the world's biggest computer PSION CHOSE the world's biggest computer trade show, Comdex Fall, in Las Vegas to trade show, Comdex Fall, in Las Vegas to announce imminent availability of its Internet announce imminent availability of its Internet suite for the Series 3 (and by definition Acorn suite for the Series 3 (and by definition Acorn Pocket Book 2) palmtop range.

Scheduled to ship in December, **PsiMail** Scheduled to ship in December, PsiMail **Internet** is described as a complete Internet Internet is described as a complete Internet suite, including SMTP/POP3 e-mail - with UUE suite, including SkEEP/POP3 e-mail - with UUE and MIME file attachments and HTML 2.0 web and MIME file attachments and HTML 2.0 web<br>browsing. In the US at least, the package will be sold for just US\$49.95 (approx £31) and will be sold for just US\$49.95 (approx E31) and will be bundled with a Compuserve Internet connection package and free membership within a tion package and free membership within a

dedicated Psion domain. dedicated Psion domain.

It's amazing what you can squeeze into just 512K of memory - the minimum memory 512K of memory - the minimum memory requirement for Psion's Internet suite. The requirement for Psion's Internet suite. The TCP/IP stack supports all the usual Internet TCP/IP stack supports all the usual Internet protocols, like SLIP, PPP, IP, TCP, UDP, ICMP protocols, like SLIP, PPP, IP, TCP, UDP, ICMP and DNS Name resolution. There is also support and UNS Name resolution. There is also support for mobile phone connectivity and Smart for mobile phone connectivity and Smart Phone number resolution. Phone number resolution.

The Web browser supports HTML 2.0, Tonus, The Web browser supports HTML 2.0, Forms, GIF graphics, Caching, 3 levels of zoom, mail-Gil: graphics, Caching, 3 levels of zoom, mailto, HTML page save, plus an API for extended to, HTMI, page save, plus an API for extended features to be added later. These will include features to be added later. These will include support for tables and other graphic formats.

Surprisingly, there hadn't yet been any UK Surprisingly, there hadn't yet been any UK shipping announcement of the **I'siMail Internet** shipping announcement of the PsiMail Internet package as we went to press. Even Brendan package as we went to press. Even Brendan O'SuIIivan, Xemplar's managing director, was not aware of the Psion Internet announcement O'Sullivan, Xemplar's managing director, was not aware of the Psion Internet announcement when we asked him about it the week after when we asked him about it the week after Comdex. Indeed, O'SuIIivan had only met with Comdex. Indeed, O'Sullivan had only met with Psion to discuss future plans for the Acorn Psion to discuss future plans for the Acorn Pocket Book a few days before (see separate Pocket Book a few days before (see separate story). Xemplar sees the Internet as being a core technology for schools in the not too distant technology for schools in the not too distant future. future.

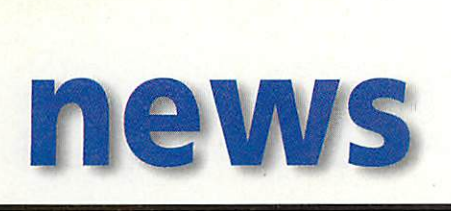

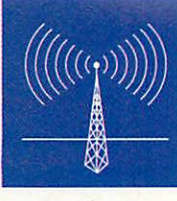

#### A more distant relationship for Acorn and NChannel A more distant relationship for Acorn and NChannel

ACORN HAS divested itself of its investment in ACORN HAS divested itself of its investment in NChannel, the company set up with backing NChannel, the company set up with backing<br>from former Acorn boss Hermann Hauser as well as Acorn. as Acorn.

NChannel was originally set up as a joint NChan net was originally set up as a joint venture company which would market Acorn-venture company which would market Acornsourced Network Computers (NCs). Acorn is allowed, as part of its deal with Oracle, to sell sourced Network Computers (NCs). Acorn isallowed, as part of its deal with Oracle, to sell products based on technology it has developed products based on technology it has developed for Oracle. for Oracle.

Last Autumn it was begin Last Autumn it was beginning to look like the ning to look like the relationship between Acorn relationship between Acorn and NChannel wasn't devel and NChannel wasn't developing satisfactorily. oping satisfactorily. Comments critical of Acorn's Comments critical of Acorn's ability to supply NCs on time ability to supply NCs on time<br>were voiced by NChannel, even though Acorn had even though Acorn had started manufacturing NCs in started manufacturing NCs in limited numbers since August. limited numbers since August. It appeared NChannel wanted It appeared NChannel wanted a wider choice of products to sell, not just Acorn-sourced

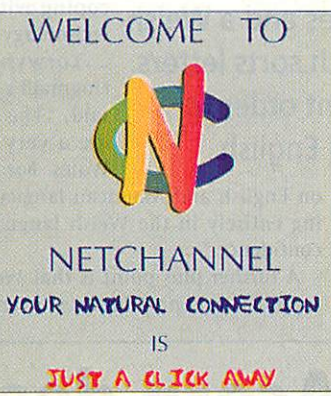

and on their part, Acorn decided - for the time and on their part, Acorn decided - for the time being - not to embark on a major mass-produc being - not to embark on a major mass-production initiative. tion initiative.

Malcolm Bird, who heads Acorn's Network Computer division, told AU that for Acorn's Computer division, told AU that for Acorn's part, it had been decided to concentrate on part, it had been decided to concentrate on developing and licensing technology, rather developing and licensing technology, rather than entering into manufacturing and branding than entering into manufacturing arid branding at this stage. Early last December Acorn and at this stage. Early last December Acorn and

NChannel revised their rela NChannel revised their relationship and while Acorn is tionship and while Acorn is now no longer an investor in now no longer an investor in NChannel, it remains likely NChannel, it remains likely NChannel will still become a NChannel will still become a major supplier of NCs based major supplier of NCs based on Acorn technology. on Acorn technology.

NChannel has become the NChannel has become the latest licensee of NC technol latest licensee of NC technology from NCI (Oracle's ogy from NCI (Oracle's Network Computer, Inc.), of Network Computer, Inc.), of which Acorn is a partner and which Acorn is a partner and will eventually commission will eventually commission manufacturing of its own-mann factu ring of its own branded NCs.

## *New utilities from Purple Software* a wider choice of products to<br>sell, not just Acorn-sourced<br>**New utilities**

*BESIDES SOME new games for the Siena (see other story).* the Siena (see other story), *Purple Software has also* Purple Software has also *announced two new utilities for* announced two new utilities for *the Series 3a and 3c (plus Acorn* the Series 3a and 3c (plus Acorn *Pocket Book 2). NotePad Deluxe* Pocket Book 2). *NotePad Deluxe*<br>is described as an "intelligent" *note-taker which integrates* note-taker which integrates *information on the Psion by link* information on the Psion by link*ing jottings with word processor* ing jottings with word processor *files, spreadsheets, databases* files, spreadsheets, databases *and even picture files.* and even picture files.

*Its versatility means it has a* Its versatility means it has a *whole range of uses, from* whole range of uses, from *contact manager to project* contact manager to project *tracker. The second utility.* tracker. The second utility, *Toolkit 2, bundles four programs:* Toolkit 2, bundles four programs:

*IconBox, for customising the screen, DataSafe,* IconBox, for customising the screen, DataSafe, *for archiving and protecting data files,* for archiving and protecting data files, *Syslnfo, which expands on the built in system* SysInfo, which expands on the built in system *information option and FileView, which lets* information option and File View, which lets *the user examine large text files and un-delete* the user examine large text files and un-delete

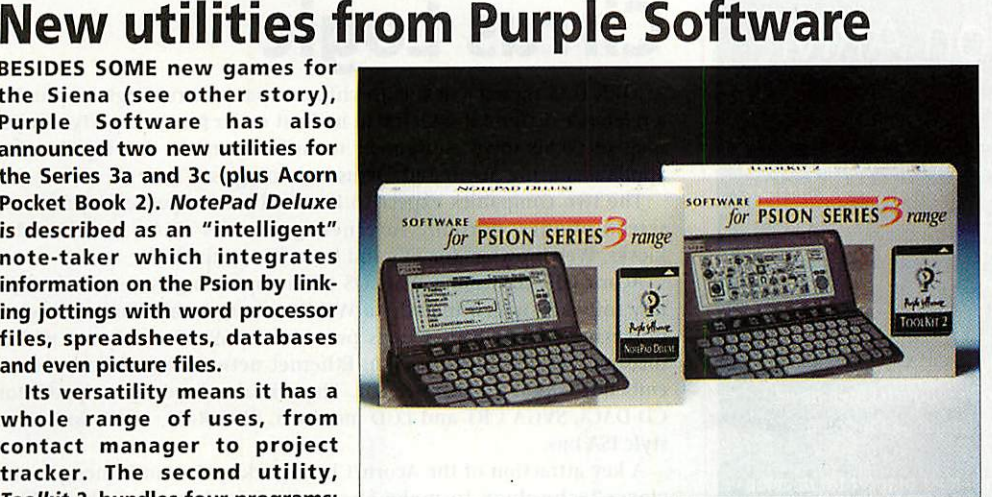

*previously deleted database records.* previously deleted database records. *NotePad Deluxe is priced £59.95 inc VAT,* NotePad Deluxe is priced £59.95 inc VAT, *while Toolkit 2 is priced £49.95 inc VAT. Purple* while Toolkit 2 is priced E49.95 inc VAT. Purple *Software, tel: 0171-387 7777, fax: 0171-387* Software, tel: 0171-387 7777, fax: 0171-387 *1188, e-mail: 100526.3715@compuserve.com* 1188, e-mail: 100526.3715@compuserve.com

## Ex-SEMERC staff bounce back Ex-SEMERC staff bounce back

MARTIN LITTLER, Trish Hornsey and Roger Bates, who all left SEMERC earlier thisyear, weredueto mark their MARTIN LITTLER, Trish Hornsey and Roger Bates, who all left SEMERC earlier this year, were due to mark their return to the education software scene with the debut of their new company, Inclusive Technology, at BETT'97 (just after the copy deadline for this issue).

New at the show from Inclusive is expected to be a range of early learning support packs for both Microsoft Windows and Acorn machines, designed for the framework program *My World*. The company will also debut a new family of 'switch' software for special needs use, helping users understand fundamental cause and effect. Another attraction will be the CD-ROM **Science - Living andGrowing.** cause and effect. Another attraction will be the CD-ROM Science - Living and Growing. Inclusive Technology can be contactedon tel: 0161-832 6633, fax:0161-843 0650. Inclusive Technology can be contacted on tel: 0161-832 6633, fax: 0161-843 0650.

#### *Cue that Rise PC* **Cue that Risc PC**

NOB, the Dutch Broadcasting NOB, the Dutch Broadcasting Corporation, has now officially Corporation, has now officially adopted a Rise PC-based adopted a Risc PC-based teleprompter as the organisation's teleprompter as the organisation's standard solution for this standard solution for this application. The package was put application. The package was put together by X-Ample Technology together by X-Ample Technology and is called **CueMaster.** So next and is called CueMaster. So next time someone fluffs their lines on a time someone fluffs their lines on a NOB broadcast, you can be sure a NOB broadcast, you can be sure a bit of Acorn technology had bit of Acorn technology had something to do with it! **X-Ample Technology,** something to do with it!X-Ample Technology,

**tel: +31 41203 4433,** tel: +31 41 203 4433, **email: xat@horizon.nl** email: xat@horizon.n1

#### *Iota's Xemplar deal* **lotals Xemplar deal**

lota Software, who produce the Iota Software, who produce the excellent multimedia database excellent multimedia database family of applications called family of applications called **DataPower,** agreed to appoint DataPower, agreed to appoint Xemplar sole distributorforthe Xemplar sole distributor for the product to schools worldwide.At product to schools worldwide, At the same time, lota will develop the same time, Iota will develop versions of **DataPower** for the versions of DataPower for the Apple Mac platform which Xemplar Apple Mac platform which Xemplar also supports and also enable also supports and also enable cross-platform file compatibility.

**lota Software,** Iota Software, **tel: (01223) 566789** tel: (01223)566789

#### *STB features in Post* **STB features in Post** *Office of tomorrow* **Office of tomorrow**

The Post Office, which – these days - should not be confused with the - should not be confused with the Royal Mail, has undertaken a Royal Mail, has undertaken a project to visualise the post office of the future. Project Genesis, as it of the future. Project Genesis, as it is called, relies heavily on computerised technologies computerised technologies including interactive services delivered via video servers and delivered via video servers and digital set top boxes(STBs). digital set top boxes (STBs).

Acorn was among 22 companies Acorn was among 22 companies chosen to contribute its Online chosen to contribute its Online Media STB as part of a working Media SIB as part of a working demonstration of Project Genesis. demonstration of Project Genesis. The STB was chosen to show how The STB was chosen to show how the Post Office will handle home the Post Office will handle home shopping orders over interactive TV shopping orders over interactive TV services. The Post Office has been services. The Post Office has been part of the Cambridge Interactive part of the Cambridge Interactive TV Trial which Acorn has been TV Trial which Acorn has been managing since 1994. managing since 1994.

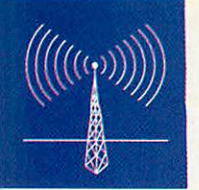

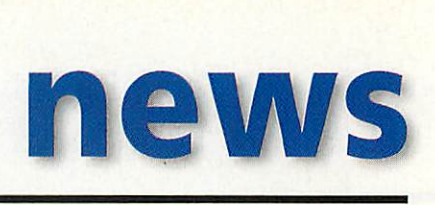

## *Welsh RISC OS arrives* **Welsh RISC OS arrives**

SCHOOLS IN Wales have been treated to a couple of special initia SCHOOLS IN Wales have been treated to a couple of special initiatives from Xemplar recently. Acorn desktop computers have been fives from Xemplar recently. Acorn desktop computers have been supplied not just with a Welsh version of RISC OS, but also Welsh supplied not just with a Welsh version of RISC OS, but also Welsh<br>keyboards, allowing easy placing of accents on vowels.

The Welsh version of RISC OS features translations of system The Welsh version of RISC OS features translations of system

messages and a Welsh alphabet, which sorts messages and a Welsh alphabet, which sorts letters in <sup>a</sup> different order to standard letters in a different order to standard English. Xemplar has also been offering English. Xemplar has also been offering Welsh schools 'Step-Up' offers, enabling them Welsh schools 'Step-Up' offers, enabling them to obtain a slightly higher specification to obtain a slightly higher specification computer for the price of the next model computer for the price of the next model down. down.

Brendan O'SuIIivan, managing director of Brendan O'Sullivan, managing director of Xemplar Education, commented, "When the Xemplar Education, commented, "When the Welsh RISC OS computer was developed it Welsh RISC OS computer was developed it created a unique link between the history created a unique link between the history

and tradition of the Welsh language and the very latest in and tradition of the Welsh language and the very latest in computer technology. The initiatives we have put in place increase computer technology. The initiatives we have put in place increase the opportunities for Welsh schools to purchase a truly Welsh the opportunities for Welsh schools to purchase a truly Welsh language computer and, through the Step-Up offer, to upgrade to a language computer and, through the Step-Up offer, to upgrade to a higher specification system for free. Both schemes reiterate our higher specification system for free. Both schemes reiterate our

commitment to Welsh educational IT." commitment to Welsh educational IT." Meurig Williams, Director of MEU Cymru at the Welsh Joint Meurig Williams, Director of MEU Cymru at the Welsh joint

The Welsh version of RISC OS The Welsh version of RISC OS features translations of features translations of system messages and a Welsh system messages and a Welsh<br>alphabet, which sorts letters

> in a different order to in a different order to standard English standard English

Education Committee, commented: "MEU Cymru is very proud to Education Committee, commented: "MEU Cymru is very proud to have produced the Welsh face for Acorn computers. At a time when have produced the Welsh face for Acorn computers. At a time when many minority languages and cultures are under threat, it is impor many minority languages and cultures are under threat, it is impor-

> tant to remind computer users in Welsh tant to remind computer users in Welsh schools that the language is not confined to schools that the language is not confined to the chapel pulpit and to eisteddfodau. Welsh the chapel pulpit and to eisteddfodau. Welsh is a living language that has no difficulty in is a living language that has no difficulty in coping with all the complexity of modern coping with all the complexity of modern technology." tech no logy."

> Torwyn Tomos, headteacher of St. Torwyn Tomos, headleacher of St. Dogmael's primary school, Pembrokeshire, said, "The schemes announced by Xemplar said, "The schemes announced by Xemplar are a very positive step forward for IT in are a very positive step forward for IT in Wales. Tor those Welsh speakers brought up Wales. For those Welsh speakers brought up

on English and American language computers, a computer operat English and American language computers, a computer operat-On ing entirely in the Welsh language provides a major injection of ing entirely in the Welsh language provides a major injection of confidence." confidence."

A further plus point is that Welsh RISC OS computers are being A further plus point is that Welsh RISC OS computers are being supplied at no premium cost over 'ordinary' versions. supplied at no premium cost over 'ordinary' versions.

## Sun officially to Sun officially to support Java on ARM support Java on ARM

*SUN MICROSYSTEMS hasannounced it isofficially to supportJava* **SUN MICROSYSTEMS has announced it is officially to support Java** *onthe ARM processor. Java, a derivative of C++, wasinvented by* **on the ARM processor. Java, a derivative of C++, was Invented by** *Sunto bethe computer language of the Internet. That makesJava* **Sun to be the computer language of the Internet. That makes Java** *averyvaluable property. Applications written inJava are indepen* **a very valuable property. Applications written in Java are indepen***dent of the hardware they areloaded into and executed from.* **dent of the hardware they are loaded into and executed from.** *Other Java developments include Sun's JavaOS - acomplete oper* **Other Java developments include Sun's JavaOS — a complete oper***ating system designed for runningapplications written in Java.* **ating system designed for running applications written In Java.**

*However, you won't see JavaOS on an Acorn-designed Network* **However, you won't see JavaOS on an Acorn-designed Network** *Computer as it iseffectivelyanalternative to the Acorn NC RISC* **Computer as it is effectively an alternative to the Acorn NC RISC** *OS-based operating system.Separately, Netscape (best known for* **OS-based operating system. Separately, Netscape (best known for** *itsNavigator browser and Internet server products) then devel* **Its Navigator browser and Internet server products) then devel***oped JavaScript, ascripting and control language for doing* **oped JavaScript, a scripting and control language for doing** *dynamic thingsviayourInternet browser.* **dynamic things via your Internet browser.**

Up to now, Sun has only officially provided support for develop*ers wanting to provide native support for Java on platforms using* **ers wanting to provide native support for Java on platforms using chips** like Intel's x86 (PC) and Sun's own Sparc processors. With *ARM-based products currently dominating the listof available* **ARM-based products currently dominating the list of available** *Network Computer products, it was only a matterof time before* **Network Computer products, it was only a matter of time before** *Sun decided to addARM to itssupported listof processors.* **Sun decided to add ARM to its supported list of processors.**

*Itwould also bea sensible guess that Sun hasalready been* **It would also be a sensible guess that Sun has already been** *providing supportforat leastone ARM developer, Digital* **providing support for at least one ARM developer, Digital** *Equipment, behind the scenes. Digital recently completed its port* **Equipment, behind the scenes. Digital recently completed its port** *of JavaOS to the StrongARM processor which it developed under* **of JavaOS to the StrongARM processor which it developed under** *licence from ARM, atask you'd behard pressed to accomplish* **licence from ARM, a task you'd be hard pressed to accomplish** *without help from Sun.* **without help from Sun.**

*As if to underlinethe credibility of the ARM and Java combina* **As if to underline the credibility of the ARM and Java combina***tion, Digital's JavaOS portto StrongARM hadenabled Digital to* **tion, Digital's JavaOS port to StrongARM had enabled Digital to** *runJava benchmark applications faster than anyoneelseto date -* **run Java benchmark applications faster than anyone else to date — Including Sun. However, the future of Java as a popular non plat***form-specific application language forthe Internet isfar more* **form-specific application language for the Internet is far more** *importantthan Sun's ego. If Java can be promoted becauseit runs* **important than Sun's ego. If Java can be promoted because it runs** *brilliantly on a non-Sun chip, that's fine for SunandJava.* **brilliantly on a non-Sun chip, that's fine for Sun and Java.**

## *Acorn deals with* **Acorn deals with** *Cirrus Logic* **Cirrus Logic**

ACORN HAS signed a deal with chip company Cirrus Logicto provide ACORN IIAS signed a deal with chip company Cirrus Logic to provide a reference design kit which will make it easier for third party compa a reference design kit which will make it easier for third party companies, or OEMs (own equipment manufacturers) to develop Internet nies, or OEMs (own equipment manufacturers) to develop Internet appliances using Acorn and Cirrus technologies. appliances using Acorn and Cirrus technologies.

The two companies expect to he involved in the development of the two companies expect to be involved in the development of screen phones, portable Internet appliances (PIAs), multimedia screen phones, portable Internet appliances (PlAs), multimedia kiosks, Web browsers for TVs and Internet terminals. kiosks, Web browsers for TVs and Internet terminals.

Acorn will contribute RISC OS as the operating system and ancil Acorn will contribute RISC OS as the operating system and ancillary software, which includes a Web browser, e-mail client and word lary software, which includes a Web browser, e-mail client and word processor. Meanwhile, Cirrus provides its WebSet chip-set which processor. Meanwhile, Cirrus provides its WebSet chip-set which incorporates a modem section, Ethernet networking section and an embedded ARM 7500 processor. There is also hardware support for embedded ARM 7500 processor. There is also hardware support for CO-DACs, SVGA CRT and LCD monitors, EDO RAM, audio and a PC-CD-DACs, SVGA CRT and LCD monitors, EDO RAM, audio and a PCstyle ISA bus. style ISA bus.

A key attraction of the Acorn/Cirrus package is that it incorporates A key attraction of the Acorn/Cirrus package is that it incorporates clever technology to make cheap displays look their best. This clever technology to make cheap displays look their best. This includes a flicker-filter (anti-twitter) solution and, of course, anti includes a flicker-filter (anti-twitter) solution and, of course, antialiasing of fonts. aliasing of fonts.

Peter Bondar, director of Acorn Rise Technologies (ART), Peter Bondar, director of Acorn Rise Technologies (ART), commented, "Acorn and Cirrus are already partners of Oracle's commented, "Acorn and Cirrus are already partners of Oracle's Network Computer, Inc. (NCI) and this agreement marks another step forward in the network computing vision, complementary to the forward in the network computing vision, complementary to the work we are already doing with NCI." He added, "For those OEMs work we are already doing with NCI." He added, "For those OEMs looking for network computers, Acorn can provide a complete solu looking for network computers, Acorn can provide a complete solution with NCI based on Cirrus chips. Tor those wanting other Internet tion with NCI based on Cirrus chips. For those wanting other Internet appliances, where this approach is not appropriate, Cirrus and Acorn appliances, where this approach is not appropriate, Cirrus and Acorn can offer a completely tailored service." can offer a completely tailored service."

The reference design kit is available immediately from Cirrus Logic. The reference design kit is available immediately from Cirrus Logic. The RISC OS Licence is obtainable from Acorn. If the reference design The RISC OS Licence is obtainable from Acorn. If the reference design kit proves popular, it will further help Acorn's prospects as a major kit proves popular, it will further help Acorn's prospects as a major contributor in the Internet appliance market. Already there are signs contributor in the Internet appliance market. Already there are signs Acorn is making good progress. For example, although we can't Acorn is making good progress. For example, although we can't confirm if Acorn was instrumental in this particular deal, it is confirm if Acorn was instrumental in this particular deal, it is rumoured that Phillips has decided to adopt ARM-based technology rumoured that Phillips has decided to adopt ARM-based technology for its next-generation Web TV. Phillips has only just launched its first-generation WebTV product, which is based on MIPS processors. first-generation Web TV product, which is based on MIPS processors.

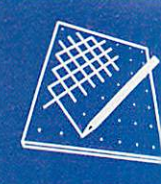

# *graphics* **graphics**

## *Dissecting the latest Artworks plugins* **Dissecting the latest ArtWorks plugins**

THE ACORN platform is **I** renowned for the quality of its best public domain. In the its best public domain. In the good old days, when the biggest good old (lays, when the biggest software companies had just software companies had just about as many hands as a Demo about as many hands as a Demo group, the relative standard of group, the relative standard of<br>Shareware and Freeware was better than today. However, the better than today. However, the latest plugins by Martin latest plugins by Martin Wurthner for **ArtWorks** are sim Wiirthner for Art Works are simply superb. ply superb.

One of the reasons I don't One of the reasons I don't use Acorns for some of my vec use Acorns for some of my vector graphics is the lack of an intersecting tool. It's very time intersecting tool. It's very time consuming taking chunks out of objects by adding points, breaking shapes and moulding outlines to fit the shape of the outlines to fit the shape of the cut out. It's enough to drive a cut out. It's enough to drive a sane person to PCs, where sane person to PCs, where packages like **CorelXara** do the packages like CoreiXara do the hard work for you. hard work for you. consuming taking chunks out<br>of objects by adding points,<br>breaking shapes and moulding

The new **Intersection** tool The new Intersection tool comes free when you register the comes free when you register the Shareware module **Polygon.** Shareware module Polygon **Polygon** is another commonly Polyson is another commonly

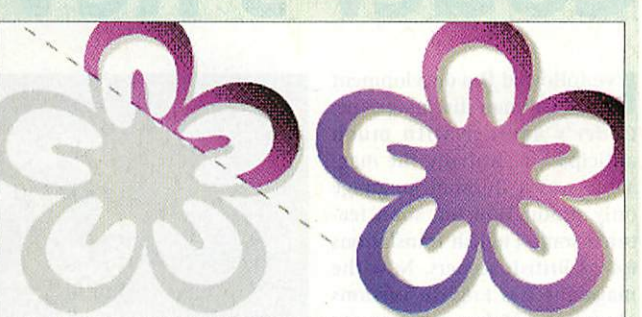

The Intersecttool, which is sent free when you The Intersect tool, which is sent free when you register ownership of Polygonis very useful register ownership of Polygon is very useful

used creative tool absent in used creative tool absent in **ArtYVorks -** it is very simple to Art Works - it is very simple to use and enables the quick gener use and enables the quick generation of non-stellated and stel ation of non-stellated and stellated shapes.

Both tools appear on the Both tools appear on the **Artworks** tool bar after the sim Art Works tool bar after the simple installation procedure, ple installation procedure, which simply involves dragging which simply liwolves dragging the module into the modules the module into the modules<br>directory. From then, the new tools are self explanatory – in keeping with the style guidelines of the application.

If only someone clever (very If only someone clever (very clever) out there could write a clever) out there could write a<br>module for transparency, multigraduated and bitmap fills, even a bitmap tracer. Many readers are convinced there will be are convinced there will be numerous buyers who must con numerous buyers who must concede that presently, vector cede that presently, vector graphics on the Acorn are not graphics on the Acorn are not quite up to the competition. quite up to the competition.

The author's e-mail is The author's e-mail is wuerthne@minnie.informatik.u ni-stuttgart.de. **Polygon** is avail ni-stuttgart.de. Polygon is available from Hensa FTP site. able from Hensa ITP site.

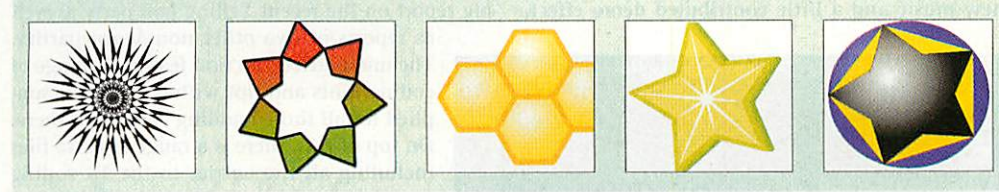

## Picture of the month Picture of the month

THIS MONTH'S Pic winner is John Came from Australia. The last person to contact me from down THIS MONTH'S Pic winner is John Came from Australia. The last person to contact me from down under was our old editor Mark Moxon, who fondly described very much the same kind of architecture under was our old editor Mark Moxon, who fondly described very much the same kind of architecture as pictured below. as pictured below.

The GIF bitmap was originally produced in Art Works and the perfection of perspective and detail of the trees and the fencing are excellent. So £20 makes its long trip to Australia, where I'm sure it will be converted into well deserved dollars. converted into well deserved dollars.

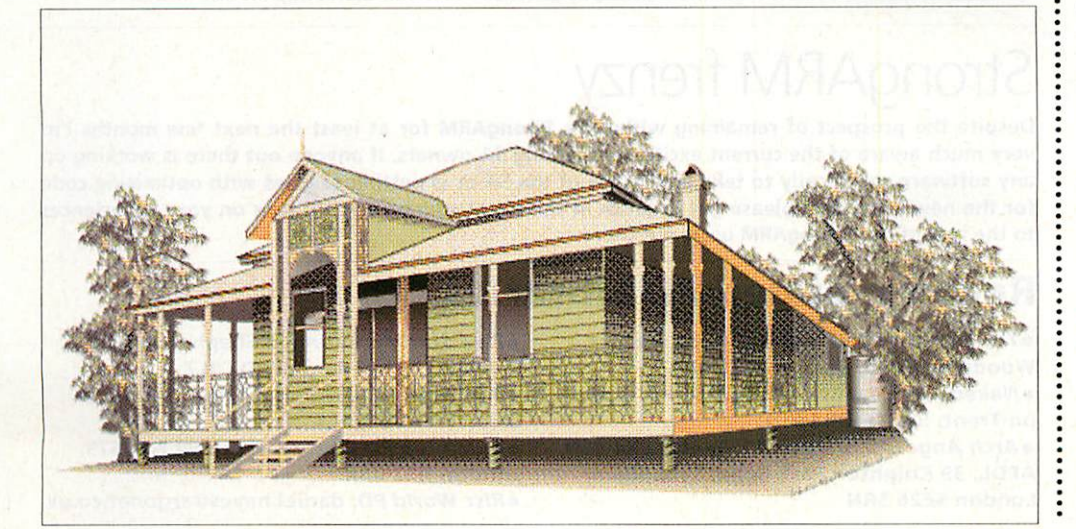

#### *lmageFS2 the* **ImageFS2 the** *latest version* **latest version**

**ImageFS** version 2.30is not a major ImageFS version 2.30 is not a major upgrade from the last version upgrade from the last version reviewed, but everything in the reviewed, but everything in the pipeline is now fully functional and pipeline is now fully functional and new developments are emerging. new developments are emerging.

**ImageFS** isthe smartest and ImageFS is the smartest and most comprehensive of all most comprehensive of all commercial image translation commercial image translation software. Though many bitmap packages can read and write packages can read and write foreign file formats, none can do foreign file formats, none can do what **ImageFS** does. It actually what ImageFS does. It actually tricks Sprites-onlysoftware into tricks Sprites-only software into thinking Sprites are being sent to thinking Sprites are being sent to them when the files could be them when the files could be anything from SunWorkstation to anything from Sun Workstation to Psion3a bitmaps. Psion 3a bitmaps.

The first of many planned vector The first of many planned vector graphics translators is included. graphics translators is included.<br>This allows Windows Metafiles to jump straight into **Draw**or **ArtWorks** jump straight into Draw or Art Works without the bother of Postscript.

without the bother of Postscript.<br>It would be wonderful if DTP and 3Dgraphics formats were also and 3D graphics formats were also supported, as the front end and supported, as the front end and speed of **ImageFS** is second to speed of ImageF5 is second to none. There is even multithreading none. There is even multithreading for the lovely preview facility, Universal Image, producing a Universal Image, producing a gallery of thumbnails from any supported file which can then be dragged and dropped into any RISC dragged and dropped into any RISC OSart package. **ImageFS** would be OS art package. ImageFS would be a good candidate for a universal a good candidate for a universal file transfer software. file transfer software.

> **Alternative Publishing,** Alternative Publishing, **tel: 0141-418 0880** WI: 0141-418 0880

#### *Gnat Art collections* **Gnat Art collections**

Angela Bradley has produced a very specialised collection of educational ClipArt on the theme educational Clip Art on the theme of Asia. Animals, art, instruments, of Asia. Animals, art, instruments, symbols, icons and peoples of the Indian subcontinent and Indian subcontinent and surrounding region are supplied in surrounding region are supplied in black and white as well as colour. black and white as well as colour. Thissimple package also comes This simple package also comes with printouts of the contents. with printouts of the contents. **AngelaBradley,** Angela Bradley, **tel: (01905) 452501** tel: (01905)452501

#### *Contacting me* **Contacting me**

Youcan contact the graphics and You can contact the graphics and DTP page by writing to me, Jack Kreindler at **Acorn User,** Media Kreindler at Acorn User, Media House, Adlington Park, Macclesfield SK104NP, or by Macclesfield SK10 4NP, or by e-mail to augrafix@idg.co.uk e-mail to augrafix@idg.co.uk

# *public domain* **public domain**

#### *Converter* **Converter**

Converter is a rather handy measurements translation program that can sort inches from that can sort inches from centimetres or stones from centimetres or stones from kilograms, at a click of the mouse. kilograms, at a click of the mouse.<br>*Converter* is on the October subs disc from APDL.

#### *RajPD* **Raj PD**

At Acorn World, one of the show At Acorn World, one of the show regulars, Robin Jubber handed me a coupleof discs of hislatest PD and couple of discs of his latest PD and what an eclectic collection of pro what an eclectic collection of programs they comprised. Robin has put together a whole range of code from games to handy desktop utilities. Unfortunately there are too utilities. Unfortunately there are too many to go into detail about but suffice to say they are well worth checking out on a range of utilities checking out on a range of utilities discs from the Datafile. discs from the Datafile. grams they comprised. Robin has<br>put together a whole range of code<br>from games to handy desktop

Atinyprogram which deserves a A tiny program which deserves a particular mention *Slowptr*. Despite being filed under desktop sillies, this is an invaluable tool for sillies, this is an invaluable tool for artists and desktop publishers. One artists and desktop publishers. One<br>problem with having a fast mouse setting is the lack of accuracy when editing graphics or drawing freehand.**Slowptr** knocks down the hand. Slowptr knocks down the mousespeed when the Select and mouse speed when the Select and Adjust buttonsare pressed together. Adjust buttons are pressed together.

#### *VRHand* **VRHand**

**VRHand** isa little3Dprogramthat VRHand is a little 3D program that shows a working hand in vector shows a working hand in vector graphics. You canmovethe hand graphics. You can move the hand around with rotation and zooming around with rotation and zooming controls, andmanipulate the fingers controls, and manipulate the fingers and thumb using the keyboard. Unfortunately the author did not Unfortunately the author did not include any detailsabout the include any details about the programbut hopefully the next program but hopefully the next version will feature a whole 3D version will feature a whole 3D<br>world to explore. *VRHand* is available from the demos area of available from the demos area of Arctic BBS. Arctic BBS.

#### *Colony update* **Colony update**

Wor<mark>k</mark> is progressing well with Anthony Sims' PD strategygame, Anthony Sims' PD strategy game, **Colony.** Anthony isworking witha Colony. Anthony is working with a teamof playtesters to develop the team of playtesters to develop the game to be as playable as possible, and the latest feedback comprised requests to incorporate a hi-res version. Unfortunately there's still a lot of work to go, including the development of the computer player Al, but Colony looksset to be one of Al, but Colony looks set to be one of the classic PD releases of 97. More the classic PD releases of 97. More news soon.

# **Coder's Revenge 6**

I've followed the development **The followed the development**<br>of the German disc magazine, **Coder's Revenge** with much Co*der's Revenge* with much<br>anticipation. Initially the magazine was a German language azine was a German language only production but soon featured some English translations tured some English translations for us British sceners. Now the for us British sceners. Now the magazine has English versions magazine has English versions of every article and the new of every article and the new issue is excellent. issue is excellent. of the German disc magazine,

Disc magazines have always Disc magazines have always had <sup>a</sup> difficult time on the had a difficult time on the Acorn scene, with many failing Acorn scene, with many failing to receive enough reader sup to receive enough reader support and the authors moving port and the authors moving on to other things. **Coder's Revenge** is now in its sixth issue and is still growing in stature at a time when the coding scene is going through some scene is going through something of a revival. thing of a revival. on to other things. *Coder's*<br>*Revenge* is now in its sixth issue<br>and is still growing in stature<br>at a time when the coding

The magazine software is just about right, with The magazine software is just about right, with a multi-tasking version for RISC OS diehards and a multi-tasking version for RISC OS diehards and a single-tasking mode for that proper disc mag a single-tasking mode for that proper disc mag scene feel (which I prefer). Each issue has some scene feel (which I prefer). Each issue has some new music and a little contributed demo effect, new on and a little contributed demo effect,

dell's Revencie

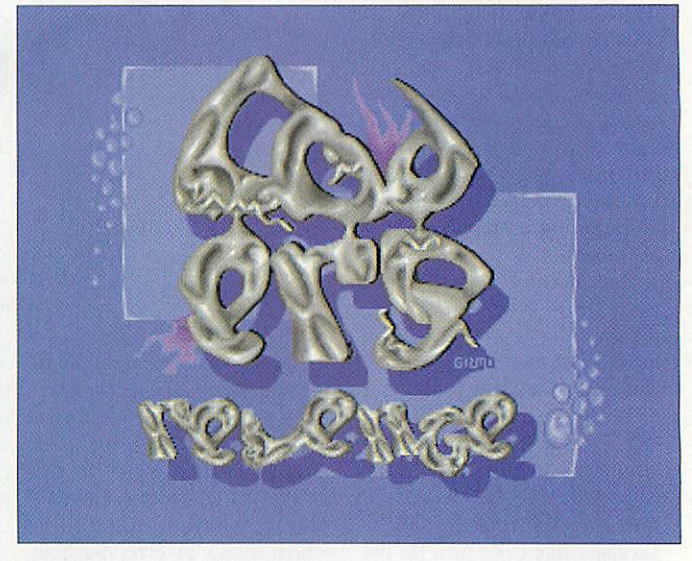

but all this has been seen before, so what makes the **'Revenge**any different? the 'Revenge any different?

It is put together by one of the best groups on It is put together by one of the best groups on the scene, Archiologics, and it shows. All the lat the scene, Archiologics, and it shows. All the latest news and scene reports are there, including a est news and scene reports are there, including a big report on the recent Yelling Jam party as well

as reports of two other non-Acorn parties. The main articles section features a range of The main articles section features a range of coding hints and tips with source code sup coding hints and tips with source code supplied for all those budding coders out there. plied for all those budding coders out there. On top of this, there is a range of extra files On top of this, there is a range of extra files including all the entries to the IK coding including all the entries to the I K coding competition - the winning entry from competition - the winning entry from Topix is amazing! Topix is amazing!

As I've mentioned above, reader support is essential to keep a disc magazine going, so please get involved and write an article so please get involved and write an article or fill in a votesheet from the magazine. This is definitely a magazine to be sup This is definitely a magazine to be supported. *Coders Revenge* issue 6 is available from the Acorn Demo site on the web at: from the Acorn Demo site on the web at: http://sidonie.imag.fr/AcomDemos or from http://sidonieimagir/AcornDemos or from Live Star Marketing on disc MAG4. Five Star Marketing on disc MAG4.

## StrongARM frenzy StrongARM frenzy

Sumposium '97 announcement **Came On! for your Archimedes**<br>How to speed up FOU-aytracing

**Mow to control the discensy<br>Coder's Revenge spreading<br>scene news<br>acorn ctidits view custor<br>acorn ctidits<br>advertisements<br>advertisements** 

**netwiarS** Editorial

**• ing**

Despite the prospect of remaining without a StrongARM for at least the next few months I'm very much aware of the current excitement among SA owners. If anyone out there is working on any software specifically to take advantage of the SA or is getting to grips with optimising code for the new processor, please get in touch at the usual address and I'll pass on your experiences *to the rest of the StrongARM users out there.* **to the rest of the StrongARM users out there.**

 $\ddot{\mathbf{t}}$ 

#### *Recommended PD Libraries* **Recommended PD Libraries**

**•** *The Datafile, Willoughby House, 89* **The Datafile, Willoughby House, 89** *Woodville Road, Boston PE21 8BB* **Woodville Road, Boston PE21 8BB** *•Naked PD, 'Fayence', Fulford Road, Stoke-***\*Naked PD, 'Fayence', Fulford Road, Stoke***on-Trent, Staffs ST11 9QT* **on-Trent, Staffs 5T11 9QT** *•Arch Angel PD, PO Box 41, Exeter EX4 3EN* **.Arch Angel PD, PO Box 41, Exeter EX4 3EN** *APDL, 39 Knighton Park Road, Sydenham,* **APDL, 39 Knighton Park Road, Sydenham,** *London SE26 5RN* **London 5E26 5RN**<br>
Woodville Road, Boston PE21 8BB<br> **London 5E26 5RN**<br> **London SE26 5RN**<br> **London SE26 5RN**<br> **London SE26 5RN**<br> **London SE26 5RN**<br> **London SE26 5RN**<br> **London SE26 5RN**<br> **London N12 0BR**<br> **London N12 0BR**<br>

*•Five Star Marketing, 4 Shepherds Walk, Bushey, Hertfordshire WD2 1LZ* **Bushey, Hertfordshire WD2 1LZ** *• Beebware PD, 83 Forrest Road, Huncote,* **•Beebware PD, 83 Forrest Road, Huncote,** *Leicester LE9 3BH* **Leicester LE9 3BH** *•ARM Club PD Library, Freepost ND6573,* **•ARM Club PD Library, Freepost ND6573,** *London N12 OBR* **London N12 OBR** *• Rise World PD, daniel.hayes@argonet.co.uk* **•Risc World PD, daniel.hayes@argonet.co.uk**

## InterGif InterGif

Following on from my review Following on from my review of **WebGifZ,** I know at least of *WebGif2,* I know at least<br>one reader was disappointed by the fact that I had praised by the fact that I had praised<br>it so highly even though it failed to support 2,4 and 16 colour definable palettes. Despite the advantages of using command line utilities using command line utilities that support these features, I that support these features, I still found *WebGif2* to be very useful - especially when con useful - especially when converting large numbers of verting large numbers of sprites to gif files, at speed. sprites to gif files, at speed. Fortunately, Peter Hartley has Fortunately, Peter Hartley has released an even better solu released an even better solution that might just keep everyone happy. everyone happy. failed to support 2,4 and 16<br>colour definable palettes.<br>Despite the advantages of

InterGif is yet another sprite-to-gif conversion pro sprite-to-gif conversion program, but provides a range of gram, but provides a range of very handy features not yet very handy features not yet included in any other easy-to-included in any other easy-touse RISC OS software. The use RISC OS software. The program works entirely from program works entirely from one window. Simply select the one window. Simply select the required options in the middle of the window (which of the window (which includes producing ordinary includes producing ordinary or interlaced gifs) and drop or interlaced gifs) and drop the sprite to be converted onto the sprite to be converted onto the input box. **InterGif** does all the input box. InterGif does all the work, leaving you to drag the work, leaving you to drag the output gif to a directory. the output gif to a directory. The two main advantages of The two main advantages of **InterGif** over rivals are its abil InterGif over rivals are its abil-

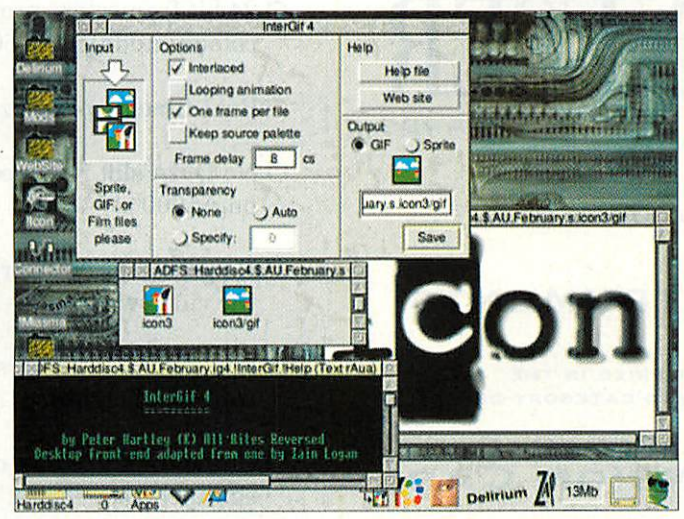

ity to produce 2,4 or 16 colour ity to produce 2,4 or 16 colour gifs automatically (saving gi fs automatically (saving valuable Web space and down valuable Web space and download time) and even to create<br>animations. animations.

**InterGif** accepts sprite files InterGif accepts sprite files with more than one sprite. It with more than one sprite. It will convert these to animated will convert these to animated gif files that are supported by g if files that are supported by the latest Web browsers like the latest Web browsers like<br>*Fresco* or *Netscape*. Full control is given over the frame delay is given over the frame delay and the looping method, and and the looping method, and I*nterGif* will even accept **Animator** files as input. Animator files as input. Some rather nifty compres Some rather nifty compres-

sion routines are used to minimise th<mark>e final size</mark> of animated gifs. The author even reports dramatic size even reports dramatic size reductions in existing anima reductions in existing animations on the Web that have tions on the Web that have<br>been re-compressed with **InterGif.** InterGir

If you're involved in produc If you're involved in producing any kind of Web pages, ing any kind of Web pages, <mark>I*nterGif* is an invaluable add</mark>i tion to your software collection. tion to your software collection. The latest version is available The latest version is available<br>from Peter's Web page at: http://www.ant.co.uk/~peter/ software/intergif.htm

## Cal Cal

Diary programs are fairly commonplace in the PD scene, and while I don't normally like to cover old ground when there are plenty of new programs to review, the elegant simplicity of *Cal* caught my eye. Author, Ian Palmer, has designed the program around a basiccalendar window which shows each day Author, lan Palmer, has designed the program around a basic calendar window which shows each day in the current month as a little icon.

in the current month as a little icon.<br>Clicking Select on one of these icons opens the entry for that day for viewing. Alternatively a click of Adjust opensthe create event window which allowsthe addition of events to the diary. As well as gen Adjust opens the create event window which allows the addition of events to the diary. As well as general events, businesstrips, appointments, holidays or anniversaries can be added. eral events, business trips, appointments, holidays or anniversaries can be added.

Although **Cal**isn't as advanced as some diary programs it's very easy to use and has all the really Although Cal isn't as advanced as some diary programs it's very easy to use and has all the really important features that save time. A configuration window gives control of all the main options and the handy auto save feature updates information to a save file inside the application, as you go. Well the handy auto save feature updates information to a save file inside the application, as you go. Well thought out command line options let you tailor the program to your exact needs. It can be set to open thought out command line options let you tailor the program to your exact needs. It can be set to open up today's diary entry when the machineis turned on or even compile and display a list of events for up today's diary entry when the machine is turned on or even compile and display a list of events for the next week. the next week.

Cal is Freeware and is on the (slightly late) October 96 subscription disc from APDL. While I get the chance, I'd just like to recommend David's subs discs which offer an ideal way for users to get the latest chance, I'd just like to recommend David's subs discs which offer an ideal way for users to get the latest in up-to-date PD. They are also part of the excellent incentive scheme for PD authors who contribute to APDL. Contact APDL at: 39 Knighton Park Road, London, SE26 5RN. APDL. Contact API)!. at: 39 Knighton Park Road, London, SE26 SRN.

## Connector updates Connector updates

Version 0.91 of Connector, the Freeware terminal emulator program by Andreas Zieringer is now available from Arcade BBS and the HENSA now available from Arcade BBS and the HENS/ ftp site. Changes include a range of minor bug ftp site. Changes include a range of minor bug fixes in the file transfer code. fixes in the file transfer code.

#### *Contacting me* **Contacting me**

You can contact the PD page by writing to me, Paul Wheatley, at **Acorn User,** IDG Media,Media House, Wheatley, at Acorn User, IDG Media, Media House, Adlington Park, Macclesfield, SK10 4NP.Or Adlington Park, Macclesfield, SK10 4NP. Or preferably, by e-mail to aupdpage@idg.co.uk

#### *Graphic* **Graphic**

The latest news from Alexander The latest news from Alexander Smith on his computer to Casio Smith on his computer to Casio calculator software, **Graphic,** is calculator software, *Graphic*, is<br>that work is progressing quite speedily. Unfortunately Alex is speedily. Unfortunately Alex is<br>having problems checking the compatibility of the software with compatibility of the software with calculators other than his Casio calculators other than his Casio fx-7700GB. So if you've got one of fx-7700G8. So if you've got one of the newer models and would like the newer models and would like to help out, please get in touch to help out, please get in touch with Alex by e-mail at: alex-with Alex by e-mail at: alexsmith@enterprise.net Alex's new smith@enterprise.net Alex's new Web pages which contain a copy Web pages which contain a copy of **Graphic** can be accessed at: of Graphic can be accessed at: http://homepages.enterprise.net/ http://homepages.enterprisemeti alexsmith alexsmith

#### *Desktop Companion* **Desktop Companion**

**Desktop Companion** is a Desktop Companion is a compendium of desktop utilities compendium of desktop utilities that have been coded and that have been coded and packaged up by Andrew Timmins packaged up by Andrew Timmins of Worth The Risc software. The companion is PD and has The companion is PD and has everything from sound and music everything from sound and music support to disc, system and support to disc, system and comms utilities. **Desktop** comms utilities. Desktop **Companion** can be found in the Companion can be found in the file area of the Digital Databank file area of the Digital Databank BBS. BBS.

#### *Crunch* **Crunch**

The excellent **Crunch** compaction The excellent Crunch compaction tool that has been mentioned on tool that has been mentioned on these pages several times before these pages several times before has recently been the cause of has recently been the cause of a range of StrongARM a range of StrongARM incompatibility problems.Crunch incompatibility problems. Crunch can be used to compress program can be used to compress program code or relocatable modules like code or relocatable modules like the QTM music player. Programs the QTM music player. Programs previously compressed in this way previously compressed in this way will not work on the SA and need will not work on the SA and need to be uncrunched back to their to be uncrunched back to their original state. original state.

Fortunately however, the Fortunately however, the author of **Crunch,** Bernard Jungen, author of Crunch, Bernard lungen, has updated the decompaction has updated the decompaction code to be compatible with the code to be compatible with the SA. Version 1.21 is available direct SA. Version 1.21 is available direct from Bernard's Web site at: from Bernard's Web site at: http://gate-fun.cediti.be/~bju/ myprogs.html myprogs.html

For users experiencing For users experiencing problems with programs that problems with programs that have been compressed with the have been compressed with the old versions, issue six of the old versions, issue six of the Coders Revenge disc magazine Coders Revenge disc magazine includes a module that deals with includes a module that deals with the problem automatically. the problem automatically.

## *RiseTV* **Risc TV**

The**Award Winning** DesktopTelevision System is only £298.45!\* **The Award Winning Desktop Television System is only E298.45!\*** \*Price of the complete package including expansion card, software, postage and VAT

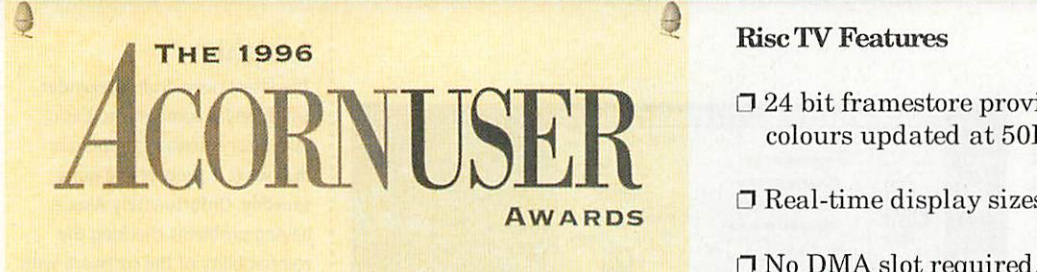

This is to certify that THIS IS TO CERTIFY THAT

## *Irlam Instruments* **IRLAM INSTRUMENTS**

has won first prize in the HAS WON FIRST PRIZE IN THE Acorn User award category of ACORN USER AWARD CATEGORY OF

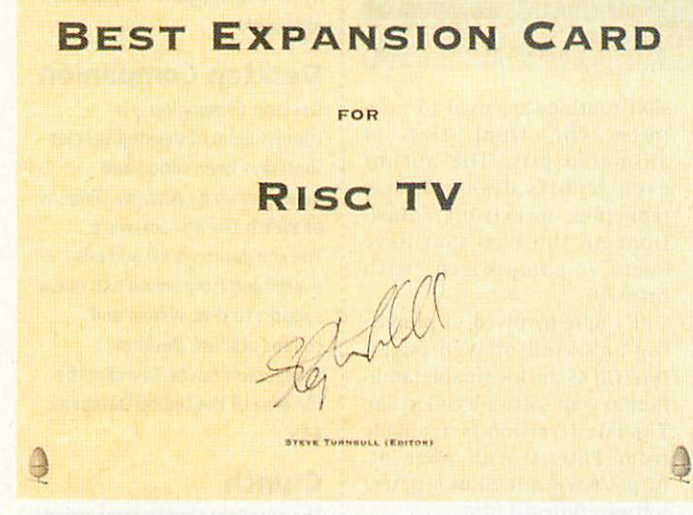

*RiseTV* is a unique multimedia digitiser complete with Rise TV is a unique multimedia digitiser complete with built-in television tuner and audio processor. It allows built-in television tuner and audio processor It allows you to watch television on the desktop and digitise high you to watch television on the desktop and digitise high quality still images from the tuner or an external video<br>source. source.

*RiseTV* uses hardware to update the screen, so your Rise TV uses hardware to update the screen, so your computer runs at full speed and the real-time display computer runs at full speed and the real-time display is always true colour (24 bit) irrespective of screen is always true colour (24 bit) irrespective of screen mode. The display can also be scaled to any size or mode. The display can also be scaled to any size or made full-screen. made full-screen.

There is simply no other expansion card which can There is simply no other expansion card which can come close to *RiseTVs* image size, colour depth and come close to Rise TV's image size, colour depth and speed of update. In recognition of this performance, speed of update. In recognition of this performance, Acorn User have given *RiseTV* the ' 1996 Best Acorn User have given Rise TV the '1996 Best Expansion Card' award. Expansion Card' award.<br>For the Complete Picture...

#### *RiseTV Features* Rise TV Features

- $\Box$  24 bit framestore providing 16.7 million colours updated at 50Hz. colours updated at 50Hz.
- l! Real-time display sizes of over 1024 x 768. 0 Real-time display sizes of over 1024 x 768.
- $\Box$  No DMA slot required. Risc TV even works on A5000's!
- **\1** No processor power required to update 0 No processor power required to updatethe video window. the video window.
- $\Box$  Real-time control of scaling, filtering, contrast, brightness and saturation. contrast, brightness and saturation.
- **D** On-board TV Tuner covers all VHF and UHF 0 On-board TV Tuner covers all VHF and UHF channel frequencies. channel frequencies.
- $\Box$  Tuners suitable for European and other TV systems available on request. systems available on request.
- **O** Auxiliary inputs for composite video and 0 Auxiliary inputs for composite video and S-VHS sources. S-VHS sources.
- **0** Audio support including control of bass, 0 Audio support including control of bass, balance and treble adjustments. balance and treble adjustments.
- **D** TV tuner fitted as standard. n TV tuner fitted as standard.
- $\Box$  Modular system provides support for future expansion and upgrade. expansion and upgrade.

#### *Optional Upgrades*

**Optional Upgrades**<br>A teletext hardware module is already available for *RiseTV.* This comes complete with software at the Risc TV. This comes complete with software at the very modest price of £45.83 including VAT. very modest price of E45.83 including VAT.

Teletext pages can be selected and viewed in the Teletext pages can be selected and viewed in the desktop, and subsequently saved as sprite or plain desktop, and subsequently saved as sprite or plain text files, for use with other applications. Fastext text files, for use with other applications. Fastext and index page links are fully supported and index page links are fully supported

We are working on at least one other major upgrade We are working on at least one other major upgrade to be released in the coming weeks! to be released in the coming weeks!

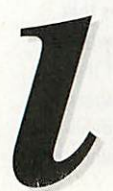

**Irlam Instruments Ltd**, Brunel Institute for Bioengineering, Brunel University, Uxbridge, Middlesex, UB8 3PH. Tel/Fax 01895 811401. Email: sales@irlam.co.uk Uxbridge, Middlesex, UB8 3PH. Tel/Fax 01895 811401. Email: sales@irlam.co\_uk

Please note: *Rise TV* works on A5000 & RISC PCmachines (requires one free expansion slot). You must have Please note: Risc TV works on A5000 & RISC PC machines 1requires one free expansion slot). You must have RISC OS 3.1 or later, a hard disc and 2Mb RAM minimum. **Risc TV** has a full 1 years guarantee. E & OE.

Access **VISA**

*comms*

## *Travels with my A4* **Travels with my A4**

*Get labelled* **Get labelled**

Registering for a new StrongARM Registering for a new StrongARM Risc PC door label isn't the only good reason to checkout the web good reason to check out the web site of Andrew Conroy and his sister Jude. Andrew is a primary sister Jude. Andrew is a primary school teacher living in Mansfield, Notts and a programmer whose Notts and a programmer whose efforts are downloadable from the efforts are downloadable from the site. Jude's X-Files links page may help you find the truth out there, help you find the truth out there, and if you've a pound to spare, a and if you've a pound to spare, a genuine original Keith Parker vinyl genuine original Keith Parker vinyl StrongARM door label could be StrongARM door label could be yours. yours.

> http://www.argonet.co.uk/ **users/a.m.conroy/** usersla.m.conroyl

#### *Seven go on the Web* **Seven go on the Web**

Software7 is a group of computer Software7 is a group of computer enthusiasts aged between 14 and enthusiasts aged between 14 and 27 who develop software for Acorn 27 who develop software for Acorn RISC OSand IBM compatible PCs. RISC OS and IBM compatible PCs. Thegroup was formedin 1994by The group was formed in 1994 by Gareth Edmondson and Pete Gareth Edmondson and Pete Cathcart and now consists of about Cathcart and now consists of about 30 programmers, musicians and 30 programmers, musicians and artists. artists.

Gareth's Software7 Web site Gareth's Software7 Web site has graphics by John Cameron and has graphics by John Cameron and contains details of current and contains details of current and future projects, with software to download as well as their electronic download as well as their electronic bi-monthly discand online bi-monthly disc and online magazine *RiscMag*.

> **http-J/wkweb1.cableinet** http://wkwebl.cableinet. **co.uk/liquid/soft7/** cauldliquidlsoft7/

#### *Webbed Wirral* **Webbed Wirral**

TheWeb site of ICS (IanCopestake The Web site of ICS flan Copestake Ltd) listsnearly3,000 *Acorn* Ltd) lists nearly 3,000 Acorn productsand prices, with detailsof products and prices, with details of special offers and promotions by special offers and promotions by Acornand other suppliers. Ian Acorn and other suppliers, Ian points out that hisWeb pricelist is points out that his Web price list is more up-to-date than any magazine more up-to-date than any magazine advert or printed list could be, and you can order straight from the you can order straight from the pages or by mail or fax. A form allows customers to register their allows customers to register their details to speed up and secure details to speed up and secure subsequent electronicordering. subsequent electronic ordering. **http://www.ianco.demon.co.uk** http://www.iancademon.co.uk **http://www.ianco.co.uk** ht-tp://www.lanco.co.uk

#### *Contacting me* **Contacting me**

You can contact me, David Dade, at You can contact me, David Dade, at the usual **Acorn User** address and the usual Acorn User address and keep sending me interesting URLs keep sending me interesting URLs for the next yoUR List by e-mailto for the next yoUR List by e-mail to david@arcade.demon.co.uk, or mail david@arcade.clemon,co.uk, or mail #2 on Arcade BBS 0181-654 *2212.* #2 on Arcade BBS 0181-654 2212.

THERE'S no doubt that Acorn makes machines that THERE'S no doubt that Acorn makes machines that represent the forefront of British computing technol represent the forefront of British computing technology and innovation, but Acorn users are spread right ogy and innovation, but Acorn users are spread right across the world. During a recent holiday, my Acorn A4 portable and I found ourselves in Hong Kong and 54 portable and I found ourselves in Hong Kong and one place we visited was the Jockey Club Sarah Roe Centre, professional support centre of the English one place we visited was the Jockey Club Sarah Roe<br>Centre, professional support centre of the English<br>Schools' Foundation at Tin Kwong Road, Kowloon.

In 1994 I was asked by the Head of the Centre, hi 1994 I was asked by the head of the Centre, Chris Smith, to help develop their Bulletin Board system, **Shambles BUS.** Set up to support ESF teachers tem, Shambles BBS. Set up to support ESE teachers and staff, Shambles BBS had been running **ARCbbs** and staff, Shambles [IBS had been running ARCbbs software on an A5000 with four ports on an Econet software on an A5000 with four ports on an Econet network and three dial-in lines using US Robotics network and three dial-in lines using US Robotics C*ourier V32 t*urbo modems, one of these being a<br>FidoNet port. EidoNet port.

On my visit 1 was able to help Chris upgrade the On my visit I was able to help Chris upgrade the Shambles BBS installation to a Risc PC 700 with five ports accessible to the Centre's new Ethernet 10base-T network, and upgrade the three US Robotics ]. network, and upgrade the three US Robotics moderns to V34+ 33,600 bps operation. My A4 and I modems to 534+ 33,600 bps operation. My A4 and I developed and installed an **ARCbbs Door** program to developed and installed an ARCbbs Door program to allow Shambles BBS users to browse and search an extract from the Centre's extensive book library database, part of their **School information and** database, part of their School Information and **Management System (SIMS)** running on a PC-Management System (SIMS) running on a PC.

One evening Chris showed me round some of his One evening Chris showed me round some of his favourite haunts in the Hong Kong Island area of favourite haunts in the Hong Kong Island area of Wanchai, packed with restaurants, bars and clubs, Wanchal, packed with restaurants, bars and clubs, and what actually happened there is probably and what actually happened there is probably 'beyond the scope of this article"! 'beyond the scope of this article"!

Another visit was to Beacon Hill School, also in Kowloon, where I was able to help Information Another visit was to Beacon Hill School, also inKowloon, where I was able to help Information Technology (and football!) teacher Keith Purton Teclinology (and football!) teacher Keith Purton expand his single-line **Primary BBS** system, expand his single-line Primary BBS system, designed to introduce primary school students to designed to introduce primary school students to IT, to a 'world-record' 16-port Ethernet LAN and IT, to a 'world-record' 16-port Ethernet LAN and modem access **ARCbbs** system running on a modem access ARCbbs system running on a StrongARM Rise PC. StrongARM Rise PC.

Keith's main ambition was to achieve full Internet Keith's main ambition was to achieve full Internet access for the school's network, to give every pupil in access for the school's network, to give every pupil in school a unique e-mail address and allow class-wide school a unique e-mail address and allow class-wide controlled Web browsing on the 16 networked Rise controlled \Nei) browsing on the 16 networked Rise PCs in the computer centre and six classroom PCs in the computer centre and six classroom A.SOOOs. Almost coincidentally timed with my visit A5000s. Almost coincidentally tinted with my visit to Beacon Hill School was the installation of a 64- Kbit leased line to Asia Online, one of the local to Beacon Hill School was the installation of a 64-Kbit leased line to Asia Online, one of the local Internet Service Providers. AOL also supplied the Internet Service Providers. A01, also supplied the

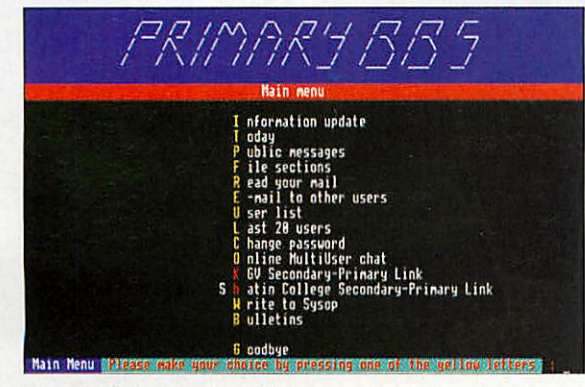

Primary BBS introduces IT skills

line-terminating equipment and a Router to connect line-terminating equipment and a Router to connect it to the local Ethernet network. it to the local Ethernet network.

Asia Online <mark>is very helpful and keen to get HK</mark> schools connected, offering technical support and schools connected, offering tecimical support and very good terms for this experimental project. A tem very good terms for this experimental project. A temporary 'local' domain name of beaconhill.edu.hk was set up for <mark>us</mark> and we were given a batch of 60 IP addresses. addresses.

Some time was spent experimenting with various Some time was spent experimenting with various software packages and I'm glad to say that in the end software packages and I'm glad to say that in the end we did completely achieve Keith's ambition using a we (lid completely achieve Keith's ambition using a combination of networking software. combination of networking software.

Each networked machine runs the **ANT Internet** Each networked machine runs the ANT Internet **Suite** for full Internet connection, while able to see Suite for full Internet connection, while able to see the rest of the local network via **Atom Access,** and the rest of the local network via Acorn Access, and **ANT Fresco®** is used as the Network's controlled Web ANT Fresco® is used as the Network's controlled Web browser. The StrongARM Risc PC that runs *Primary* BBS also functions as the domain's SMTP Mail Server, running the Acorn **InterTalk '.Mail** program Server, miming the Acorn InterTalk Mail program to send and receive e-mail addressed to recipients on to send and receive e-mail addressed to recipients on the beaconhill.edu.hk domain. the beaconhilLedu.h k domain.

**Mail** is designed specifically for network use and !Mail is designed specifically for network use and allows pupils to read and write e-mail from any allows pupils to read and write e-mail from any machine on the local network. Keith tells me that machine on the local network. Keith tells me that he's now got 180 children in the school of only nine he's now got 180 children in the school of only nine and ten years old sending and receiving e-mail all and ten years old sending and receiving e-mail all over the world. over the world.

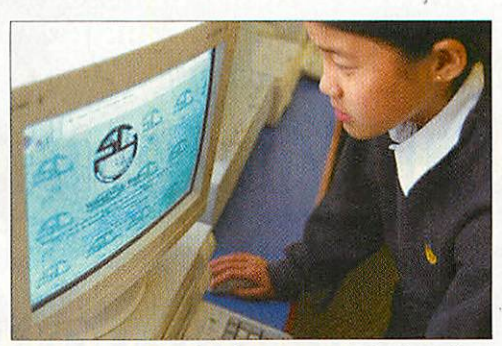

Starting them young at Sha tin College Starting them young at Sha tin College - photo courtesy of Chris Smith

Finally, we gave **Primary BBS** full Internet Flintily, we gave Primary BBS full Internet access using Hugo Fiennes' PD *!TelnetIn* program so that it was accessible by all the gram so that it was accessible by all the machines on the school network and from machines on the school network and from outside. outside.

On the last day of my visit Chris took On the last day of my visit Chris took me to the Golden Computer Centre in me to the Golden Computer Centre in Sham Shui Po, an indoor arcade of tiny shops on three floors where you can shops on three floors where you can pick up amazing bargains - computers, pick up amazing bargains - computers, software and acc<mark>essories. I couldn't</mark> resist the temptation to buy a 16Mb resist the temptation to buy a 16Mb SIMM for my Rise PC for HK\$580, which SIMM for my Rise PC for If K\$580, which is about £44. Hid it actually work when is about £44. Did it actually work when I got it home? Yes. I got it home? Yes.

When the beaconhilI.edu.hk domain When the beaconhilLedu.hk domain name is fully registered, **Primary BBS** may name is fully registered, Primary BBS may become one of the first permanently become one of the first permanently accessible Acorn Bulletin Boards on the accessible Acorn Bulletin Boards on the Internet. If only **Arcade BBS** could get a Internet. If only Arcade BBS could get a sponsored UK leased line to Demon... sponsored UK leased line to Demon.\_

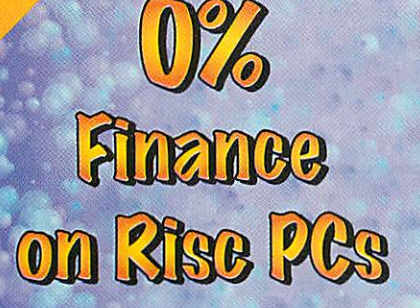

**Buy with confidence from Beebug, voted "1995 Best Dealer<sup>"</sup> by readers of Acom Thus an BEEBUG is Acom's Targest dealer and is an Acom Centre of Technology** 

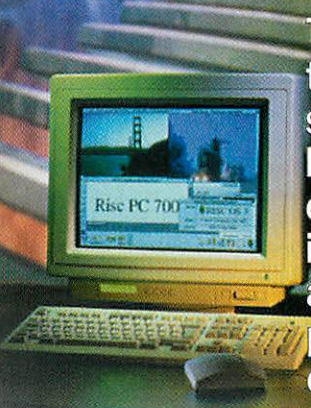

*1*

*\*\**

**Risc PC is e ultimate** system for the **home user and** enthusiast. It **is now faster** and better **priced than** ever before.

isc PC700 4Mb HD540, with AKF60 **b c** PC700 4Mb HD540 GD, with AKF60 monitor . . . . . . . . . . . . . . . . . 21423.00 12 months on-site warrant  $\bf c$  PC700 10Mb HD1Gb CD, with AKF60 monitor . . . . . . . . . . . . .  $\bf 21899.00$  $PC700$  10Mb HD1Gb, with AKF60 monitor . . . . . . . . . . . . . . .  $£1799.00$ 

## Extras:

SIto  $\mathbb{R}$ 

*S'^*

GO

**17" Acorn AKF91 Monitor - Add £376.0** 7" VisionMaster Pro · Add £395.62 )% A**PR** credit is availlable over 20 months. Please call for written de

## **Trade In Your Existing System**

*ttractiv ur data and upgrades*

## When you buy any Rise PC **Offers**

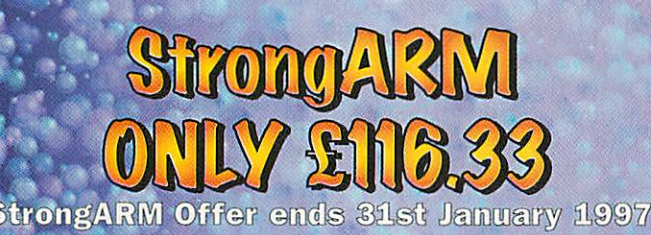

ARMed and Dangerous? ovation

**Choose from either: Ovation DTP** *(RRP £81;*

> *months RISC User*<br>*Magazine & Disc* **Subscription** (RRP £72.50)

> > fak

BEEBUG Ltd., 117 Hatfield Road, St Albans, ..fmro,•••®AWg.t./ g31,50g5 It2rEglito, ,cidi®•681.-o(::1)(],i,J-,,:y\_z',,,):b' • All prices include VAT

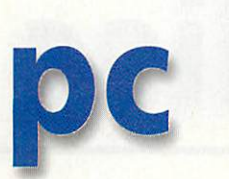

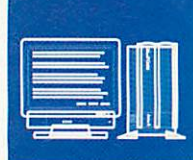

## *ESP MIDI synthesiser* **ESP MIDI syrthesiser**

IF YOU have a 'real' multimedia PC these IF YOU have a 'real' multimedia PC these days, the chances are your sound card would, days, the chances are your sound card would, or could, support a fairly cheap and simple or could, support a fairly cheap and simple midi synthesiser upgrade such as the midi synthesiser upgrade such as the Soundblaster AWE wavetable card. That being so, increasing amounts of software have the ability to send midi codes to enhance the sonic background of games in particular. But since we're concerned with Rise PCs here, you since we're concerned with Rise PCs here, you may well be wondering how you can get to may well be wondering how you can get to hear this. The answer is: more easily and less expensively than you might think. expensively than you might think. so, increasing amounts of software have the<br>ability to send midi codes to enhance the<br>sonic background of games in particular. But

ESP developed its midi synth as a cost ESP developed its midi synth as a cost effective way of implementing midi sounds effective way of implementing midi sounds<br>on an RPC with 16-bit sound (ie a RPC 700 or a 600 with a sound card), but it works just as a 600 with a sound card), but it works just as<br>well from Windows. I've recently been playing with it and found setting up very simple. ing with it and found setting up very simple. Simply load the software onto the icon bar as Simply load the software onto the icon bar as if using it on RISC OS (this must be done first if using it on RISC OS (this must be done first as Windows may not notice it's there), then as Windows may not notice it's there), then start up the card and Windows. Provided the start up the card and Windows. Provided the drivers are installed correctly, Windows pro drivers are installed correctly, Windows programs should now have access to MIDI. grams should now have access to MIDI.

The only problem I found was believing it The only problem I found was believing it

was working! That may sound daft but the process was so simple I mistrusted it. Then I couldn't get **Encarta** to play anything that was obviously MIDI - I'm told the national anthems are stored as MIDI files but I can't find them! and I didn't have any pure MIDI files to play using the media player MIDI facility. using the media player MIDI facility. was working! That may sound daft but the<br>process was so simple I mistrusted it. Then I<br>couldn't get *Encarta* to play anything that was<br>obviously MIDI – I'm told the national anthems

However it was working all along. The MIDI However it was working all along. The MIDI files supplied by ESP for use under RISC OS can be copied into a DOS directory and played from there – just rename them with the .MID extension so DOS knows they are MIDI files. Bingo – they played perfectly. I still don't know where they played perfectly. I still don't know where Encarta hides its MIDI files but other software accesses MIDI without difficulty. accesses MIDI without difficulty.

Sadly there are some flies in the ointment. Sadly there are some flies in the ointment. The first is that access to MIDI from DOS isn't The first is that access to MIDI from DOS isn't guaranteed. DOS software is always tricky on guaranteed. DOS software is always tricky on PC cards anyway and perhaps expecting MIDI to work is being a touch optimistic. Hut not to work is being a touch optimistic. But not all is lost - ESP tell me they are looking into all is lost - ESP tell me they are looking into this and a solution is <mark>b</mark>eing sought. The ideal answer would be a patch for **IPC** that would answer would be a patch for !PC that would sort all the problems out in one go. In reality, given the plethora of ways in which DOS soft given the plethora of ways in which DOS software addresses its hardware, this isn't practi ware addresses its hardware, this isn't practical and it is more likely that ESP will have to write patches for individual programs. I'll be write patches for individual programs. I'll he keeping in touch with developments.

The second fly is a little less tractable - The second fly is a little less tractable synthesising MIDI output in real time isn't exactly trivial so it places a significant load exactly trivial so it places a significant load on the RISC processor. In turn that leads to on the RISC processor. In turn that leads to further delays in servicing the PC card hence graphics and responses are slowed hence graphics and responses are slowed down. I presume the StrongARM chip would help here - but I don't have one yet so I help here - but I don't have one yet so I couldn't say for sure. Perhaps some kind couldn't say for sure. Perhaps some kind reader with an SA inside would let me know? reader with an SA inside would let me know?

That aside, the ESPsynthesiser is an impres That aside, the ESP synthesiser is an impressive piece of software that does its job very sive piece of software that does its job very well. Simply playing MIDI from Windows well. Simply playing MIDI from Windows works superbly and I have to say the quality works superbly and I have to say the quality of the music output is excellent. Given that the sound is being synthesised in software the sound is being synthesised in software from a library of stored instruments this is from a library of stored instruments this is impressive stuff. The cost isn't excessive by impressive stuff. The cost isn't excessive by any means and you get a piece of software any means and you get a piece of software that is fully functional under RISC OS too. that is fully fumnctional under RISC OS too.

ESP:**Tel:0115-944 4140, fax: 0115-944 4150** ESP: Tel: 0115-944 4140, fax: 0115-944 4150

## WinRisc aids Acorn-to-PC integration Win Risc aids Acorn-to-PC integration

IF YOU were at Acorn World and visited the ARMed Forces stand, you IF YOU were at Acorn World and visited the ARMed Forces stand, you would have seen something to make you rub your eyes in a certain would have seen something to make you rub your eyes in a certain amount of disbelief. **WinRisc** is a nifty program that increases the level of amount of disbelief. WinRisc is a nifty program that increases the level of integration between the RISC OS side of our machines and the PC card. It works in multitasking mode where the PC card activities appear in win works in multitasking mode where the PC card activities appear in windows within RISC OS. The software takes control of how the windows look and operate. Although the icons look like those shown in Windows, dows within RISC OS. The software takes control of how the windowslook and operate. Although the icons look like those shown in Windows, their surroundings metamorphose into familiar RISC OS style. Hut that's their surroundings metamorphose into familiar RISC OS style. But that's not all. Files may be dragged and dropped across platforms and menus not all. Files may be dragged and dropped across platforms and menus are rendered in familiar RISC OS format too.

are rendered in familiar RISC OS format too.<br>The software on show looked very impressive and were I using Windows 3.1 I'd have no hesitation in installing it. Hut - there's always a hut isn't 3.1 I'd have no hesitation in installing it, But - there's always a but isn't there – there are problems with Windows 95. To begin with *WinRisc* doesn't yet fully support Win95 though that should have changed by the doesn't yet fully support Win95 though that should have changed by the time you read this. Perhaps more importantly, Win 95 is slower anyway time you read this. Perhaps more importantly, Win 95 is slower anyway and in multitasking mode it crawls even with a fast PC card.

Trying to use it within *WinRisc* isn't likely to be too impressive despite the potential advantages. For a moment I was certainly tempted to drop

## 'N' interface possibility 'N' interface possibility

IN A previous issue of **Acorn User** I noticed a review by Mike IN A previous issue of Acorn User I noticed a review by Mike Cook of Stuart Tyrrell's **N Interface -** a device that allows Cook of Stuart Tyrrell's N Interface - a device that allows Nintendo joypads to be used for games under RISC OS. I rang Nintendo joypads to be used for games under RISC OS. I rang Stuart and asked him about prospects for using the N Stuart and asked him about prospects for using the N Interface with the PC card. He told me it is possible to use it Interface with the PC card. He told me it is possible to use it with the card in conjunction with PCJoy (which can be found on Aleph's Web site). He also said he's been working on his on Aleph's Web site). He also said he's been working on his own driver which should be available from him by the time own driver which should be available from him by the time you read this. But that's not all, Stuart has another solution you read this. But that's not all. Stuart has another solution under development and has promised to let me try it soon. under development and has promised to let me try it soon. So watch this space! So watch this space!

Stuart Tyrrell Developements is at PO Box 183, Oldham. Stuart Tyrrell Developements is at PO Box 183, Oldham. OL2 8FB. His Web site is at http://www.stdevel.demon.co.uk

Win95 in favour of a *WinRisc*/3.1 installation, but the temptation lasted only as long as it took me to tally up all those titles that are Win95 only. only as long as it took me to tally up all those titles that are Win95 only.

So, if you are a Win 3.1 user, *WinRisc* is excellent news and should be on your wish list. Given its price, it could prove a very worthwhile addi on your wish list. Given its price, it could prove a very worthwhile addition to your machine especially if you transfer files between RISC OS and DOS/Windows on a regular basis. If Win 95 oriented, you might well con DOS/Windows on a regular basis. If Win 95 oriented, you might well consider whether to default to Win 3.1 with **WinRisc -** the problem being sider whether to default to Win 3.1 with WinRisc - the problem being whether your pile of expensive software will still run on 3.1. If it will, the whether your pile of expensive software will still run on 3.1. If it will, the extra speed and functionality afforded by the 3.1/WinRisc combination could be very attractive. Sadly if like me you have expensive software that could be very attractive. Sadly if like me you have expensive software that is Win95 only - **WinRisc** isn't likely to add enough to justify the cost of is Win95 only - WinRisc isn't likely to add enough to justify the cost of changing all those programs. changing all those programs.

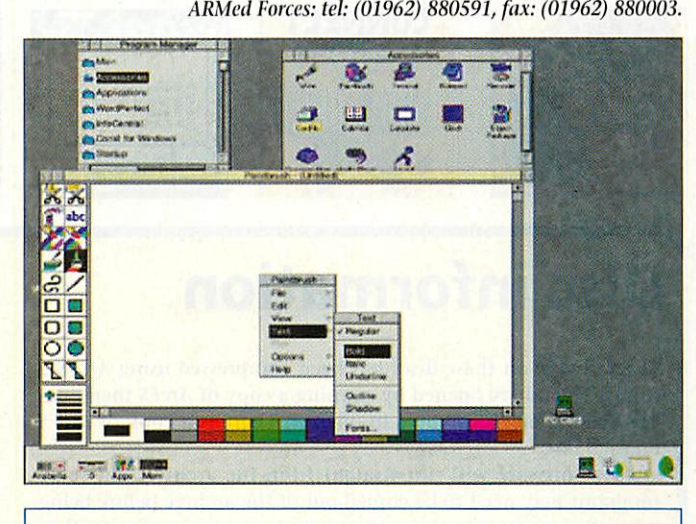

**Contact** You can contact me, Mike Buckingham, by post at the usual **Acorn User**address or by dropping me an e-mail at: **aupcpage@idg.co.uk** Acorn User address or by dropping me an e-mail at: aupcpage@idg.cauk

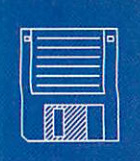

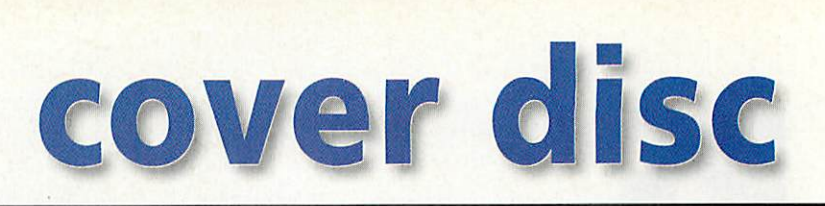

## *Voyager: Get connected* **Voyager: Get connected**

If you're not connected If you're not connected<br>Ito the Internet, or you're thinking of changing your Service changing your Service Provider, check out this Provider, check out this version of Voyager and a version of Voyager and a trial account from trial account from Argonet.

This program will This program will allow you to try out the allow you to try out the Argonet Voyager soft Argonet Voyager software and Argonet ware ' and Argonet Internet connection. Internet connection. You will be asked for You will be asked for further payment details further payment details

but there will be no charge if you inform but there will be no charge if you inform us that you do not wish to continue to us that you do not wish to continue to<br>use the service after the free month. Any questions concerning this offer, please questions concerning this offer, please call (01243) 815815. call (01243) 815815.

#### What to do **What to do**

Check you have a suitable Check you have a suitable machine: machine: 4Mb of RAM 4Mb of RAM RISC OS 3.10 or later 6Mb of hard disc space RISC OS 3.10 or later6Mb of hard disc space Hayes-compatible modem Hayes-compatible modem Then: Then:

• Make sure your modem and • Make sure your modem and telephone cables are connected.

• Drag the IVoyager application onto • Drag the !Voyager application onto your hard disc. your hard disc.

• Run the !Voyager program from the hard drive. hard drive.

• Follow the on-screen instructions to • Follow the on-screen instructions to register your details. register your details.

• After registration, you will need to con • After registration, you will need to con nect to the internet. The software defaults to SLIP-type connection, how nect to the internet. The softwaredefaults to SLIP-type connection, how ever, if you experience difficulties during

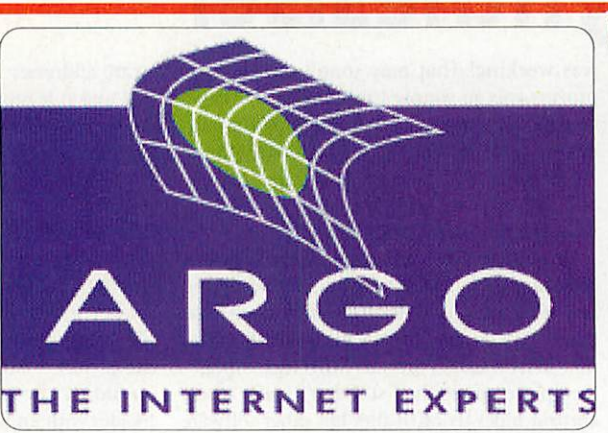

the connection stage, select PPP connection instead. tion instead.

You may find that you have to wait 24 You may find that you have to wait 24 hours before your account is created, a hours before your account is created, a message will appear on screen informing message will appear on screen informing you if this does happen. YOU if this does happen.

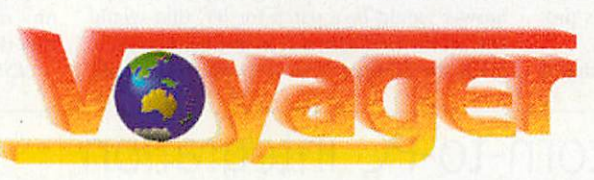

• An Auto-Upgrade window will appear • An Auto-Upgrade window will appear on the screen — select 'Download' You on the screen — select 'Download' You will now automatically collect the full will now automatically collect the full version of the Voyager suite. version of the Voyager suite.

This stage will take some time to com This stage will take some time to complete: plete:

28.8 modem (new) approx 10 mins 28.8 modem (new) approx 10 mins 14.4 modem (new) approx 15 mins 14.4 modem (new) approx 15 mins 28.8 modem (old) approx 40 mins 14.4 modem (old) approx 40 mins

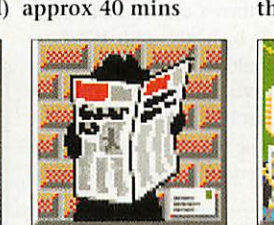

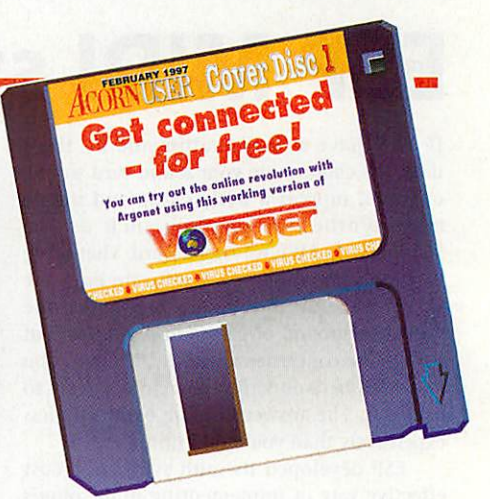

**Old** refers to A3x0, A4x0, A540, A30x(), Ohl refers to A3x0, A4x0, A540, A30x0, A40x0, A5000 and A4 types and **New** A40x0, A5000 and A4 types and New machine refers to A7000/RISC PC types) machine refers to A7000/RISC PC types) • After the green download status bar dis • After the green download status bar disappears, click on 'Disconnect' appears, click on 'Disconnect'

• Quit IVoyager-and watch it update • Quit !Voyager and tvatch it update automatically to the latest ver automatically to the latest ver-

> sion. sion. • After the update is complete, • After the update is complete,

> reset the machine • You are now ready to use • You are now ready to use

> IVoyager !Voyager Any problems during the instal-Any problems during the instalation, please call Argo Technical lation, please call Argo Technical on (01243) 815800. There is an on (01243) 815800. There is an

electronic manual built into Voyager — you electronic manual built into Voyager — you can access this off-line using the web can access this off-line using the web browser. Simply click on the Web (globe) browser. Simply click on the Web (globe) icon and select **Voyager Manual.** A paper icon and select Voyager Alauttal. A paper manual will be posted to you if you con tinue to use the service after the free trial. manual will be posted to you if you con- tinue to use the service after the free trial.

The Voyager software suite costs £59 in The Voyager software suite costs E59 in VAT. You will not be charged for the VAT. You will not be charged for the software during the free trial period. software during the free trial period.

We hope you enjoy your free trial on We hope you enjoy your free trial on the Internet. the Internet.

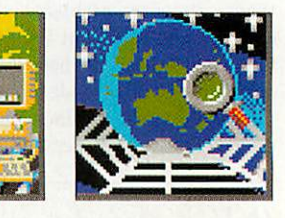

## *<u>Disc</u> information*

The software on these discs has been compressed using ArcFS 2 from VTi, and are opened by running a copy of ArcFS then double-clicking on the archive to open it. There is a copy of **ArcFS** ble-clicking on the archive to open it. There is a copy of ArcES on each disc. on each disc.

ONNEG

Most software will run straight from the archive, but some Most software will run straight from the archive, but some programs may need to be copied out of the archive before being programs may need to he copied out of the archive before being run, uncompressing them in the process. Any program that run, uncompressing them in the process. Any program that saves a file to disc, for instance, will be unable to do so into the archives on the disc. archives on the disc. archives on the disc.

#### **Faulty disc?**

If your disc is faulty, test whether it will verify by clicking If your disc is faulty, test whether it will verify by clicking with Menu on the floppy drive icon and choosing Verify. with Menu on the floppy drive icon and choosing Verify.

If it fails to verify or is physically damaged you should If it fails to verify or is physically damaged you should return it to **TIB, TIB House, 11 Edward Street, Bradford,** return it to 1113, T1B House, 11 Edward Street, Bradford, **Yorkshire BD4 7BH.** Yorkshire BD4 7BH.

If it verifies successfully return it to the **Acorn User** edito If it verifies successfully return it to the Acorn User editorial office at the usual address. rial office at the usual address.

The **Acorn User** cover discs have been checked for viruses The Acorn User cover discs have been checked for viruses using **Killer** version 2.500 from Pineapple Software. using Killer version 2.500 from Pineapple Software.

## $\mathop{\textbf{BootPlus}}\limits_{{\sf Maldom Ripley}}$

.1111111M11111111111/111-

The original reason for developing this program was to allow a much easier way program was to allow a much easier way of customising the !Boot sequence of events. Why Acorn omitted to include this as an Why Acorn omitted to in this as an option of the configuration I don't know. option of the configuration I don't know. Editing files embedded in the IBoot applica Editing files embedded in the !Boot application is nearly as bad as editing CONFIG.SYS tion is nearly as had as editing CONEIG.SYS or AUTOEXEC.BAT files on the PC. or AUTOEXEC.BAT files on the PC.

At the same time as developing this pro At the same time as developing this program some of the files in some directories gram some of the files in some directories<br>become corrupt due to the lack of knowledge on the part of my son and friends. Investigation of the existing Acorn provided Investigation of the existing Acorn provided password protection showed it to be too password protection showed it to be too<br>restrictive for normal use. So I decided to expand the program to include password expand the program to include password protection via user accounts. protection via user accounts.

This application actually consists of four This application actually consists of four separate programs: separate programs:

- !Bootplus
- Izzzzpass !zzzzpass
- !zzzzchk
- !Trap

!Trap<br>*!Bootplus* is the main application which is used to set up and manage the system. is used to set up and manage the system.

**izzzzpass** is a hidden background task lizzzpass is a hidden background task that checks for user login and monitors cer that checks for user login and monitors certain aspects of the system as defined by tain aspects of the system as defined by IBootplus. If **Izzzzchk** is not running !itootplus. If !zzzzchk is not running **Izzzzpass** starts it. **'././././.pass** will also re-start !zzzzpass starts it. !zzzzpass will also re-start **Izzzzclik** if attempts are made to quit it. !zzzzclik if attempts are made to quit it.

**Izzzzchk monitors that Izzzzpass is run**ning and starts it if that is not the case. ning and starts it if that is not the case.

**!Trap(s)** are very small applications that !Trap(s) are very small applications that can be liberally spread around the hard can be liberally spread around the hard disk. They ensure that all aspects of the disk. They ensure that all aspects of the password protection procedures are cor password protection procedures are correctly defined and if not then they will force **Izzzzpass** to "think" someone is hack force !zzzzpass to "think" someone is hacking the system. ing the system.

The system has been designed to behave The system has been designed to behave as an on request password protection as an on request password protection scheme rather than an on demand scheme. scheme rather than an on demand scheme.<br>In this way an unwary user (hacker, thief etc) will be unaware that a password is etc) will be unaware that a password is required to access the system. required to access tile system.

However, the system will allow a limited I however, the system will allow a linnted time to enter the password during which time to enter the password during which time the system is potentially open. As long time the system is potentially open. As long as this time is kept short it is unlikely that much harm will be done especially since much harm will be done especially since any access allowed by **Izzzzpass** to an any access allowed by !zzzzpass to an unknown user is extremely limited. unknown user is extremely limited.

Anyway, any determined hacker can still Anyway, any determined hacker can still get round any system if they try long get round any system if they try long enough. The password system once acti-enough. The password system once acti-

## *Regular items* **Regular items**

• Bucketloads of \*INFO from graphics • Bucketloads of \*INFO from graphics to games to games

• Mike Cook's serial port testing • Mike Cook's serial port testing software

vated ensures that it is always activated. In other words any attempt to remove In other words any attempt to remove the password protection will result in the password protection will result in<br>the protection system crashing the machine. The only way to remove the machine. The only way to remove the protection system safely is from within<br>!Bootplus as the user OWNER. IBootplus as the user OWNER.

#### *Installation* **Installation**

We recommend you read through the manual and the BootPlus help file thoroughly ual and the BootPlus help file thoroughly before installing the program, to avoid before installing the program, to avoid unpleasantness. unpleasantness.

**'.BootPlus** is installed by copying it from 1BootPtos is installed by copying it from the distribution media to your required tile distribution media to your required location. This is done by clicking on the location. This is done by clicking on the **'.BootPlus** icon and dragging it from the dis 1BootPlus icon and dragging it from the distribution media to the required directory. The application is then run as normal by double-clicking it.

double-clicking it.<br>|*BootPlus* can be stored in the Apps folder where it will automatically appear in the resources directory as part of the normal the resources directory as part of the normal RISCOS 3.5 **'.Boot** functionality. However, RISC OS 3.5 !Boot functionality. However, *!BootPlus* is not strictly an "application" that you would use regularly more of a util that you would use regularly more of a utility that you occasionally use. Therefore, it is ity that you occasionally use. Therefore, it is recommended that !Bootplus is stored in the Utilities directory and you use IBootplus to Utilities directory and you use !Boot plus to install itself in the **Resources.S.Apps**folder. install itself in the Resourccs.\$./Ipps folder.

Installation of **Izzzzpass,** the background Installation of luzzposs, the background password and monitor program, is done via password and inonitor program, is done via Bootplus. Installation of *!zzzzchk* is done! automatically when required. automatically when required.

Installation of **!Tlncftrap{s)** is also done Installation of !Thieftrap(s) is also done via *!Bootplus.* 

Please be aware that in the Resources directory is the master *!Thieftrap* application. If this directory is opened then this tion. If this directory is opened then this thieftrap will behave normally by ensuring thieftrap will behave normally by ensuring that **Izzzzpass** is running and installed. This that !zzzzpass is running and installed. This could be a problem if you have not read the could be a problem if you have not read the manual on how to use **IBootplus** yet since inanual on how to use !Bootplus• yet since your machine will crash if a user is not your machine will crash if a user is not logged on in time...So curb your curiosity logged on in Iline...So curb your curiosity for now. for now.is experience that is a wise of the signification of the content in the signification is a content of the conference of the conference of the conference of the conference of the conference of the conference of the confere

#### *Boot editing* **Boot editing**

The sections of **IBoot** that can be edited by Tile sections of !Boot that can be edited by **IBootplus** are: !Bootplus are:

• Auto-run files and applications located in • Auto-run files and applications located in the Tasks directory. the Tasks directory.

• Auto-booted applications, listed in the • Auto-booted applications, listed in the PreDesktop file PreDesktop file

• Additional resource applications listed in • Additional resource applications listed in the Desktop file.

• Fileslocated in the PreDesk directory. • Files located in the PreDesk directory.

The editing of all these options is done via The editing of all these options is done via a common window. A scrolling list displays a connnon window. A scrolling list displays all the current files, the type of file and some additional details. A new file/application is additional details. A new file/application is simply added to the list by dragging and simply added to the list by dragging and dropping the relevant icon. An entry is dropping the relevant icon. An entry is removed by double-clicking on it. removed by double-clicking on it.

All new entries are highlighted in green All new entries are highlighted in green

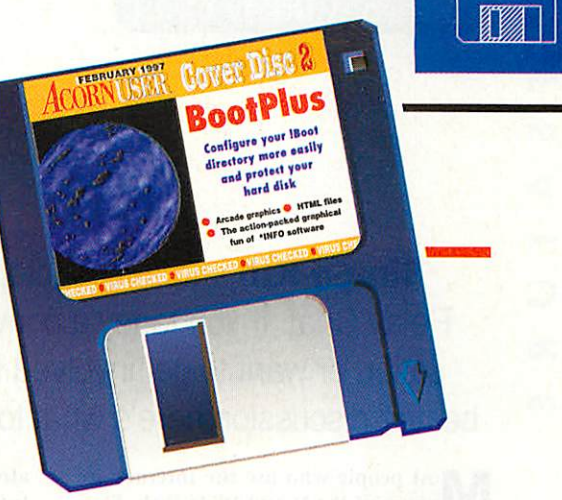

text and changes will only be applied when text and changes will only be applied when the Apply button is pressed. the Apply button is pressed.

The original list can be restored by pressing the re-scan button. In some instances an ing the re-scan button. In some instances an original file may be missing or have moved and in this case the entry will be high and in this case the entry will be highlighted in red. lighted in red.

There are some files that are recognised as There are some files that are recognised as being "standard" and are shown in grey. being "standard" and are shown in grey. These cannot be removed by **!BootPlus.** 

#### *Auto Run* **Auto Run**

A file in the tasks directory is auto run as part of the machine IBoot sequence. AH part of the machine !Boot sequence. Al! applications added to this list are done via applications added to this list are done via an alias and are labelled as such in the an alias and are labelled as such in the above list. above list.

It is possible to put an original applica It is possible to put an original application in the Tasks directory (not by Bootplus) tion in the Tasks directory (not by Bootplus) in which case this will be labelled as an in WhiCh case this will be labelled as an original application. This is not a recommended practice. mended practice.

The additional information for all files is The additional information for all files is \*Filer\_Run since this is how boot handles \*Filer\_Run since this is how boot handles them. them.

#### *Auto-boot* **Auto-boot**

This only applies to applications and any This only' applies to applications and any attempt to drop other file types into the list attempt to drop other file types into the list will result in an error message being dis will result in an error message being displayed. The list of applications is stored in played. The list of applications is stored in the PrcDeskTop file. the PreDeskTop file.

**IBootPlus**can only handle the editing of Moo/Pius can only handle the editing of autobooted applications that have been set via the program itself. via the program itself.

#### *PreDesk files* **PreDesk files**

Files added to this directory are interpreted Files added to this directory are interpreted in different ways during boot up. The main use for files here is for set-up procedures, for use for files here is for set-up procedures, for example defining your set of Wimp icons. example defining your set of Wimp icons. The additional information shown for these The additional information shown for these files describes how they are interpreted by files describes how they are interpreted by the boot sequence.

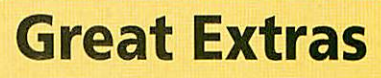

• The voluminous graphics from the • The voluminous graphics from the Hive game, follow the instructions Hive game, follow the instructions from last month to compile and use from last month to compile and use them. them.

• Sample HTML form for David Malthewman's series Matthewman's series

**Simon Kiff** introduces Internet Relay Chat. If you fancy a conver Relay Chat. If you fancy a conversation or want to get involved in a Simon Kiff introduces Internet<br>
Relay Chat. If you fancy a conver-<br>
sation or want to get involved in a<br>
heated discussion here's what to do<br>
Most people who use the Internet are already connected to the Internet. Most<br>
Wo heated discussion here's what to do

ost people who use the Internet are **IV laware of the World Wide Web, Elec**tronic mail, Usenet News and little else. tronic mail, Usenet News and little else. They often do not realise that many other They often do not realise that many other services are available which are just as use services are available which are just as useful and just as fun. One such service is ful and just as fun. One such service is Internet Relay Chat (IRC). Internet Relay Chat (IRC).

#### *History of IRC* **History of IRC**

IRC evolved in the early days when the IRC evolved in the early days when the Internet was still the realm of techno-wiz-Internet was still the realm of techno-wizards. It allowed users around the world to anis. It allowed users around the world to communicate with each other in real time. Unlike e-mail, which can take several min Unlike e-mail, which can take several minutes (even hours) to arrive at its utes (even hours) to arrive at its destination, in real time, the line of text destination, in real time, the line of text<br>you enter is sent instantly to other users around the world. around the world.

As the 'chat' in its name implies, it As the 'chat' in its name implies, it allows users to have <sup>a</sup> conversation allows users to have a conversation directly with each other. The original aim directly with each other. The original aim of IRC was to allow conferences to take place between two or more people around of IRC was to allow conferences to takeplace between two or more people around the world without the need for expen the world without the need for expensive and, at the time, rare video sive and, at the time, rare videoconferencing equipment. conferencing equipment.

With the advent of service With the advent of service providers and Internet software providers and Internet software suites aimed at the home novice, the suites aimed at the home novice, the Internet has been opened up to con Internet has been opened up to consumers so that IRC is no longer just sumers so that IRC is no longer just for computer literates to chat about for computer literates to chat about technical problems nor for firms to technical problems nor for firms to discuss marketing issues. Instead it has discuss marketing issues. Instead it has become a service which allows ordinary become a service which allows ordinary people around the world to chat to each people around the world to chat to each other in a friendly environment. Where else can you join a lively debate about else can you join a lively debate about football with people from France, the UK, football with people from France, the UK, Germany and Holland! Germany and llollandl

#### *Acorn users getting* **Acorn users getting involved** *involved*

How docs this affect Acorn users? IRC is a How does this affect Acorn users? IRC is a<br>facility which is available to everyone

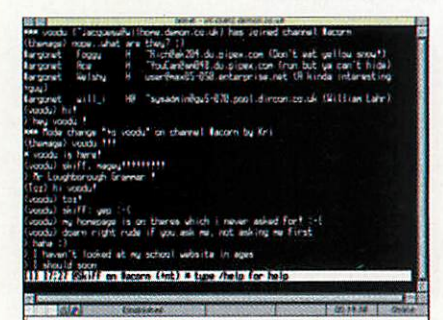

already connected to the Internet. Most already connected to the Internet. Most Internet suites provide a telnet facility which is a terminal system similar to that which is a terminal system similar to that used on many bulletin boards. One way to used on many bulletin boards. One way to<br>use IRC is to telnet to an IRC server connected to the IRC network, such as Demon nected to the IRC net such as Demon Internet's server 'dismayl'. The address Internet's server 'dismayl'. The address<br>used is irc-client.demon.co.uk, and the port number is 23. Once connected you port number is 23. Once connected you must select a nickname, and a terminal type – 'vt100'. There are many other IRC servers around the world. servers around the world.

An easier way to connect is to use a An easier way to connect is to use a piece of software called an IRC client. This makes IRC far more accessible to home makes IRC far more accessible to home users. Simply connect to the Internet, load users. Simply connect to the Internet, load the client software, click on the icon and the client software, click on the icon and

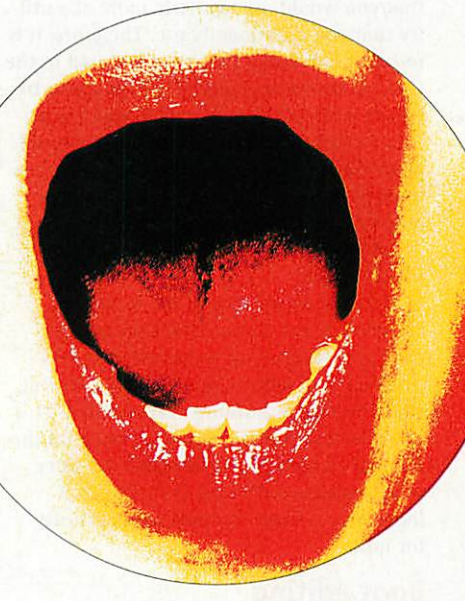

it connects to a server for you. There is it connects to a server for you. There is currently only one client available for currently only one client available for RISC OS – *IRClient* by Matthew Godbolt.

This program has been around for some This program has been around for some time, and now sports some impressive features. It is available as 'studentware' from tures. It is available as 'studentware' front Matthew's Web site and works with most Matthew's Web site and works with most of the RISC OS Internet software such as of the RISC OS Internet software such as<br>ANT, Acornet, Freenet and Argonet. Currently it does not work with Termite but rently it does not work with Termite but Doggysoft is working on this. Doggysoft is working on this.

Also under development is iXRC Also under development is IX RC another client by new RISC OS software another client by new RISC OS software company, QuadWorks. This is a commer company, QuadWorks. This is a commercial package due to retail at  $£15$ . A review copy of the software I saw before launch CO py of the software I saw before launch really shows the immense effort Quad-really shows the immense effort QuadWorks has put in to make the software Works has put in to make the software user friendly. It is very well presented, user friendly. It is very well presented, runs smoothly and makes the whole runs smoothly and makes the whole process of IRC much more easy and rewarding. The only problem is that it makes you want to stay on line longer phone bills have been known to increase phone bills have been known to increase dramatically when IRC is discovered! Both dramatically when IRC is discovered! Both clients allow all common IRC commands clients allow all common IRC commands to be accessed from menus. to be accessed from menus.

**atter**

#### *What's in a name?* **What's in a name?**

Once connected to a server, the user must Once connected to a server, the user must decide on a nickname (or 'nick'). All IRC decide on a nickname (or 'nick'). All IRC users are identified by nick alone, so when users are identified by nick alone, so when you first choose one, make sure it will be you first choose one, make sure it will be the one you are to use consistently and is the one you are to use consistently and is as original as possible. Only one person as original as possible. Only one person can use a nickname at a time, so choosing can use a nickname at a time, so choosing one such as 'John' probably isn't sensible one such as 'John' probably isn't sensible if you want to be remembered next time if you want to be remembered next time (although interestingly, few people ever (although interestingly, few people ever seem to use the nickname 'Simon'!). seem to use the nickname 'Simon'!).

> As users are only recognised by As users are only recognised by their nick it is

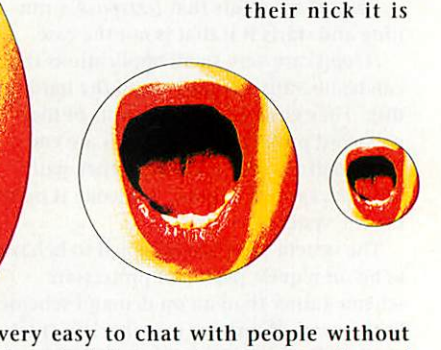

very easy to chat with people without them judging you in any way. A good them judging you in any way. A good example is one IRC user I know who has example is one IRC user I know who has Cerebral Palsy and finds IRC an excellent Cerebral Palsy and finds IRC an excellent way of chatting to people in a normal way of chatting to people in a normal environment. My nickname on IRC is environment. My nickname on IRC is Skiff, nothing exciting, and I thought Skiff, nothing exciting, and I thought unlikely to be duplicated - until I bumped unlikely to be duplicated — until I bumped into someone from Russia using it! into someone front Russia using it!

With IRClient and iXRC the user's nick is entered into a preferences window, so is entered into a preferences window, so that every time you connect to IRC, it is that every time you connect to IRC, it is already set up. already set up.

#### *Channel hopping* **Channel hopping**

IRC is split up into hundreds of channels. ffic is split up into hundreds of channels. It is easy to join an existing one or create a It is easy to join an existing one or create a new one. Channels are similar to rooms new one. Channels are similar to rooms and each is dedicated to a particular inter and each is dedicated to a particular interest or topic. Channel names always begin est or topic. Channel names always begin with a hash (#), and #acorn is the channel where users of Acorn computers can meet where users of Acorn computers can meet

*m*

and chat, though not always on the topic and chat, though not always on the topic of computers! There are people in the of computers! There are people in the channel throughout the day, and different channel throughout the day, and different users drift in and out as the time ticks by. users drift in and out as the time ticks by.

The channel has a very international The channel has a very international flavour, with regular users from the UK, flavour, with regular users from the UK, US, Holland, Germany, Australia and New Zealand. The language used on #acorn is Zealand. The language used on #acorn is English and all the users for whom English English and all the users for whom English is not their first language speak it excep is not their first language speak it exceptionally well. There is nearly always tionally well. There is nearly always someone in the channel who can help you someone in the channel who can help you with any technical problem, and there are With any technical problem, and there are many software authors who drop in from many software authors who drop in from time to time, such as Michael-Dennis Bie-time to time, such as Michael-Dennis Bicmans, author of the popular **ReM'IDI.** (His mans, author of the popular Re nick is XORcist) nick is XORcist)

#### *Policing IRC* **Policing IRC**

IRC channels must be regulated or they IRC channels must be regulated or they can easily become disorganised slanging can easily become disorganised slanging matches. For this reason they have opera matches. For this reason they have operators who are master users able to use tors who are master users able to use<br>certain commands not available to ordinary users. Ops are able nary users. Ops are able

to 'kick' people out of channels if they are to 'kick' people out of channels if they are purposefully annoying others ('/kick' is purposefully annoying others (7kick' is the command used!), or even ban them if the command used!), or even ban them if they go over the top. They can also change they go over the top. They can also change the topic of the channel. The topic is either the current topic for the conversa either the current topic for tile conversation or just a longer channel name. A

common one in #acorn is 'Acorn is ART!'. Channel ops also have the power to Channel ops also have the power to make other users ops, but a channel full of make other users ops, but a channel full of operators is a recipe for disaster. It is usual operators is a recipe for disaster. It is usual for ops to be reserved for regular users who for ops to be reserved for regular users will) have proved themselves trustworthy have proved themselves trustworthy enough to be given operator status. Users enough to be given operator status. Users lose their operator status when they leave lose their operator status when they leave a channel, and must be re-opped when they rejoin. Many channels contain 'hots' they rejoin. Many channels contain 'hots' - which are programs designed to regulate - which are programs designed to regulate users - giving operator status to regulars users - giving operator status to regulars and evicting miscreants. (I was once and evicting miscreants. (I was once evicted for inserting some ASCII art into #acorn with a macro!) #acorn with a macro!)

## *Starting a conversation* **Starting a conversation**

To join channel #acorn you type /join To join channel #acorn you type /join #acorn. Inside a channel, users talk by just #acorn. Inside a channel, users talk by just typing in what they have to say. This typing in what they have to say. This appears on their display, and everyone appears on their display, and everyone else's within a few seconds - often a frac else's within a few seconds - often a fraction of a second. tion of a second.

Users can also talk privately to each Users can also talk privately to each other - without allowing the rest of the other - without allowing the rest of the channel to hear their conversation. To do channel to hear their conversation. To do this use the this use the

/msg command. So for example if I wish /msg command. So for example if I wish to ask XORcist something, I type: to ask NORcist something, I type:

/msg XORcist How ru? /msg XORcist How r u ?

As can be seen from this last example - As can be seen from this last example abbreviations are very common and some abbreviations are very common and some can be a bit bewildering, especially if they can be a bit bewildering, especially if they do not seem to be short for anything. In do not seem to be short for anything. In #acorn, 're' is used to greet users coming #acorn, 're' is used to greet users coming back into the channel.

back into the channel.<br>It is when sending private messages to people that the use of a client becomes an people that the use of a client becomes an advantage.

By using IRClient and iXRC to start a By using IRClient and iXRC to start a private conversation with someone, the private conversation with someone, the client will open a separate window. Click client will open a separate window. Click

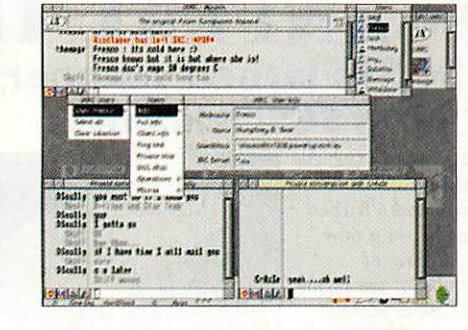

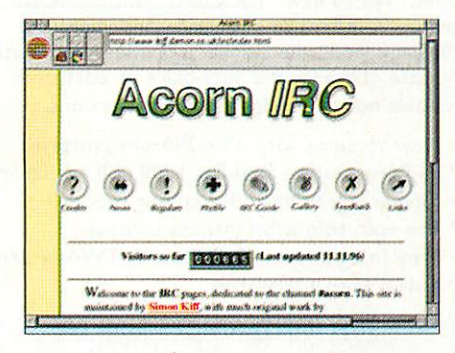

in it, and you're talking to that person, in it, and you're talking to that person, click back in the #acorn window to talk to click back in the #acorn window to talk to the whole channel. the whole channel.

It saves a lot of typing and makes the It saves a lot of typing and makes the whole thing more readable. It is also whole thing more readable. It is also possible to join more than one chan possible to join more than one channel, SO you are bombarded with nel, so you are bombarded with conversations! conversations!

Another function provided by IRClient and iXRC is DCC (Direct IRClient and iXRC is DCC (Direct Client Connection) which allows Client Connection) which allows users to send files to each other by users to send files to each other by just dropping the file onto a DCC just dropping the file onto a DCC window from the program. window front the program.

#### *IRC* on *the* Web **IRC on the Web**

There is an IRC website set up for all users There is an IRC website set up for all users of the #acorn channel on IRC – beginners and regulars alike, which I maintain. It and regulars alike, which I maintain. It includes a beginners guide to IRC, pictures includes a beginners guide to IRC, pictures and profiles of many of the regular users, and profiles of many of the regular users, and even a group picture from a recent and even a group picture from a recent gathering at Acorn World. gathering at Acorn World. •

#### *Stop by soon!* **Stop by soon!**

In conclusion, if e-mail is compared to In conclusion, if e-mail is compared to the postal service, then IRC must be com the postal service, then IRC must be compared to CB radio - with the added pared to CB radio - with the added advantage that many conversations can advantage that many conversations can be conducted at the same time, and the be conducted at the same time, and the ability to chat with people all over the ability to chat with people all over the world. world.

Why not stop by #acorn soon, every Why not stop by #acorn soon, everyone is very friendly and will help you one is very friendly and will help you with any questions or problems you may with any questions or problems you may have. A good time to try is when the have. A good time to try is when the rave: A good time to try is when the<br>channel is at its busiest, usually<br>on Sunday evenings. on Sunday evenings.

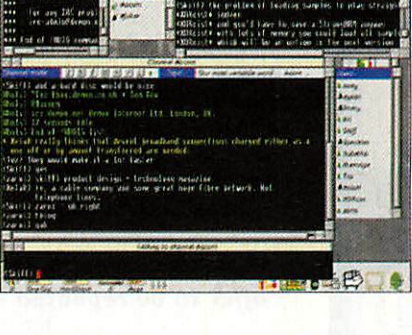

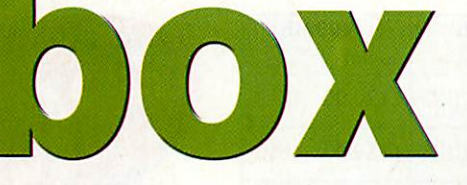

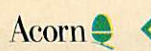

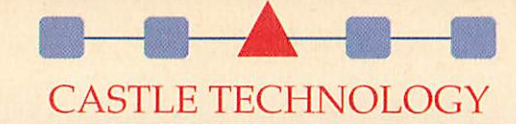

The UK's premier The UK's premier Acorn peripherals Acorn peripherals manufacturer manufacturer

#### *S Introducing* **Introducing** *THE NEW [GH QUALITY ANFLAT II SCSI Flatbed scanner* **SCSI Flatbed scanner** *plus SCSI II Interface* **plus SCSI II Interface THE NEW GH QUALITY SCANFLAT II**

The single pass high The single pass high quality Scanflat II quality Scanflat range of A4 flatbed scanners is a new range of A4 flatbed scanners is a new and improved and improved version of the highly version of the highly<br>successful Scanflat series. With a new series. With a new

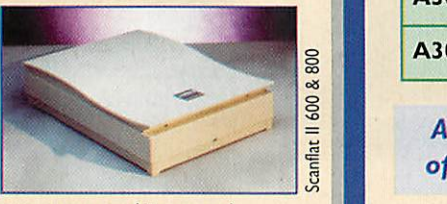

compact footprint to save space, and improved compact footprint to save space, and improved scanning speeds, the Scanflat II provides both quality scanning speeds, the Scanflat II provides both quality and ease of use for the busy office or classroom. and ease of use for the busy office or classroom. Available now in 600dpi and 800dpi versions. Available now in 600dpi and 800dpi versions.

New versions with 400x290mm footprint • New versions with 400x290mm footprint

- High resolution Scanflat 1200 still available High resolution Scanflat 1200 still available
- Line art, grey or 24-bit colour modes Line art, grey or 24-bit colour modes
- Pre-scan colour/brightness control Pre-scan colour/brightness control
- Free ImageMaster Software & TWAIN driver Free ImageMaster Software & TWAIN driver
- Full I year guarantee Full I year guarantee

#### *SCSI II INTERFACES from £66* **SCSI II INTERFACES from E66**

**(when bought with Scanflat IIScanner):** (when bought with Scan flat II Scanner): **A3000, A30I0, A3020, A4000 £66 (€755)** 43000, A30 IQ A3020, A4000 £66 ((7735) **A310\*, A400, A540, A5000, RecPC, A70OO'f £72 (£84.60)** A310i, A400, 4540, A5000, RiscPC, AMOY £72 (1.94.60) CastleTechnology's plug-&-play software allows up to 7 SCSI Castle Technology's plug-&-play software allows up to 7 SCSI peripherals to be connected. Free software includes '.Setup (SCSI), PhotoView, CDPIayer, and (Change FSI. !Setup (SCSI), PhotoView, CDPlayer, and !Change FSI. \*Backplane may be required

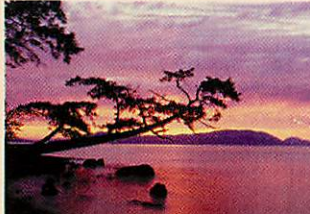

Price in brockets includes Price in brackets includes Brochure Brochure PricePrice Offer<br>Price beautiful photos like this!

Use the **Scanflat** range to reproduce

**%et**  $q$  ( $q_{\rm H}$ <sup>T</sup>)

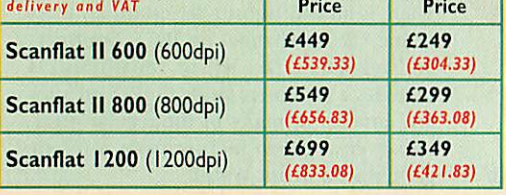

#### ORDER NOW! CALL 01728 621222 CALL 01728 621222 or order by FAX ON 01728 621179 or order by FAX ON 01728 621179

Delivery £10 (£11.75incVAT) per order. Delivery LIO (111.75 inc VAT) per order. Prices exclude VAT unless otherwise indicated. Prices exclude VAT unless otherwise indicated.

Cheques (allow 5 working days to clear), debit cards (Switch & Delta), credit cards(2% charge may apply), andeducational ordersaccepted. credit cards (2% charge may apply), and educational orders accepted. All trademarks acknowledged. E&OE All trademarks acknowledged. FACIE

> Castle Technology OreTrading Estate Woodbridge Road Castle Technology Ore Trading Estate Woodbridge Road Framlingham Suffolk IP13911 Framlingharn Suffolk 1P13 911 e-mail: sales@castle-technology.co.uk sales@castle-technology.co.uk Web: http://www.c3slle-tcchnology.co.iik. Web: httpl/www•casile-lechnology.co,uk.

## SPECIAL PURCHASE **SPECIAL PURCHASE**

*120Mb and 400Mb Hard Drives* **120Mb and 400Mb Hard Drives**

for A3020 / A30I0 / A3000 (Rise OS 3.1 required) for A3020 / A3010 I A3000 (Risc OS 3.1 required)

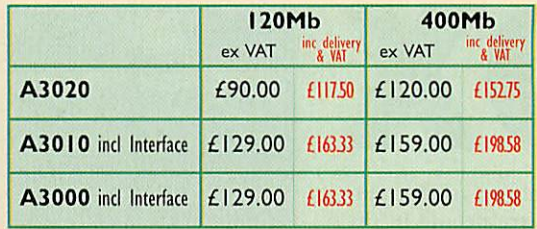

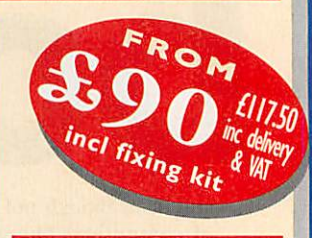

#### *A further unexpected bulk purchase allows this unbeatable* **A further unexpected bulk purchase allows this unbeatable** *offer to be repeated - order NOW to avoid disappointment!* **offer to be repeated - order NOW to avoid disappointment!**

Get one of our Special Offer hard drives and dramatically increase the Get one of our Special Offer hard drives and dramatically increase the power of your Acorn. Fit it yourself - no special knowledge is required and power of your Acorn. Fit it yourself - no special knowledge is required and no extra parts are needed. Just connect and go! no extra parts are needed. Just connect and go!

- Easy to fit Easy to fit
- Uses Rise OS 3.1 for full compatibility Uses Risc OS 3.1 for full compatibility
- All drives formatted and soak tested 9 All drives formatted and soak tested
- Full I year guarantee Full 1 year guarantee
- 500Mb also available 500Mb also available

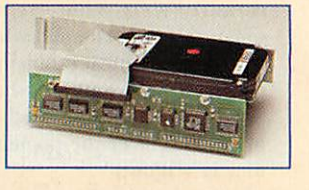

*AN EXPANDABLE SCSI EXTERNAL* **AN EXPANDABLE SCSI EXTERNAL** *D-ROM* for any **Acorn** computer (except A4) **(except A4)**  $\mathbf{CD}$ - $\mathbf{KO}$ Case <sup>com</sup> cable, power cable, lieadphones, and full 1 yr Warranty **D-ROM**

*for only* **for only £99**

*£99 (£128.08 inc* (L 1 2 8 0 8 inc

*DELIVERY & VAT)* **DELIVERY & VAT)**

#### *Availal ailable now!* **[ A ailable now!** *Call 01728 621222* **Call 01728 621222**

300 Kb/sec CD-ROM 300 Kb/sec CD-ROM Tray loading CD Tray loading CD — Volume control Volume control Headphone socket Headphone socket •Spare slot (for other SCSI devices) Spare slot (for other SCSI devices) ----- SCSI cable SCSI terminator SCSI ID selector SCSI ID selector Daisychain PSU Daisychain PSU Whisper-quiet fan Whisper-quiet fan

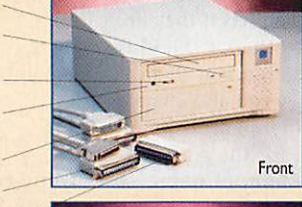

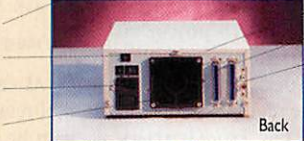

Combo Case with CD-ROM Combo Case with CD-ROM

*SCSI II INTERFACES from £66* **SCSI II INTERFACES from E66 (when bought with CD-ROM):** (when bought with CD-ROM): **A3000, A30I0, A3020, A4000** *£66* **(£7755 hcVAt)** A3000, A3010, 43020, 44000 £66 (1.77.55 inr VAT) **A3Iff,A400, A540, A5000, RiscPC, A7000'** *£72* **(£84.60 inc m)** 4310', A400, A540, A5000, RiscPC, A7000\* £72 (1.84.60 oc VAT) Castle Technology's plug-&-play software allows up to 7 SCSI Castle Technology's plug-&-play software allows up to 7 SCSI peripherals to be connected. Free software includes peripherals to be connected. Free software includes ISetup (SCSI). PhotoView. CDPIayer, and IChange FSI. 1Setup (SCSI), PhotoView, CDPlayer, and !Change PSI. Backplane may be required

The unique expand The unique expandability of SCSI makes ability of SCSI makes it so easy to install it so easy to install extra SCSI hardware, extra SCSI hardware, and Castle Technology and Castle Technology is delighted to be able is delighted to be able to make this oncein-a-lifetime CD-ROM in-a-lifetime CD-ROM offer. Make use of the offer. Make use of the wealth of CD-ROM wealth of CD-ROM material available as well as playing audio material available aswell as playing audio CDs direct from your CDs direct from your computer. computer.

Own internal PSU Own internal PSU SCSI in & expansion SCSI in & expansion Phono output (to hi-fi etc) Phone output (to hi-fi etc)

**Replay, Audio player,** Replay, Audio player, **PhotoCD etc compatible** PhotoCD etc compatible

**\*Use spare slot for** \*Use spare slot for **other SCSI devices:** other SCSI devices: Hard drives up to 2Gb from Hard drives up to 2Gb from £39 (100Mb), Panasonic PD £39 (I00Mb), Panasonic PD (600Mb optical + CD), (600Mb optical + CD), SyQuest, Jazz, Zip etc. SyQuest, Jazz, Zip etc. removable drives. removable drives.

Faster CD-ROM drives are Faster CD-ROM drives are available as an option - available as an option - **Call for details** Call for details

*Mark Taylor* takes **Mark Taylor takes** a trip to ART to look<br>at the Stork and at the Stork and NewsPAD NewsPAD

# Portable *prototypes* **t ci..17pes Portable**

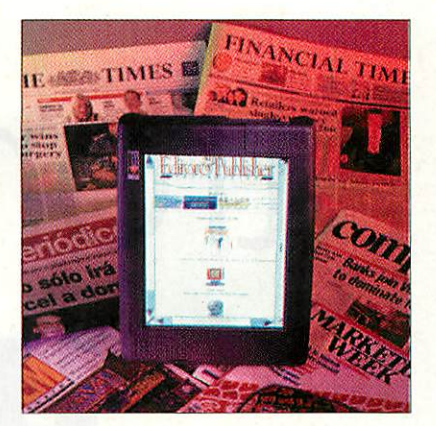

Portables

*m*

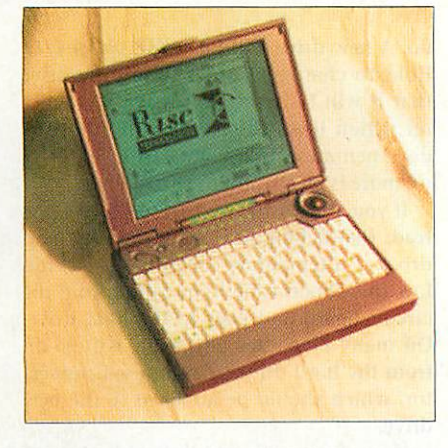

Ever since ART launched its web site the **EVET SINCE ART TRUNCHED ITS WED SITE THE**<br>Acorn world has known about two prototype portables: the Stork and the totype portables: the Stork and the NewsPAD. ART has recently been showing NewsPAD. All has recently been showing off prototypes of each machine and I took off prototypes of each machine and I took a trip down to the company to investigate further. further. Lacorn world has known about two pro-

#### *The Stork* **The Stork**

An A7000 in a portable case is a simple An A7000 in a portable case is a simple but relatively accurate way of describing but relatively accurate way of describing the Stork. It was initially designed to the Stork. It was initially designed to replace the A4 but for various reasons never went into production and now never went into production and now never will as ART has announced the 'Artisan'.

The Stork is based on an Olivetti case which is blue and houses a standard PC keyboard and a 9.5 inch greyscale screen. keyboard and a 9.5 inch greyscale screen. The screen supports a resolution of 640 x The screen supports a resolution of 640 x 480 in 16 greys and is more responsive 480 in 16 greys and is more responsive than on the A4 - mouse pointer trails are than on the A4 - mouse pointer trails are no more. no more. never will as ART has announced the<br>'Artisan'.<br>The Stork is based on an Olivetti case<br>which is blue and houses a standard PC

It has a PCMCIA slot which could be It has a PCMCIA slot which could be used to allow the machine to connect to used to allow the machine to connect to either a network or the Internet. It also has either a network or the Internet. It also has the usual parallel and serial ports as well the usual parallel and serial ports as well as a multi-purpose expansion port allow as a multi-purpose expansion port allowing the Stork to be connected to an ing the Stork to be connected to an external monitor or docking station. external monitor or docking station. There's no internal floppy disc drive but There's no internal floppy disc drive but an external one can be connected via the an external one can be connected via the parallel port. parallel port.

It is powered by a ARM7500 chip which It is powered by a ARM7500 chip which is mounted on an oddly shaped mother is mounted on an oddly shaped motherboard - the shape is dictated by the case. board - the shape is dictated by the case. The machine houses a 425Mb 2.5 inch IDE The machine houses a 425Mb 2.5 inch IDE

hard disc and has two SODIMM (think of hard disc and has two SODIMM (think of them as small SIMMs) sockets which can them as small SIMMs) sockets which can<br>support up to 128Mb each – at the present time only 8Mb SODIMMsare available at a time only 8Mb SODIMMs are available at a reasonable price. However, 16Mb for most reasonable price. However, 16Mb for most Acorn users is ample. Acorn users is ample.

Unlike the A4 which had to be driven Unlike the A4 which had to he driven either via a mouse or a set of rather awk either via a mouse or a set of rather awkward keys, the Stork has an inbuilt tracker ward keys, the Stork has an inbuilt tracker ball. Despite the fact that the Stork is ball. Despite the fact that the Stork is based on a PC case it manages to support based on a PC case it manages to support all three mouse buttons.

all three mouse buttons.<br>The select button is on the side of the case next to the tracker ball with menu case next to the tracker ball with menu and adjust being on the opposite side of and adjust being on the opposite side of the case, located just above the escape key. the case, located just above the escape key. This system is a little odd to start with but This system is a little odd to start with but apparently you get used to it very quickly. apparently you get used to it very quickly.

The machine's power is supplied by a The machine's power is supplied by a Nicad battery which has a life of around Nicad battery which has a life of around two hours depending on how often the hard disc is accessed. The battery manager hard disc is accessed. The battery manager as featured on the A4 is present but now as featured on the A4 is present but now also features an option to 'cycle battery' also features an option to 'cycle battery' which will fully discharge it, thus prevent-which will fully discharge it, thus prevent-

#### Despite the fact that the Despite the fact that the Stork is based on a PC case Stork is based on a PC case It manages to support all it manages to support all three mouse buttons three mouse buttons

ing battery imprinting. ing battery imprinting.

In use, the machine is just like a desktop In use, the machine is just like a desktop Acorn in a much smaller case and once Acorn in a much smaller case and once used to the tracker ball system it works used to the tracker ball system it works like a dream. One useful feature is the abil like a dream. One useful feature is the ability to freeze the machine allowing you to ity to freeze the machine allowing you to come back to the machine up to a week come back to the inachine up to a week later and restart it in exactly the same state later and restart it in exactly the same state it was left. it was left.

The Stork is very impressive and the The Stork is very impressive and the Artisan is expected to be of a similar (or Artisan is expected to be of a similar (or better) specification and so should be better) specification and so should be equally impressive. Oh, and if you're equally impressive. Oh, and if you're thinking this sounds just like the machine thinking this sounds just like the machine for you, Acorn might just make you one... for you, Acorn in just make you one... for about  $£10,000!$ 

#### *The NewsPAD* **The NewsPAD**

The NewsPAD, unlike the Stork, has been The NewsPAD, unlike the Stork, has been designed with a specific purpose in mind - designed with a specific purpose in mind to be an electronic newspaper (more details to be an electronic newspaper (more cletails of the NewsPAD project in the March issue of the NewsPAD project in the March issue Portables page). The NewsPAD looks very Portables page). The NewsPAD looks very similar to a thin monitor - it is about the similar to a thin monitor - it is about the size of an A4 sheet of paper housing a high size of an A4 sheet of paper housing a high res 10.4 inch colour SVGA touch screen, a res 10.4 inch colour SVGA touch screen, a PCMCIA slot, an expansion port and a PCMCIA slot, an expansion port and a power button. power button.

The screen is one of the best LCD screens The screen is one of the best LCD screens I have ever seen. Supporting a resolution of I have ever seen. Supporting a resolution of 800 x 600 in 32K colours it is very respon x 600 in 32K colours it is very responsive, anti aliases fonts very well and at first sive, anti aliases fonts very well and at first glance could almost be a standard monitor. glance could almost be a standard inonitor. The only problem is that the LCD is not very good at dithering and when display very good at dithering and when displaying JPEGs and Replay movies in 256 ing JPEGs and Replay movies in 256 colours it becomes obvious that it is an colours it becomes obvious that it is an LCD screen. LCD screen.

The NewsPAD is powered by an 40MHz The NewsPAD is powered by an 40MHz ARM7500 and again supports the SODIMM ARM7500 and again supports the SODIMM standard. The machine has a 420Mb 2.5 standard. The machine has a 420Mb 2.5 inch IDE hard disc, 16-bit sound and provi inch IDE hard disc, 16-bit sound and provision for an Infra Red link if required. sion for an Infra Red link if required.

The expansion port allows a docking sta The expansion port allows a docking station to be connected, giving access to the tion to be connected, giving access to the usual expansion ports - serial, parallel, key usual expansion ports - serial, parallel, keyboard, mouse and monitor. The machine is board, mouse arid monitor. The machine is again powered by a Nicad battery which again powered by a Nicad battery which lasts up to two hours - mainly due to the lasts up to two hours - mainly due to the high power consumption of the screen.

As the system is based around a touch As the system is based around a touch screen it uses what is called a one touch screen it uses what is called a one touch wimp: normal press for select, long press for wimp: normal press for select, long press for menu and quick press for adjust – odd but intuitive nonetheless. The system is not intuitive nonetheless. The system is not designed for mass data entry but an on designed for mass data entry but an on screen keyboard can be used if data entry is screen keyboard can be used if data entry is required. required.

The NewsPAD is nowhere near finished The NewsPAD is nowhere near finished and ART hopes to make the machine and ART hopes to make the machine lighter, have a longer battery life and per lighter, have a longer battery life and perhaps be StrongARM powered. Until then, i<mark>t</mark> brings the electronic newspaper one step brings the electronic newspaper one step nearer and is another impressive **ATT** technological design from Acorn.  $A$ 

Upgrading *I* Upgrading

## Strong *Martin Friar* describes<br>
your machine *rades* **Strong** Martin<br>
your ma

how to add drives to how to add drives to your machine your machine **Martin Friar describes**

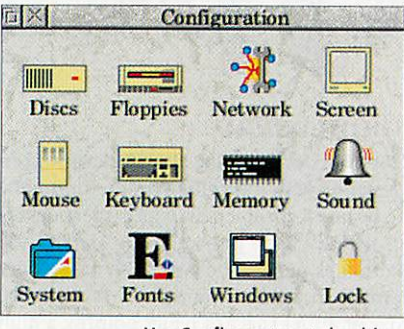

UseConfigure to set the drives Use Configure to set the drives

For former RISC OS 3.5 users, the Strong-**TARM upgrade has brought more than** just speed. The RISC OS 3.7 ROM set, nec just speed. The RISC OS 3.7 ROM set, necessary for StrongARM support, comes with essary for StrongARM support, comes with enhancements to the OS previously enhancements to the OS previously restricted to owners of the very latest Rise restricted to owners of the very latest Risc PCs. PCs.

Two of the most significant changes Two of the most significant changes provide greater potential to expand your provide greater potential to expand your systems — support for ATAPI CD-ROM dri systems — support for ATAPI CD-ROM drives and for hard drives larger than 512Mb. ves and for hard drives larger than 512Mb. With the availability of cheaper and faster With the availability of cheaper and faster drives, the lifting of restrictions makes the drives, the lifting of restrictions makes the prospect of upgrading quite tempting. prospect of upgrading quite tempting.

One that hasn't been lifted is the hard One that hasn't been lifted is the hardware restriction that allows only two IDE ware restriction that allows only two IDE devices to be attached to the standard IDE devices to be attached to the standard IDE interface on the Rise PC. interface on the Rise PC.

This means there is a limitation of two IDE hard drives or one hard drive and one CD-ROM drive. In addition, owners of sin gle-slice machines will find themselves gle-slice machines will find themselves looking for somewhere to put an addi looking for somewhere to put an additional hard drive. tional hard drive. This means there is a limitation of two<br>IDE hard drives or one hard drive and one<br>CD-ROM drive. In addition, owners of sin-

This will result, in most cases, in the This will result, in most cases, in the existing hard drive being replaced rather existing hard drive being replaced rather than an additional drive added. than an additional drive added.

A few companies in the Acorn market A few companies in the Acorn marketplace offer part-exchange for hard drives, place offer part-exchange for hard drives, which may be worth considering to avoid which may be worth considering to avoid the hassle of selling second-hand and the the hassle of selling second-hand and the thought of a novelty paper-weight does thought of a novelty paper-weight does not appeal. not appeal.

#### *Preparing for the upgrade* **Preparing for the upgrade**

Eirstly ensure that any valuable files have Firstly ensure that any valuable files have been backed up onto floppy disc or been backed up onto floppy disc or another removable media. Shut the com-another removable media. Shut the cornputer down correctly and switch off. puter down correctly and switch off.<br>Remove the mains lead and twist the two locking pins at the back of the computer locking pins at the back of the computer by 90 degrees and pull them out. Lift the by 90 degrees and pull them out. Lift the lid at the back to remove it. If there are any podules fitted, now is the time to any podules fitted, now is the time to remove them. remove them.

Remember that static kills. If you still Remember that static kills. If von still have the wristband supplied with the StrongARM upgrade, use it. If not, ensure have the wristband supplied with the<br>StrongARM upgrade, use it. If not, ensure<br>that you earth yourself before touching anything inside the machine. Twist the anything inside the machine. Twist the two locking pins that hold the slices two locking pins that hold the slices together from inside the machine and pull together from inside the machine and pull vertically to remove. vertically to remove.

Remove the backplane (the vertical Remove the backplane (the vertical board with sockets for podules) by pulling board with sockets for podules) by pulling gently upwards. Detach any connections gently upwards. Detach any connections to existing equipment in the top slice and to existing equipment in the top slice and lift the slice gently upwards. It may be an lift the slice gently upwards. It may be an

#### Remember that static kills. If Remember that static kills. If you still have the wristband you still have the wristband supplied with the Strong supplied with the Strong-ARM upgrade, use it ARM upgrade, use it

idea to label the leads to prevent problems idea to label the leads to prevent problems at re-assembly time. Keep going until the at re-assembly time, keep going until the bottom slice containing your floppy drive bottom slice containing your floppy drive is removed. is removed.

The base unit of the Rise PC should now The base unit of the Rise PC should now be in front of you with the power supply be in front of you with the power supply to on the right, exposing the hard drive at to on the right, exposing the hard drive at the front. the front.

#### *Replacing the hard drive* **Replacing the hard drive**

Eirstly, make sure that the new drive will Firstly, make sure that the new drive will work successfully with the old one — both work successfully with the old one — both drives will need to be run together to drives will need to be run together to transfer the software. The safest way to transfer the software. The safest way to ensure that a new drive will slave with the ensure that a new drive will slave with the old is to buy the same make. You'll proba old is to buy the same make. You'll probably find that the existing drive is a bly find that the existing drive is a Conner, so another Conner may make a Conner, so another Conner may make a good choice. good choice.

However, there are many other drives However, there are many other drives out there that will work and perhaps offer out there that will work and perhaps offer price and performance advantages. The price and performance advantages. The golden rule, as always, is to ask an Acorn golden rule, as always, is to ask an Acorn dealer unless you're really know what to dealer unless you're really know what to

do. A new drive will have DIP switches or do. A new drive will have DIP switches or links to change in order to tell the drive links to change in order to tell the drive that it will be acting as a slave. Cuidance that it will be acting as a slave. Guidance on which links to change will be in the on which links to change will be in the documentation that comes with the drive documentation that comes with the drive or, more typically, on the drive itself. or, more typically, on the drive itself.

If you already have a CD-ROM drive, use If you already have a CD-ROM drive, use leads that belong to this for the new hard leads that belong to this for the new hard drive as a temporary measure. If not, fol drive as a temporary measure. If not, follow the ribbon cable that comes from the low the ribbon cable that comes from the circuit board and goes to the hard drive. circuit board and goes to the hard drive. On many machines, this cable will go on On many machines, this cable will go on from the hard drive to an unused connec from the hard drive to an unused connector, which should be attached to the new tor, which should be attached to the new drive. drive.

If you have a straight link with no spare If you have a straight link with no spare connector, a quick trip to a local electron connector, a quick trip to a local electronics store should yield a three-connector ics store should yield a three-connector IDE cable. IDE cable.

Ensure that the hard drive is plugged Ensure that the hard drive is plugged into the middle connector, with the motherboard and CD-ROM drive at either end. erboard and CD-ROM drive at either end. Plug the spare power cable from the sup Plug the spare power cable from the supply into the new drive. ply into the new drive.

Re-assemble the computer the best you can, being careful not to trap any loose can, being careful not to trap any loose cables. Make sure the new drive is sitting cables. Make sure the new drive is sitting somewhere safe and cannot be acciden somewhere safe and cannot be accidentally knocked. Take a deep breath, and tally knocked. Take a deep breath, and switch the system on. You should be able switch the system on. You should be able

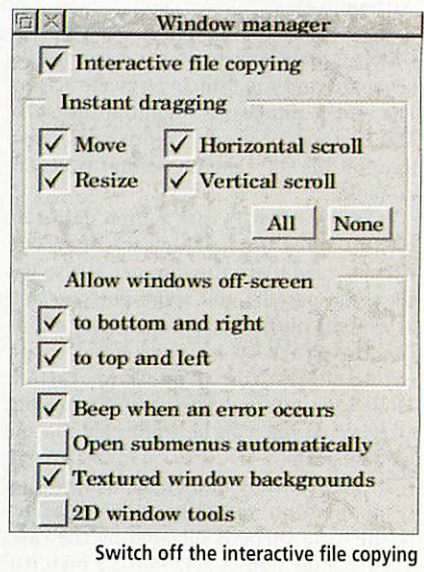

to hear both drives power up and be pre to hear both drives power up and be presented with the normal desktop screen. sented with the normal desktop screen. Double-click on IBoot to run configure, Double-click on !Boot to run configure,<br>select "discs", and increase the number of IDE hard discs to two. Run IHform to for IDE hard discs to two. Run !Hform to format the new drive as number 5. mat the new drive as number S.

There should now be two hard drive There should now be two hard drive icons on the icon bar. Copy the software icons on the icon bar. Copy the software from the old disc to the new. Turning off Irons the old disc to the new. Turning off the verbose option from the filer and dis the verbose option from the filer and disabling the interactive file copying from abling the interactive file copying from within the "Windows" option from within within the "Windows" option from within [Configure will greatly increase the speed !Configure will greatly increase the speed of transfer.

of transfer.<br>Once this is done, press F12 to access the command line and type:

- \*drive 5 \*drive 5
- \*opt 4,2

This will ensure the boot sequence will run \*opt 4,2This will ensure the boot sequence will run on startup. on startup.

Now rename it to something like "old". Now rename it to something like "old". Go to the new disc, and give it the origi Go to the new disc, and give it the original name of the old disc, perhaps nal name of the old disc, perhaps "HardDisc" or something different if it's "HardDisc" or something different if it's<br>already been renamed. Return to Configure and reduce the number of hard drives ure and reduce the number of hard drives hack to one.

back to one.<br>Close down, switch off and strip down the computer once more. Refer to the new drive's instructions and set the links/dip drive's instructions and set the links/dip switches to tell it that it's now the master drive.

drive.<br>Unscrew the retaining bracket for the old drive, unplug it and put the new one in its place, using the same attachments. in its place, using the same attachments. Re-assemble the computer for the final Re-assemble the computer for the final time, again being careful not to trap any time, again being careful not to trap any cables. cables.

Switch on the computer - your one and Switch on the computer - your one and only hard drive should now show rather more free space than you're used to. more free space than you're used to.

#### *Adding a CD-ROM* drive **Adding a CD-ROM drive**

Many different (ID-ROM drives are cur Many different CD-ROM drives are currently available and prices have dropped rently available and prices have dropped sharply in recent times. A good quality 8x sharply in recent times. A good quality Kx speed can be bought for around £100 and faster drives are coming onto market daily. faster drives are coming onto market daily. Be aware though, that these can be noisy Be aware though, that these can be noisy devices — at eight times the speed of an devices — at eight times the speed of an audio compact disc, the disc is really fly audio compact disc, the disc is really flying inside the machine. It's not unknown ing inside the machine. It's not unknown for discs to come out relatively hot.

Another consideration when choosing a Another consideration when choosing a drive is whether it has an audio out link. If drive is whether it has an audio out link. If your sound card has an audio-mixing your sound card has an audio-mixing facility, it will allow audio discs to be facility, it will allow audio discs to be played through the normal sound system. You may also like to check the specified You may also like to check the specified transfer rate of the drive — although the transfer rate of the drive — although the Speed of the drive is a very good indicator, speed of the drive is a very good indicator, some drives produce higher Kb/s ratings some drives produce higher Kb/s ratings than others. than others.

The CD-ROM drive will normally be The CD-ROM drive will normally be<br>placed in the bottom slice of a computer, taking up the 5.25in disc drive slot. Use a taking up the 5.25in disc drive slot. Use a very sharp DIY knife to cut out the hole in very sharp DIY knife to cut out the hole in the front panel. It's worth spending a little the front panel. It's worth spending a little time to be careful with this. Unpack the time to be careful with this. Unpack the new CD-ROM, being careful to remove any new CD-ROM, being careful to remove any retaining screws put there to protect the retaining screws put there to protect the mechanism from moving during shipping. mechanism from moving during shipping.

Turn the slice upside down and put the CD-ROM drive in place. The two screw CD-ROM drive in place. The two screw holes on the bottom of the slice should match holes and screws provided by the holes on the hottom of the slice shouldmatch holes and screws provided by the CD-ROM drive manufacturer. CD-ROM drive manufacturer.

Use the end of the IDE cable that comes Use the end of the IDE cable that comes from the motherboard via the hard drive to from the motherboard via the hard drive to<br>plug into the CD-ROM drive. It may be that this is a straight link with no spare connector. If this is the case, a quick trip to a local tor. If this is the case, a quick trip to a local electronics store will rectify the problem. electronics store will rectify the problem. Use the spare cable coming from the power Use the spare cable coming from the power

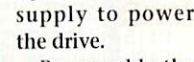

Re-assemble the computer, being Re-assemble thecomputer, being careful not to trap careful not to trap any cables. Switch any cables. Switch on and double on and double<br>click on !Boot to run the configure

application. application. Go to the Go to the "Discs" option, "Discs" option, and increase the and increase the CD-ROM drives CD-ROM drives entry to one. The entry to one. The new drive should new drive should now work. Keep now work. Keep in mind that in mind that separate CD-ROM separate CD-ROM drivers will have drivers will have to be installed for to be installed for

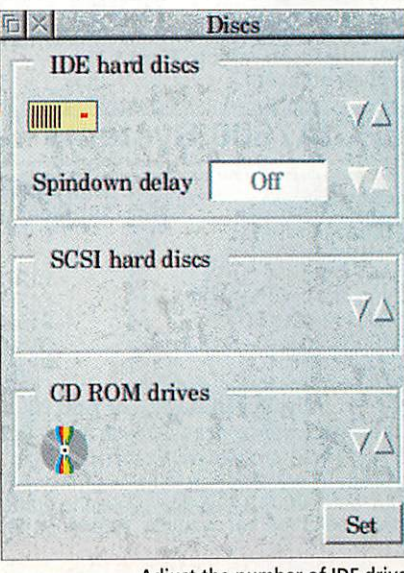

Adjust the numberof IDE drives Adjust the number of IDE drives

your PC Card partition, if you have one. your PC Card partition, if you have one. Refer to the relevant manual and files sup Refer to the relevant manual and files supplied by Acorn or Alephl. plied by Acorn or Aleph

#### *The* perils *of LFAU* **The perils of LIAO**

So you've installed your new hard disc, So you've installed your new hard disc, and copied across the software. The next and copied across the software. The next question is why the same software takes question is why the same software takes more room on the bigger hard disc? The more room on the bigger hard disc? The answer is the large file allocation unit of answer is the large file allocation unit of the drive, or LEAU for short. On my 1.6Gb the drive, or ISAU for short. On my 1.6Gh drive, the LEAU is set to 4K compared to drive, the LFAU is set to 4K compared to only IK for my old 420Mb drive. only IK for my old 420Mb drive.

The LFAU is basically the smallest The LFAU is basically the smallest amount of space taken by each file, and will amount of space taken by each file, and will increase with the size of the drive. It follows increase with the size of the drive. It follows then, that the larger the drive, the more then, that the larger the drive, the more space is wasted. Thankfully, the effect is space is wasted. Thankfully, the effect is quite minor, and a small price to pay for the quite minor, and a small price to pay for the overall increase in capacity. In any case, we overall increase in capacity. In any case, we should think ourselves lucky. Some<br>PCs have LFAUs of up to 32K. PCs have LFAUs of up to 32K.  $\overline{A}$ 

#### *What is ATAPI?* **What is ATARI?**

ATAPI stands for AT Attachment Packet ATAPI stands for AT Attachment Packet Interface, which is a protocol used across Interface, which is a protocol used across the IDE bus. It's a way of standardising accessto IDE devices, providing a simple access to IDE devices, providing a simple command set. This means that any ATAPI command set. This means that any ATAPI device should work with the ATAPI driver device should work with the ATAPI driver supplied in ROM. supplied in ROM.

Be warned though, that it's not necessarilythis simple - this is a PC necessarily this simple - this is a PC standard and Acorn's driver is thought to standard and Acorn's driver is thought to be lessthan 100 per cent compliant,and so be less than 100 per cent compliant, and so are a few CD-ROM drives. In short, most are a few CD-ROM drives. In short, most will work, but the way to be absolutely sure is to ask your favourite Acorn dealer.

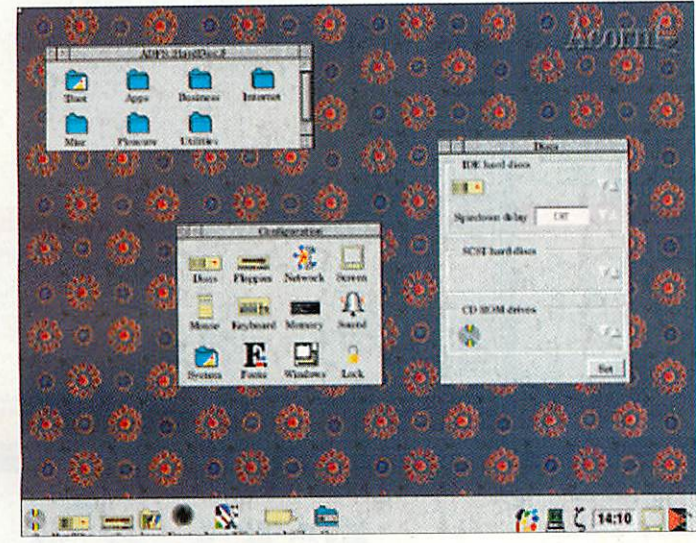

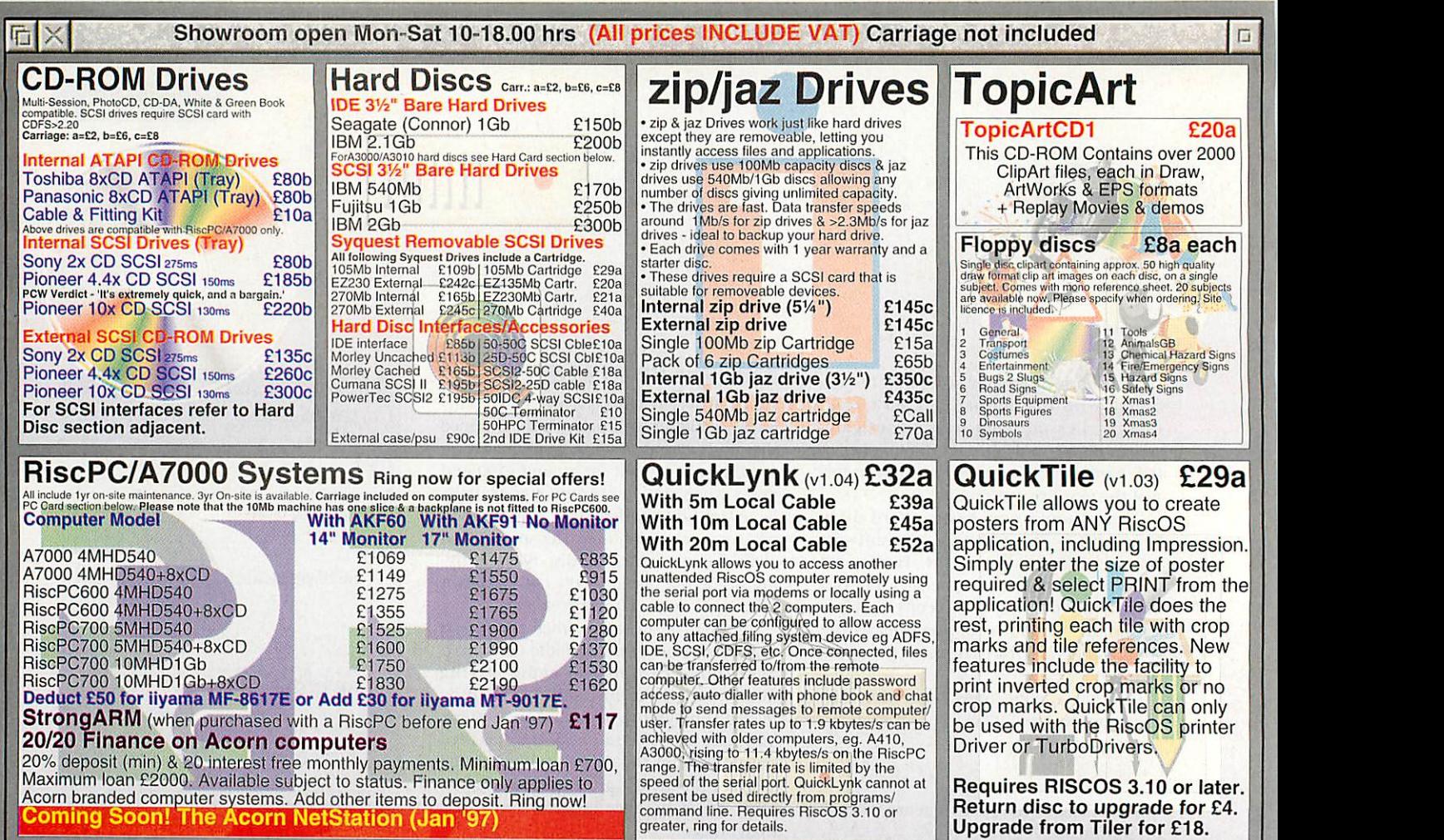

#### 五× Mail Order - 0161-474 0778 (All prices INCLUDE VAT) The lowest prices without compromise

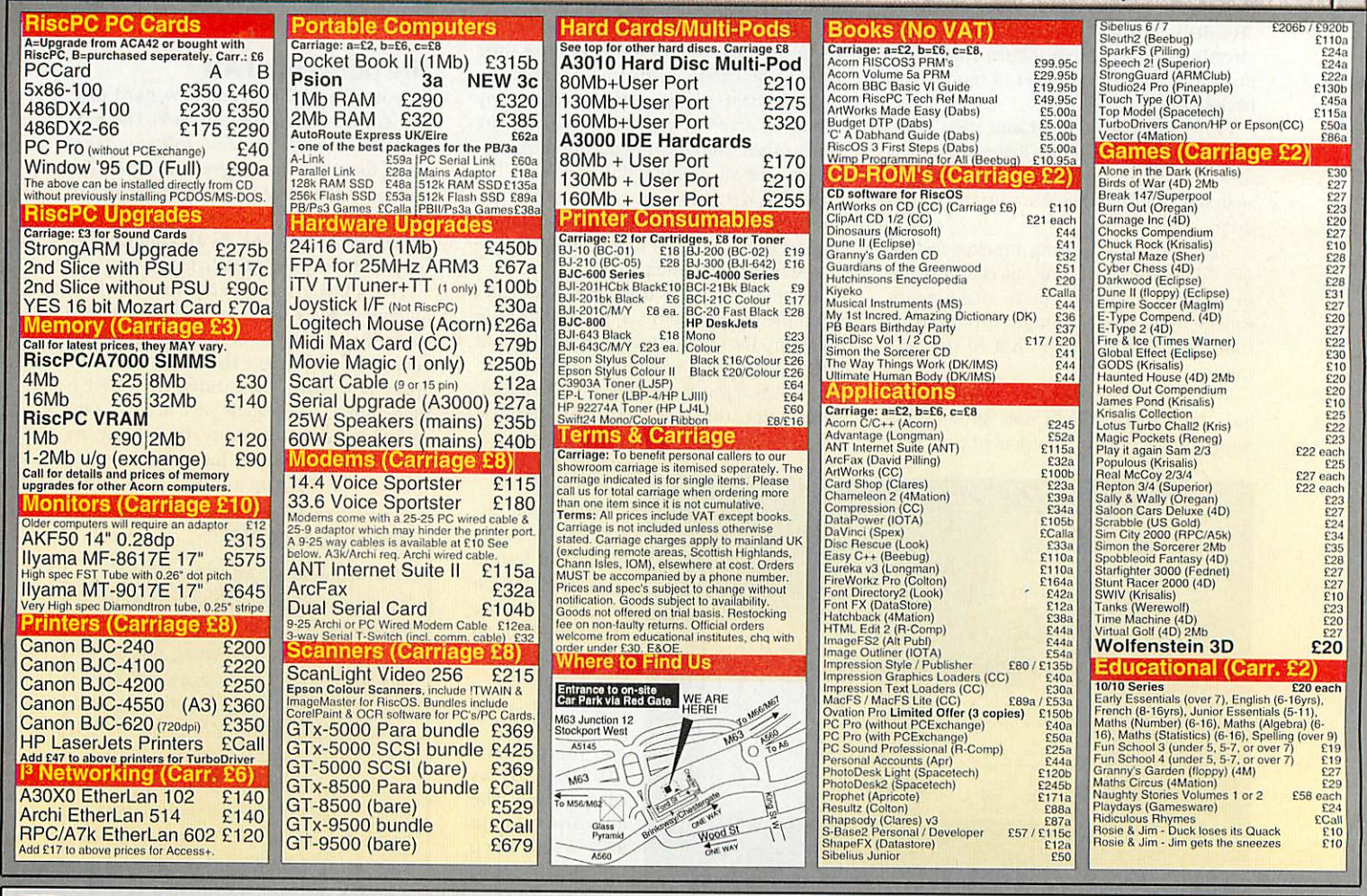

#### Tel: 0161-474 0778 esktop Projects Ltd

Authorised Acorn Dealer, Fax: 0161 474 0781, Email: info@desktopp.demon.co.uk Unit 2A, Heapriding Business Park, Ford St. STOCKPORT, Cheshire. SK3 OBT **VISA** 

We<br>Accept **IP** 

**FEB 97** 

#### *<sup>r</sup> V-* \_l\_ *r* llore ruer- $\blacksquare$

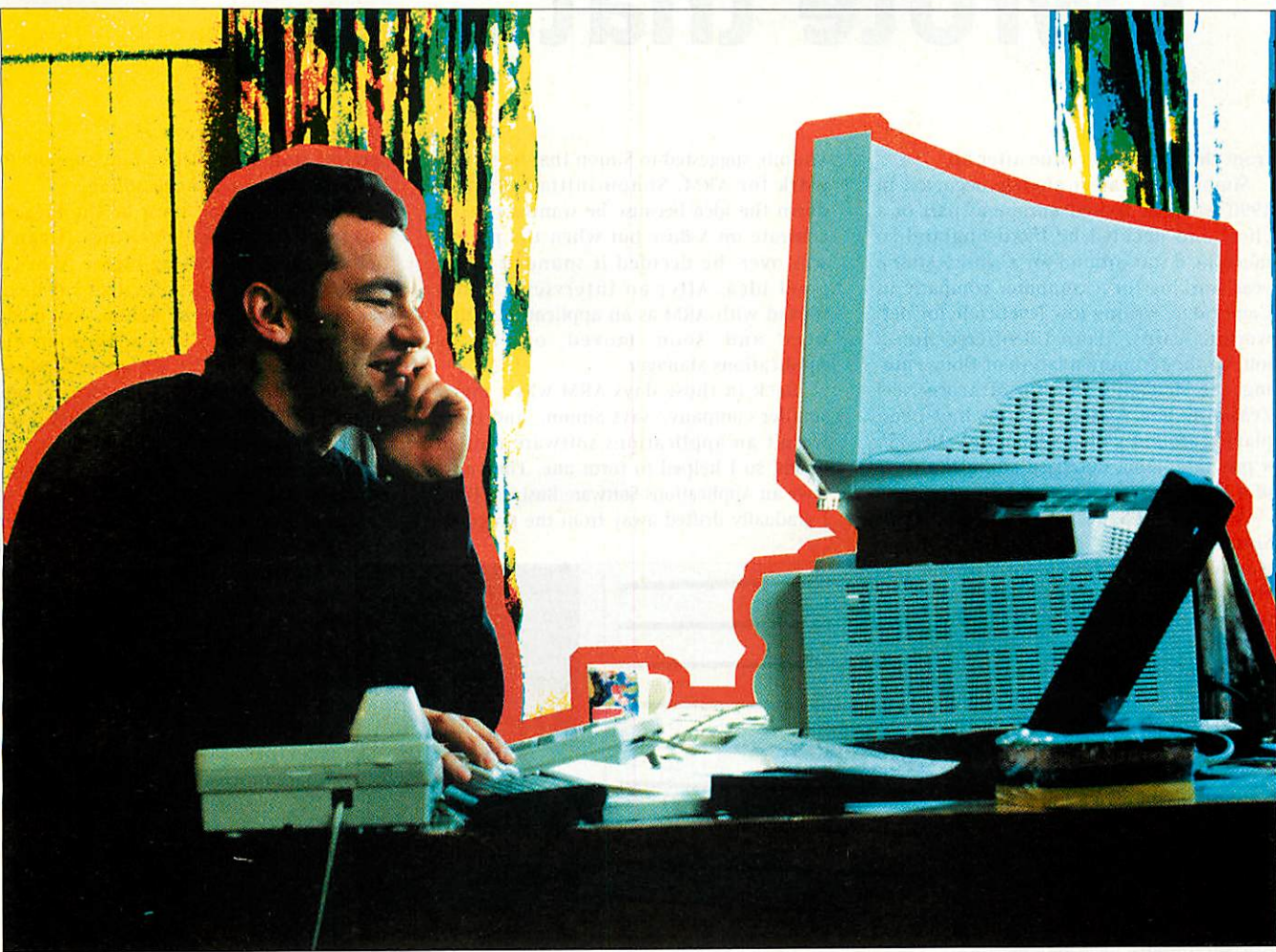

## *-n m* > *c*

*m* **RTI**

 $\n *Simon Glass interview*\n *A*\n$ 

#### *Mark Moxon* catches up with Simon Glass, author of ark Moxon catches up with Simon Glass, author of **S-Base** and **Rainbow,** ARM expert, and amateur golfer, S-Base and Rainbow, ARM expert, and amateur golfer, at his home in Christchurch, New Zealand at his home in Christchurch, New Zealand

He'll probably kill me for saying this, but Simon Glass is a much better pro grammer than a golfer. The Christchurch grammer than a golfer. The Christchurch sun might be shining, the pine trees forming a beautiful backdrop to the Queen ing a beautiful backdrop to the Queen Elizabeth II golf course, and the greens Elizabeth II golf course, and the greens Sloping as smoothly as a billiard table, but sloping as smoothly as a billiard table, but that damn ball just won't go in that hole, that damn ball iust won't go in that hole, however hard he tries. Still, he manages to take it all in his stride: Simon isn't the sort take it all in his stride: Simon isn't the sort of person who lets a mere game of golf <mark>ruin</mark> his day. Il probably kill me for saying this, but Simon Glass is a much better pro-

Born and raised in Christchurch on the east coast of New Zealand's South Island, east coast of New Zealand's South Island, Simon has spent the last six years in Eng Simon has spent the last six years in England, working for various computer land, working for various computer companies and programming some very companies and programming some very well known products for the Acorn plat well known products for the Acorn platform. He's back in New Zealand, has form. lie's back in New Zealand, has

formed a new company, and is slowly formed a new company, and is slowly shedding the cynicism he picked up in shedding the cynicism he picked up in England for the more laid-back lifestyle of England for the more laid-back lifestyle of the Land of the Long White Cloud.

'I've set up a company called Bluevvater 'I've set up a company called Bluewater Systems here in Christchurch,' says Simon, Systems here in Christchurch,' says Simon, 'the idea of which is to promote ARM in the South Pacific, devoting time to build the South Pacific, devoting time to building awareness of ARM in the area. We also ing awareness of ARM in the area. We also do a fair amount of software consultation do a fair amount of software consultation for the US and the UK, and the plan is to for the US and the UK, and the plan is to build up the company to employ a few build up the company to employ a few people and take it from there.' people and take it from there.'

#### *From degree to designing* From degree to designing

To set up a company like Bluewater To set up a company like Illuewater requires a fair amount of experience in the field and that's something that the field and that's something that Simon isn't lacking, despite his young Simon isn't lacking, despite his young age of 28. His story is an interesting one.

'The whole computing thing started for 'The whole computing thing started for me with a BSc at Canterbury University in Computer Science, from which I graduated Computer Science, from which I graduated in 1989/ says Simon. 'I'd been interested in I989,' says Simon. 'I'd been interested in Acorns for a number of years, ever since in Acorns for a number of years, ever since I'd seen a BBC running *Monsters* with much clearer colours than the other home computers around at the time and I got computers around at the time and I got into programming via my mum, who did into programming via my mum, who did a course in programming. a course in programming.

'The key guy in Christchurch was Fred Frampton, the local Acorn dealer, Fred Frampton, the local Acorn dealer, who encouraged a lot of people – myself included - to do lots of programming included - to do lots of programming and in the late 1980s Steve Simatos (who now heads Online Media in New (who now heads Online Media in New Zealand) and I formed a company called Zealand) and I formed a company called GST to sell administration systems into GST to sell administration systems into schools. The name of the company schools. The name of the company helped: GST is the equivalent to VAT in helped: GST is the equivalent to VAT in the UK, so when we rang up and said we the UK, so when we rang up and said we were from GST, we often got through to the right person very quickly, who was the right person very quickly, who was terribly relieved to find out we weren't terribly relieved to find out we weren't 1979

## *I* wrote that. I wrote that...

from the Inland Revenue after all.' front the Inland Revenue after all.'

Simon's big career change occurred in 1990 when he toured Europe as part of a Simon's big career change occurred in1990 when he toured Europe as part of a choir and decided he liked England so choir and decided he liked England so much he'd stay around for a while. After a much he'd stay around for a while. After a<br>year working for a computer company in Cambridge, writing low level code for net Cambridge, writing low level code for networking cards, Acorn UK offered him a working cards, Acorn UK offered him a job, on the recommendation of Doug Paul job, on the recommendation of Doug Panting, the Managing Director of Acorn New ing, the Managing Director of Acorn New Zealand. The reason? Simon had been Zealand. The reason? Simon had been<br>playing around with a system he called 'S', a programmable database along the lines a programmable database along the lines of **cl-llase.** of d-Base.

'We called it S, because it stood for both<br>Simon and Steve,' says Simon. 'I

Simon and Steve,' says Simon. 'I was writing the language S and was writing the language 5 and Steve was using it to write applica Steve was using it to write applications, that's how it started. Acorn tions, that's how it started. Acorn lent me a computer, Longman lent me a computer, Longman Logotron contacted me to say they Logotron contacted me to say they would he interested in selling it and would be interested in selling it and I moved to London to work on the-I moved to London to work on the project full lime. After about a year project full time After about a year and a half, working 12 hours a day and a half, working 12 hours a day – and sometimes 16 – I had the first version of **S-liase**ready.' version of S-Base ready.'

**S-Base** is, of course, the only fully S-Base is, of course, the only fully programmable relational database programmable relational database available for Acorn machines and as anyone who has used it will tes as anyone who has used it will testify, it's a pretty awesome program, tify, it's a pretty awesome program,

if only because of its scope. It contains a if only because of its scope. It contains a full programming language called S, a text full programming language called S, a text editor, a full screen form editor, a template editor, a full screen form editor, a template file editor, a complete WYSIWYG report file editor, a complete WYSIWYG reporting system, an optimal querying system... ing system, an optimal querying system... it's a big old beast. it's a big old beast.

'I suppose you could say it was my *mag*. *num opus,' s*ays Simon. 'I've always been interested in the subject, and 1 enjoyed interested in the subject, and I enjoyed programming it. After the first version, I programming it. After the first version, I started on the second version, which started on the second version, which addressed the problem of **S-Base** being a addressed the problem of S-*Base* being a<br>bit difficult to use and after over 2000 enhancements and a programming stint enhancements and a programming stint from January 1993 to October 1993, we<br>had S-*Base 2*.' had **S-Base 2!**

#### *Enter ARM Ltd* **Enter ARM Ltd**

Simon soon followed up **S-Base** with **Rain** Shnon soon followed up S-Base with Rain**bow,** a multimedia package for kids that bow, a multimedia package for kids that was also sold by Longman, but the allure was also sold by Longman, but the allure of freelance software writing was fading. of freelance software writing was fading. When fellow Kiwi Dave Jaggar, who When fellow Kiwi Dave Jaggar, who worked for ARM Ltd and who would go on worked for ARM Ltd and who would go on to co-design the StrongARM, Piccolo and to co-design the StrongARM, Piccolo and Thumb, suggested to Simon that he should Thumb, suggested to Simon that he should work for ARM, Simon initially turned work for ARM, Simon initially turned down the idea because he wanted to con down the idea because he wanted to concentrate on **S-Base** but when the project centrate on S-Base but when the project was over, he decided it sounded like a was over, he decided it sounded like a good idea. After an interview, Simon good idea. After an interview, Simon started with ARM as an applications engi started with ARM as an applications engineer and soon moved on to be neer arid soon moved on to be Applications Manager. Applications Manager.

'Back in those days ARM was a much 'Back in those clays ARM was a much smaller company,' says Simon, 'and there smaller company,' says Simon, 'and there wasn't an applications software unit so wasn't an applications software unit so much, so I helped lo form one. They now much, so I helped to form one. They nOW have an Applications Software Business Unit. have an Applications Software Business Unit.<br>I gradually drifted away from the program-

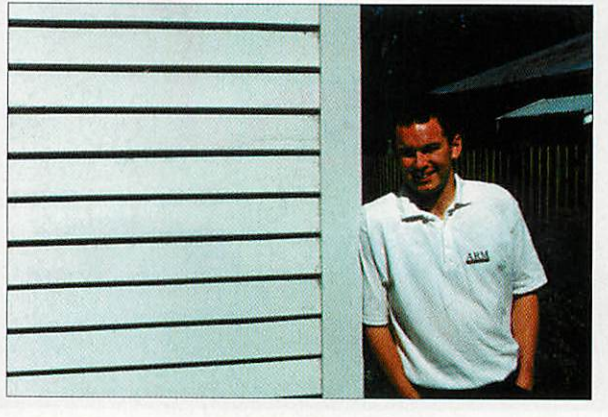

ming side towards the customer side and did ming side towards the customer side and did a lot of travelling to places like the USA and a lot of travelling to places like the USA and Japan, meeting with customers. 1 was Japan, meeting with customers. I was involved in writing components like JPEG involved in writing components like JPEG compression and DSP software, hut I'm a compression and DSP software, but I'm a people person and I started to employ peo people person and I started to employ people, like Dominic Symes, the author of **Zap,** ple, like Dominic Symes, the author of Lap, to actually write the code.' to actually write the code.'

This doesn't mean that Simon is no This doesn't mean that Simon is no longer writing code: far from it. He still longer writing code: far from it. He still adds features to **S-Base** all the time and is adds features to *S-Base* all the time and is<br>very proud of his work. The source code for **S-Base 2** has grown to a whopping for S-Base 2 has grown to a whopping 6.3Mb, meaning Simon was programming 6.3511), meaning Simon was progranuning about 60K of source code per week when about 60K of source code per week when he was writing **S-Base,** a pretty prolific he was writing S-Base, a pretty prolific amount. The reason for such productivity? amount. The reason for such productivity?

'It was something I was very, very inter 'It was something I was very, very interested in,' says Simon, 'and I was highly ested in,' says Simon, 'and I was highly motivated. I was also working on my own, motivated. I was also working On my Own, which meant I didn't have to understand anyone else's code at any time and 1 also anyone else's code at any time and I also worked very long hours. I modified RISC worked very long hours. I modified RISC OS Lib, which has doubled in size since I OS Lib, which has doubled in size since I got the source from Acorn and includes all got the source from Acorn and includes all

sorts of stuff from better font support to sorts of stuff from better font support to improved dialogue box handling. improved dialogue box handling.

'The whole thing must be the biggest program for Acorn machines: I can't program for Acorn machines: I can't believe there's anything bigger. When I believe there's anything bigger. When I<br>look at the code, it's more than I remember programming to be honest. I've made 45 changes to the S-Base application file format throughout the life of the application and I'm still working on it, and am tion and I'm still working on it, and am planning to set up an *S-Base* web site here in New Zealand. Whatever you do, it can in New Zealand. Whatever you do, it can always be better and I think it's important always be better and I think it's important to realise that.' to realise that.'

Simon's choice of programming lan Simon's choice of programming language is C, with a little bit of C++ guage is C, with a little bit of C++ thrown in for good measure. He thrown in for good measure. He mainly sticks to C though because mainly sticks to C though because the C++ compiler is relatively new the C++ compiler is relatively new for the Acorn side and ARM is still for the Acorn side and ARM is still working on a genuine C++ compiler, working on a genuine C++ compiler, by all accounts. by all accounts.

'I'm a great fan of Acorn 'I'm a great fan of Acorn machines,' says Simon, 'and having machines,' says Simon, 'arid having programmed for both Windows and programmed for both Windows arid RISC OS, I'm only too aware of the limitations of PCs. I much prefer limitations of PCs. I much prefer RISC OS, and I'll stick with it as far RISC OS, and I'll stick with it as far as I can. As for the future, obviously as I can. As for the future, obviously one of my major aims in life is to one of my major aims in life is to beat Steve at golf and I'm also learn beat Steve at golf and I'm also learning to fly.' ing to fly.'

You've got to get things in perspective, You've got to get things in perspective, after all. *S-Base* might be impressive but being able to knock a tiny ball of wound being able to knock a tiny ball of wound up elastic into a hole from 200 yards is up elastic into a hole from 200 yards is surely even more amazing. Well, it is if surely even more amazing. Well, it is if you're a better programmer than a golfer... *k* golfer...  $\overline{A}$ 

#### *Simon Glass selected* **Simon Glass selected** *discography* **discography**

• **Office Master:** A suite of accounting • Office Master: A suite of accounting programs for the BBC programs for the BBC

• S: The first database language Simon wrote on the Arc, used to implement a wrote on the Arc, used to implement a few school administration systems sold few school administration systems sold by GST by GST

• **S-Base:** The all-singing, all-dancing • S-Base: The all-singing, all-dancing programmable relational database, programmable relational database, programmed by Simon and heavily programmed by Simon and heavily influenced by Steve influenced by Steve

• **Rainbow:** A multimedia application • Rainbow: A multimedia application for kids for kids

#### HTML explained HTML explained

# of the form **of the form**

#### *David Matthewman* **David 6.atthewman** looks at HTML forms in looks at HIML forms in this issue's tutorial this issue's tutorial

**i** information flow on the World Wide<br>Web was originally all one-way: from Web was originally all one-way: from I nformation flow on the World 'Wide the server to the client. Someone would the server to the client. Someone would<br>request HTML pages and these would be sent, read and discarded. The server send sent, read and discarded. The server sending the pages didn't really get any more ing the pages didn't really get any more Web was originally all one-way: from

information than the pages information than the pages required and where to send required and where to send them; it didn't need to. them; it didn't need to.

Soon it became apparent Soon it became apparent that this could be improved. that this could be improved. If a system could be devised If a system could be devised whereby information could whereby information could be fed back to the server from be fed back to the server from<br>the u<mark>s</mark>er, pages could become more interactive. **Forms** - pre more interactive. Forms - present in the 2.0 specification sent in the 2.0 specification of HTML - provided such an of IITML - provided such an interface. interface.

#### *The <form> tag* **The <form> tag**

There arc two parts to a form There are two parts to a form on the World Wide Web. The on the World Wide Web. The<br>simple part is the HTML used to generate the form, which to generate the form, which is what I'll discuss here. is what I'll discuss here. Rather more complicated is Rather more complicated is the program on the server the program on the server which has to process the which has to process the

information. This is called a CGI script, information. This is called a CGI script, which I won't be covering, although which I won't be covering, although more details are in the box-out, **CGI** more details are in the box-out, CGI **scripts -** over the page. For the purposes of scripts-over the page. For the purposes of this tutorial, the CGI script exists as some this tutorial, the CGI script exists as some 'black box' to which the form informa 'black box' to which the form in tion is sent, and which in true Blue Peter style has been 'prepared earlier'. style has been 'prepared earlier'.

*An* HTML form is enclosed by the An HTMI, form is enclosed by the

*<forni>...</form>* tag pair. Other stan <form>...</form> tag pair. Other standard HTML elements can appear within a dard IITML elements can appear within a form - indeed many forms use tables to form - indeed many forms use tables to align the various elements neatly. The align the various elements neatly. The opening form tag takes a couple of crucial opening form tag takes a couple of crucial attributes: *method* and *action.* attributes: method and action.

The *method* attribute can be either The method attribute can be either GET or POST. The difference is in the way GET or POST. The difference is in the way that information is passed to the CGI script, and the details only need to be script, and the details only need to be worried about if you are writing CGI worried about if you are writing CGI scripts as well. However, GET requests are

> *y«Mi tint A* **i the complex** and *t*

lincar #ADFS HardDmc4 Sillocuments.AcomLise#19W7FebDisc/Listing1 **b is ibit** iBirain is s

*|t«- ,|«ft,l> HOVM-. J.JH •!\*< lVP.Mll*

»w. •\* pw« >\* tmn **\*u\*r lb,"• 1,t; N.\* 40410. tokt•**

[Afcuwrlt\* |y" **\*\*ilvtfa\*** Il<MI>vr.-. \_j **STOOD una^jftintfC** \_J\*'"M\* MaCtt\* **itr fat tr\*rgX** \*v avnvw **twt\*** - **tKV I** Abut senes **V** A400 senes **JA500** senes **A000** or A400

**4.-re• j litg• writ, ve et, \_Is...**

**Rear and 3 Allie kmere• 3 Rock 3 None** 

I Si?\_ !l'.'.':i'.t>i'i -''"' ""P,''":'

**4.har.com/web/ahlta 1.w.tt/web/2006/2007/2007/**<br>| 4/2 fast, reliable

**S-• •**

<sup>i</sup> if <sup>j</sup> tea. *nUW*

Acce

and uses outline forts.

I .."

The full form opening tag would there The full form opening tag would therefore look something like this: fore look something like this:

<form method="GET" <form method="GET" action="http://www.foo.com/cgibin/bar.cgi"> bin/bar .cgi">

#### *Input elements* **Input elements**

Once the *<forin>...</form>* tag pair Once the <form>...</form> tag pair have been used to define the form, it will have been used to define the form, it will need to be filled with input elements. need to be filled with input elements. There are a number of these for entering There are a number of these for entering different information in an HTML form. different information in an 11TMI, form.

All of them have the syntax: All of them have the syntax:

**<sup>r</sup>** <input type="type" ... > <input type="type" >

where ... represents other attributes that change with attributes that change with the input type. The types the input type. The types *are:* are:

text: This is a single line of text, and probably the most text, and probably the most basic of form elements. It's basic of form elements. It's the equivalent of a writable the equivalent of a writable icon in a RISC OS dialogue icon in a RISC OS dialogue box and is the element that box and is the element that will be used if the type will be used if the type attribute is omitted. Other attribute is omitted. Other attributes in this element attributes in this element are: *name="text",* giving **are: name="text", giving** the name of the field which the name of the field which will be passed to the CGI will be passed to the CGI script; *sizc=n,* an integer script; size=n, an integer giving the size of the field in giving the size of the field in characters; *value="text",* **characters; value="text",**

limited on some systems by the amount limited on some systems by the amount of information that t<mark>h</mark>ey can use, so POST is preferable for a large form. Many well-is preferable for a large form. Many wellwritten CGI scripts will accept both types written CGI scripts will accept both types of request, but some don't, so take care.

A standard HTML form showing all the elements – on this issue's disc

B

**Chaices**<br>0.5MB

**TVS**  $.0149$ 1<M8 **BAMB** 32MB<br>Other

The *action* attribute should contain of request, but some don't, so take care. The action attribute should contain the URL of the CGI script. This will usu the URI, of the CGI script. This will usually he in a directory on the server called ally be in a directory on the server called **cgt-bin,** although it doesn't have to be. cgi-bin, although it doesn't have to be.

giving default text to be dis giving default text to be displayed; *maxlength=n,* an integer giving played; maxtength=n, an integer giving the maximum length of input that will the maximum length of input that will be accepted. be accepted.

*:ft*

**Slug A•rot rp t s rnentna twat • hoe.ne ra,s6o %AV. •,0.41.41,t •**

*password:* This has the same syntax as a password: This has the same syntax as a text element, but any characters the user text element, but any characters the user types will appear as stars on the screen. Note that it shouldn't be used for sensi types will appear as stars on the screen. Note that it shouldn't be used for sensitive information like credit card details tive information like credit card details without some other protection because without some other protection because

HTML explained

*m*

# the **Example 2011**<br>
The field some that a form, instead of or in addition to a<br>
interference the submit element. Attributes for images are:<br>
submit element. Attributes for images are:<br>
sure "images", the URL of the image intit

the password will be transmitted unencoded across the Internet - it's use is coded across the Internet - it's use is therefore limited. therefore limited.

**submit:** This is the button which the user clicks on (or whatever) to send the form. clicks on (or whatever) to send the form.

The form **must** have The form must have one of these (or an image element), or the one of these (or animage element), or the data will never get sent data will never get sent to the server. The *value* to the server. The value attribute of <sup>a</sup> submit button tells the browser what text to use on the attribute of a submit<br>button tells the browser<br>what text to use on the<br>button – if it is not used the browser will supply a default. There can be the browser will supply a default. There can be multiple submit but multiple submit huttons – in this case they

must have different values, and must also must have different values, and must also<br>have **name** attributes so that the browser can identify the button used to the CGI can identify the button used to the CGI script. script.

*image:* An image can also be used to sub-image: An image can also be used to sub-

#### *Servers and clients* Servers and clients

Last issue Icovered the relationship Last issue I covered the relationship between clients and servers in a small between clients and servers in a small amount of detail. However, even if you read it, here's a quick re-cap because it dropped you in the deep end pretty quickly.

A 'client' isbasically a snobby term for a A 'client' is basically a snobby term for a Web browser, such as ArcWeb. A server is Web browser, such as Arc Web. A server is the program that sends out the Web pages; it's what's sitting at the far end of it's what's sitting at the far end of http://www.idg.co.uk/. Clients connect to serversand ask for Web pages - servers servers and ask for Web pages -servers send theWeb pages back. Usually you'll send the Web pages back. Usually you'll have a client running on the machine on your Desktop. Servers are usually consigned to large Unix boxes or signed to large Unix boxes or multi-processor machines running NT in multi-processor machines running NT in concrete bunkers across the country (well, sort of - you get the idea). sort of - you get the idea).

Ifaccessing Web pages on your local If accessing Web pages on your local hard disc, the Filer is effectively acting as a server. Unfortunately it isn't a very sophisticated server, and doesn't know how to ticated server, and doesn't know how to run CGI scripts. The upshot of this is that run CGI scripts. The upshot of this is that for<mark>ms c</mark>an't really be used locally (programs can be run directly from the disc, but will have problems passing them information from the form). from the form).

mit a form, instead of or in addition to a mit a form, instead of or in addition to a<br>submit element. Attributes for images are: *src="image.gil",* the URL of the image; src="image.gif", the URI, of the image; *name="tcxt",* the name that will be used name="text", the name that will be used to identify the button to the CGI script;

Submit, reset and Submit, reset and image buttons by convention come at the convention come at the end of a form, end of a form, although technically although technically they can appear they can appear anywhere

*value="text",* the text **value="text", the text** that will be sent to the that will he sent to the CGI script by text-only (Ail script by text-only browsers (otherwise the browsers (otherwise the<br>co-ordinates of the point in the image that point in the image that was clicked on will be was clicked on will besent). sent).

*reset:* This clears the reset: This clears the form and sets all the form and sets all the elements back to their elements back to their default values. Like default values. Like submit, it can have a

*value* attribute to tell the browser what submit, it can have avalue attribute to tell the browser what text to display on the button. text to display on the button.

**radio**: These elements (always in groups of more than one) act like radio buttons of more than one) act like radio buttons<br>in RISC OS. In other words, only one radio element in a group can be selected at a time, and clicking on one will automati time, and clicking on one will automatically de-select any others in the group. cally tie-select any others in the group.

Radio elements **require** both a *name* Radio elements require both a name and a *value* attribute; the *name* tells the and a value attribute; the name tells the browser which group the element belongs browser which group the element belongs to, and the **value** is what the browser will send to the CGI script to identify the button. This means that, within a group, all ton. This means that, within a group, all the *name* attributes must be identical the name attributes must be identical and all the *values* different. There can be and all the **values** different. There can be<br>more than one group of radio buttons on a page, of course. Because a radio button a page, of course. Because a radio hut ton is just an icon, usually some text should be included before or after the *<input>* be included before Or after the <input> tag labelling the icon. If one radio button tag labelling the icon. If one radio button in a group is required to be set when the form is first seen, use the *checked* form is first seen, use the checked attribute thus: **attribute thus:**

#### <input type="radio" name="speed" value="28.800bps" checked>

checkbox: This is the equivalent of an checkbox: This is the equivalent of an option box in RISC OS; it can either be on or off, and doesn't affect any other boxes or off, and doesm't affect any other boxes in the widow. Like the radio button it can in the widow. Like the radio button it can have *name, value* and *checked* attrib **have name, value and checked attrib**utes, and should be accompanied by a utes, and should be accompanied by a separate label. However, because check separate label. However, because checkboxes aren't part of a group, they should all have unique *name* attributes, and the all have unique name attributes, and the value is optional - if it's missed off, a value is optional - if it's missed off, a default value of 'on' will be sent instead default value of 'on' will be sent instead when the box is ticked. when the box is ticked.

*bidden:* A hidden field isn't displayed, hidden: A hidden field isn't displayed, and has only a *name* and *value* and has only a name and value attribute. It is used for passing informa attribute. It is used for passing information that you want to send to the form tion that you want to send to the form that you don't want to leave the user to that you don't want to leave the user to input - for instance, where the form input - for instance, where the form information is to be sent. It's also useful information is to be sent. It's also useful in complex CGI scripts that generate a in complex CGI scripts that generate a series of forms for storing information series of forms for storing information input in a previous form. It **shouldn't** be input in a previous form. It shouldn't be used for sensitive information, as the used for Sensitive information, as the browser can always see it by viewing the browser can always see it by viewing the HTML source; it's not really all that 'hid HAIL source; it's not really all that 'hidden'. den'.

Submit, reset and image buttons by Submit, reset and image buttons by convention come at the end of a form, convention come at the end of a form, although technically they can appear although technically they can appear anywhere. There are good reasons for anywhere. There are good reasons for putting them at the end, not least because putting them al the end, not least because this is where users expect to find them. this is where users expect to find them.

#### *Other form elements* **Other form elements**

There are two other form elements which There are two other form elements which don't use the *<input>* tag: text areas and don't use the <input> tag: text areas and lists. Text areas are blocks of text, and are lists. Text areas are blocks of text, and are added using the *<textarea>...</* **added using the <textarea>...</** *textarea>* tag **pair.** The tag takes three **textarea> tag pair. The tag takes three** attributes: a *name,* the *number* of attributes: a name, tile number of columns *cols,* and the number of rows columns cols, and the number of rows rows. Any text between the tags is rows. Any text between the tags is treated as default text, and line breaks are treated as default text, and line breaks are preserved unlike in normal HTML. **Don't** preserved unlike in normal FITML. Don't forget the closing *</textarea>* tag, or forget the closing </textarea> tag, or your HTML probably won't parse at *all.* your FITML probably won't parse at all.

Lists are slightly more complicated in Lists are slightly more complicated in that they involve two tags: *<select>...</select>* and *<option>.* **<select>...</select> and «)ption>.** Lists are similar to pop-up menus in RISC OS, in that one or more choices RISC OS, in that one or more choices can be made from a list. The *<.select>...</select>* tag pair brackets **<select>...</select> tag pair brackets** the list and contains information about it, and each <**option**> tag is associated with an element on the list. with an element on the list.

The attributes in the opening *<select>* The attributes in the opening <select> tag are as follows: *name="name",* the tag are as follows: name="name", the name of the menu; size=n, the number of options on-screen at once (1 is a pop of options on-screen at once (1 is a popup menu, more than 1 is usually a **up menu, more than I is usually a** scrolled list, although **ArcWeb** doesn't **scrolled list, although ArcWeb doesn't** support this); *multiple,* included if more **support this); multiple, included if more** than one item from the list can be<br>selected at any one time. selected at any one time.

The *<option>* tag can have a *selected* The <option> tag can have a selected attribute, in which case it is selected by attribute, in which case it is selected by default. The text for the option in the menu is written after the tag. Normally menu is written after the tag. Normally

# orm **orm**

#### *CGI scripts* CO scripts

To do anything more complicated than e-mail someone with the information presented in a someone with the information presented in a form, a CGI script will probably need to be written to do it. ACGI script is a program that runs on the to do it. A CGI script is a program that runs on the server and acts as an 'extra step' in processing a server and acts as an 'extra step' in processing a request. For instance, it may take the input from a form and output a different HTML page depending form and output a different HTML page depending<br>upon the input. It may do something a great deal more complicated, such as acting as the interface to a database maintained elsewhere. to a database maintained elsewhere.

CGI scripts may be written in any language but CGI scripts may be written in any language but the most common are Perl and C and C++. Because Web serving has grown up on the Unix platform, mostCGI scripts havea very Unix feel to them. In most CGI scripts have a very Unix feel to them. In fact, the whole idea of CGI scripting doesn't translate all that well to other platforms, although there are implementations of them for the servers there are implementations of them for the servers that run on RISCOS. that run on RISC OS.

The writing of CGI scripts is beyond the scope of The writing of CGI scripts is beyond the scope of this tutorial, and not just for space reasons. Badly written CGI scripts can cause massive security headaches for the server on which they are running. Most ISPs that allow you Web space won't allow the use of your own CGI scripts in their basic service for this very reason. To investigate CGI scripting further there are a number of books scripting further there are a number of books available on the subject from the computer available on the subject from the computer sections of larger bookstores – most HTML books have a section on it. books have a section on it.

One of the best of these is the Nutshell One of the best of these is the Nutshell Handbook **CGI Programming on theWorld Wide** Handbook CGI Programming on the World Wide Web by Shishir Gunavaram, published by O'Reilly &Associates (ORA). The Nutshell Handbooksin & Associates (ORA). The Nutshell Handbooks in general are very good- well-written, technical but general are very good - well-written, technical but friendly – and sport very distinctive covers with black and white engravings of animals on them. black and white engravings of animals on them. **CGI Programming** hasa mouse; anyone interested CGI Programming has a mouse; anyone interested inthe subject should alsoseekout **Programming** in the subject should also seek out Programming **Perl,** universally known as'The Camel Book' and Pen, universally known as 'The Camel Book' and among the most readable programming book ever written. ORA also does a beginners' Perl book, and written. ORA also does a beginners' Peri book, and HTML reference book and guides to both Java and JavaScript; all are worth buying if you're interested in the subject. ested in the subject.

Supplier: O'Reilly & Associates www: http://www.ora.com/ E-mail: orders@ora.com E-mail: orders@ora.com ISBN: CGI Programming-1-56592-168-2 ISBN: CGI Programming - 1-56592-168-2 Programming Perl-1-56592-149-6 Programming Pen i - 1-56592-149-6

#### *Mailing scripts* Mai1inp scripts

Because mailing form information to a particular user (often the author of the Web page) is a fairly standard operation, most ISPs provide a standard CGI script for their users to do this. At the very least, therefore, information will be e-mailed back to you when someone fills in a form. How this is done varies from ISP to ISP - ask your particular one, but here's how to do it for the three most popular Acorn owners' ISPs: most popular Acorn owners' ISPs:

Demon Internet: Demon provides a standard mailer for its customers – it has the limitation that it onlyaccepts GET requests. To use it include: it only accepts GET requests. To use it include:

action="/cgi-bin/mailform"

in the <form> tag – the information will be sent to webmaster@hostname.demon.co.uk where hostname is your Demon host name. For more information and instructions see: http://www.demon.net/www/homepages/faq/tech.html#providedscripts

*Zynet:* Zynet has a very comprehensive form-processing CGI script with a wide variety of options. Zynet: Zynet has a very comprehensive form-processing CGI script with a wide variety of options. It supports POST requests and can be used by including:

action="/cbin/lib/form-mail.pl"

in the <form> tag. See http://www.zynet.co.uk/zynet/information/tech-support/web/cgidoc/ form-mail.html for more details. form-mail.html for more details.

Argonet: Argonet has a standard mailer form. To use it include:

action="/cgi-bin/mail"

in the <form> tag. It also requires a couple of other variables to be set – these are best entered as hidden variable using: hidden variable using:

<input type="hidden" name="linkto" value="url"> <input type="hidden" name="linkto" value="url">

<input type="hidden" name="mailto" value="email address"> <input type="hidden" name="mailto" value="email address">

where  $\overline{\mathtt{url}}$  is the URL of the page to go to when the form has been submitted, and email address is the e-mail address that the information should be sent to. Contact Argonet for more information – this facility was very new at the time of writing.

> *A CGI* script *is a* program A CGI script is a program that runs on the server that runs on the server and acts as an extra step and acts as an extra step *in* processing *a* request in processing a request

this would be the text sent to the CGI script along with the name given in the script along with the name given in the <select> tag, but different text can be sent by using a value= sent by using a value=

walue" attribute in<br>the <option> tag. the <option> tag.

#### *Endpiece* Endpiece

Forms aren't easy to get Forms aren't easy to get to grips with at first. to grips with at first. For a start, all the input For a start, all the input

elements have subtly different syntax, elements have subtly different syntax, even down to some being single tags and even down to some being single tags and others tag pairs. This is confusing until you get the hang of it. What happens to the data after the submit button is the data after the submit button is<br>clicked on is even more of a mystery, involving strange data encodings and I nvolving strange data encodings and

programs written in unfamiliar lan programs written in unfamiliar lan guages on distant machines. guages on distant machines.

I say this not to discourage you but to I say this not to discourage you but to

reassure. If you're feeling reassure. If you're feeling a bit bemused having a bit bemused having read this month's tutor read this month's tutorial, that's OK. If you use ial, that's OK. If you use forms much, they'll quickly become second quickly become second nature. There's a single nature, There's a single file on this issue's disc file on this issue's disc

with a sample HTML form that makes use of all the elements. Note that the of all the elements. Note that the action="" attribute has deliberately been action="" attribute has deliberately been left blank; the form as it stands won't actu left blank; the form as it stands won't actually do anything, but with access to ally do anything, but with access to a server running CGI scripts, it's  $\sqrt{\text{II}}$ easy to adapt it so that it does.  $\Box$ Au

# Spreadsheets **Spreadsheets**

*Mike Tomkinson* **Mike Tom kinson** compares the three main<br>Acorn spreadsheets Acorn spreadsheets

his comparative review looks at the three big boys in Acorn spreadsheets - **Eureka 3** from Longman I.ogotron, **Schema 2** Eureka 3 from Longman Logotron, Schema 2 from Clares and Fireworkz from Colton. You may wonder about **PipeDream** 4.5 You may wonder about PipeDream 4.5 from Colton but it is not yet available to folio Colton but it is not yet available to new users, only as an upgrade. It is also new users, only as an upgrade. It is also now so similar to Fireworkz that it is worth now so similar to *Firework*z that it is worth<br>upgrading to *PD 4.5* if you have an older version. For this reason it gets an hon version. For this reason it gets an honourable mention. ourable mention. This comparative review looks at the three big boys in Acorn spreadsheets -

Few articles are as controversial as those which compare products. They usually which compare products. They usually upset some people so let me say now that upset some people so let me say now that all these spreadsheets are very good prod all these spreadsheets are very good products. Your personal choice will eventually ucts. Your personal choice will eventually come down to factors like: personal prefer come down to factors like: personal preference, experience, cost, features, technical ence, experience, cost, features, technical support, the manual, the tutorial or the support, the manual, the tutorial or the colour of the box. now os similar to *Fireworks* that it is vorth.<br>
urgarding to *PD 4.5* if you have an older<br>
version. For this reason it gets an hon-<br>
urgarding to *PD 4.5* if you have an older<br>
version. For this reason it gets an hon-<br>
u

colour of the box.<br>A spreadsheet is a piece of software with rows and columns which form cells into which numbers, text and formulae can be placed. All spreadsheets can do this so what distinguishes one from another? what distinguishes one from another? Well quite a lot at the top end of the mar ket. well quite a lot at the top end of the mar-<br>ket.<br>A general purpose, content free piece of rows and columns which form cells into<br>which numbers, text and formulae can be<br>placed. All spreadsheets can do this so

software can become highly specialised software can become highly specialised and specific depending on what the user and specific depending on what the user requires of it. I will therefore concentrate requires of it. I will therefore concentrate on differences between packages rather on differences between packages rather than their similarities. If I say a feature is than their similarities. If I say a feature is not present no doubt someone will say it is not present no doubt someone will say it is via some clever little workround or as a via some clever little work round or as a macro.

macro.<br>Two factors not considered in this review are size and speed. If a spreadsheet review are size and speed. If a spreadsheet says it can handle 30000 rows by 30000 says it can handle 30000 rows by 30000 columns I won't disbelieve the claim. I know that my computer, and most others, know that my computer, and most others, couldn't handle it anyway because of lim couldn't handle it anyway because of limited memory. ited memory.

The speed debate is equally sterile as a The speed debate is equally sterile as a StrongARM equipped Rise PC should StrongARM equipped Rise PC should knock spots off an A3000. I am comparing knock spots off an A3000. I am comparing spreadsheets not computers. spreadsheets not computers.

|                         | A                |                      | B                    | C          | Đ              |         | E.       |
|-------------------------|------------------|----------------------|----------------------|------------|----------------|---------|----------|
| 1                       | <b>Results</b>   |                      |                      |            |                |         |          |
| $\overline{2}$          |                  |                      | Tumover              |            | 17400 Profit   |         | 5400     |
| 3                       |                  |                      |                      |            |                |         |          |
| 4                       | Cost Price       |                      | 1.2                  |            |                |         |          |
| 5                       | Markup (percent) |                      | 45                   |            |                |         |          |
| 6                       | Sale price       |                      | 1.74                 |            |                |         |          |
| $\overline{7}$          | Sales:           |                      | 10000                |            |                |         |          |
| $\overline{\mathbf{8}}$ | Turnover         | 17400                |                      |            |                |         |          |
| A1 :                    |                  |                      |                      | A7 : Sales | 0)             |         |          |
| Results                 |                  | A <sub>8</sub>       | $\ddot{\phantom{1}}$ |            | B7             | ÷       | 10000    |
| AA:                     | Cost             | Turnover             |                      |            | <b>B8</b>      | $\cdot$ |          |
| Price                   |                  | B2<br>$\mathbb{R}^n$ |                      |            | $= B6*B7$      |         |          |
| A5 :                    |                  | Turnover             |                      |            | C2             | £.      | $=$ B8   |
|                         | Markup (per-     | <b>B4</b>            |                      | : 1.2      | D <sub>2</sub> |         |          |
| cent)                   |                  |                      | <b>B5</b><br>: 45    |            | Profit         |         |          |
|                         | A6 : Sale        | B6 :                 |                      |            | E2             | $\cdot$ | $= C2 -$ |
| price                   |                  |                      | $= B4*(1+B5/10)$     |            |                | $B7*B4$ |          |

An example and formula of circular iterative An example and formula of circular iterative references references

#### *Schema 2* **Schema 2**

Many people will be familiar with **Schema 2** !slimy people will be familiar with Schema 2 from Clares without even realising. The from Clares without even realising. The spreadsheet part of **'.Advance** is a subset of spreadsheet part of !Advance is a subset of **Schema 2,** just as the database is a subset of Schema 2, just as the database is a subset of **Dalal'owcr.** For this reason it may be the DataPower. For this reason it may be the logical choice for those wishing for some logical choice for those wishing for something more powerful than the **'.Advance** thing more powerful than the !Advance version. The interface will already be version. The interface will already be familiar as will many of the menu and familiar as will many of the menu and keystrip actions. keystrip actions.

It certainly has the best manual of the It certainly has the best manual of the three packages reviewed and includes ar excellent tutorial section designed to intro excellent tutorial section designed to in duce new functions and features quickly. It would make an excellent choice for a school wishing to have an upgrade path It would make an excellent choice for aschool wishing to have an upgrade path from GCSE to A/AS Level especially if they<br>use *!Advance* at GCSE. use **'.Advance** at GCSE.

The particularly good feature of **Schema 2** The particularly good feature ot Schema 2 is its flexibility. Macros arc easy to record is its flexibility. Macros are easy to record and write though more awkward to imple and write though more awkward to implement, functions can be added to menus, ment, functions can be added to menus, data is as easily transferred to other appli data is as easily transferred to other applications and the button bar can also be user cations and the button bar can also be user configured. It is highly intuitive and easy configured. It is highly intuitive and easy to use as well as being powerful. to use as well as being powerful.

*sh • it tout* You may wonder where the references You may wonder where the references<br>to macros are in *Schema 2 –* the manual hardly mentions them. Clares realise that hardly mentions them. Glares realise that not everyone will require macros and have not everyone will require macros and have produced a separate free manual for macro produced a separate free manual for macro users. This is supplied along with another users. This is supplied along with another resource disc and macro library. It is also resource disc and macro library. It is also available as an **Impression** document, very available as an impression document, very useful for teachers who need to make up useful for teachers who need to make up worksheets. Clares are to be congratulated worksheets. Glares are to be congratulated on this sensible approach – others please take note. take note.

> In use **Schema 2** is clear, clean and has In use Schema 2 is clear, clean and has no quirks which would prevent anyone no quirks which would prevent anyone migrating to it from another less powerful migrating to it from another less powerful package. It is the obvious choice for package. It is the obvious choice for **'.Advance** users used to the integrated !Advance users used to the integrated approach of that package as it is compati approach of that package as it is compatible with its other bigger siblings ble with its other bigger siblings **Impression** and **DataPower.** The common impression and DataPower. The common clipboard makes the transfer of data very clipboard makes the transfer of data very easy. easy.

> **Schema 2** soon established itself as a Schema 2 soon established itself as a<br>'must have' on my hard disc. Implementing macros is not easy, it is Implementing macros is not easy, it is done via a separate editor/compiler with done via a separate editor/compiler with an *!Edit* like look called, surprisingly enough, **'.MacroEdit.** Macros are an enough, !AlacroEdit. Macros are an advanced feature and the learning curve advanced feature and the learning curve can be steep especially for those with little or no programming experience. or no programming experience.

#### *Product details* **Product details**

Product: Schema 2 Product: Schema 2 Supplier: Clares Supplier: dares Address: 98 Middlewich Road, Rudheath, Address: 98 Middlewich Road, Rudheath, Northwich, Cheshire, CW9 7DA Northwich, Cheshire, CW9 7DA Tel: (01606) 48511 Tel: (01606) 48511 Price:£114 + VAT single user, £599 + VAT Price: £114 + VAT single user, f 599 + VAT unlimited licence. A 30 per cent reduction unlimited licence. A 30 per cent reduction applies if trading up from lAdvance applies if trading up from !Advance Strengths: Ease of use • Good interface • Strengths: Ease of use • Good interface • Excellentmanual • Graphs Excellent manual • Graphs Weaknesses: Macro implementation Weaknesses: Macro implementation

#### Comparing spreadsheets Comparing spreadsheets

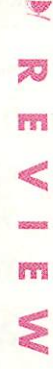

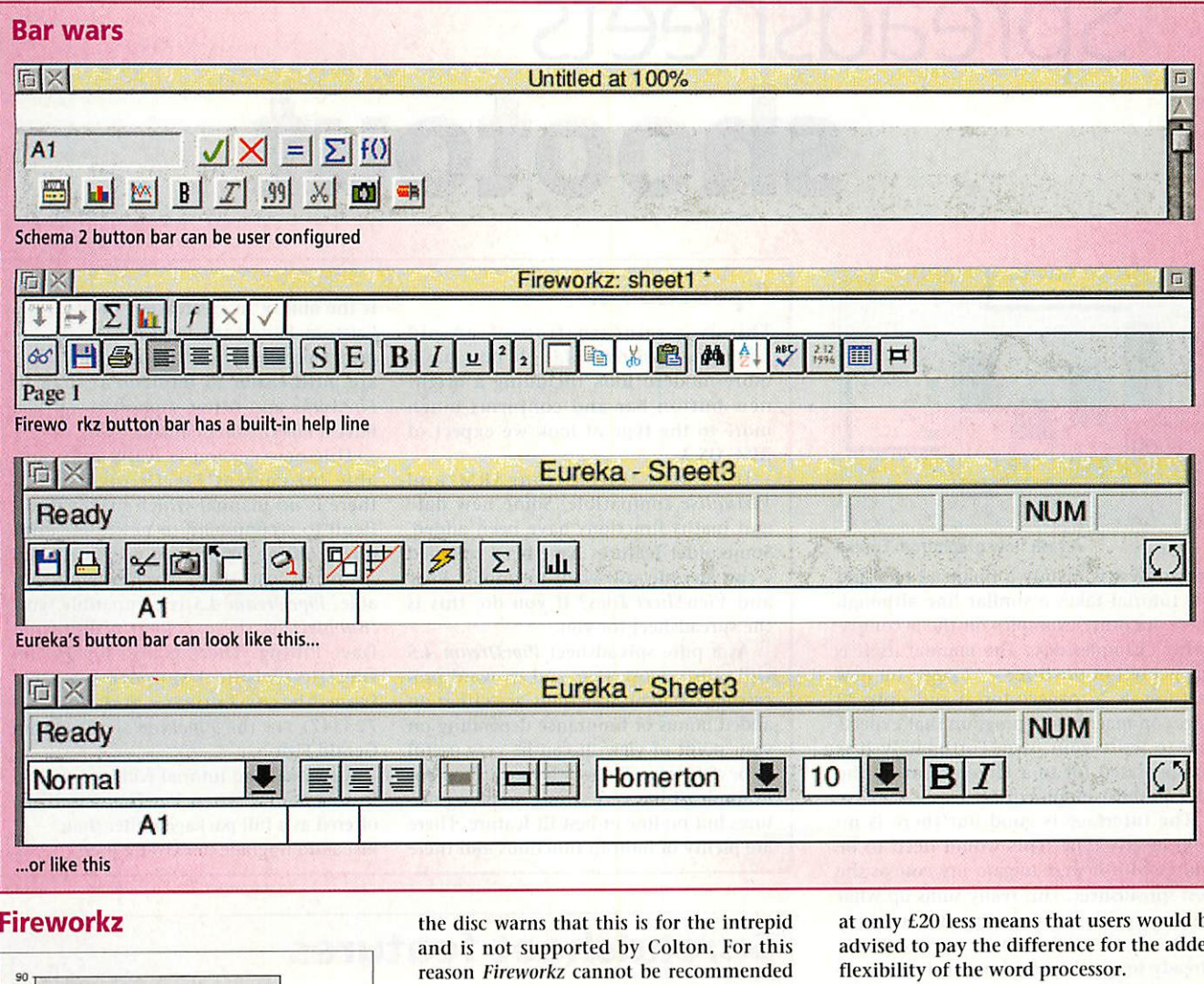

#### Fireworkz **Fireworkz**

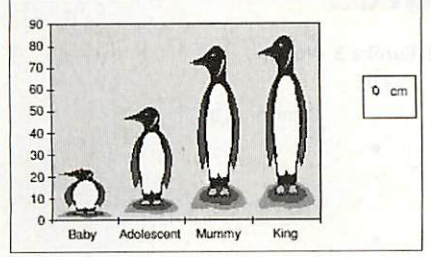

An example of penguin graphics from FireWorkz

Much of what is said about *PipeDream* can be applied to **Fireworkz.** It is not quite as be applied to Firework,. It is not quite as quirky and looks more modern but the quirky and looks more modern but the integrated approach is not to everyone's integrated approach is not to everyone's liking. Having said that it is highly flexible and does away with the need to get ble and does away with the need to get heavily into DTP. heavily into DTP.

It lacks some features like circular itera It lacks some features like circular iteration but gains many more by association tion but gains many more by association with a word processor. It is ideal for projects with a word processor. It is ideal for projects where the spreadsheet is the tool **behind** the where the spreadsheet is the tool behind the presentation. It is excellent at drawing a presentation. It is excellent at drawing a wide range of graphs, always a strength of wide range of graphs, always a strength of **PipeDream** from version 4 onwards. PipeDream from version 4 onwards.

Macros deserve some explanation. There Macros deserve some explanation. There is a command language which is equiva is a command language which is equivalent to the macro language in other lent to the macro language in other spreadsheets, however, a !Readme file on

the disc warns that this is for the intrepid the disc warns that this is for the intrepid and is not supported by Colton. Tor this and is not supported by Colton. For this reason **Fireworkz** cannot be recommended reason *Fireworkz* cannot be recommended<br>for A Level IT courses which rely upon the ability to use macros - unless you are ability to use macros - unless you are intrepid. Abacus Training and their Z-I.ine intrepid. Abacus Training and their 7-Line user support group will be able to help. user support group will be able to help.

The ability to produce an automatic The ability to produce an automatic mail-merge is an example of where it mail-merge is an example of where it scores over the other two packages and for scores over the other two packages and for this reason the comparison becomes unfair this reason the comparison becomes unfair as *Fireworkz* is really two programs – a spreadsheet and a word processor. It is dif spreadsheet and a word processor. It is difficult to separate the two and I have tried ficult to separate the two and I have tried to concentrate on the main aim of the to concentrate on the main aim of the review - spreadsheets. review - spreadsheets.

For lots of built-in functions then this is For lots of built-in functions then this is the one. It also allows a great deal of control over the look of the spreadsheet, both trol over the look of the spreadsheet, both on screen and ultimately on paper. For anyone wanting an integrated package anyone wanting an integrated package then it has no rivals and its big brother then it has no rivals and its big brother Fireworkz Pro has database facilities. The manuals are good and the button bar is manuals are good and the button bar is the best of all the packages with a built-in the best of all the packages with a built-in help line to explain everything. help line to explain everything.

In use, I personally found that at times In use, I personally found that at times the common user interface was more of a the common user interface was more of a hindrance than a help. The alternative is hindrance than a help. The alternative is using *Resultz* which is just a spreadsheet, but the Colton pricing policy of selling it

at only £20 less means that users would be advised to pay the difference for the added advised to pay the difference for the added flexibility of the word processor. flexibility of the word processor.

#### *Product details* **Product details**

Product: FireWorkz Product: FireWorkz Supplier: Colton Software Supplier: Colton Software Address: 7 Signet Court, Swann's Road, Cambridge, CB58LA Cambridge, CB5 8LA Tel: (01223) 311881 Tel: (01223) 311881<br>Price: £99 + VAT single user, £594 + VAT unlimited licence. Reductions if trading up unlimited licence. Reductions if trading up from Resultz, Wordz or PipeDream. from Resultz, Wordz or PipeDream. Strengths: Integrated package • Functions Strengths: Integrated package • •Functions • Graphs • Graphs Weaknesses: No circular iteration • No Weaknesses: No circular iteration • No support for macros support for macros

#### Eureka 3 **Eureka 3**

**Eureka 3** really attempts to be the **Excel** of Eureka 3 really attempts to be the Excel of the Acorn world. It is a very workmanlike the Acorn world. It is a very workmanlike spreadsheet with many good features and spreadsheet with many good features and functions. In many ways it is the most pow functions. In many ways it is the most powerful of the spreadsheets looked at here. The erful of the spreadsheets looked at here. The new features in **Eureka 3** go to show what new features in Eureka 3 go to show what was badly missing in the earlier version. was badly missing in the earlier version.

The manual takes the view that <sup>a</sup> The manual takes the view that a

# Spreadsheets<br>Shoot *shootout*

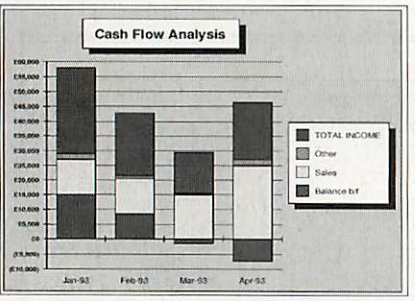

A cash flow graph from Eureka A cash flow graph from Eureka

spreadsheet is mainly a financial tool and spreadsheet is mainly a financial tool and the tutorial takes a similar line although the tutorial takes a similar line although there are other examples on the accompanying examples disc. The manual itself is nying examples disc, The manual itself is the poorest of the three - 12 pages on new the poorest of the three - 12 pages on new features, a 76 page tutorial and only 24 features, a 76 page tutorial and only 24 pages on macros in a program that expects pages on macros in a program that expects you to write your own. Fortunately it is YOU to write your own. Fortunately it is compensated for to a large extent by the compensated for to a large extent by the files on the examples disc. files on the examples disc.

The interface is good but there is no help of any type. This would need to be addressed if it were to gain my vote as the addressed if it were to gain my vote as the best spreadsheet. This really sums up what best spreadsheet. This really sums up what is wrong with **Eureka** - the user needs to is wrong with Eureka - the user needs to know an awful lot about spreadsheets know an awful lot about spreadsheets already to get the best from it. it needs to already to get the best from it. It needs to be used all the time and for this reason it be used all the time and for this reason it is a very good **second** spreadsheet and is a very good second spreadsheet and would certainly be my first choice for would certainly be my first choice for business users or post 16+ students. business users or post 16+ students.

It is the strongest in terms of file It is the strongest in terms of file import/export and just the ability to handle **Excel**files (up to **Excel 4)** would be the dle Excel files (up to Excel 4) would he the strongest argument in its favour for many. strongest argument in its favour for Illany.

Much comes down to personal choice Much comes down to personal choice and in many ways *Eureka* lost my personal vote as it was so daunting at first with lit vote as it was so daunting at first with little help of the type I find useful. tle help of the type I tind useful.

#### *Product details* **Product details**

Product: Eureka 3 Product: Eureka 3<br>Supplier: Longman Logotron Address: 124 Cambridge Science Park, Milton Road, Cambridge, CB4 4ZS Milton Road, Cambridge, CB4 425 Tel: (01223) 425558 Tel: (01223)425558 Price: £99+ VAT single user and £99+ VAT Price: £99 + VAT single user and £99 + VAT plus £743 + VAT for an unlimited licence - plus £743 + VAT for an unlimited licence this is because Longman selllicences addi this is because Longman sell licences additional to the cost of the software tional to the cost of the software Strengths: Powerful • Can handle Excel files Strengths: Powerful • Can handle Excel files Weaknesses: Poormanual • Noonline help Weaknesses: Poor manual • No online help

#### PipeDream 4.5 **PipeDream 4.5**

This is <sup>a</sup> reincarnation of an old This is a reincarnation of an old favourite **PipeDream 4.0.** It now has a favourite PipeDretim 4.0. It now has a more modern look including a bright more modern look including a bright new button bar and conforms much new button bar and conforms much more to the type of look we expect of more to the type of look we expect of RISC OS 3. RISC OS 3.

It is also fully StrongARM and It is also fully StrongARM and **Virtualise** compatible. Some new date Virlualise compatible. Some new date and maths functions have been added. Some older features have been retained Some older features have been retained - can anyone still want to import **View** - can anyone still want to import View and **ViewSheet** files? If you do, this is and ViewSheel files? If you do, this is the spreadsheet for you. the spreadsheet for you.

As a pure spreadsheet **PipeDream 4.5** As a pure spreadsheet PipeDream 4.5 will satisfy most users and its word pro will satisfy most users and its word processing/database functions are either an cessing/database functions are either an added bonus or hindrance depending on added bonus or hindrance depending on your point of view. It can be very useful ydoir point of view. It can be very useful to be able to spell check a spreadsheet for to be able to spell check a spreadsheet for example. It has very strong graphing fea example. It has very strong graphing features but no line of best fit feature. There are plenty of built-in functions and there are plenty of built-in functions and there is the ability to create your own via the is the ability to create your own via the Custom Functions feature. Macros are Custom Functions feature. Macros are rather perversely called Commands and rather perversely called Commands and are both easier to implement than in are both easier to implement than in Fireworkz and better supported – if you have a **PipeDream** manual. have a PipeDream manual.

This new version is really only suit This new version is really only suitable for current **PipeDream** users as able for current PipeDream users as there is no manual which makes it difficult to recommend to new users until ficult to recommend to new users until one - online or printed - is available. one - online or printed - is available. All is not lost, there is **some** help avail All is not lost, there is some help available. **PipeDream 4.5** is compatible with able. PipeDream 4.5 is compatible with *IBubbleHelp,* the excellent utility from Dave Pilling. There is also **PipeDream** Dave Pilling. There is also PipeDream specific technical support available specific technical support available from Abacus Training (tel: (01793) 723347) via the **Pipeline** service from 723347) via the Pipeline service from Gerald Fitton.

A manual and tutorial will be available in due course when **PipeDream** will be A manual and tutorial will he availablein due course when PipeDream will be offered as a full package rather than **i** offered as a full package rather than just as an upgrade to existing users.  $\overline{A} \overline{U}$ 

#### *Spreadsheet features* **Spreadsheet features**

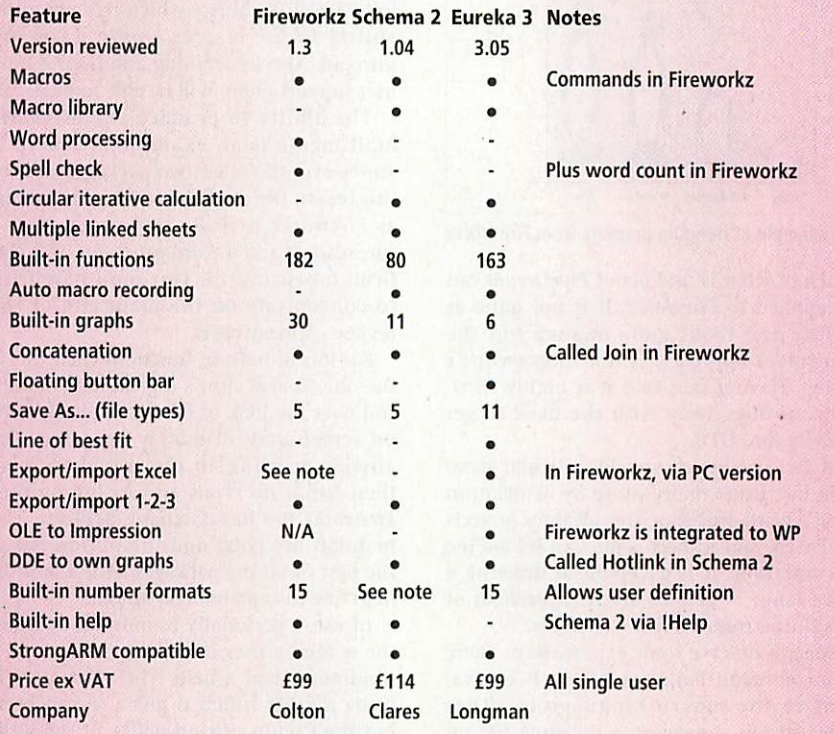

**Includes Acon Windows™ drivers.** *Read and write* **PC Zip disks PC Zip disks on your on youc** Acorn.

## *Launched* **exclusively by Argo zip Launched exclusively by Argo**

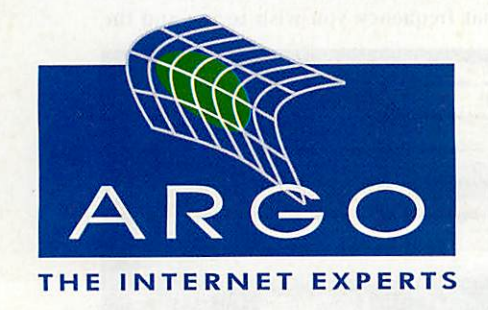

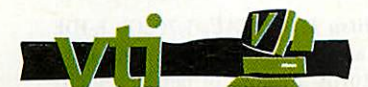

developed by Vti, a division of developed by Vti, a division of Argo Interactive Group Pic Argo Interactive Group Plc

SPORTSTER VOICE

E&OE EWE All Trademarks acknowledged All Trademarksacknowledged The Argo Zip pack is the only pack which includes the *official Acorn driver.* **includes the official Acorn driver.**

 $\mathbb{R}^n$ 

**y**

• Helps you create, organise, find, • Helps you create, organise, find, communicate, share, transport and protect communicate, share, transport and protect all your data - in the office, at home, at all your data - in the office, at home, at school, anywhere. school, anywhere.

 $\bullet$  Easy to use, infinitely expandable, portable, low-cost storage. low-cost storage.

® No need for expensive interface cards: No need for expensive interface cards: complete, ready to use, it just plugs into complete, ready to use, it just plugs into your printer port. Includes a through port your printer port. Includes a through port allowing you to use your printer at the same allowing you to use your printer at the same time as the Zip drive. time as the Zip drive.

**• All the family, every class - even every** pupil - can have their own Zip-disk. pupil - can have their own Zip-disk.

● Includes Windows<sup>™</sup> driver at no extra cost for use on your PC card or Windows'" based machine. use on your PC card or Windows'" based machine,

• The Acorn driver can read and write PC and e The Acorn driver can react and write PC and Acorn format Zip disks. Great for easily transferring Acorn format Zip disks. Great for easily transferring files. files.

- Max sustained transfer rate over 500k/sec a Max sustained transfer rate over 500k/sec
- Fully StrongARM compatible. 0 Fully StrongARM compatible.

Works on all machines with bi-directional printer port, i.e. A5000,<br>A3010, A3020, A4000, A7000, RISC PC's and A4. Performance will vary depending on machine typo. Performance will vary depending on machine type.

**The most** I<br>X *versati* storage *solution for* your Acorn

**For further details on these or any other** For further details on these or any other **products from the Argo group contact:** products from the Argo group contact:

Argo Interactive Group Pic Argo Interactive Group Plc

7 Dukes Court, Chichester, 7 Dukes Court, Chichester, West Sussex P019 2FX. West Sussex P019 2FX. Tel: +44 (0) 1243 815 815 Tel: +44 (0) 1243 815 815 Fax: +44 (0) 1243 815 805 Fax: +44 (0) 1243 815 805 email: sales@argonet.co.uk email: sales@argonet.co.uk web: www.argonet.co.uk web: www.argonet.co.uk

**Don't forget Argo supply the best selling Don't forget Argo supply the best selling complete ready to go Internet packs for your complete ready to go Internet packs for your Acorn. Packs include everything you need to Acorn. Packs include everything you need to get on-line** - **US Robotics modem, Voyager get on-line - US Robotics modem, Voyager software and access to the Net via ArgoNet software and access to the Net via ArgoNet.**

Prosound review **Prosound review**

*m*

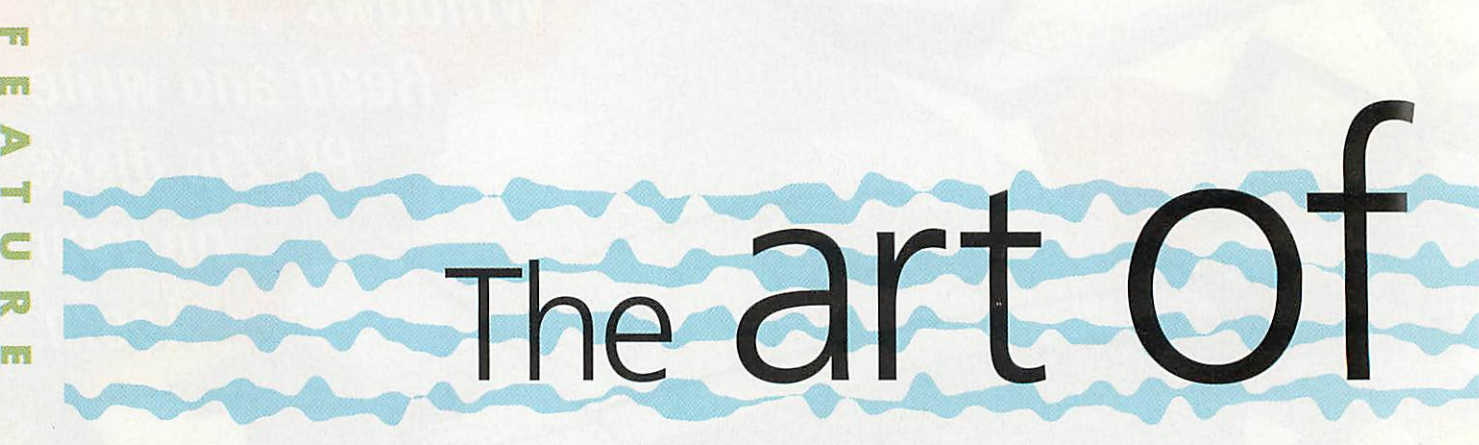

#### *Rob Miller* reviews one Rob Miller reviews one of the newest sound packages for Acorn machines ages for Acorn machines

**Decent sound recording software for D** RISC OS machines has been a bit thin on the ground. There is the admirable on the ground. There is the admirable **AudioWorks** but further development with Amirottlorks but further development with this product seems to have stopped. It has this product seems to have stopped. It has been left to Oregan to carry the baton with been left to Oregan to carry the baton with<br><mark>it</mark>s new *ProSound* package.

As its name suggests, **ProSound** is a pro As its name suggests, Pro•S'outui is a professional audio recording and processing fessional audio recording and processing application - basically a program for application - basically a program for recording audio into and for playing audio recording audio into and for playing audio out from a RISC OS computer. It is also out from a RISC OS computer. It is also capable of changing (or processing) sounds capable of changing (or processing) sounds

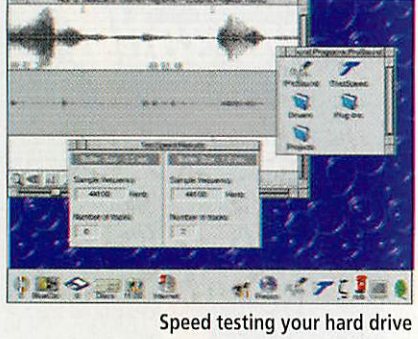

by applying one or more filters or effects by applying one or more filters or effects to them. to them.<br>Like many new applications, ProSound

has been written in a way to make it easily has been written in a way to make it easily upgradable simply by adding new mod upgradable simply by adding new modules. Computer Concepts' ArtWorks and Beebug's recent **Ovation 2** are other exam Beebug's recent Ovation 2 are other examples of this. One of the major benefits of ples of this. One of the major benefits of adopting this style of application writing adopting this style of application writing is that it effectively opens up the program is that it effectively opens up the program to third-party programmers, and hopefully to third-party programmers, and hopefully reduces development time and costs. reduces development time and costs.

Oregan plans to offer new modules free Oregan plans to offer new modules free of charge to registered owners of **ProSound** of charge to registered owners of ProSound via its Web site (http://www.demon.ore-via its Web site (http://www.demon.oregan.co.uk/), and a number of them are gan.co.uk/), and a number of them are already available such as **Flange** and already available such as Hanse and Reverb. Further modules will be made available as and when they are written. available as and when they are written.

#### *Sound quality* **Sound quality**

Even if you have just the standard 8-bit Even if you have just the standard 8-bit sound playback system on your computer sound playback system on your computer

(all RISC OS computers apart from the (all RISC OS computers apart from the A7000 and Rise PC 700), **Pro Sound** A7000 anti Risc PC 700), ProSound processes all audio internally using 16-bit processes all audio internally using 16-bit resolution to maintain optimum sound resolution to maintain optimum sound quality. If you have an A7000 or Rise PC quality. If you have an A7000 or Rise PC 700, or have a third-party 16-bit audio 700, or have a third-party 16-bit audio card **(16-bit Minnie, Lark** and so on), you card (ib-bit Monroe, Lark and so on), you can play back any audio at up to 48,000 can play back any audio at up to 48,000 Hz which is the same resolution used by Hz which is the same resolution used by DAT (Digital Audio Tape) machines. DAT (Digital Audio Tape) machines.

Presumably if you are using 16-bit Presumably if you are using 16-bit sound internally, you would want to hear it played back at the same quality and it played back at the same quality and **ProSound** provides support for a number ProSound provides support for a number of third-party expansion cards to do just that. Rather than just have one routine to that. Rather than just have one routine to do the sound play-back, **ProSound** do the sound play-back, ProSound employs a system of sound drivers in employs a system of sound drivers in order to get the best possible performance order to get the best possible perforinance out of each card.

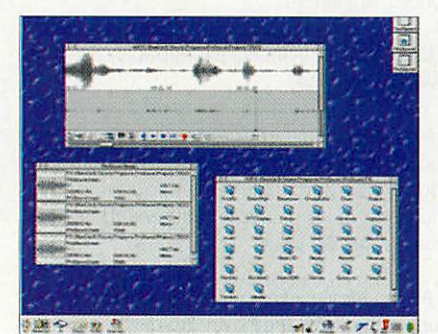

The main ProSound window The main ProSound window plus the FX directory plus the FX directory

#### *Virtually unlimited....* **Virtually unlimited**

Perhaps the most important feature, and Perhaps the most important feature, arid one that many RISC OS users have been one that many RISC OS users have been deprived of up until now, is **ProSound'S** deprived of up until now, is Pro,Sound's ability to utilise a hard disc as virtual ability to utilise a hard disc as virtual memory. This automatically means that memory. This automatically means that you are no longer limited by the size of the you are no longer limited by the size of the memory in your machine as to the size of memory in your machine as to the size of sample you can create or edit. sample you can create or edit.

**ProSound** supports full direct to disc ProSound supports full direct to disc recording and playback, assuming that recording and playback, assuming that you have a hard drive in the first place of you have a hard drive in the first place of course, and is even capable of being used course, and is even capable of being used to work a continuous block of CD-quality to work a continuous block of CD-quality audio data long enough to fill an entire audio data long enough to fill an entire compact disc (typically around 650Mb) on compact disc (typically annum! 650IVM) on just a 4Mb machine. just a 4N41) machine.

You might for example, wish to record a You might for example, wish to record a music program off of the radio and want music program oft of the radio and want to get rid of all the annoying voice-overs to get rid of all the annoying voice-overs

that they have a habit of putting in. With that they have a habit of putting in. With **ProSound,** you can record (or sample) the ProSound, you can record (or sample) the whole lot to your hard disc, edit-out the whole lot to your hard disc, edit-out the offending bits, and then play back the offending bits, anti then play back the edited file to whatever medium you have edited file to whatever medium you have to hand. Of course, this isn't a strictly legal to hand. Of course, this isn't a strictly legal pastime, just an example. pastime, just an example.

#### *Starting ProSound* **Starting ProSound**

All current hard drives are suitable for All current hard drives are suitable for direct record/playback but the faster your direct record/playback but the faster your drive is, the more tracks you'll be able to drive is, the more tracks You'll be able to record or play. A small utility is provided record or play. A small utility is provided which docs a quick speed-test of the any which does a quick speed-test of the any hard drives you have fitted. You just tell it hard drives you have fitted. You just tell it what frequency you wish to use and the what frequency you wish to use and the

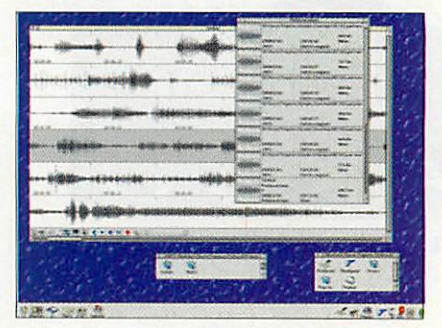

Six channels of simultaneous sound Six channels of simultaneous sound

program displays the maximum number program displays the maximum number of tracks available. The higher the fre of tracks available. The higher the frequency, the less number of tracks that can quency, the less number of tracks that can be used. be used.

The **Fujitsu M1623TAU,** 1.702Gb E-IDE The Fujitsu M1623TALI, 1.702Gb E-IDE drive I have fitted in my StrongARM drive I have fitted in my StrongARM RiscPC returns a figure of between eight tracks for a sampling frequency of 73500 tracks for a sampling frequency of 73500 Hz and five tracks for a sampling frequency of 48000 Hz. Other makes and quency of 48000 Hz. Other makes and models of hard drive will be different, par models of hard drive will be different, particularly if you have SCSI drives which ticularly if you have SCSI drives which should be faster. should be faster.

**ProSound** allows you to manipulate up PmSound allows you to manipulate up to eight tracks of audio at once, with each to eight tracks of audio at once, with each track having its own unique stereo posi track having its own unique stereo position and volume level. All eight tracks are tion arid volume level. All eight tracks are mixed together in real time when the pro mixed together in real time When the project is played back as a whole. ject is played back as a whole.

**ProSound** employs a system of project ProSound employs a system of project folders to keep sample files organised and folders to keep sample files organised and to keep any related data together in one In keep any related data together in one place. It also has the benefit of allowing you to customise the settings on each pro you to customise the settings on each project rather than just the overall program. ject rather than just the overall program.

Each time you start a new project, a Each time you start a new project, a
directory is created on your hard drive, directory is created on your hard drive, into which all relevant data files are into which all relevant data files are stored. These include such things as enve stored. These include such things as envelope data, display options and information about any samples stored within the pro lope data, display options and informationabout any samples stored within the project. If you then go on to add new tracks to ject. If you then go on to add new tracks to a project, the additional sounds and any a project, the additional sounds and any

existing project directory. existing project directory. Clicking on the **ProSound** icon allows you to create a new project by specifying Clicking on the ProSound icon allowsyou to create a new project by specifying the frequency, resolution, duration and the frequency, resolution, duration and number of tracks. Alternatively, you can load in an existing sound sample and load in an existing sound sample and **ProSound** will determine all the various ProSound will determine all the various parameters automatically. parameters automatically.

relevant information is stored within the

At present, the majority of sample for At present, the majority of sample formats are supported and these include mats are supported and these include Replay, Armadeus, AudioWorks, DataVox, Replay, Amadeus, AudioWorks, DataVox, EMR Waveform and Symphony; the PC EMR Waveform and Symphony; the PC

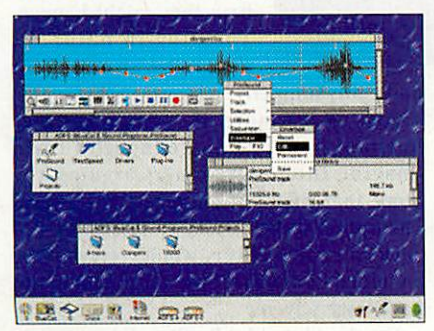

Editing an amplitude envelope Editing an amplitude envelope

formats of .WAV, .SND, .SOU, .VOC, .AVI, formats of AVAV, .SND, .SOU, AN/I, AIFF plus Amiga IFF and Sun/NeXT. Hopefully this list is exhaustive enough to cater fully this list is exhaustive enough to cater for everyone's requirements although like for everyone's requirements although like drivers, adding new formats is just a case drivers, adding new formats is just a case of adding a new module inside the of adding a new module inside the **ProSound** directory. ProSound directory.

Additionally, the program can save out Additionally, the program can save out audio data in the above formats, which audio data in the above formats, which means that it's quite a useful tool for means that it's quite a useful tool for sound sample conversion. If it encounters sound sample conversion. If it encounters a format that it doesn't recognise, you can a format that it doesn't recognise, you can load it in as raw data and then 'tweak' the load it in as raw data and then 'tweak' the<br>various parameters by hand until you get the right noise.

Because current Acorn RISC OS com Because current Acorn RISC OS computers are incapable of capturing sound puters are incapable of capturing sound on their own, you will need an additional sampler expansion card to do tional sampler expansion card to do any sound recording. There have been a number of sampler boards for the Acorn number of sampler hoards for Use Acorn range over the number of years, but the range over the number of years, but the

more recent ones such as Irlam's **24116** more recent ones such as Irlam's 24116 and Computer Concepts' **Lark** are more and Computer Concepts' Lark are more suited for use with **ProSound** as they can suited for use with ProSound as they can record in 16-bits. record in I6-bits.

*r*

Some of you may remember the **Armadillo A616** sampler which came out at around the same time as the original 300 series Archimedes. Up until now there 300 series Archimedes. Up until now there has been no easy way of using it with new has been no easy way of using it with new versions of RISC OS although according to versions of RISC OS although according to the manual, you now can with **ProSound.** the manual, you in can with ProSound. Some of you may remember the<br>Armadillo A616 sampler which came out<br>at around the same time as the original

Rather than mess about with lots of set Rather than mess about with lots of setting up, **Prosound** automatically detects ting up, Prosound automatically detects what sort of sampler card you (may) have what sort of sampler card you (may) have fitted in your computer and configures fitted in your computer and configures itself accordingly. This means that itself accordingly. This means that recording sound is almost as simple as recording sound is almost as simple as hitting Record. hitting Record.

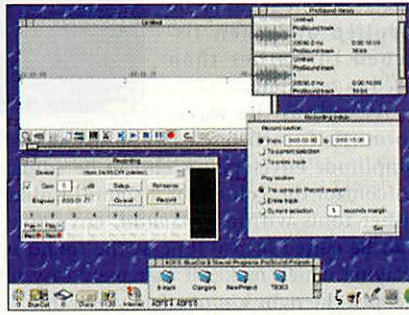

Setting up ProSound to record Setting up ProSound to record

All you need do is to select the right All you need do is to select the right device (for example if you have two types device (for example if you have two types of sampling card in your machine), set the of sampling card in your machine), set the gain level if required, and press Record. There is even a special Rehearse button There is even a special Rehearse button that will analyse the incoming sound signal and automatically set the Gain level if nal and automatically set the Gain level if needed. A further SetUp menu allows you needed. A further Setup menu allows you to specify the exact length of the new sam to specify the exact length of the new sample that you record, and if shorter, specify ple that you record, and if shorter, specify whereabouts in the overall the new sample whereabouts in the overall the new sample will be placed. will be placed.

Even though I've been talking at length about needing a sampler card for record about needing a sampler card for recording, there is one alternative method of ing, there is one alternative method of capturing sound, although it does require capturing sound, although it (loes require that you have a specific type of SCSI CD that you have a specific type of SCSI CD ROM drive. ROM drive.

Now, if you imagine that a music com Now, if you imagine that a music compact disc is really just a load of numbers pact disc is really just a load of numbers (which it is), it's not surprising to hear (which it is), it's not surprising to hear that it's possible to read tracks, or parts of that it's possible to read tracks, or parts of tracks, directly into the computer. tracks, directly into the computer.

Not all types of CD ROM drive can be Not all types of Cl) ROM drive can be

used for this and you should check first used for this and you should check first with Oregan if you are intending on using with Oregon if you are intending on using this method as the only means of sound this method as the only means of sound capture. The results, not surprisingly, are capture. The results, not surprisingly, are virtually perfect because there is no need virtually perfect because there is no need for any signal conversion. Perhaps the for any signal conversion. Perhaps the only drawback is that you are limited to only drawback is that you are limited to using compact discs to record from, and using compact discs to record from, and you definitely require an additional sam you definitely require an additional sampler card if you wish to sample any other pler card if you wish to sample any other source. source.

Finally, you also have the option of cre Finally, you also have the option of creating sounds using a number of utilities ating sounds using a number of utilities built into **ProSound.** A simple waveform built into ProSound. A simple waveform generator allows you to produce either generator allows you to produce either sine, triangular or square waveforms with sine, triangular or square waveforms with whatever frequency and amplitude you whatever frequency and amplitude you require. Like all sounds in **ProSound,** gen require. Like all sounds in ProSound, generated waveforms can be made to overwrite, be added to or mixed with overwrite, be added to or mixed with existing samples. existing samples.

One quite novel utility allows you to One quite novel utility allows you to generate tone sequences similar to those generate tone sequences similar to those

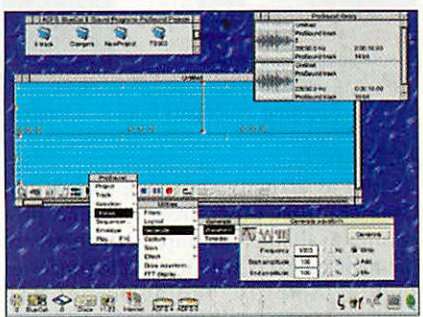

Generating a new wave form Generating a new wave form

made by tone-dial telephones. I'm not too made by tone-dial telephones. I'm not too sure of many practical uses for this (of sure of many practical uses for this (of course, I stand to be corrected) although it course, I stand to be corrected) although it is a good example of being able to add is a good example of being able to add extra utilities to **ProSound,** purely by extra utilities to ProSound, purely by adding a new module within the main adding a new module within the main application. application.

#### *Processing...* **Processing**

Once a sound has been captured, you can Once a sound has been captured, you can do all manner of things to it. First off, you do all manner of things to it. First off, you can edit it, and there are the usual tools can edit it, and there are the usual tools such as cut/paste to do this, much in the such as cut/paste to do this, much in the same way as you might edit text in a same way as you might edit text in a wordprocessor. If you are working on mul wordprocessor. If you are working on multiple samples at the same time, sections tiple samples at the same time, sections can be cut and pasted between them, can be cut and pasted between them, again in a similar fashion to a wordpro-again in a similar fashion to a wordprocessing application. cessing application.

Prosound review Prosound review

*m*

### **The** art of *r c* **The art of** 1

In order to make sample editing simpler In order to make sample editing simpler and more accurate, **ProSound** uses a system and more accurate*, ProSound* uses a system<br>of beat markers which works in a similar way to a grid in a drawing program. A beat way to a grid in a drawing program. A beat control window allows the user to set up various parameters such as Beats per various parameters such as Beats per minute and the Beat duration, which then minute and the Beat duration, which then<br>displays beat markers in the relevant places on the main window. places on the main window.<br>A 'Snap to' feature allows you to cut and

paste sections of sample at exactly the paste sections of sample at exactly the right position, right down to the nearest right position, right down to the nearest millisecond. Any changes made to the millisecond. Any changes made to the<br>time line are saved when you save out the current project so that they are used as the current project so that they are used as the default when you next load the project in. default when you next load the project in.

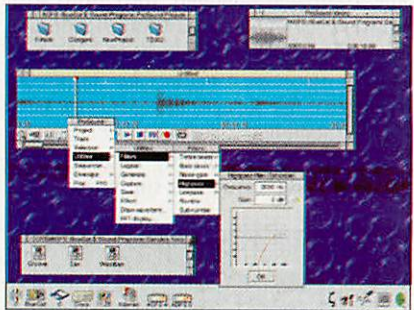

Applying a highpass filterto a sample Applying a highpass filter to a sample

#### *Logical?* **Logical?**

As well as actually chopping sounds up, As well as actually chopping sounds up, there are three other areas of sound pro there are three other areas of sound processing available. To start with there are cessing available. To start with there are the logical effects which include processes the logical effects which include processes such as Amplify, Fading in/out and such as Amplify, Fading in/out and Reverse. Most of these you would find in Reverse. Most of these you would find in other sound editing programs and, while other sound editing programs and, tvhile nothing special, they do precisely what nothing special, they do precisely what they are meant to, simply and efficiently. they are meant to. simply and efficiently.

Perhaps the only criticism of this part of Perhaps the only criticism of this part of the program is that you have to use a the program is that you have to use a menu to get to the tools, and it would menu to get to the tools, and it would have been nice to have the option of an have been nice to have the option of an additional toolbox with icons to represent additional toolbox with icons to represent the various effects. This criticism does the various effects. This criticism does actually extend to other parts of the pro actually extend to other parts of the program such as the Filters and Effects gram such as the Filters and Effects although it doesn't particularly limit the although it doesn't particularly limit the use of the program in any way. use of the program in any way.

Filters are any process that removes a Filters are any process that removes a particular frequency or set of frequencies particular frequency or set of frequencies from a sample. Saying that though, there from a sample. Saying that though, there are also a couple of filters that boost or are also a couple of filters that boost or add to a sound. The current list of filters add to a sound. "the current list of filters available includes Treble boost, Bass boost, available includes Treble boost, Bass boost, Noise gate, High pass, Low pass, Rumble Noise gate, High pass, Low pass, Rumble and Sub rumble although new ones are and Sub rumble although new ones are<br>constantly being added in the form of modules. modules.

One slight disappointment is that none of the filters will work in real-time. That of the filters will work in real-time. That is, you can only apply them and then lis is, you can only apply them and then listen to the new sound, rather than have the ten to the new sound, rather than have the

sound playing while they **sound playing while they** are being applied. are being applied.

Finally, there are a number of special effects number of special effects that can be applied to that can be applied to sounds, including Kcho, sounds, including Echo, Flange, Reverb, Tremolo flange, Revert), Tremolo and Vibrato. These are and Vibrato. These are all similar to the stan all similar to the standard set of effects that dard set of effects that you'd find in a studio, you'd find in a studio, but unfortunately like but unfortunately like the filters, can only be the filters, can only be applied and then lis applied and then listened to, rather than<br>used in real time. used in real time.

As well as the wave As well as the wave-

form itself, each track has an associated form itself, each track has an associated amplitude envelope which can be edited amplitude envelope which can be edited to control the volume of a sound. Unlike to control the volume of a sound. Unlike<br>other tools within *ProSound,* envelopes can be edited in real-time as the sound is can be edited in real-time as the sound is<br>playing which makes it extremely easy to get just the right sort of effect you want. get just the right sort of effect you want.

Playback is simple and a set of 'tape-Playback is simple and a set of 'tapeplayer' icons provide controls for Play, player ' icons provide controls for Play, Pause and Slop. A 'Play region' icon plays Pause and Stop. A 'Play region' icon plays back just the highlighted part of the cur back just the highlighted part of the currently selected sample and is very useful rently selected sample and is very useful when editing envelopes, particularly if when editing envelopes, particularly if you also have the loop sample button you also have the loop sample button turned on.

turned on.<br>A further 'Play all' option allows you to hear all the tracks (up to a maximum of hear all the tracks (up to a maximum of eight) played simultaneously, effectively eight) played simultaneously, effectively providing you with a multi-track mixer. A providing you with a multi-track mixer. A separate mixer window shows the volume levels of the separate tracks and allows levels of the separate tracks and allows you to change everything in real-time as you to change everything in real-time as it's playing. it's playing.

#### *Sound advice... ?* **Sound advice ?**

So, how does ProSound shape up? Well, at first it can seem a little daunting, espe first it can seem a little daunting, especially if you've never used any sound cially if you've never used any sound editing/recording software before. It cer editing/recording software before. It certainly helps to know a little about how tainly helps to know a little about how waveforms work and fortunately there is a waveforms work and fortunately there is a part of the manual set aside which Part of the manual set aside which explains the basics. explains the basics.

Saying that, it's more than likely that Saying that, it's more than likely that the sort of person who's going to be using **ProSound** will be somebody who already ProSound will be somebody who already has a reasonable understanding of audio technology, so I guess it's not really a technology, so I guess it's not really a problem. It's definitely one of those pro problem. It's definitely one of those programs that has a bit of a learning curve at grams that has a bit of a learning curve at

> the beginning, but with the beginning, hut with a bit of use, becomes a hit of use, becomes almost second nature. almost second nature.

It would be nice to It would he nice to have features such as have features such as real-time effects and fil real-time effects and filters but we'll have to ters but we'll have to wait and see if Oregan wait and see if Oregan will include them. New Acorn machines such as Acorn machines such as the Rise PC (and in par the Rise PC (and in particular, the StrongARM ticular, the StrongARM RiscPC), are more than capable of this so per capable of this so perhaps they might happen. haps they might happen. The plug-in nature of The plug-in nature of **ProSound** should also ProSound should also

make this simpler. make this simpler.

Oregan

Also, a bit more of a graphical user Also, a hit more of a graphical user interface would be nice although I could interface would be nice although I could imagine the programmers arguing the imagine the programmers arguing the point that they just clutter up the screen. point that they just clutter up the screen. The option of being able to just point and The option of being able to just point and click to enable effects would certainly be click to enable effects would certainly be an added bonus for those lucky enough to an added bonus for those lucky enough to have large screens. have large screens.

On the plus side, **ProSound**does every On the plus side, ProSound does everything that it's meant to do simply and thing that it's meant to do simply and efficiently, and at present, is the only efficiently, and at present, is the only package that I know of capable of package that I know of capable of recording to and playing back from a recording to and playing back from a hard disc. This point alone makes it an hard disc. This point alone makes it an essential purchase for any RISC OS user essential purchase for any RISC OS user interested in sound production. The interested in sound production. The added bonus of plug-in modules makes it doubly so. **All** 

#### *Product details* **Product details**

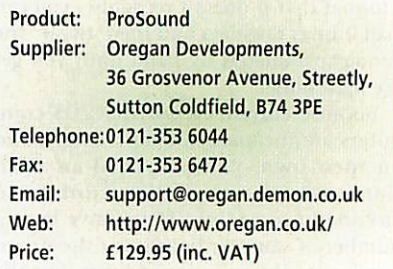

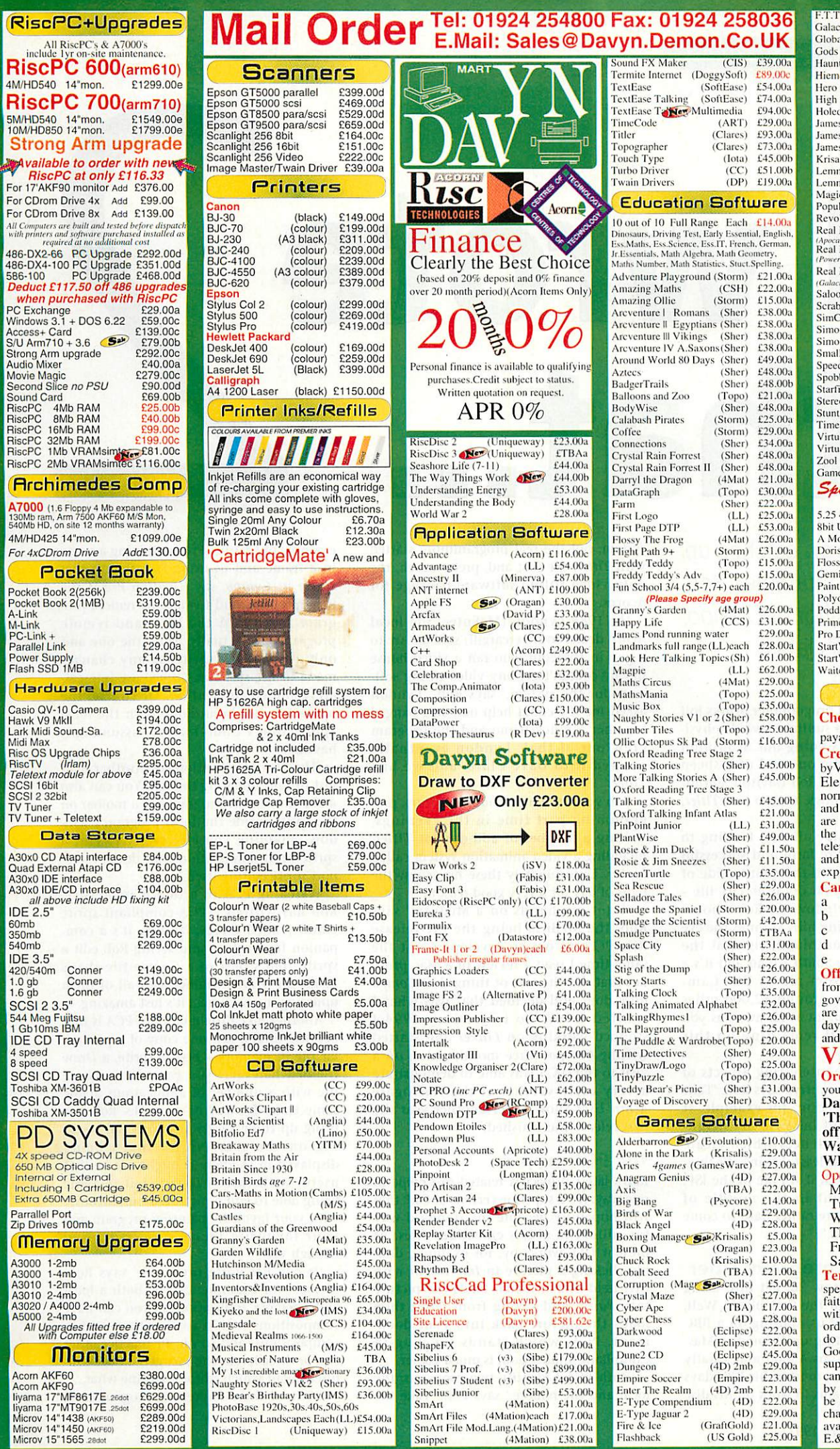

 $\overline{(\ }$ 

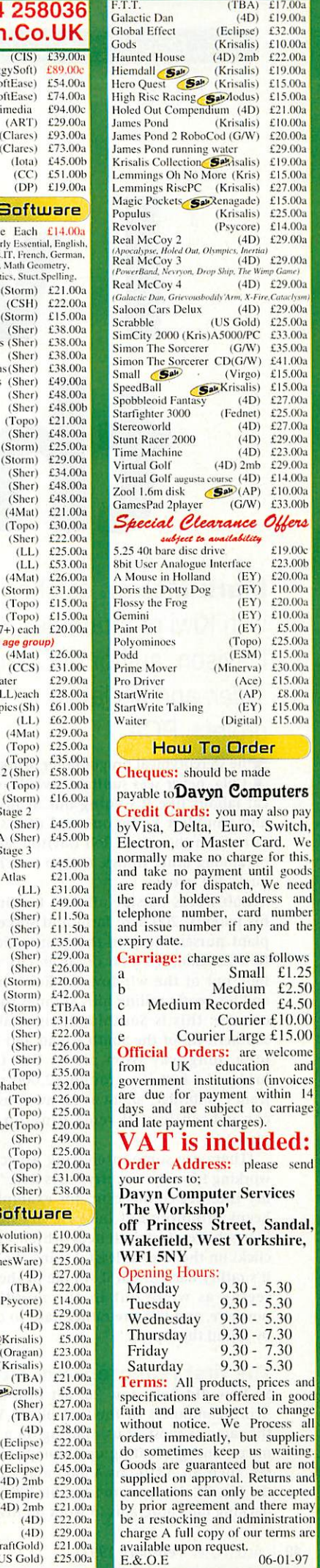

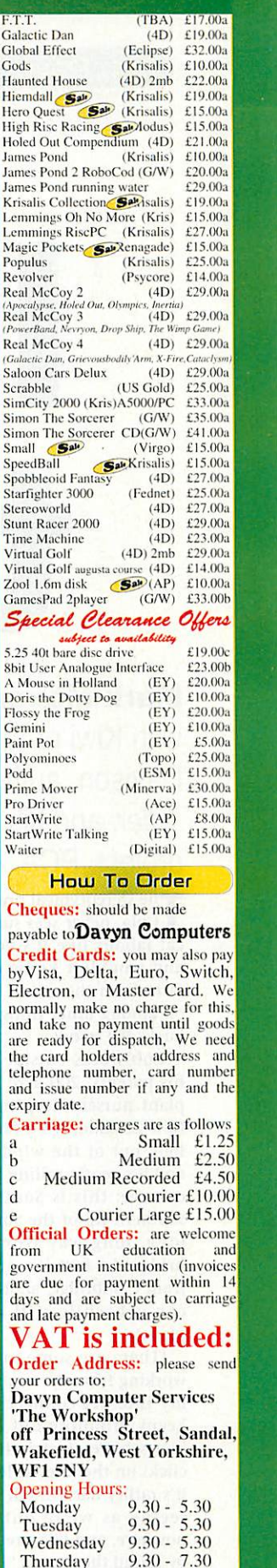

Rob Davison interview Rob Davison interview

*m*

**P** 

**c** 

*JO m*

7:1

# Mrote *i JJJ*

*Mark Moxon* catches up **Mark Moxon** catches up<br>with Kiwi programmer Rob Davison, author of **Compo,** Davison, author of Compo, **Titler, and** his latest Tiller, and his latest project, PCA project, PCA<br>The stereotypical programmer drinks Jolt

Cola, never sees sunlight, avoids physi Cola, never sees sunlight, avoids physical labour like it's going out of fashion cal labour like it's going out of fashion and wouldn't know one end of a sheep and wouldn't know one end of a sheep farm from the other. Rob Davison, author farm from the other. Rob Davison, author of, among other things, **Compo** and **Titler,** of, among other things, Compo and Tiller, bucks the trend.

Rob works outside all day, tending to bucks the trend.Rob works outside all day, tending to his parents' 200 acre farm and successful his parents' 200 acre farm and successful plant nursery deep in the countryside of plant nursery deep in the countryside of New Zealand. It's a far cry from city life - New Zealand. It's a far cry from city life look out of the windows of Rob's house look out of the windows of Rob's house and it's gently rolling hills as far as the eye and it's gently rolling hills as far as the eye can see: this is Southland, right at the can see: this is Southland, right at the southern tip of the South Island and it's a southern tip of the South Island and it's a long, long way from places like Cam long, long way from places like Cambridge. In fact it's around 12,000 miles bridge. In fact it's around 12,000 miles from Cambridge, about as far away as you can get while still remaining on this can get while still remaining on this planet. planet.

'There are some interesting aspects of 'There are some interesting aspects of working from the country,' says Rob. 'Take working from the country,' says Rob. 'Take my Internet connection, for example. It my Internet connection, for example. It keeps dropping out because my neigh keeps dropping out because my neighbours have electric fences which create clicks on the line. At least, I think it's that: bours have electric fences which createclicks on the line. At least, I think it's that: it's rather hard to tell if it's me or the ISP, it's rather hard to tell if it's me or the ISP, seeing as we're out in the middle of seeing as we're out in the middle of nowhere, and ISPs are rather hard to come nowhere, and ISI's are rather hard to come by round these parts.' by round these parts.'

#### *The first real program: Titler* **The first real program: Titler**

So how did Rob, now 26, get into using So how did Rob, now 26, get into using Acorn computers in the first place? Well, Acorn computers in the first place? Well, the same as most of us, starting on a BBC the same as most of us, starting on a BBC micro, and graduating up through a Mas micro, and graduating up through a Master, then an A310, an A5000 and finally ter, then an A310, an A5000 and finally the Rise PC. He spent most of his BBC days the Risc PC. He spent most of his BBC days hacking tape programs to work on his disc hacking tape programs to work on his disc system, but the real programming started system', but the real programming started with Titler, the first and, pretty much, the only video titling software package for only video titling software package for Acorns. Acorns.

'In 1988 Lyndon (McEntee, the local 'In 1988 Lyndon (McEntee, the local Acorn dealer in Invercargill) sold an Arc to Acorn dealer in Invercargill) sold an Arc to a guy in Dunedin who ran a video house a guy in Dunedin who ran a video house but he couldn't get any video titling soft but he couldn't get any video titling software for the system,' says Rob. 'Lyndon ware for the system,' says Rob. 'Lyndon asked me if I could help out, so I banged asked me if I could help out, so I banged together a quick demo and the program together a quick demo and the program grew out of that. Lyndon eventually grew out of that. Lyndon eventually showed it to Dave Clare, and we had showed it to Dave Clare, and we had **Titler.'** Tiller.'

Rob spent the next couple of years, pro Rob spent the next couple of years, programming part time in the evenings, gramming part time in the evenings, writing a number of add-ons for **Titler,** writing a number of add-ons for Titter, including a video animation system called including a video aniination system called **Linker.** Unfortunately these never saw the Linker. Unfortunately these never saw the light of day for a very good reason. light of day for a very good reason.

'I got my hands on a Medusa,' says 'I got my hands on a Medusa,' says Rob, the Medusa being the pre-release Rob, the Medusa being the pre-release Rise PC sent out to developers. 'At the Risc PC sent out to developers. 'At the same time I read a review of a Mac product that did the sort of thing that **Compo** uct that did the sort of thing that Campo now does and decided that was what I wanted to do. So in January 1994 1 now does and decided that was what Iwanted to do. So in January 1994 I stopped working on **Linker** and started stopped world rig on Linker and started writing **Compo;** three months later, on a writing Compo; three months later, on a visit to the UK, I was able to demonstrate visit to the UK, I was able to demonstrate a very early version at the Harrogate a very early version at the Harrogate **Acorn User** Show. After another year the Acorn User Show. After another year the first release was finished.' first release was finished.'

#### *The PCA project* **The PCA project**

Rob's latest project is related to *Compo* in one way: it's a superior version of OLE that one way: it's a superior version of OLE that will hopefully become the standard way will hopefully become the standard way for editors to access embedded files. At for editors to access embedded files. At present OLE works by, for example, dou present OLE works by, for example, double-clicking a picture in **Impression** with ble-clicking a picture in hnpression with Ctrl held down, which loads the picture Ctrl held down, which loads the picture into **Paint,** and saving from **Paint** then into Paint, and saving from Paint then loads the picture back into your docu loads the picture back into your document. PCA, which stands for Plug-in ment. PCA, which stands for l'Iug-in Compliant Application, is much cooler. Compliant Application, is much cooler.

'With PCA I identify two programs: the 'With PCA I identify two programs: the local and the remote,' says Rob. Take the local and the remote,' says Rob. 'Take the

example of **Ovation Pro** containing a sprite example of Ovation Pro containing a sprite in a frame and us using PCA to edit that in a frame and us using PCA to edit that sprite in **Compo,** say. **Ovation Pro** is the sprite in Compo, say. Ovation Pro is the local program and **Compo** the remote pro local program and Compo the remote program. With PCA the local and remote gram. With PCA the local and remote programs are actually using the one and programs are actually using the one and only copy of the sprite, so any changes only copy of the sprite, so any changes made to the sprite in *Compo* are immediately shown in **Ovation,** Of course, the ately shown in Ovation. Of course, the operation can be undone with the local operation call be undone with the local application's Undo facility, assuming it application's Undo facility, assuming it has one. has one.

'The PCA specification goes further than 'The PCA specification goes further than just instant updating though. You can also just instant updating though. You can also make the remote program put a toolbar on the sprite inside the local program's win the sprite inside the local program's window, enabling you effectively to edit a dow, enabling you effectively to edit a sprite in an application that doesn't sup sprite in an application that doesn't support sprite editing itself.' port sprite editing itself.'

Watching PCA in action is impressive. Rob has written a PCA-compliant sprite Rob has written a PCA-compliant sprite editor (called *Cleggy,* because it's a companion for *Compo*), and seeing Rob edit a sprite that's part of a **Compo** file that's sprite that's part of a Compo file that's inside an **Ovation** frame, with all of them inside an Ovation frame, with all of them updating in real time... it's just amazing. updating in real time... it's just amazing.

Another nice little nuance of PCA is that Another nice little nuance of PCA is that because there's just one copy of a particu because there's just one copy of a particular file in memory - be it a sprite, a **Draw** lar file in memory - be it a sprite, a Draw file or whatever - you can edit the same file or whatever - you can edit the same file with a number of applications at the file with a number of applications at the same time. By way of example, Rob can same time. By way of example, Rob can bring up three *Cleggy* windows, all working on the same sprite that's being ing on the same sprite that's being displayed in **Ovation:** it might not be that displayed in Ovation: it might not be that useful with three **Cleggy's,** but imagine useful with three Clegsy's, but imagine being able to edit a picture simultaneously being able to edit a picture simultaneously with your favourite painting program and with your favourite painting program and your favourite image processor. Had your favourite image processor. Had enough yet? enough yet?

'It can get quite involved,' says Rob. 'It can get quite involved,' says Rob. 'Compo, for example, can be both a local and a remote application, so you can have and a remote application, so you can have compositions within compositions within compositions within compositions within compositions, and so on. In practice, after compositions, and so on. In practice, after two or three levels, the user gets a little con two or three levels, the user gets a little confused about which editor is editing what...' fused about which editor is editing what...'

With all these impressive programming With all these impressive programming

*m*

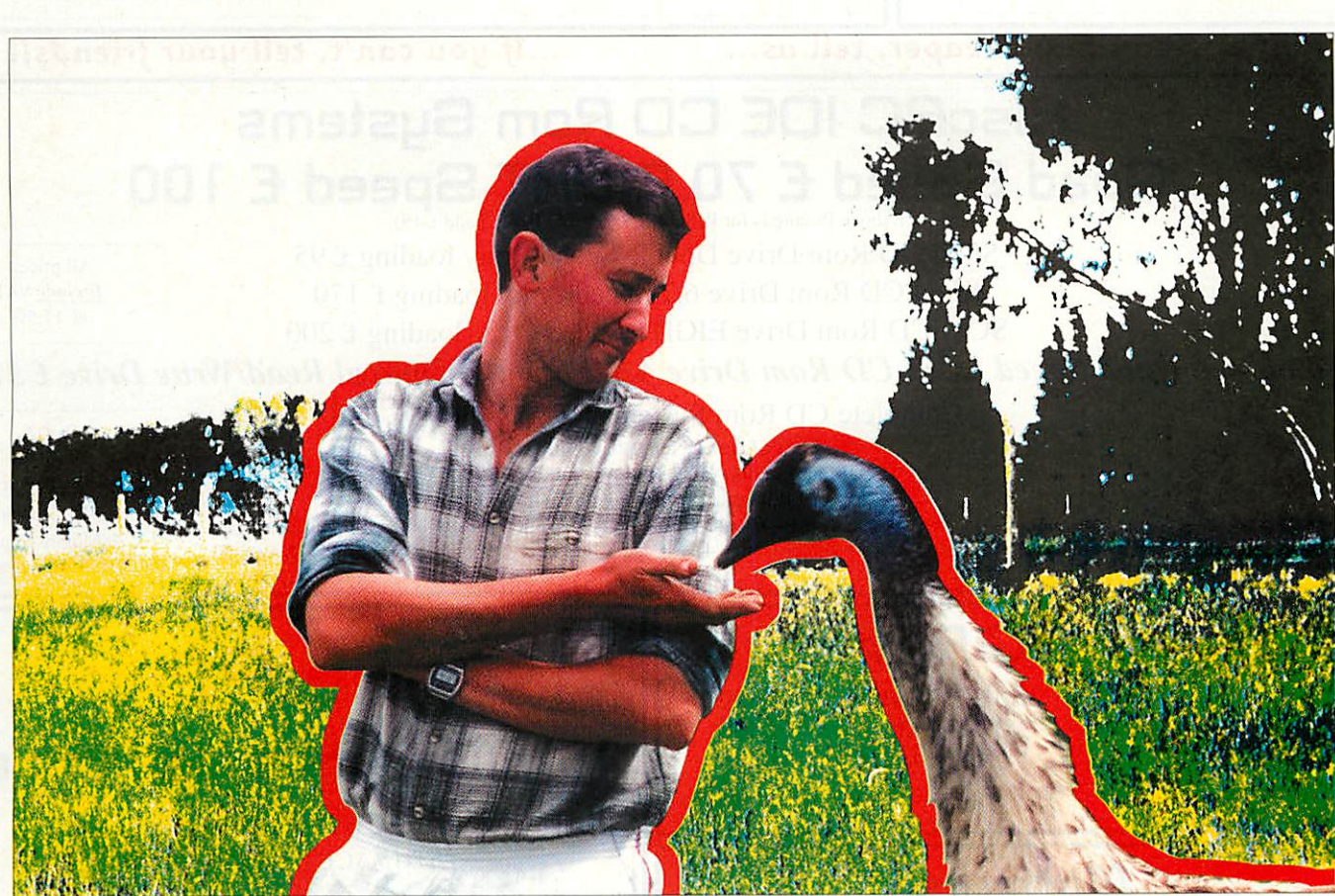

feats, it comes as a surprise that Rob is feats, it comes as a surprise that Rob is entirely self-taught. He also programs in entirely self-taught. lie also programs in BASIC and ARM code, rather than the BASIC and ARM code, rather than the seemingly ubiquitous C – Compo is about two-thirds BASIC, with the rest ARM code two-thirds BASIC, with the rest ARM code<br>– and he invents all his graphics algorithms himself.

'1 just cooked up **Compo's** techniques rithms himself.'I just cooked up Compo's techniques myself,' says Rob, modestly. 'Opacity, for myself,' says Rob, modestly. 'Opacity, for example, was something I'd worked out for **Linker,** so I just brought it over for for Linker, so I just brought it over for Compo. Getting the shadows to work correctly through all of the interacting masks rectly through all of the interacting masks and effects was a bit tricky: I'm still not and effects was a bit tricky: I'm still not really sure why it works as well as it does... really sure why it works as well as it does...

'The ironic thing is that I'm no graphi 'The ironic thing is that I'm no graphical artist: far from it in fact. I found cal artist: far from it in fact. I found<br>creating some of the icons for C*ompo* stretched my drawing capabilities to the stretched my drawing capabilities to the limit, which is why the idea of something limit, which is why the idea of something like *Compo* appeals to me so much. Then again, **Compo** is the sort of program that again, Cwnpo is the sort of program that doesn't require huge artistic skill to pro doesn't require huge artistic skill to produce good output.' duce good output.'

#### *Talking over the telephone* **Talking over the telephone**

It's an indication of the power of commu It's an indication of the power of communications that a programmer like Rob can nications that a programmer like Rob can provide a product for a company that is provide a product for a company that is about as far away from his home as is pos about as far away from his home as is possible on this planet. E-mail is the key, but sible on this planet. E-mail is the key, but it wasn't always so easy. it wasn't always so easy.

'I used to have to use **ArcFux's** nifty lit 'I used to have to use ArcFax's nifty little feature for sending archives over the tle feature for sending archives over the phone line,' says Rob. 'It was fine when phone line,' says Rob. 'It was fine when the line was reliable but was much more the line was reliable but was much more<br>expensive than e-mail: on the othe<mark>r</mark> hand, my ISP shut down its e-mail operation not long ago and re-issued everyone with not long ago and re-issued everyone with new passwords to prevent a breach in new passwords to prevent a breach in security. security.

'That was all right but it took a week for 'That was all right but it took a week for the courier to deliver the password to the the courier to deliver the password to the farm, so I was stranded without e-mail for farm, so I was stranded without e-mail for

#### *Rob Davison discography* **Rob Davison discography**

#### **Firstprogram** First program

'I wrote a graphics package for the BBC with the 6502 second processor, and it came to about 35K of BASIC. Itwas horrible, I nevergave it to anyone of BASIC. It was horrible, I never gave it to anyone and I don't even have a copy of it any more. No, I'm not sorry that it's not around to haunt me.'

#### **Commercial programs** Commercial programs

- Titler: Rob's first big product. Titler is still sold
- by Clares and nothing has ever really challenged
- it as the best video titling package for Acorns • Compo: Rob's second big product, also sold by Clares. An object-based bitmap editor, it was certainly unique when it cameout, and still does certainly unique when it came out, and still does a hell of a lot that nothing else can do a hell of a lot that nothing else can do
- PCA: More of a specification than a program, PCA: More of a specification than a program, this protocol is impressive to see in action, and will – if there's any justice – become standard in

a week. That's the price you pay for living a week. That's the price you pay for living in the country: but I wouldn't have it any other way.' other way.'

Rob Davison interview Rob Davison interview

And having seen Southland and the And having seen Southland and the sorts of programs that Rob produces, I sorts of programs that Rob produces, I totally agree. totally agree.

• **Rob Davison's home page is at http://** • Rob Darison's home page is al http:// **w ww.g eociti es. c om/siliconval- A**\_, www.geocilies.comlsiliconval- A TT **ley/7320 A\J** ley/7320

all editors to enable us to OLE our hearts out in all editors to enable us to OLE our hearts out in real time. For information on PCA, check out real time. For information on PCA, check out Clares'web site: http://www.stcoll.ac.uk/clares/ Cares' web site: http://www.stcoll.acukiciares/

**PublicDomain programs (available from** Public Domain programs (available from **Rob's web site)** Rob's web site)

- Window Drag: Allows windows to be dragged without having to find the title bar without having to find the title bar
- BatchFSI: For batch processing of images with ChangeFSI ChangeFSI
- Gamma: Enables you to alter the gamma
- correction of the screen on a Rise PC correction of the screen on a Risc PC
- Trimmer: Trims the backgroundedges of sprites Trimmer: Trims the background edges of sprites
- HRoller: Horizontal outline font scroller HRoller: Horizontal outline font scroller
- TimeCalc: Calculator for... you guessed it... time
- ArcPrompt: A teleprompter, for all you TV newsreaders out there newsreaders out there
- Linker: An animation add-on for Titler tinker: An animation add-on for Titter

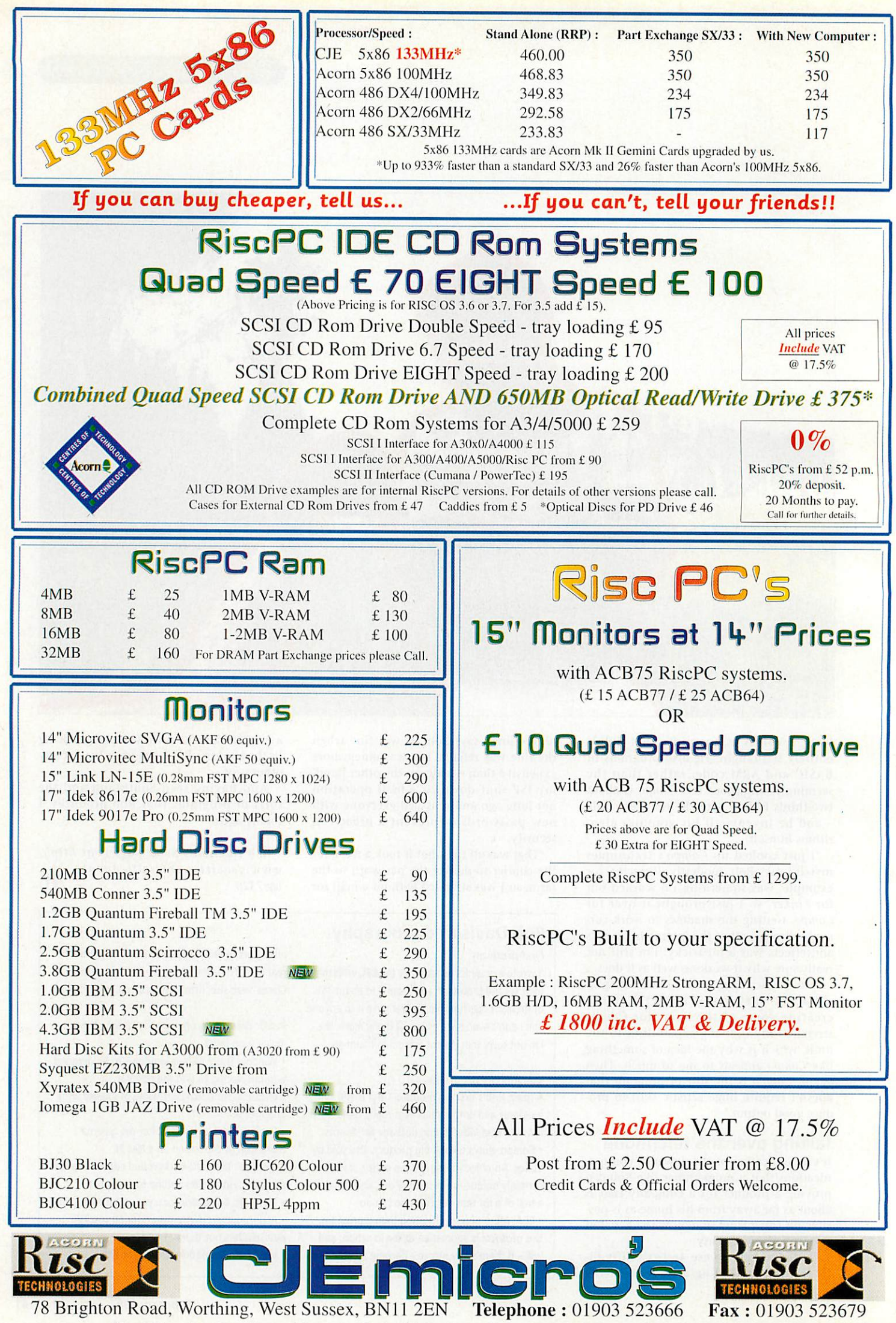

**Email :** cjemicro@pavilion.co.uk Web : http://www.art.acorn.co.uk/coft/CJE/ **lumministers** losologi

1060/027

New

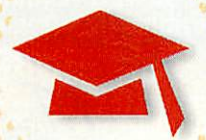

**• • • • • b • R. I • \***

# *Network backup* **Network backup**

about network issues revealed an about network issues revealed an usual way or copied to another disc. interesting program which will be of interesting program which will be of Individual files or directories can considerable use to anyone who uses a hard considerable use to anyone who uses a hard<br>disc, including those network managers who backup the user areas onto a random who backup the user areas onto a random access device like Cumana's **ProTeus** drive access device like Cumana's ProTeas drive or Argo's **Zip**drive. or Argo's Zip drive.

The program is called **FCFS** (Filecore Fil The program is called FCFS (Filecore Filing System) and it basically creates a single ing System) and it basically creates a single image of a disc by reading the data directly image of a disc by reading the data directly from the sectors. It is very fast and can from the sectors. It is very fast and can compress the image as it's creating it. Once compress the image as it's creating it. Once done, clicking on the image will open a done, clicking on the image will open a filer window showing the same directory filer window showing the same directory structure as the master. Although the image structure as the master. Although the image<br>cannot be written to, directory folders can

A RECENT conversation with a colleague be opened and files can be loaded in the be opened and files can be loaded in the usual way or copied to another disc.

Individual files or directories can be

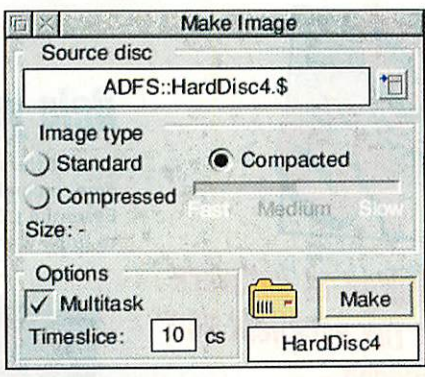

dragged into another filer window where dragged into another filer window where they will be recreated as normal read/write they will be recreated as normal read/write<br>be files or the whole image can be reinstated into another filer window. At present the into another filer window. At present the main limitation appears to be that it isn't main limitation appears to be that it isn't possible to back up just a part of the disc possilde to back up just a part of the disc but only all of it. Another feature worth but only all of it. Another feature worth noting is that due to the way in which the noting is that due to the way in which the software works, it isn't possible to write to software works, it isn't possible to write to the disc that is currently being copied. This the disc that is currently being copied. This is worth noting if thinking of creating a is worth noting if thinking of creating a backup at the same time that students may backup at the sante time that students may be using the network. be using the network.

> **FCFS** is shareware and costs just £10 to register from Nick Craig-Wood, 26 Wode-register from Nick Craig-Wood, 26 Wodeland Avenue, Guildford, Surrey GU2 5JZ or land Avenue, Guildford, Surrey GU2 5JZ. or e-mail ncwC^axis.demon.co.uk **e-mail ficwOomis.dernon.co.uk**

The Ordnance Survey (OS) was set up in 1791. It produces maps<br>of the UK at different scales. The maps are made from aerial *photograph\*. Manypsoplo us\* OS maps, forexample, the army. planners, archltacts, tourists and (morgency lervlco\*. OS maps hav\* <sup>a</sup> \*el of symbols which aroexplained Ina key. OS maps have a gridwhichallows placesto be Identified by giving*

 $G$ endare/ **21, , 4. 00 ;i.,\*; The Ordnance Survey (OS) was set up in int. It produces maps of the UK at different scales, The maps are made from aortal photographs. Many people use OS maps, for example, the army. planners, architects, tourists and emergency services OS maps Pace a set of symbols which are explained in a key. OS maps have a grid which allows places to be identified by giving a reference.**

*BBEdloI*

# Exploring Maps Exploring Maps

I WANTED to include news of this CD-ROM in last month's BETT preview, but space meant it had to be cut, which was a pity because this is another excellent program from Yorkshire International this is another excellent program from Yorkshire International Thompson Multimedia. Thompson Multimedia.

**Exploring Maps** introduces children to the concept of maps and Exploring Maps introduces children to the concept of maps and mapping in a stimulating way. Although aimed at Key Stage 2, lots mapping in a stimulating way. Although aimed at Key Stage 2, lots of material will be useful well into Key Stage 3. Hundreds of graphics, pictures and easy-to-understand text and audio are featured in ics, pictures and easy-to-understand text and audio are featured in this interactive presentation.

The program has several sections although the three main ones The program has several sections although the three main ones are What is a Map?, Working with Maps and Map Skills. Each section gives clear information and provides several activities to test the pupils' knowledge. The sections cover Ordnance Survey maps, aerial photography and natural and man-made features. aerial photography and natural and man-made features.

There is also a comprehensive A-Z glossary of important map There is also a comprehensive A-Z glossary of important map terms, each of which can be heard and the text exported to a word terms, each of which can be heard and the text exported to a word processor. The pack also includes a disc containing the program processor. The pack also includes a disc containing the program

TrailSave which allows the user allows the user to control and direct the paths to control anddirect the paths of investigation. of investigation. **Exploring**

**Maps** retails at Maps retails at £59.99 includ E59.99 including VAT and is ing VAT and is available from available from Yorkshire Inter-Yorkshire Intern at io n a 1 national J Thompson Mul Thompson Mul-

timedia who may be contacted at Powerhouse on 0171-371 2600, fax 0171- Powerhouse on 0171-371 2600, fax 0171- 371 4099 or by e-mail 106146.1530@ compuserve.com compuserve.com

**ILI GONNA** 

SKILLS: O.S. Ma

Developing map skills in Developing map skills in a stimulating way

Other

**a reference. a** Crown copyright

# Information Information Technology Room Technology Room

ASPEX Software's Spex is a computer aided design program in which the user works within a given environment. The **IT** which the user works within a given environment. The IT **Room** is the latest environment following from the **Primary** Room is the latest environment following from the Primary **Classroom** and **Moonbase.**

Classroom and Moonbase.<br>As with all the Spex environments, the vector graphics are superbly drawn and include a great deal of detail which can superbly drawn and include a great deal of detail which can only really be fully appreciated when the drawing is magni only really be fully appreciated when the drawing is magnified or printed on a good full colour printer. fied or printed on a good full colour printer.

Each environment seems to include more detail than the Each environment seems to include more detail than the last, so much so that it can take a significant time to load the last, so much so that it can take a significant time to load the artwork. artwork.

I would think that more than a handful of users pulling I would think that more than a handful of users pulling this file down the network will slow things down quite this file down the network will slow things down quite considerably. considerably.

Aspex Software may be contacted on (01822) 611060. Aspex Software may be contacted on (01822) 611060.

# Welcome Welcome

CONTINUING our look at Acorns in education, welcome to Jim CONTINUING our look at Acorns in education, welcome to Jim Fanning from the Tideway School, East Sussex. Jim is a history teacher and a dedicated Acorn user, and uses IT as part of his dayto-day teaching. To support his article in this issue, Jim has o-day. teaching. To support his article in this issue, Jim has produced a Genesis application which unfortunately could not be included on the cover disc due to lack of space. However the soft included on the cover disc due to lack of space. llowever the software is available from APDL and Five Star Marketing. ware is available front APDI, and Five Star Marketing.

## *Contacting me* **Contacting me**

*You can contact the Education page by* You can contact the Education page by *writing to me, Geoff Preston at Acorn User, IDG* writing to me, Geoff Preston at Acorn User, IDG *Media, Media House, Adlington Park,* Media, Media House, Adlington Park, *Macclesfield SK10 4NP or by e-mail to:* Macclesfield SK10 4NP or by e-mail to: *aueduc@idg.co.uk* aueduc@idg.co.uk

# *fflff software packs* **fliff software parks** *WORTH £14.99 for every reader* **for every reader WORTH 614.99**

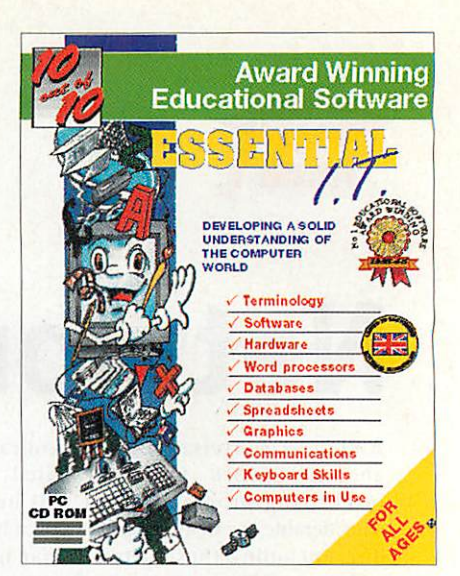

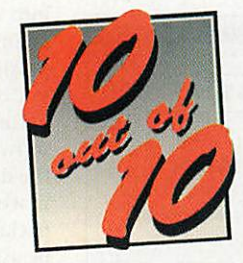

*ACORNUSER* 

•••• *Essential* **Essential I.T. Acorn User has teamed up with 10 cat of 110 setelent new with 111 states of 10 states of 10 states of 10 states o to offer every reader a free copy of the excellent new product of the excellent new product of the excellent new product of the excellent of the excellent of the excellent new product of the excellent of the excellent new learning package for children -**

As a reader of Acorn User, the biggest Acorn Magazine in the world, you As a reader of Acorn User, the biggest Acorn Magazine in the world, you are entitled to a fully working, boxed copy of Essential I.T. worth are entitled to a fully working, boxed copy of Essential I.T. worth £14.99, free of charge. In fact all you have to do to guarantee your E14.99, free of charge. In fact all you have to do to guarantee your copy is cover the cost of postage and packing. copy is cover the cost of postage and packing.

# **Help your** *chiltl* **eojoy learning Help your child enjoy learning**

Part of the award winning 'Essential' educational range for chil Part of the award winning 'Essential' educational range for children, including Essential Maths and Essential Science, dren, including Essential Maths and Essential Science, Essential I.T. is designed specifically to help your children get Essential LT. is designed specifically to help your children get to grips with the complex world of computers. to grips with the complex world of computers.

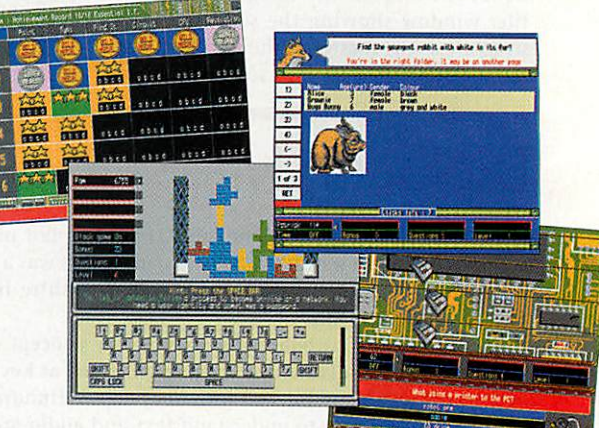

#### **Your ehiU will learn about:,** *Softmre^Z^S! \*•• Spreadsheets bummmUSKmbers* **and** *much much* **more** *Hardware* **Coffurence COMPUTER Hardware Software Spreadsheets COMMANdS Numbers** *Property much more*

Each software pack contains six expertly designed games, featuring 36 challenges, for all budding I.T. enthusiasts. As children play thegames their progress is automatically monitored and recorded, requiring no input from parents orteachers, dren play the games their progress is automatically monitored and recorded, requiring no input from parents or teachers, which means you can watch your children learn, join in the fun or leave them and check on their progress when you return.

#### *misofwmi* **As an Acorn User reader you can claim thissoftware pack free of charge FRALE WORFMYPING:** all you have to do is pay £1.95 packing and postage and it's yours!

io secure your copy of essendal 1.1. Simply fin in the form delow and post it to: Acorn User, 10 out of 10 Offer, Media House, Adlington Park, Macclesfield Cheshire SK10 4NP

This voucher entitles me to one free copy of Essential I.T. (rrp £14.99). I understand that in order to receive my copy I have to cover the £1.95 cost of postage and packing.

Enclosed is my Cheque/P.O. for £1.95, made payable to IDG Media.

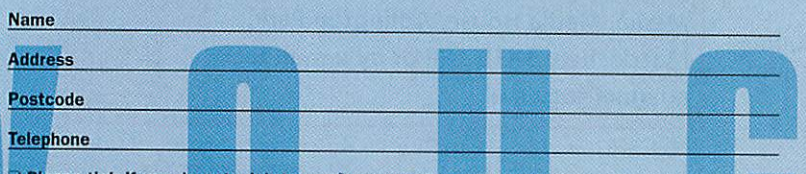

 $\Box$  Please tick if you do not wish to receive promotional literature from other companies.

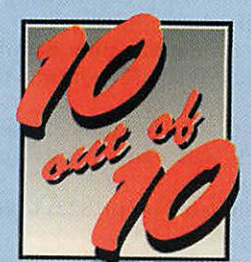

*iceRNUSER* ACORN USER

**0 \* • \* 4 t ) • \* • • \* • • \* • • • • • • • • 4**

**)1640.0)\* it40\* <sup>6</sup> <sup>0</sup> \* \* e • s IIO r • - II •**

# A kind of *Colin Rouse* visits the **Colin Rouse visits the Colin Rouse** visits the world of elves and aliens **magicial color of the set of the set of the set of the set of the set of the set of the set of the set of the set of the set of the set of the set of the set of the set o** A kind world of elves and aliens !(40vii

**Here are two more exciting programs H** from Sherston Software, helping children learn basic skills in mathematics and dren learn basic skills in mathematics and language in the primary school. Written by language in the primary school. Written by<br>Sandra, Adam and Simon Hosler, they utilise Sherston's adventure type of soft utilise Sherston's adventure type of software to provide a stimulating setting for ware to provide a stimulating setting for learning. learning.

**• 111111•• • IP• • • • • ••• <sup>01</sup> lb • • • • ot • • • 1 84-0-0-e 10-0-0-0 \* • • 0 SI • \* 0 \* • g 1.1).11.•110.8.81.8\*10.0.t • • \* •eigellee 4 • 1045 • • • • •Me • •Seigees•m• •s\*e\*.sweSe\*S,CS t I) • g g • • 4 • • • • • • • • ' • • • • • • • \* ft, 11 • • • • • • •**

**411.•t o • • • • • • • • • • • • • • I**

#### *The magical world of elves* **The magical world of elves**

Aimed at children between the ages of 5 Aimed at children between the ages of 5 and 7, **Elf Talcs** contains two short adven and 7, Elf Tales contains two short adventures which aim to develop mathematical skills through a problem-solving approach. skills through a problem-solving approach. In each adventure, the friendly bookworm In each adventure, the friendly bookworm in the library has an elf tale to tell. The children then enter a magic world as they children then enter a magic tvorld as they try to solve the mathematical puzzles in an try to solve the mathematical puzzles in an attempt to help the elves. The children are aided in their quest by some superb graph aided in their quest by some superb graphics, animations, sound effects and digitised speech to help with difficult words. speech to help with difficult words.

**ElfMagic**asks children to find the magic Elf Alagic asks children to find the imagic statue of the elf king and queen which has statue of the elf king and queen which has mysteriously disappeared from the court mysteriously disappeared from the courtyard in the middle of the night. Magically yard in the middle of the night. Magically transported to Jek's cottage, they embark transported to Jek's cottage, they embark on a series of clues which help them find on a series of clues which help them find the statue and restore the flow of magic the statue and restore the flow of magic water. water.

**Elf King** features a gang of bad elves Elf King features a gang of bad elves called the Hairy Gang who have kidnapped called the Hairy Gang who have kidnapped the king and locked him in their dungeon. the king and locked hint in their dungeon. They want all the queen's crowns in return for his freedom! The children, once again, for his freedom! The children, once again, have to follow clues and solve problems as have to follow clues and solve problems as they try and rescue the king. they try and rescue the king.

**Elf Tales** covers many of the mathemati Elf Tales covers many of the mathematical skills which younger children need to cal skills which younger children need to master including: sorting and comparing; master including: sorting and comparing;

#### Can you help the elves? Can you help the elves?

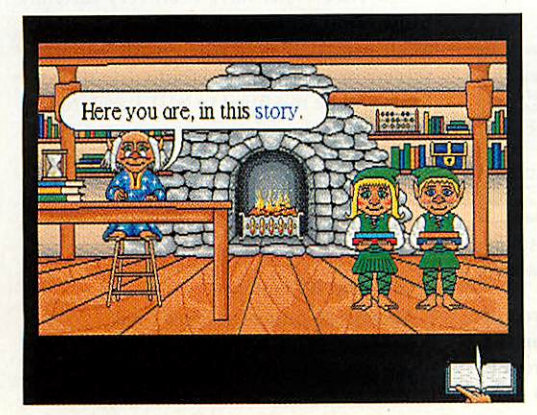

time and work with clocks; pat time and work with clocks; patterns and sequences in both lerns and sequences in both number and shape; spatial aware number and shape; spatial awareness and estimation; number ness and estimation; number bonds to 10; mazes; simple map-bonds to 10; mazes; simple mapwork and the idea of 'more than work and the idea of 'more than less than' as well as encouraging logical thinking, problem-solving, logical thinking, problem-solving,<br>logic and cooperative <mark>working</mark>.

**• • a a al • •**

**• • S • • • • , 41 11**

In both tales, although the work is mathematically based, In both tales, although thework is mathematically based, there are also many opportunities there are also many opportunities for developing essential language for developing essential language skills such as exploring ideas, skills such as exploring ideas, describing events, forming opin describing events, forming opinions, extending vocabulary and reading for meaning. reading for meaning.

#### *The aliens are coming!* **The aliens are coming!**

The Earth is under scige from the **Table** The Earth is under seige from the Table **Aliens** who plan to invade and capture the Aliens who plan to invade and capture the planet. The only thing that can stop them are children who pass the test and join the are children W110 pass the test and join the Special Task Force set up to counter the Special Task Force set tip to counter the invasion. invasion.

To do this the children must know their To do this the children must know their times tables. Once installed as members, times tables. Once installed as members, the recruits must successfully complete the the recruits must successfully complete the four adventures to repel the invasion and four adventures to repel the invasion and make the Earth a safer place. make the Earth a safer place.

Aimed at 8 to 11-year-olds and guaran Aimed at 8 to I I-year-olds and guaranteed to take the drudgery out of learning teed to take the drudgery out of learning tables, the software features four separate tables, the software features tour separate times tables adventures, 10 different activi times tables adventures, 10 different activities to test knowledge, five levels of ties to test knowledge, five levels of difficulty, tables up to 12 x 12 if required difficulty, tables up to 12 x 12 if required and a separate testing facility. Set in a scries and a separate testing facility. Set in a series of exciting challenges, children will try and of exciting challenges, children will try and rid the earth of the fable Aliens. rid the earth of the 'Fable Aliens.

#### *Supporting materials* **Supporting materials**

Both software packages have a com Both software packages have a comprehensive <mark>u</mark>ser guide which contains many follow-up activities contains many follow-up activities and numerous starting points for and numerous starting points for work away from the computer. Also work away from the computer. Also contained in the package are photo-contained in the package are photocopiable worksheets for children's copiable worksheets for children's use. use.

The software features a compre The software features a comprehensive page allowing the teacher to hensive page allowing the teacher to select various degrees of difficulty, select various degrees of difficulty, which table's facts are to be learned which table's facts are to be !earned and much more. There are also facil and Muck more. There are also facilities to print s<mark>c</mark>reens, return to any part of the adv<mark>entures and a screen-</mark> save facility to aid written work. save facility to aid written work.

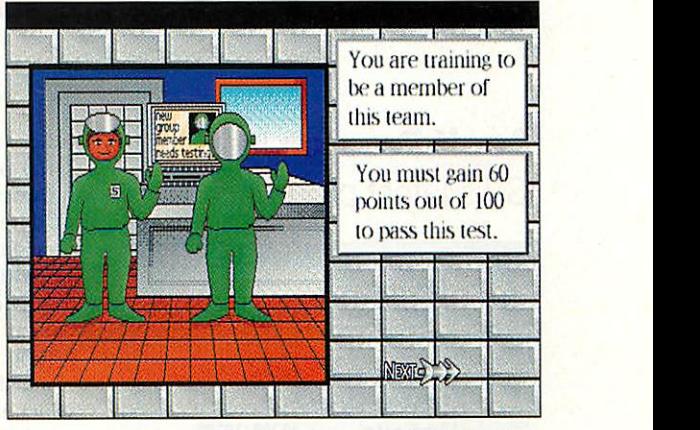

Join the fight against the **Table Aliens** Join the fight against the Table Aliens

#### *In conclusion* **In conclusion**

Both packages present opportunities for Both packages present opportunities for learning in an exciting and stimulating way. learning in an exciting and stimulating way. Used in the classroom, they capture chil Used in the classroom, they capture children's imagination and make learning fun, dren's imagination and make learning fun, while developing concepts and understanding of maths ideas in a progressive way. ing of Inaths ideas in a progressive way.

One particularly useful option is the abil One particularly useful option is the ability to change the level of difficulty thus ity to change the level of difficulty thus ensuring differentiation and access for all ensuring differentiation and access for all pupils which can then be supported away pupils which can then be supported away from the computer with the worksheets or front the computer with the worksheets or other activities devised by the teacher. other activities devised by the teacher.

While nothing can take the place of the 'While nothing can take the place of the teacher in the primary classroom, Sherston's **Elf Tales** and **Table Aliens** certainly ston's Elf' Tales and Table Aliens certainly do help to bring mathematics alive with do help to bring mathematics alive with their stimulating approach to the subject their stimulating approach to the subject matter. I would wholeheartedly recom matter. I would wholehearted!), recommend them both to support teaching in mend them both to support teaching in this area. Another winner from  $\overline{\text{AU}}$  $S$ herston! this area. Another winner  $A$  o

#### *Product details* **Product details**

Product: Elf Tales Product: Elf Tales Price:£32.95 (single user) £49.43 (Primary Price: £32.95 (single user) £49.43 (Primary site licence) site licence) Product: Table Aliens Product: Table Aliens Price:£24.95 (single user) £37.43 (Primary Price: E24.95 (single user) E37.43 (Primary site licence) site licence) Supplier:Sherston Educational Software Supplier: Sherston Educational Software Address: Angel House, Sherston, Malmesbury, Wiltshire, SN16 OLH Telephone: (01666)840433 Telephone: (01666) 840433 Fax: (01666)840048 Fax: (01666)840048 E-mail: info@sherston.co.uk E-mail: info@sherston.co.uk

# *iSV moves up a gear* **up a oyes**

#### *Geoff Preston* looks at **Geoff Preston looks at** iSV's latest programs

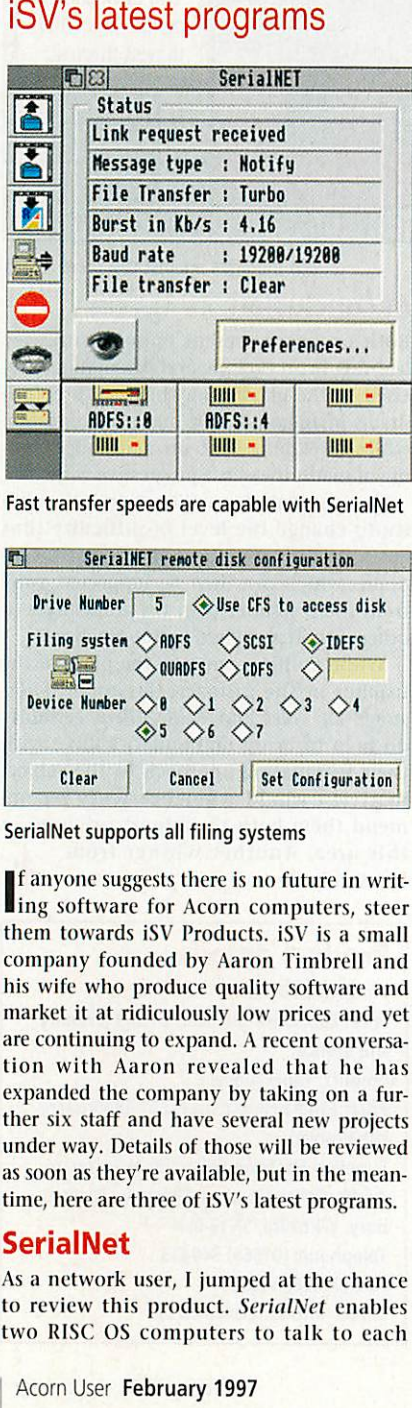

Fasttransfer speeds are capable with SerialNet Fast transfer speeds are capable with SerialNet

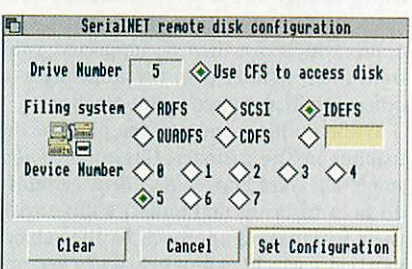

#### SerialNet supports all filing systems

If anyone suggests there is no future in writ If anyone suggests there is no future in writ-<br>Ing software for Acorn computers, steer them towards iSV Products. iSV is a small them towards iSV Products. iSV is a small company founded by Aaron Timbrel! and company founded by Aaron Timbrell and his wife who produce quality software and his wife who produce quality software and market it at ridiculously low prices and yet market it at ridiculously low prices and yet are continuing to expand. A recent conversa are continuing to expand. A recent conversation with Aaron revealed that he has expanded the company by taking on a fur expanded the company by taking on a further six staff and have several new projects ther six staff anti have several new pmiects under way. Details of those will be reviewed under way. Details of those will be reviewed as soon as they're available, but in the mean as soon as they're available, but in the meantime, here are three of iSV's latest programs. time, here are three of iSV's latest programs. ing software for Acorn computers, steer

#### SerialNet **SerialNet**

As a network user, 1 jumped at the chance As a network user, I jumped at the chance to review this product. *SerialNet* enables two RISC OS computers to talk to each two RISC OS computers to talk to each

other via the serial ports. As users of the other via the serial ports. As users of the serial port will know, it is not a particu serial port will know, it is not a particularly fast device for moving large chunks larly fast device for moving large chunks of data around. But **SerialNet** has been of data around. But SerialNet has been honed to be about as fast as it's possible to honed to he about as fast as it's possible to get without becoming unreliable. Using it, get without becoming unreliable. Using it, any two RISC OS computers can transfer any two RISC OS computers can transfer data at about 12K per second but with two data at about 12K per second but with two A7000 or Rise PCs the transfer rate is A7000 or Rise PCs the transfer rate isclaimed to lie in excess of 100K per second claimed to be in excess of 100K per second which is a very respectable transfer rate for which is a very respectable transfer rate for a serial link. a serial link.

**- - • - • \* • • • • • • • • • • • • I • 0 IP • \*IP\* • • • • • • \$ t/ • I\* • \*00,\*a\* \* • fir• • • \*0 • • • • • I • • • I et /0 • • • IS 10 <sup>4</sup>**

If you are fortunate enough to own two If you are fortunate enough to own two RISC OS computers, the advantage of link RISC OS computers, the advantage of linking them may not be immediately ing them may not be immediately apparent until you look at what *SerialNet* can do. At its simplest level, it enables files can do. At its simplest level, it enables files (which includes programs) on both com (vhich includes programs) on both computers to be shared by the other computer. puters to be shared by the other COM puter.

If you have, for example, two relatively If you have, for example, two relatively small hard discs in your two computers small hard discs in your two computers and have got half your work on one and and have got half your work on one and half on the other, **SerialNet** will allow you half on the other, SertaiNet will allow you to access all your work from either com to access all your work from either computer. A sensible way of organising files in puter. A sensible way of organising files in this case might be to put programs on one this case might be to put programs on one disc and work on the other. As with all net disc and work on the other. As with all networking, sharing resources is the name of working, sharing resources is the name of the game and this extends beyond soft the game and this extends beyond software. Virtually any peripheral connected ware. Virtually any peripheral connected to one computer can be used by the other to one computer can be used by the other via *SerialNet*. A printer is the obvious example. example.

SerialNet costs £35 including a 10 metre serial cable and £20 without the cable.<br>Both prices do not include carriage. Both prices do not include carriage.

#### Report Generator **Report Generator**

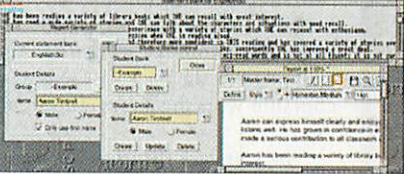

Create pupils reports and movethe resulting Create pupils reports and move the resulting text into your word processor or DTP package text into your word processor or DTP package

A couple of years ago I reviewed three or A couple of years ago I reviewed three or four new report writing utilities. For the four new report writing utilities. For the year or so after there were no new report writing packages, but now we seem to have writing packages, but now we seem to have come full circle with two new programs come full circle with two new programs appearing in a very short space of time, appearing in a very short space of time. Following on from HS Software's *NStore,* iSV has released **Report Generator.** iSV has released Report Generator.

Like most other report writing aids, it creates a file which can be copied into creates a file which can be copied into your chosen DIP software enabling reports your chosen DTP software enabling reports to be produced on a template common to to be produced on a template common to all departments. The program is supplied all departments. The program is supplied with statement banks for English, Mathe with statement banks for English, Mathematics and Science which can be altered to matics and Science which can be altered to suit the user. It's difficult to separate suit the user. It's difficult to separate **Report Generator** from the competition Report Generator from the competition because it does what most of them do. The because it does what inost of them do. The difference is that it's about half the price at £20 + carriage. £20 + carriage.

#### NDT Fonts **NDT Fonts**

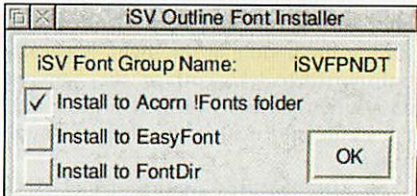

Add your new fonts to Fonts, EasyFont or Add your new fonts to Fonts, EasyFont or FontDir easily with iSV's installer

iSV has for a long time been known for its high quality outline fonts. Its new genera high quality outline fonts. Its new generation of fonts called *NDT Fonts* are even better. They are supplied compressed and with an installer which will either add with an installer which will either add them to the Acorn font folder, to *EasyFont*<br>or *FontDir*. or **FontDir.**

The *NDT Fonts* have been very carefully hinted and scaffolded so that they appear hinted and scaffolded so that they appear as clearly as possible when rendered on the as clearly as possible when rendered on the screen in small sizes. Gradually all iSV's screen in small sizes. Gradually all iSV's fonts will be modified to NDT standard and fonts will be modified to NW' standard and an upgrade for existing customers. The difference is quite noticeable,  $\Lambda$ especially on older monitors.  $\Box$ *An*

#### Contact details **Contact details**

Company: iSV Products Address: 86 Tumberry, Home Farm, Address: 86 Turnberry, Home Farm, Bracknell, Berks, RG12 8ZH Bracknell, Berks, RG12 8ZH Tel: (01344) 55769 Tel: (01344) 55769

# *The latest in a great line of offers* **The latest in a great line of offers** *from* **from**

Cumana, in partnership with Anglia Multimedia, Cumana, in partnership with Anglia Multimedia, **CUMANA A**

bring you a unique opportunity to take the bring you a unique opportunity to take the **the state of the state of the state of the state of the state of the state of the state of the state of the state of the state of the state of the state of the state of the state** 

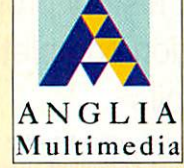

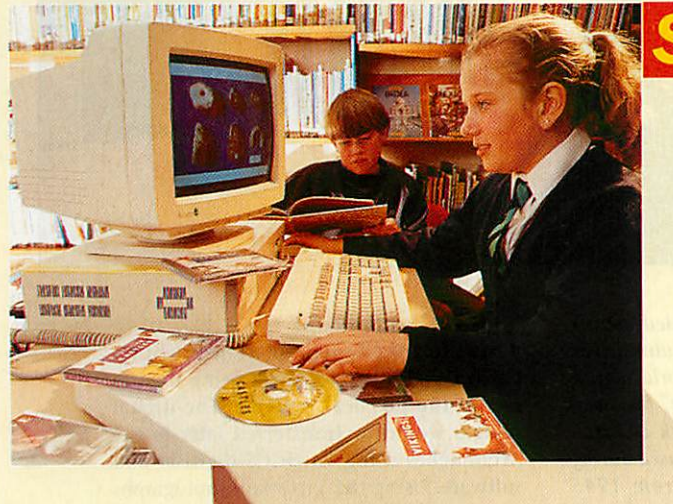

*SPECIAL CD-ROM PACKAGE* **SPECIAL CD-ROM PACKAGE** *\* The Oscar CD-ROM Drive* **\* The Oscar CD-ROM Drive** *(including Acorn and PC driver* **(including Acorn and PC driver** *software and <sup>a</sup> set of* **software and a set of** *mini stereo headphones)* **mini stereo headphones)** *plus*

# \* *A FREE CHOICE of 4 from 14 Anglia* **plus\* A FREE CHOICE of 4 from 14 Anglia** *Multimedia CD-ROM titles* **Multimedia CD-ROM titles**

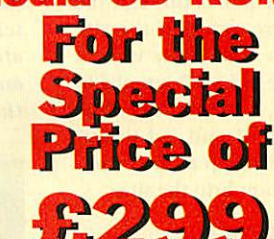

(including delivery and exc. VAT) Order Code: Anglia.Off

#### The New  $Q||\Delta D$ SPEED **Scar Driwe**

Now equipped with quad
Now equipped with quad
Now equipped with quad
Now equipped with quad
Now equipped with quad
Now equipped with quad
Now equipped with quad
Now equipped with quad
Now equipped with quad
Now equipped wi speed performance and speed performance and<br>featuring a computer/CD audio mixer plus a 256Kb cache<br>memory. With fast, reliable memory. With fast, reliable

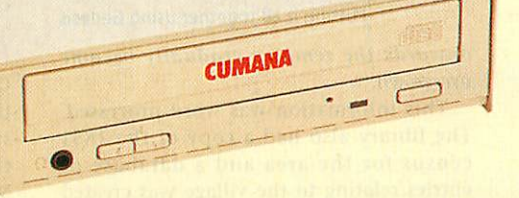

performance Oscar can access a whole range of CD-ROM's, audio CD's, Kodak Photo CD's and fully support the most powerful multimedia applications. CD's and fully support the most powerful multimedia applications.

Oscar is simple to connect and being external can be moved between computers and platforms. Being parallel connected Oscar has a 'through printer port' to connect other platforms. Being parallel connected Oscar has a 'through printer port' to connect other parallel devices giving complete flexibility. parallel devices giving complete flexibility.

Call the CUMANA team for full details of this CUMANA team for full details of this Call the offer or a copy of our latest catalogue. *Tel: 01483 503121* **Tel: 01483 503121** Fax: 01483 451371 **Fax: 01483 451371**

E-Mail: sales@cumana.co.uk E-Mail: sales@cumana.co.uk Cumana, Boundary House, The Pines, Broad Street, Cumana, Boundary House, The Pines, Broad Street, Guildford, Surrey, GU3 3BH Guildford, Surrey, GU3 3BH

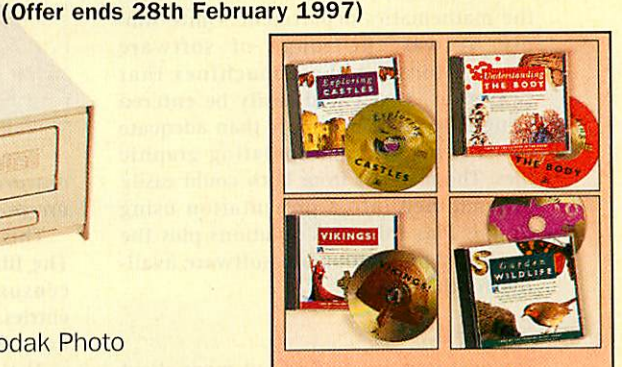

*Choose your 4 titles from:* Choose your 4 titles from: *Seashore Ufe* Seashore Life *Garden Wildlife* Garden Wildlife *Vikings!* Vikings! *Romans!* Romans! *Exploring Castles Nelson and His Navy* Exploring CastlesNelson and His Navy *Eureka: An Encyclopedia of* Eureka: An Encyclopedia of *Discoveries and Inventions* Discoveries and Inventions *Understanding Energy* Understanding Energy *Understanding the Body* Understanding the Body *Being a Scientist* Being a Scientist *Looking at Animals* Looking at Animals *Survival's Mysteries of Nature* Survival's Mysteries of Nature *British Isles from the Air* British Isles from the Air *The World's Weather* The World's Weather

#### *Jim Fanning* takes us **Jim Fanning takes us** through a history project through a history project presentation completed presentation completed by his pupils by his pupils

**MI** If ever a place deserved to be haunted, I this is it !" That comment was made on a bitterly cold February day by a group of a bitterly cold February day by a group of Tideway School pupils who were stand Tideway School pupils who were standing among the ruins of what had once ing among the ruins of what had once been the thriving small community of been the thriving small community of Tide Mills. 11 ever a place deserved to be haunted, this is it !" That comment was made on

During the Second World War its During the Second World War its buildings had been levelled by the buildings had been levelled by the British Army, who feared, given the loca British Army, who feared, given the location of the village on the Sussex coast, tion of the village on the Sussex coast, between Newhaven and Seaford, that it between Newhaven and Seaford, that it would prove too useful to an invading would prove too useful to an invading German force.

Each September there is a school spon Each September there is a school sponsored walk whose route passes through the sored walk whose route passes through the remains, so pupils were aware of the site remains, so pupils were aware of the site but not its history. On a Saturday visit to but not its history. On a Saturday visit to Seaford, 1bought some old photographs of Seaford, I bought some old photographs of TideMills in the 1880s. And that really was Tide Mills in the 1880s. And that really was what sparked an interest and led to our what sparked an interest and led to our history department setting up a small com history department setting up a small computer related investigation into the site. puter related investigation into the site.

#### Using Acorn software **Using Acorn software**

Although our computer network in school Although our computer network in school consists of PCs, we used Acorn 3020s from consists of PCs, we used Acorn 3020s from the mathematics department. Quite sim the mathematics department. Quite simply, it was the range of software ply, it was the range of software applications for these machines that applications for these machines that swayed us. Text could easily be entered swayed us. Text could easily be entered using **Edit. Paint** was more than adequate using Edit. Paint was more than adequate for creating and manipulating graphic-for creating and manipulating graphic files. The material from both could easily files. The material from both could easily be combined into a presentation using **Genesis Plus** from Oak Solutions plus the Genesis Plus from Oak Solutions plus the wealth of public domain software avail wealth of public domain software available for the Acorn. able for the Acorn.

#### Research **Research**

The next step was to find out more about The next step was to find out more about Tide Mills. A visit to the local library, with Tide Mills. A visit to the local library, with notes taken on an Acorn Pocket Book, pro-<br>vided more information: vided more information:

**"In 1761 a group** "In 1761 a group **of merchants built** of nwrchants built **a 'tide mill' on the** a 'title null' on the **coast. At high tide,** coast. At high tide,<br>water would be **trapped behind the** (nipped behind the **mill, slowly being released to provide power. A small group of dwellings** group of dwellings<br>grew up around it. **The mill was leased** The mill was leased **to William Catt** to William Catt **and under his** and under his **management its** management its **prosperity grew.** prosperity stew. **Catt's house can be** Catt's house can be **seen in the 1880** seen in the 1880 **photographs, with** photographs, with **pear treesgrowing up its walls.** pear trees growing up its walls. mill, slowly being<br>released to provide<br>power. A small

In 1876 the village was flooded during **violent storms. In 1883, the windmill was** violent storms. In 1883, the windmill was **blown down. During the first world war, a** blown down. During the first world war, a<br>sea plane base was built there, followed **afterwards by a hospital for sick children** afterwards by a hospital for sick children

and racing stables. Village life ceased during

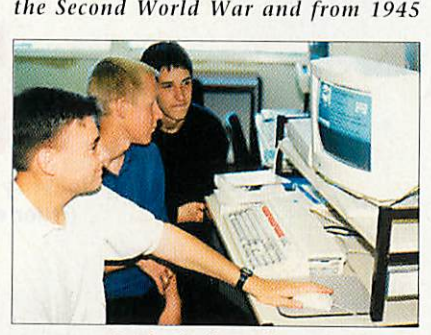

Putting it all together using Genesis

**onwards the remains gradually became** onwards the remains sradually became **overgrown."** overgrown."

This information was word processed. The library also had a copy of the 1851 The library also had a copy of the 1851 census for the area and a database of census for the area and a database of entries relating to the village was created entries relating to the village was created using *!AMFbase.* 

At this point pupils were introduced to At this point pupils were introduced to **Genesis Plus** and a number of lunchtime Genesis Plus and a litifilber of lunchtime sessions were spent exploring the program sessions were spent exploring the program and its capabilities. and its capabilities.

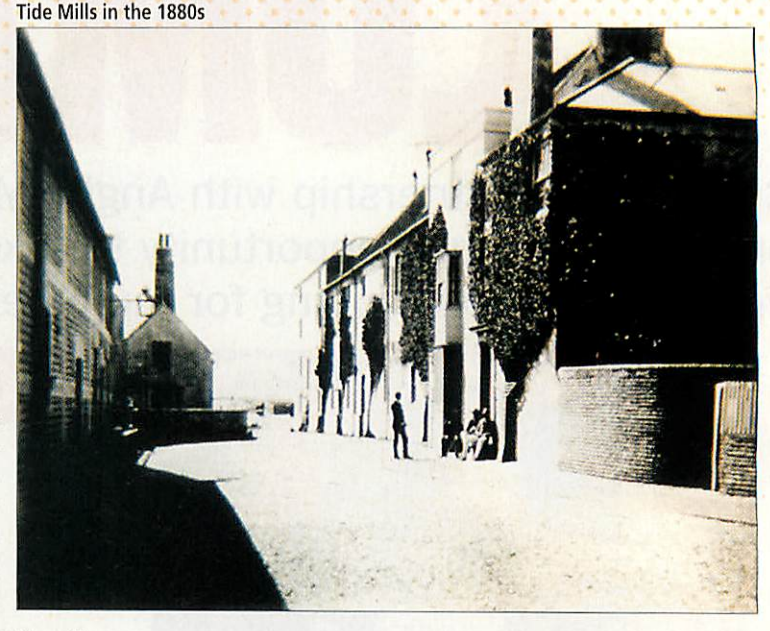

• V, ••• • **:, • • \* 4% • • • • • • • • • • m•**

#### Visiting the site **Visiting the site**

A visit to the site took place next with a A visit to the site took place next with a Casio QV-10 digital camera being used to Casio QV-10 digital camera being used to record the physical remains. The digital record the physical remains. The digital images would be transferred later to the images would he transferred later to the Archimedes using an HCCS digitiser and Archimedes using an HCCS digitiser and software. Using the Victorian photographs and an Ordnance Survey map, pupils iden and an Ordnance Survey map, pupils identified the remains of Catt's house and tified the remains of Catt's house and photographed both it and the village look photographed both it and the village looking southwards to the sea. ing southwards to the sea.

An 1880s view of a granary building and An 1880s view of a granary building and sluice gates was 'snapped' from the same sluice gates was 'snapped' from the same location as the original photos. Both colour location as the original photos. Both colour and black and white images were taken, although the latter were used because although the latter were used because pupils felt they showed more detail, were pupils felt they showed more detail, were more atmospheric and made for an easier more atmospheric and made for an easier comparison with the original prints. comparison with the original prints.

#### Assessing the evidence **Assessing the evidence**

On returning to school, pupils assessed all On returning to school, pupils assessed all the evidence that they had collected. They the evidence that they had collected. They still had a problem - how exactly were still had a problem — how exactly were they going to present the story of Tide they going to present the story of Tide Mills using **Genesis!** They quickly dis Mills using Genesis? They quickly dismissed a chronological trot through the missed a chronological trot through the history of the village. "Too boring", they history of the village. "Too boring", they said. They did think about creating a map of the village on screen, with hot spots of the village on screen, with hot spots that would lake the viewer into the past. that would take the viewer into the past.

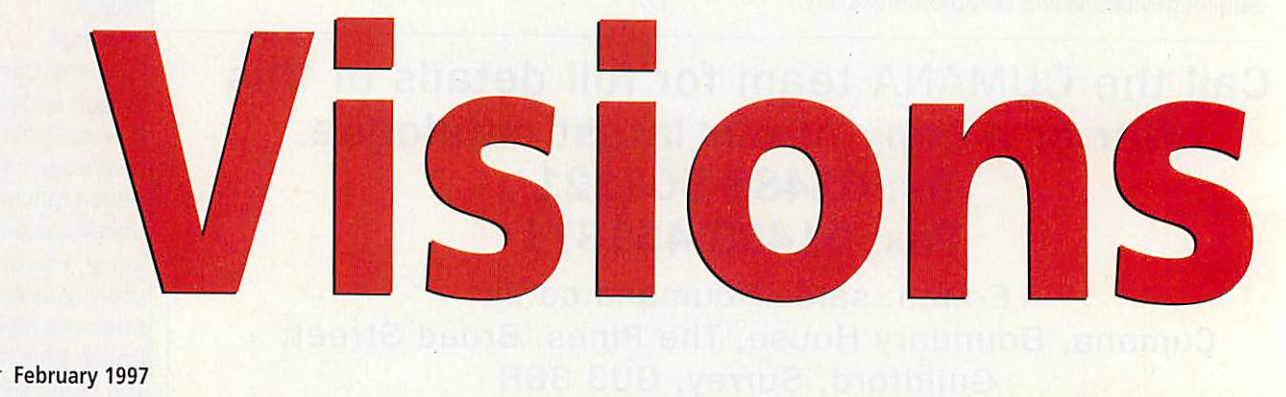

*k* **w**

*m*

The same view in 1997 The same view in 1997

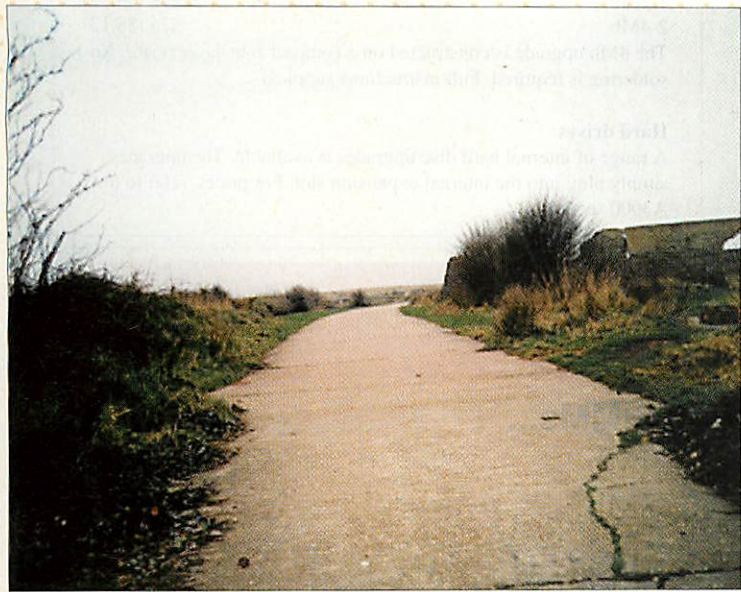

"Too confusing", was the opinion voiced. I "Too confusing", Was the Opinion voiced. I left them to deal with this and when the left them to deal with this and when the group met again one of them suggested group met again one of them suggested that they would explore the village that they would explore the village through the eyes of David White. Who? through the eyes of David White. Who?

In 1851 David White was living in Tide In 1851 David White was living in Tide Mills and the census of that year gives us Mills and the census of that year gives us plenty of information about his family. So, plenty of information about his family. So, the plot of the presentation was decided. It the plot of the presentation was decided. It would be a guide to the village 'past and would be a guide to the village 'past and present', through the eyes of a former resi present', through the eyes of a former resident. Over the next few weeks, I did little more than pop my head round the door of dent. Over the next few weeks, I did littlemore than pop my head round the door of the classroom. I was eventually given the the classroom. I was eventually given the completed program and asked to check it. completed program and asked to check it.

#### *The finished thing* **The finished thing**

I was pleasantly surprised. The opening I was pleasantly surprised. The opening screen displayed a photograph of a teenage screen displayed a photograph of a teenage boyin working clothes, with the words **"My** boy in working clothes, with the words "My **name is David White. I am 15 years old. I live** name is David White. 1 am 15 years oh!. 1 live **in TideMills village, in East Sussex, with my** in Tide Milts village, in Last Sussex, with my **mother and father and three brothers. My** mother and father and three brothers. My **fatherand I work at the Mill.He is a journey** father and I work at the AIM. is a journey**man and I am just a labourer. 1 will guide** man and I am just a labourer. I will guide **you round the village and show you how it** you round the village and show you how it **has changedbetween my time and yours."** has changed between my lime and yours."

Further screens combined original photo Further screens combined original photographs with those taken on the site visit, graphs with those taken on the site visit,

of the

and interwove cen and interwove census information and historical and historical details in an inter details in an interesting and unique esting and unique way. For example, way. For example, we learn about we learn about David White's David White's fathe<mark>r</mark> and the work he does : **"At** work he does : "At **the moment his job** ilk' moment Isis job **is not very secure** is not very secure **because the Ameri** because the Ameri**cans are exporting** cans arc exporting **lots of grain** lots of grain **cheaper than what** cheaper than what **we use at the Mill."** ire use at the Afill." There is an original photograph of his photograph of his

place of work, the granary building, with place of work, the granary building, with the present day ruins next to it. We are the present day ruins next to it. We are also given more details about William Catt also given more details about William Catt and the kind of 'boss' he was. We see his and the kind of 'boss' he was. We see his house 'now and then'.

On another screen, clicking the mouse On another screen, clicking the mouse pointer on the Victorian photographs pointer on the Victorian photographs superimposes a 1996 image, taken from the superimposes a 1996 image, taken from the

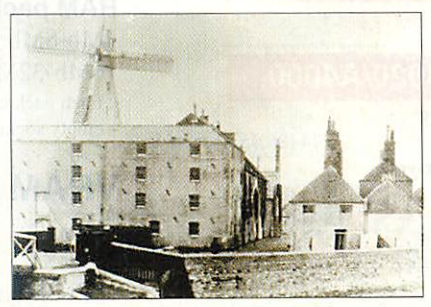

In 1883 the windmill was blown down In 1883 the windmill was blown down

same angle as the original – a very effective way of showing change. Small personal way of showing change. Small personal touches added greatly to the interest of the touches added greatly to the interest of the program. For example, David says that his program. For example, David says that his mother does not like living close to the mother does not like living close to the beach for fear that the village might be beach for fear that the village inight be flooded (a premonition of future floods flooded (a premonition of future floods and storms). Fie also records **"My mother** and storms). Fle also records "My mother **told me a ghost story about smugglers who** told sue a ghost story about smugglers who **used to sail up the creek with their booty** used to sail up the creek with their booty **and I did not sleep much for two nights." A** and did not sleej»nuch for two nights." A reference this time to past events and espe reference this time to past events and especially the year 1785 when a smugglers boat cially the year 1785 when a smugglers boat was swept into the mill pond. was swept into the mill pond.

#### *What the project achieved* **What the project achieved**

Genesis is an ideal tool to work with. It Genesis is an ideal tool to work with. It is easy to use, yet can create quite is easy to use, yet can create quite sophisticated stand-alone programs. It sophisticated stand-alone programs. It also has the advantage of creating files also has the advantage of creating files that are compatible with **Genesis** for that are compatible with Genesis for Windows, so although pupils did not Windows, so although pupils did not use the PC network to design their pro use the PC network to design their program, with very little effort it could be gram, with very little effort it could be transferred to it. The students who transferred to it. The students who worked on the computer presentation did so outside normal lesson times. did so outside normal lesson times.

The historical and computer skills The historical and computer skills they developed go far beyond what they developed go far beyond what could be delivered in the classroom and could be delivered in the classroom and the end 'product' has certainly acted as the end 'product' has certainly acted as an inspiration to others. A great many an inspiration to others. A great many features of National Curriculum History features of National Curriculum History Key Stage 3 could be found in this small Key Stage 3 could be found in this small project. project.

The pupils had 'investigated historical The pupils had 'investigated historical change'; they 'studied a range of histori change': they 'studied a range of historical materials'; they had been helped 'to cal materials': they had been helped 'to investigate a historical topic on their investigate a historical topic on their own'; they 'selected and organised information'; they 'identified sources'; they mation': they 'identified sources': they 'presented their results using informa 'presented their results using information technology'. The list is long. The tion technology'. The list is long. The benefits of the project do not stop here benefits of the project do not stop here however. In October, our Year 7 students however. In October, our Year 7 students will pay a visit to Tide Mills. They will will pay a visit to Tide Mills. They will make use of the computer files created make use of the computer files created by senior pupils. by senior pupils.

Copies of the **Genesis** files have been Copies of the Genesis files have been circulated to local secondary and junior circulated to local secondary and junior schools in our area and are also available schools in our area and are also available from the public domain libraries APDL from the public domain libraries APIA and Five Star Marketing. and Five Star Marketing.

The work carried out during the study The work carried out during the study resulted in our History Department obtaining a grant from East Sussex obtaining a grant from East Sussex County Council to explore the uses of County Council to explore the uses of authoring programs such as **Genesis** in authoring programs such as Genesis in the teaching of history. the teaching of history.

#### *A final word about Acorn* **A final word about Acorn**

The Archimedes is an incredibly versa The Archimedes is an incredibly versatile machine. There is no reason why, tile machine. There is no reason why, with its range of specialist educational with its range of specialist educational applications, it cannot sit beside and applications, it cannot sit beside and work happily with its PC counterparts - work happily with its PC counterparts especially in the use of programming applications where files are interchangeable. **AU** 

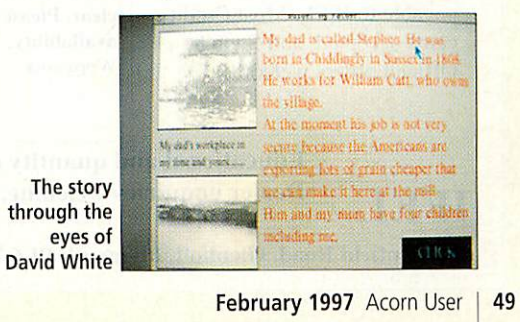

# *A3000 upgrades* **A3000 upgrades**

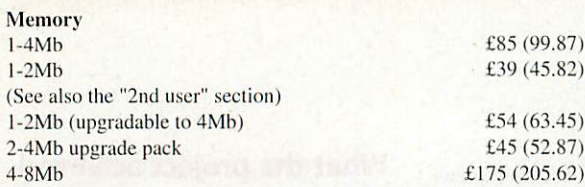

The above upgrades are all constructed on four-layer boards, as The above upgrades are all constructed on four-layer boards, as recommended by Acorn. Gold plated connectors are used for recommended by Acorn. Gold plated connectors are used for reliable contact with the A3000 main board. There are no clips or wires, and no soldering is required (except 8Mb). Full instructions supplied. Some older types of 2Mb hoard cannot he upgraded to •4Mb. but we offer a trade-in allowance. Please phone for details. wires, and no soldering is required (except 8Mb). Full instructions supplied. Some older types of 2Mb board cannot be upgraded to<br>•4Mb, but we offer a trade-in allowance. Please phone for details.

#### *Hard* drives hard drives

A range of internal hard disc upgrades is available. The upgrades A range of internal hard disc upgrades is available. The upgrades simply plug into the internal expansion slot. Also suitable for the simply plug into the internal expansion slot. Also suitable for the A3010. A3010.

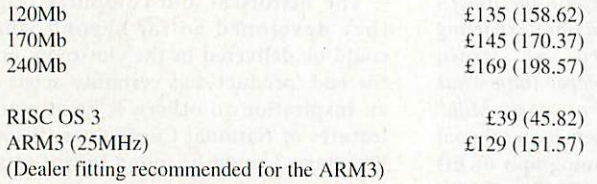

#### *A3000 4Mb RAM £85 (99.87)* **A3000 4Mb RAM E85 (99.87)**

*RISC PC 16Mb SIMM £59 (69.32)* **RISC PC 16Mb SIMM E59 (69.32)**

Memory Memory  $2-4Mb$ 

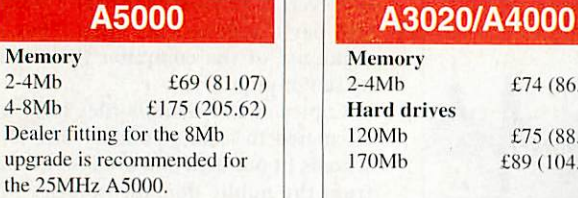

#### *A400/1* **A400/1**

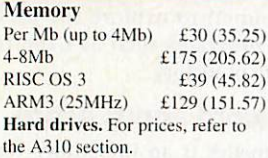

*How to order:* The VAT the A310 section.<br> **How to order:** The VAT<br>
inclusive amount is shown in brackets. Cheques made brackets. Cheques made payable to IFEL. Most Credit cards accepted, and Switch. cards accepted, and Switch. Official orders welcome. Official orders welcome.

IFEL **'FEL**

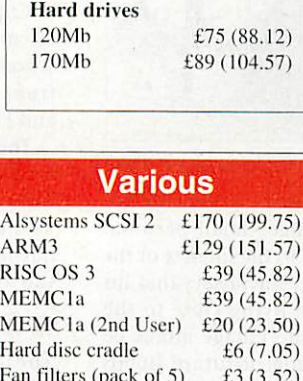

£74 (86.95) £74 (86.95)

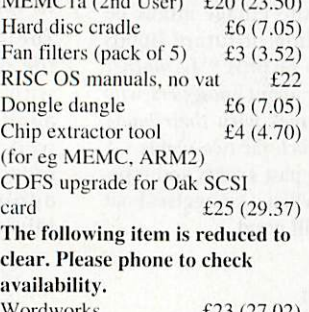

Wordworks £23 (27 Wordworks £23 (27.02) 02)

Educational and quantity discount available. Dealer enquiries welcome.

*A3010 upgrades* **A3010 upgrades**

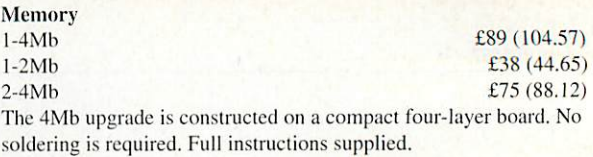

#### Hard drives Hard drives

 $<sup>3</sup>$ </sup>

A range of internal hard disc upgrades is available. The upgrades A range of internal hard disc upgrades is available. The upgrades simply plug into the internal expansion slot. For prices, refer to the simply plug into the internal expansion slot. For prices, refer to the A3000 section. A3000 section.

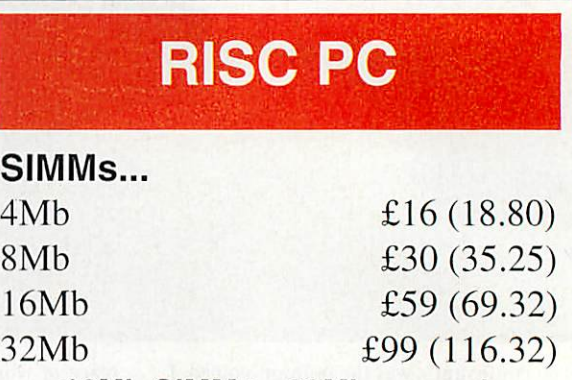

#### 16Mb SIMM to 32Mb upgrade<br>£69 (81.07) *£69(81.07)*

(By upgrading your 16Mb SIMM to 32Mb you don't lose a SIMM socket. The original 16Mb SIMM must be returned to SIMM socket. The original 16Mb SIMM must be returned to IFEL and the type must be suitable - most arc. Please phone to IFEL and the type must be suitable - most are. Please phone to check first or ask for our free leaflet.) check first or ask for our free leaflet.)

#### *RAM packs for upgradable SIMMs* RAM packs for upgradable S1MMs

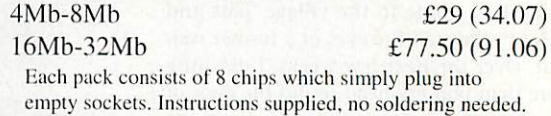

empty, sockets. Instructions supplied. no soldering needed.

#### *VRAM modules...* **VRAM modules...**

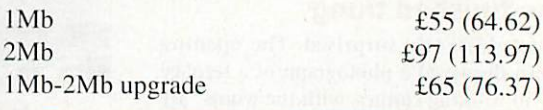

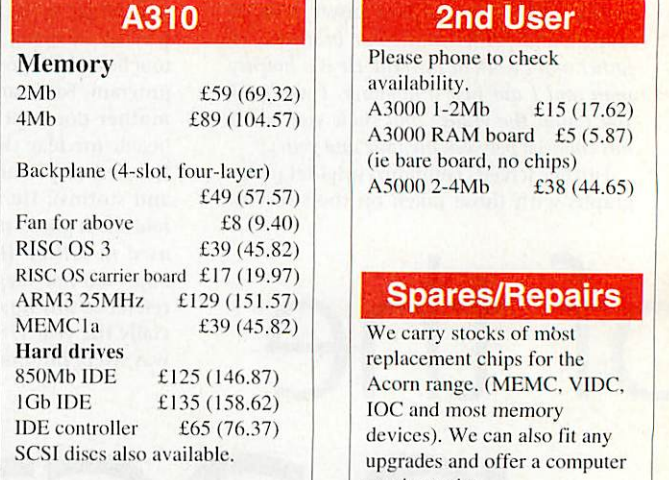

# Please phone to check Please phone to cheek

availability. availability. A3000 1-2Mb A3000 RAM board £5 (5.87) A3000 RAM board £5 (5.87) (ie bare board, no chips) lie bare board, no chips) A5000 2-4Mb £38(44.65) A5000 2-4Mb £38 (44.65)  $£15(17.62)$ 

We carry stocks of most We carry stocks of mbst replacement chips for the Acorn range. (MEMC. VIDC. IOC and most memory devices). We can also fit any upgrades and offer a computer repair service. repair service.

All products (except some marked "2nd User") are fully guaranteed for 12 months. **Exercise of the limits and standard contract of the United States of the United States of the United States of the United States of the United States of the United States of the United States of the United States in the U Dealer enquiries welcome.** that the cost of memory products varies - please phone for the latest pricing.

21, Glenfield Road, Glenholt, Plymouth PL6 7LL. Tel (01752) 777106. **Fax (01752) 777830** 21, Glentleld Road, Glenholt, Plymouth 1'1,6 71,1.. Tel ((11752) 777106. Fax (01752) 777830

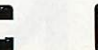

VISA

*Steve Mumford* **Steve Mumford** discovers bombs that discovers bombs that

. . .

have a sense of humour have a sense of humour

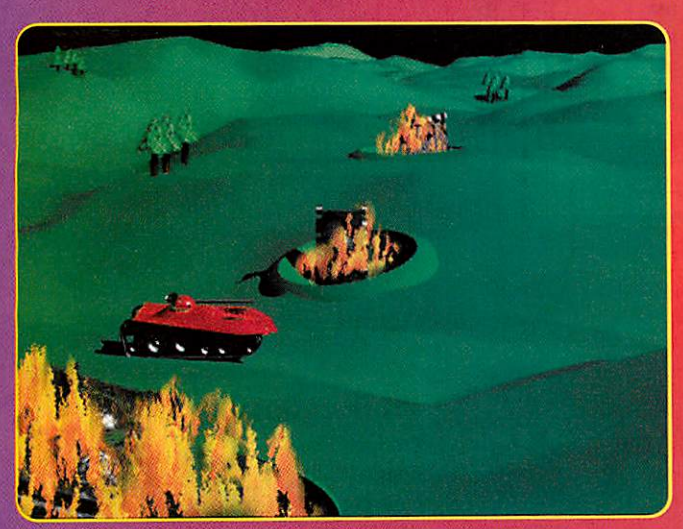

*long time ago, under an operating sys* **A Lem** not so very far removed from our *own, people used to play simple, wholesome* **own, people used to play simple, wholesome** *games that didn'trequire sockets stuffed with* **games that didn't require sockets stuffed with** *memory.* **memory.**

*One of those games involved a pair of* **One of those games Involved a pair of** *tanks whose occupants, not seeing eye-to-***tanks whose occupants, not seeing eye-to***eye, took it upon themselves to fire pot shots* **eye, took it upon themselves to fire pot shots** *at each other. Due to some rather inconve* **at each other. Due to some rather Inconve***nient terrain, direct fire wasn't feasible and* **nient terrain, direct fire wasn't feasible and** *the only hope of victory lay in lobbing shells* **the only hope of victory lay in lobbing shells** *along a trajectory that would take them over* **along a trajectory that would take them over** *the hills and gullies in between and finish* **the hills and gullies in between and finish** *with them landing in the enemy's back gar* **with them landing in the enemy's back gar- den.** *den.*

*As I said, the original version of the game* **As I said, the original version of the game** *is somewhat dated. However, as the years* **is somewhat dated. However, as the years** *have drifted by. the general theme has been* **have drifted by, the general theme has been** *updated and expanded and is now available* **updated and expanded and is now available** *on a range of platforms - you might have* **on a range of platforms — you might have** *heard of a shareware game named Scorched* **heard of a shareware game named Scorched** *Earth for the PC and the recent hit Worms is* **Earth for the PC and the recent hit Worms isbased on the same theme.** *based on the same theme.*

As well as a multiplayer mode, the strate*gic element of the game is broadened by the* **gic element of the game is broadened by the** *larly popular style of game and boasts almost* **larly popular style of game and boasts almost** *everything you could think of.* **everything you could think of.**

*Up to 12 players can take part - they can* **Up to 12 players can take part — they can** *either be human or computer-controlled. Play* **either be human or computer-controlled. Play** *is supported by both keys and mouse and* **is supported by both keys and mouse and** *since the game is turn-based, the players* **since the game is turn-based, the players** *won't be fighting for space round the key* **won't be fighting for space round the key***board.* **board.**

*It's one of those games that's also fun to* **Ms one of those games that's also fun to** *watch, so anyone not playingcan still feel the* **watch, so anyone not playing can still feel the** *tension mount. It's perhaps this feature that* **tension mount. It's perhaps this feature that** *makes Tanks ideal for large groups - you* **makes Tanks ideal for large groups — you** *don't need the reflexes of a tetchy snake to* **don't need the reflexes of a tetchy snake to** *play and it's up to you whether to form an* **play and it's up to you whether to form an** *alliance with other players or struggle to vic* **alliance with other players or struggle to vic***tory on your own. All this interaction makes* **tory on your own. All this interaction makes** *for exciting gameplay.* **for exciting gameplay.**

*Tanks isn't strictly multitasking, although* **Tanks isn't strictly multitasking, although** *it does install an application on the icon bar.* **it does install an application on the icon bar.** *This front-end program deals with the set* **This front-end program deals with the set-**  *ting of all the game options before play* **ting of all the game options before play** *commences and also provides you with* **commences and also provides you with** *access to the weapons shop and an up-to-***access to the weapons shop and an up-to***date scorecard. Each battle consists of a* **date scorecard. Each battle consists of a** *number of rounds and although the game* **number of rounds and although the game**

*\ inclusion of a huge* **inclusion of a huge** *catalogue of incendi* **catalogue of incendi***ary devices. However,* **ary devices. However,** *there is no such thing* **there is no such thing** *as a free tactical war* **as a free tactical war***head and now that* **head and now that** *you have to pay for* **you have to pay for** *weapons, there is less of an incentive* **weapons, there isless of an incentive** *to be trigger-happy* **to be trigger-happy** *and careful aiming is a critical part of suc* **and careful aiming isa critical part of suc***cess.* **cess.**

#### *Tanks* **Tanks**

*Tanks, written by Rik* **Tanks, written by Rik** *Griffin and published by Werewolf Soft-* **Griffin and publishedby Werewolf Soft** *ware, is the Acorn version of this particu-***<br>** *version of this particu-* *single-tasks for the duration of each round,* **single-tasks for the duration of each round,** *control is returned to the desktop after the* **control is returned to the desktop after the** *results of each confrontation have been* **results of each confrontation have been** *announced.* **announced.**

#### *Human and computer control* **Human and computer control**

*At this stage, even though you might be in* **At this stage, even though you might be in** *the middle of a raging war, it is still possible* **the middle of a raging war, it is still possible** *to edit any of the game options and flick play* **to edit any of the game options and flick play***ers between human and computer control. So* **ers between human and computer control. So** *if a member of a team has to depart unexpect* **if a member of a team has to depart unexpect***edly,the computer canfill in.* **edly, the computer can fill in.**

*The more unscrupulous among you might* **The more unscrupulous among you might** *want to let a computer player rake together a* **want to let a computer player rake together a** *sizeable pile of wealth before sneakily swap* **sizeable pile of wealth before sneakily swap***ping controls on it and running off with* **ping controls on it and running off with** *the loot. The game is supplied on two low-***the loot. The game is supplied on two low***density discs and is very easy to install on* **density discs and is very easy to install on** *hard disc if you've got one - no hunting for a* **hard disc if you've got one — no hunting for a** *key disc either; what a refreshing change.* **key disc either; what a refreshing change.**

*I didn't experience any discomfort playing* **I didn't experience any discomfort playing** *directly from floppy, although the game dis* **directly from floppy, although the game dis***plays rendered screenshots in between* **plays rendered screenshots in between** *battles which require a fair amount of disc* **battles which require a fair amount of disc** *access. These can be turned off at the main* **access. These can be turned off at the main** *control panel.* **control panel.**

*After the players have been selected and* **After the players have been selected and** *named and any computer opponents have* **named and any computer opponents have** *been added to fill the field, (either select skills* **been added to fill the field, (either select skills** *to be one of four options from Moron to* **to be one of four options from Moron to**

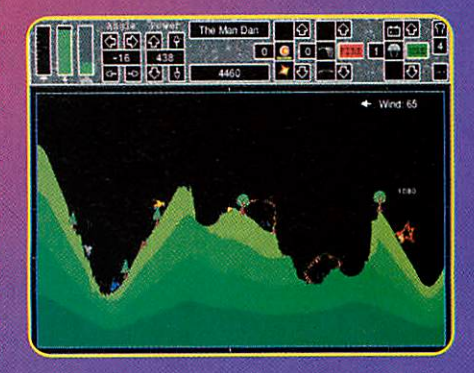

# **GAME & & &<br>SHOW**

*Cyborg or leave its skill to be random) play* **Cyborg or leave its skill to be random) play***ers are given a small wad of cash and it's* **ers are given a small wad of cash and it's** *time to visit the shop.* **time to visit the shop.**

*There are two major sections to browse* **There are two major sections to browse** *through - one sells the actual weapons used* **through - one sells the actual weapons used** *in the game while the other provides a range of utilities that, although not destructive in their own right, can be used to further your progress. Repair kits, shields, deflectors and* **progress. Repair kits, shields, deflectors andteleporters fall under this category.** *teleporters fall under this category.* In the game while the other provides a range<br>of utilities that, although not destructive in<br>their own right, can be used to further your

#### *Building up defence* **Building up defence**

*Players start off with a limited amount of* **Players start off with a limited amount of** *money, so won't be able to afford the more expensive weaponry until later in the battle.* **money, so won't be able to afford the moreexpensive weaponry until later in the battle.** *Exotic weapons such as the laser, one of the* **Exotic weapons such as the laser, one of the** *unusual 'direct fire' weapons to feature in* **unusual 'direct fire' weapons to feature in** *Tanks, don't appear until you've had a good* **Tanks, don't appear until you've had a good** *chance to prepare your defences. However,* **chance to prepare your defences. However,** *once enough cash has been scraped* **once enough cash has been scraped** *together, the ability to bring enemies to bear* **together, the ability to bring enemies to bear** *with a stream of armour-piercing shells is* **with a stream of armour-piercing shells is** *particularly useful.* **particularly useful.**

*The battle scene is as might be expected -* **The battle scene is as might be expected**  *rolling hills and valleys of varying magnitude* **rolling hills and valleys of varying magnitude** *with trees scattered here and there. The walls* **with trees scattered here and there. The walls** *that enclose the landscape can have a range* **that enclose the landscape can have a range** *of effects, from destroying missiles on impact* **of effects, from destroying missiles on Impact** *to bouncing them off at odd angles and ran* **to bouncing them off at odd angles and ran***dom velocities - these can be selected from* **dom velocities - these can be selected from** *the game options menu.* **the game options menu.**

*Wind speed and air viscosity can also be* **Wind speed and air viscosity can also be** *controlled. From there, it's just a question of* **controlled. From there, it's just a question of** *picking a trajectory angle, determining the* **picking a trajectory angle, determining the** *power you want to apply to the shot and* **power you want to apply to the shot and** *firing.* **firing.**

*The path of the shot is normally displayed* **The path of the shot is normally displayed** *brieflyon screen, although this can be turned* **briefly on screen, although this can be turned** *off for a more challenging game (it's possible* **off for a more challenging game (it's possible** *to buy tracer bullets to perfect your aim).* **to buy tracer bullets to perfect your aim).**

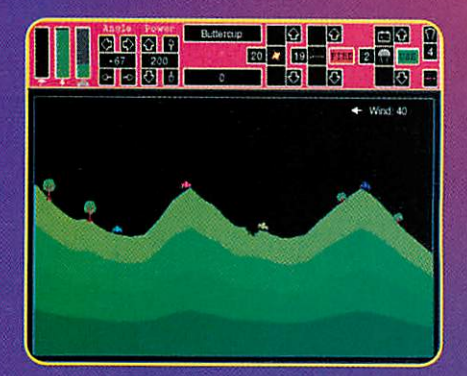

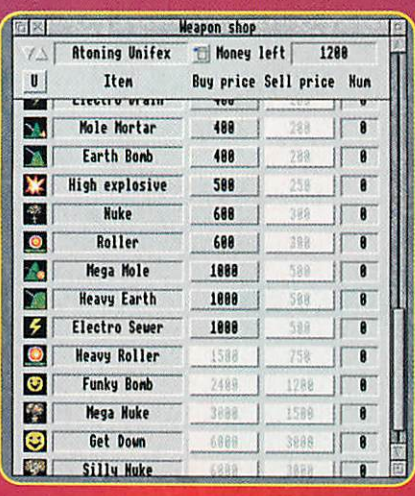

#### *Outlandish weapons* **Outlandish weapons**

*When the shell lands, several things can* **When the shell lands, several things can** *happen. Using a normal shell will result in just a bit of a hole in the ground, which* **happen. Using a normal shell will result inJust a bit of a hole in the ground, which** *will then settle. Anything no longer sup* **will then settle. Anything no longer sup***ported will fall and if that means a tank* **ported will fall and if that means a tank** *begins to plummet to the ground, it's in* **begins to plummet to the ground, it's in** *for some additional damage unless it has* **for some additional damage unless it has** *a parachute.* **a parachute.**

*However, there are plenty of outlandish* **However, there are plenty of outlandish** *weapons to try. 'Nukes' take whole chunks* weapons to try. 'Nukes' take whole chunks<br>out of the landscape and come in a range *of sizes from 'mini' to 'silly'. The silly nuke* **of sizes from 'mini' to 'silly'. The silly nuke** is definitely worth trying, but make sure<br>it's not going to land near you. *it's not going to land near you.*

*'Moles' dig through the earth when they* **'Moles' dig through the earth when they** *hit it, bouncing around until they hit a* **hit it, bouncing around until they hit a** *solid wall or emerge from the topsoil, in* **solid wall or emerge from the topsoil, in** *which case they detonate. Conversely,* **which case they detonate. Conversely,** *players can buy earth bombs which* **players can buy earth bombs which** *expand into huge mounds of dirt when* **expand into huge mounds of dirt when** *they explode - good for annoying friends* **they explode - good for annoying friends** *and taking them out of action for a while.* **and taking them out of action for a while.**

*Funky bombs explode into lots of sma1* **Funky bombs explode into lots of small** *bouncy warheads on detonatio* **bouncy warheads on detonation and** *rollers turn into fireballs that, well,* **rollers turn Into fireballs that, well, roll up** *and down the hillside until they hit* **and down the hillside until they hit some***thing flammable. If you've got lots of* **thing flammable. If you've got lots of cash,** *is possible to buy a multihead missil* **it is possible to buy a multihead missile** *d send up to seven of the things int* **and send up to seven of the things into** *the air at once - the missiles will se;* **the air at once - the missiles will separate** *in flight and rain down upon the ur* **in flight and rain down upon the unfortu***nate victims. Whenever I try this hoi* **nate victims. Whenever I try this however,** *jy always seem to find their way bac* **they always seem to find their way back** *me - I'm sure there's a moral ther* **to me - I'm sure there's a moral there** *somewhere.* **somewhere.**

#### *Booby prizes*

*I particularly enjoyed playing Tanks - it's a very nice implementation and Rik has man aged to balance the weapons out so they all* **aged to balance the weapons out so they all** *have their own strengths and weaknesses.* **have their own strengths and weaknesses.** *The weaker players are rewarded with booby* **The weaker players are rewarded with booby** *prizes from time to time, giving them a* **prizes from time to time, giving them a** *chance to catch up and turn things around.* **chance to catch up and turn things around.** *Players can form teams too, so it doesn't* **Players can form teams too, so it doesn't** *have to be 'one-on-one' - they can help each* **have to be 'one-on-one' - they can help each** *other out and share the winnings.* **other out and share the winnings. Booby prizes**<br>I particularly enjoyed playing *Tanks –* it's a<br>very nice implementation and Rik has man-

*The 'game save' feature is a lovely touch -* **The 'game save' feature is a lovely touch**  *after any round, it's possible to save the cur* **after any round, it's possible to save the cur***ate to a file that can be loaded in later,* **rent state to a file that can be loaded in later.** *tup could keep a campaign going for any* **A group could keep a campaign going for any** *length of time. There are more settings to* **length of time. There are more settings to** *twiddle with than even the newest video* **twiddle with than even the newest video** *recorders and the team spirit that can build* **recorders and the team spirit that can build** *up will guarantee this game's payability for a* **up will guarantee this game's playability for a** *very long time. Although the graphics could* **very long time. Although the graphics could** *be flashier, Tanks is well-presented as it stands. What more can Isay, except buy this* **be flashier, Tanks is well-presented as itstands. What more can I say, except buy this** *game now!* **game nowl**

#### *Product details* **Product details**

*Product: Tanks* Product: Tanks

*Compatibility: Runson any Acorncom* Compatibility: Runs on any Acorn com*puter with 2Mb or more of RAM and RISC* puter with 2Mb or more of RAM and RISC *OS3.10or later. It's fully Rise PC and* OS 3.10 or later. It's fully Risc PC and *StrongARM compatible, too - so there* StrongARM compatible, too - so there *should be no excuses.* should be no excuses. *Price: £25.95 plus £1.50 p&p* Price: f25.95 plus £1.50 p&p *Supplier: Werewolf Software* Supplier: Werewolf Software *Address: 23The Spinneys, Bromley, Kent,* Address: 23 The Spinneys, Bromley, Kent, *BR1 2NT* BR1 2NT *Tel: 0181-467 1138* Tel: 0181-467 1138 *E-mail: info@werewlf.demon.co.uk,* E-mail: info@werewlf.demon.co.uk,

*WWW: http://www.werewlf.demon.co.uk/* WWW: http://www.werewlf.demon.co.uk/

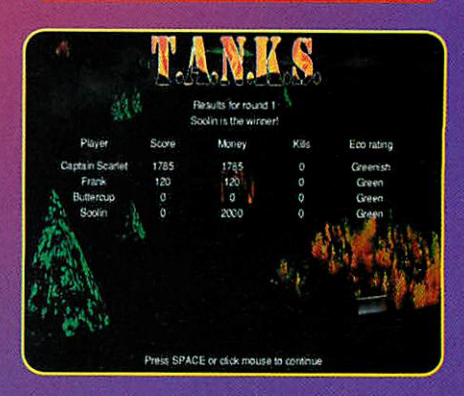

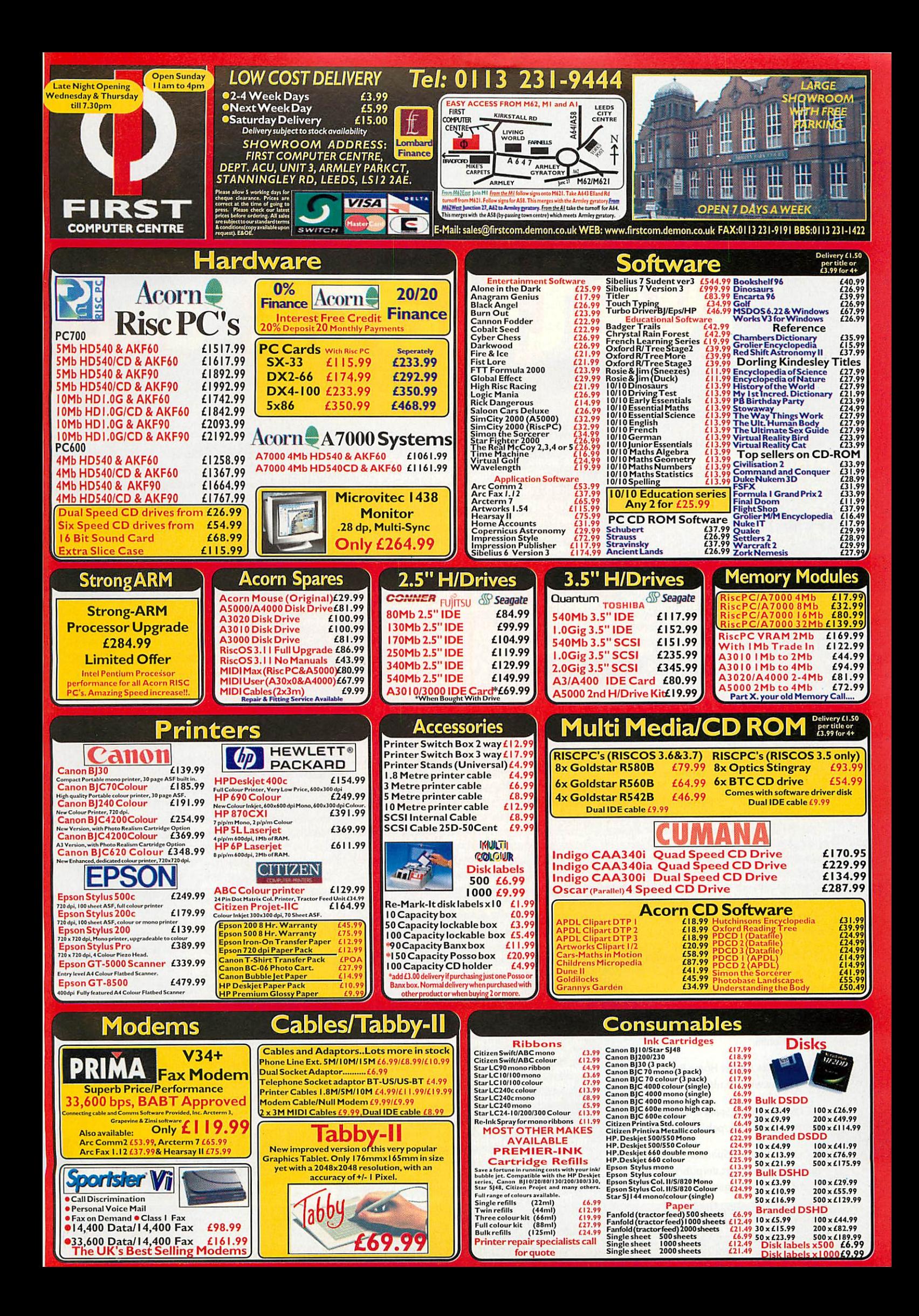

# **NetHack and**

#### *Graham Nelson* **Graham Nelson** delves into the strange, ASCII-populated world ASCII-populated world ofAngband of Angband

Hack games

*irst, a bulletin from the wider world of* adventure games: The rec.arts.int-fiction<br>competition is over for another year. For<br>those not in the know, r.a.i-f is the Internet *competition is over for another year. For those not in the know, r.a.i-f is the Internet newsgroup frequented by game writers.* **newsgroup frequented by game writers.**

*The 1996 winner is Angela M. Horns, an* **The 1996 winner is Angela M. Horns, an** *Acorn owner from the isle of Eigg, for The Meteor, the Stone and a Long Glass of* **Acorn owner from the isle of Eigg, for TheMeteor, the Stone and a Long Glass of** *Sherbet. It might also be called 'A nice puzzle* **Sherbet. It might also be called 'A nice puzzle** *involving elephants, a dungeon to explore* **involving elephants, a dungeon to explore** *and a very long title.' The player takes the part of an Ambassador being given con* **and a very long title.' The player takes thepart of an Ambassador being given con***ducted tours of an Empire, but with a secret* **ducted tours of an Empire, but with a secret** *mission to find out what's really afoot. Not* **mission to find out what's really afoot. Not** *such an original milieu but all good fun and* **such an original milieu but all good fun and** *congratulations to Angela.* **congratulations to Angela.**

*In second place was Daniel Ravipinto's* **In second place was Daniel Ravipinto's** *Tapestry, which reminded me of Frank Capra's film It's A Wonderful Life. The player* **Tapestry, which reminded me of FrankCapra's film It's A Wonderful Life. The player** *begins in limbo but soon meets the angelic* **begins in limbo but soon meets the angelic** *Morningstar. An urban fantasy in the style of* **Morningstar. An urban fantasy in the style of** *Neil Gaiman, Tapestryraises troubling issues* **Neil Gelman, Tapestry raises troubling issues** *from the first - confronting the player's mother, neglected and on a life-support* **from the first — confronting the player'smother, neglected and on a life-support** *machine in hospital, is quite disturbing. Can* **machine in hospital, is quite disturbing. Can** *the player put things right or at least better?*

# the player put things right or at least better?<br><mark>LURLs for those with</mark> *Internet access*

*Competition-winning interactive fiction* Competition-winning interactive fiction *games: ftp://ftp.gmd.de/if-archive/games* games: ftp://ftp.gmd.de/if-archiveigames/ *competition96* competition96

*TheRoguelike Games Home Page:* The Roguelike Games Home Page: <mark>http://www.win.tue.nl/games/roguelike/</mark>

*RISC OS"Angband" (Sparkarchive) from:* RISC OS "Angband" (Spark archive) from: *ftp://ftp.demon.co.uk/pub/archimedes/games/* ftp://ftp.demon.co.ukipubiarchimedesigames/

*RISC OS"Nethack" (Spark archive)from:* RISC OS "Nethack" (Spark archive) from: <mark>ftp://ftp.uni-stuttgart.de/pub/systems/</mark> *acorn/acomet/fun/games/* acorniacornet/funtgames/

*The game might well have won but for a slightly linear plot (linear: Jargon word for not* **The game might well have won but for aslightly linear plot (linear: Jargon word for not** *being flexible enough).* **being flexible enough).**

*Delusions, by C. E. Forman came third but* **Delusions, by C. E. Forman came third but** *is just as good. Even as someone who loses* **is just as good. Even as someone who loses** *patience easily with virtual reality and cyber* **patience easily with virtual reality and cyber***punk fiction, I still appreciated this game.* **punk fiction, I still appreciated this game.** *Suffice to say that the player begins as a human scientist projected into the mind of a* **Suffice to say that the player begins as ahuman scientist projected into the mind of a** *fish, after which reality begins to break down* **fish, after which reality begins to break down** *altogether. Watch out for the 'bathypelagic'* **altogether. Watch out for the 'bathypelagic' darkness.** *darkness.*

*The stupidly clever entry of the year was* **The stupidly clever entry of the year was** *undoubtedly Lists, by Andrew Plotkin. This game appears tiny but contains the most* **undoubtedly Lists, by Andrew Plotkin. Thisgame appears tiny but contains the most** *complex single object ever written using* **complex single object ever written using** *Inform - a computer which is fully program* **Inform — a computer which is fully program***mable in the LISP-related language Scheme.* **mable in the LISP-related language Scheme.** *The only character is a genie, determined to* **The only character is a genie, determined to** *teach you that language.* **teach you that language.**

*And why not? - as Barry Norman would* **And why not? — as Barry Norman would** *say. These and 20 or so other games are gen* **say. These and 20 or so other games are gen***erally worth an evening wasted and are all* **erally worth an evening wasted and are all** *free if you have Internet access. If not, we* **free if you have Internet access. If not, we** *may be able to include some on future Acorn* **may be able to include some on future Acorn** *User discs. Incidentally, The Wedding - which* **Userdiscs. Incidentally, The Wedding— which** *was placed second in Acorn User's own com* **was placed second in Acorn User's own com***petition - has done well for players since it* **petition — has done well for players since it** *was made available over the Internet. BSE,* **was made available over the Internet. BSE,** *our winner, has just joined it.* **our winner, has just joined it.**

#### *It's easy to speak hack* **It's easy to speak hack**

*Imagine meeting an elephant, your mother* **Imagine meeting an elephant, your mother** *and a fish in the middle of a corridor. If you* **and a fish in the middle of a corridor. If you** *feel that @Emf is a cryptic way to describe* **feel that @find is a cryptic way to describe** *the event, you probably aren't a regular Hack* **the event, you probably aren't a regular Hack** *player.* **player.**

*@ is of course a drawing of yourself: it's* **@ is of course a drawing of yourself: it's** *where you're at. E, m and f are monsters. In* **where you're at. E, rn and I are monsters. Inmy own preferred Hack game, called** *my own preferred Hack game, called Angband, E is an Elemental, m is a mold and* **Angband, E is an Elemental, m is a mold and** *f a feline. (I've never actually seen an* **f a feline. (I've never actually seen an** *Elemental, but then I'm hopeless.)* **Elemental, but then I'm hopeless.)**

*Hackers have a preferred Hack game the* **Hackers have a preferred Hack game the** *way alcoholics have a preferred whisky. That* **way alcoholics have a preferred whisky. That** *is, when serious craving sets in, any brand* **is, when serious craving sets in, any brand** *will do. They speak a language of their own,* **will do. They speak a language of their own,** *though it superficially resembles English.* **though it superficially resembles English.** *('Wieldring of Fire Endurance (+7). Give tripe* **(Weld ring of Fire Endurance (+7). Give tripe** *ration to dog. Use auto-roller. Maximise?') I* **ration to dog. Use auto-roller. Maximise?') I** *am frightened of becoming one of them.* **am frightened of becoming one of them.**

*There are many Hack-like games, also* **There are many Hack-like games, also**

*called Rogue-like games, in circulation:* **called Rogue-like games, in circulation:** *Moria, UMoria, Hack, NetHack, Rogue,* **Mona, UMoria, Hack, NetHack, Rogue,** *Omega and Angband, to name but a few.* **Omega and Angband, to name but a few.** *Some are very old with C source code that* **Some are very old with C source code that** *has been worked over by generations of* **has been worked over by generations of** *programmers. Usually consensus allows* **programmers. Usually consensus allows** *one team to take charge of development: the* **one team to take charge of development: the** *current NetHackteam has governed for ten* **current NetHack team has governed for ten** *years.* **years.**

*From time to time a rival group has a dif* **From time to time a rival group has a dif***ferent vision of how Demons ought to* **ferent vision of how Demons ought to** *behave or some other arcane point of higher-***behave or some other arcane point of higher***powered game play. Sometimes a different* **powered game play. Sometimes a different** *work results. Sometimes two clashing ver* **work results. Sometimes two clashing ver***sions go about under the same name, rather* **sions go about under the same name, rather** *as the medieval Church had rivalPopes.* **as the medieval Church had rival Popes.**

*Basic rules are common to all. You play the @ sign, an adventurer plundering a dun* **Basic rules are common to all. You playthe @ sign, an adventurer plundering a dun***geon, one subterranean level at a time.* **geon, one subterranean level at a time.** *Level 1 has relatively toothless monsters* **Level 1 has relatively toothless monsters** *and correspondingly lacklustre prizes. A social conscience is best left at home, if it* **and correspondingly lacklustre prizes. Asocial conscience is best left at home. If it** *moves and looks smaller than you, kill it. Ifit* **moves and looks smaller than you, kill it. If it** *looks bigger, run away. If it doesn't move,* **looks bigger, run away. If it doesn't move,** *steal it. Down towards Level 20 are almost* **steal it. Down towards Level 20 are almost** *invulnerable named wizards or demons.* **Invulnerable named wizards or demons.** *They have an enormous repertoire of spells,* **They have an enormous repertoire of spells,** *move in mysterious ways and can dispose* **move in mysterious ways and can dispose** *of an adventurer you've been playing foi? a* **of an adventurer you've been playing foc,a** *week with a casual glance.* **week with a casual glance.**

#### *In at the deep end* **In at the deep end**

*Hack games go back to the dark ages of* **Hack games go back to the dark ages of** *computing and have distinctive character* **computing and have distinctive character** *graphic displays. Each individual person or* **graphic displays. Each individual person or** *item is represented by a single ASCII char-***item is represented by a single ASCII char-**

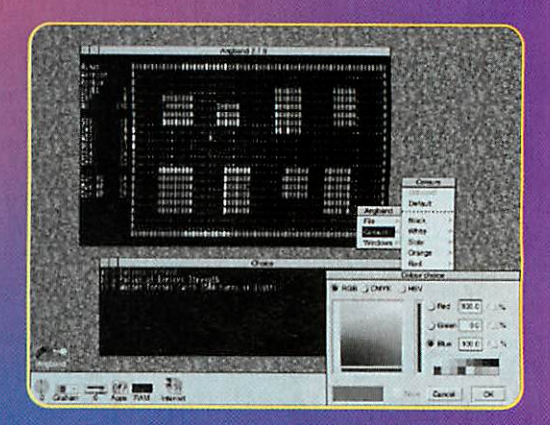

Hack games

*acter, though modern games allow them* **acter, though modern games allow them***selves colour.* **selves colour.**

*The maze layout of dungeon rooms and* **The maze layout of dungeon rooms and** *corridors looks good but somehow the letter* **corridors looks good but somehow the letter** *b is less than convincing as a basilisk. Really good Hackplayers (such as I am not)* **b is less than convincing as a basilisk.Really good Hack players (such as I am not)** *are expert at interpreting the display, like a submarine's sonar operator - this is a cloud* **are expert at interpreting the display, like asubmarine's sonar operator — this is a cloud** *of bees, that is a potion, there goes a float* **of bees, that is a potion, there goes a float***ing eye. This type of game trains players to* **ing eye. This type of game trains players to** *be experts by killing them until they become* **be experts by killing them until they become** *one themselves. My first five Angband adventurers each died with a score of 0* **one themselves. My first five Angbandadventurers each died with a score of 0** *experience points atthe hands of some truly* **experience points at the hands of some truly** *pathetic monster - a patch of brown mush* **pathetic monster — a patch of brown mush***rooms, say.* **rooms, say.**

*At this point Itwigged it might be better to* **At this point I twigged it might be better to** *wield my 1d7 short sword rather than carry* **wield my 1d7 short sword rather than carry** *it about in a bag. This meant pressing 'w'.* **it about in a bag. This meant pressing 1vv'.**

*Just as every ASCII character might turn up* **Just as every ASCII character might turn up** *on the screen, every key on the keyboard* **on the screen, every key on the keyboard** does something. (For example ')' is the key *for 'rub the inscription off something'.) I might say that Angband is considered a* **for 'rub the inscription off something'.) Imight say that Angband is considered a** *simple, spare game by some.* **simple, spare game by some.**

*The fascination comes from the vast num* **The fascination comes from the vast num***ber of rules and the surprising number of* **ber of rules and the surprising number of** *things that happen very rarely. Be careful* **things that happen very rarely. Be careful** *not to be pushed down a staircase while cursed to wear a ball and chain! Be sure to* **not to be pushed down a staircase whilecursed to wear a ball and chain! Be sure to** *write the sacred word 'Elbereth' on the dust* **write the sacred word 'Elbemth' on the dust** *beneath your feet. Never use a Ring of Three* **beneath your feet. Never use a Ring of Three** *Wishes to ask for the Amulet of Yendor* **Wishes to ask for the Amulet of Vendor** *(you'll get a fool's gold imitation).* **(you'll get a fool's gold imitation).**

*Hack addiction is a serious problem in* **Hack addiction is a serious problem in** *our society. Some Nethack devotees keep* **our society. Some Nethack devotees keep** *calendars marking full moons to remind* **calendars marking full moons to remind** *them when to play. (Nethack calculates the* **them when to play. (Nethack calculates the**

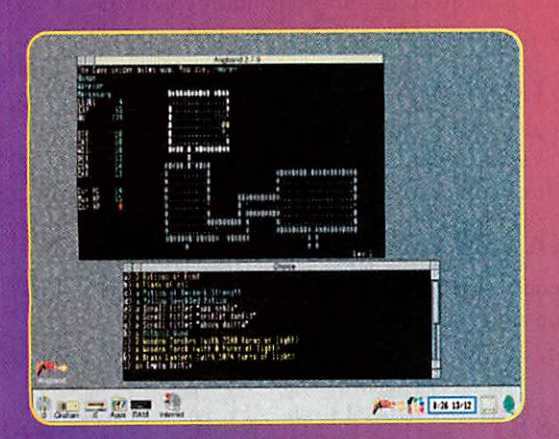

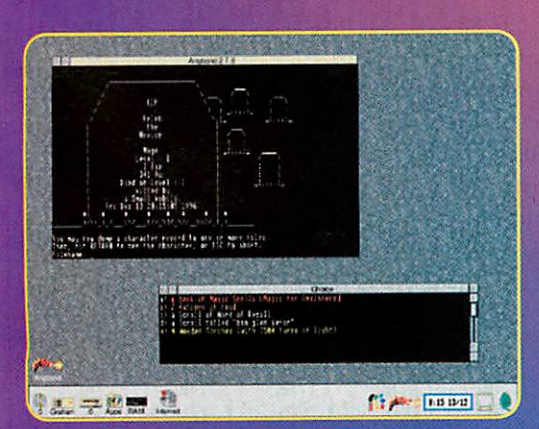

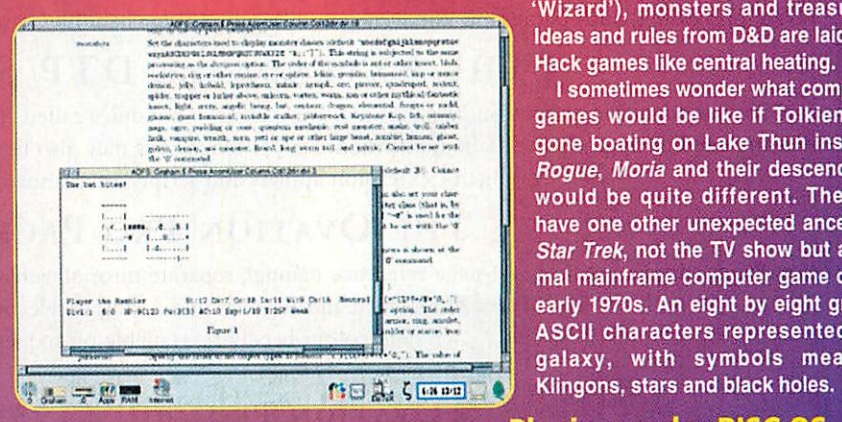

*current phase of the moon from the com* **current phase of the moon from the com***puter's system clock to decide how lucky* **puter's system clock to decide how lucky** *the player is.) Horror stories are rife. I have* **the player is.) Horror stories are rife. I have** *seen someone start a quick game before* **seen someone start a quick game before** *breakfast and finish at about 1am, having* **breakfast and finish at about lam, having** *eaten nothing all day.* **eaten nothing all day.**

#### Captain Kirk in Moria **Captain Kirk in Muria**

*Where did this weird subculture come from?* **Where did this weird subculture come from?** *In the summer of 1911, between school and* **In the summer of 1911, between school and** *university, Ronald Tolkien took a walking* **university, Ronald Tolkien took a walking** *holiday in the Swiss Alps. His party of 12* **holiday in the Swiss Alps. His party of 12** *climbed the Kleine Scheldegg pass, below* **climbed the Kleine Scheidegg pass, below** *the forbidding Eiger glacier. It was a sight* **the forbidding Eiger glacier. It was a sight** *he could still vividly describe 60 years later.* **he could still vividly describe 60 years later.**

*By then, he had become J.R.R. Tolkien, his* **By then, he had become J.R.R. Tolkien, his** *walking party had become the Fellowship of* **walking party had become the Fellowship of** *the Ring and the Eiger was Mount* **the Ring and the Eiger was Mount** *Caradhras.* **Caradhres.**

*In the book The Lord of the Rings, malev* **In the book The Lord of the Rings, malev***olent mountain weather forces the* **olent mountain weather forces the** *Fellowship to pass underground through* **Fellowship to pass underground through** *the dungeon of Moria. In this chapter -* **the dungeon of Mona. In this chapter —** *Tolkien's most atmospheric - a Ranger,* **Tolkien's most atmospheric — a Ranger,** *some dwarves, hobbits and a Wizard are pit* **some dwarves, hobbits and a Wizard are pit***ted against goblins and a balrog in an* **ted against goblins and a balrog in an** *oppressive maze of caves.* **oppressive maze of caves.**

*Such was the basis for the fantasy role-***Such was the basis for the fantasy role***playing game 'Dungeons And Dragons'* **playing game 'Dungeons And Dragons'** *(though the Dragon comes from Tolkien's* **(though the Dragon comes from Tolkien's** *other readable book, 'The Hobbif). D&D, as* **other readable book, 'The Hobbit'). D&D, as** *it's generally known, imitates Moria with a* **it's generally known, imitates Mork' with a** *vast range of rules. There are hundreds of* **vast range of rules. There are hundreds of** *possible weapons, magical items, spells,* **possible weapons, magical items, spells,**

*character classes (like 'Ranger' and* **character classes (like 'Ranger' and** *'Wizard'), monsters and treasures.* **'Wizard'), monsters and treasures.** *Ideas and rules from D&D are laid into* **Ideas and rules from D&D are laid into** *Hack games like central heating.* **Hack games like central heating.**

*Isometimes wonder what computer* **I sometimes wonder what computer** *games would be like if Tolkien had* **games would be like if Tolkien had** *gone boating on Lake Thun instead.* **gone boating on Lake Thun instead.** *Rogue, Moria and their descendants* **Rogue, Mona and their descendants** *would be quite different. They do* **would be quite different. They do** *have one other unexpected ancestor:* **have one other unexpected ancestor:** *Sfar Trek, not the TV show but a dis* **Star Trek, not the TV show but a dis***mal mainframe computer game of the* **mal mainframe computer game of the** *early 1970s. An eight by eight grid of* **early 1970s. An eight by eight grid of** *ASCII characters represented our* **ASCII characters represented our** *: galaxy, with symbols meaning* **galaxy, with symbols meaning**

#### Playing under RISC OS **Playing under RISC OS**

*Hack games still use such primitive graph* **Hack games still use such primitive graph***ics partly for fun and partly because they* **ics partly for fun and partly because they** *circulate in C source code. They've always* **circulate in C source code. They've always** *been a programmer's playground, with* **been a programmer's playground, with** *results like Rogomatic, an ingenious pro* **results like Rogomatic, an ingenious pro***gram that plays Rogue for you. But* **gram that plays Rogue for you. But** *ready-compiled executable versions can be* **ready-compiled executable versions can be** *hard to come by, especially for RISC OS.* **hard to come by, especially for RISC OS.**

*The best I know of is Kevin Bracey's* **The best I know of is Kevin Bracey's** *desktop Angband. For better or worse,* **desktop Angband. For better or worse,** *Angband Is more distilled and simpler than* **Angband is more distilled and simpler than** *Nethack. But then again, Inland Revenue tax* **Nethack. But then again, Inland Revenue tax** *law is simpler than Nethack, which imple* **law is simpler than Nethack, which imple***ments five varieties of fruit, Samurai,* **ments five varieties of fruit, Samurai,** П. *archaeologists and the kitchen sink.* **archaeologists and the kitchen sink.**

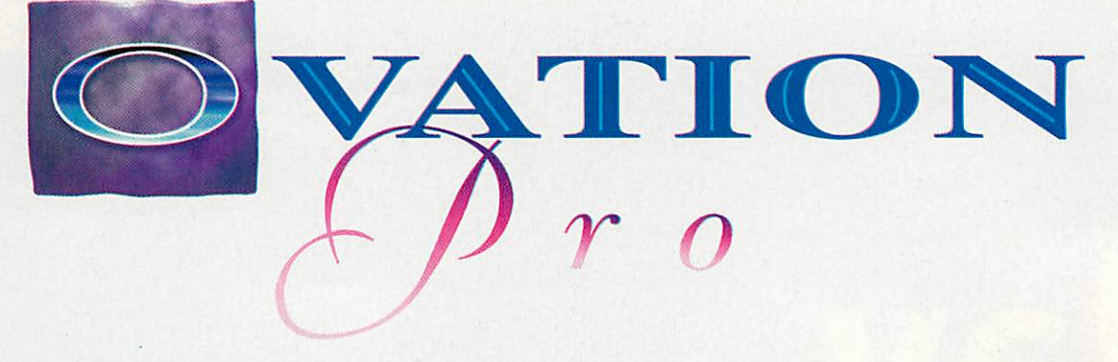

## (The Professional Desktop Publisher) (THE PROFESSIONAL DESKTOP PUBLISHER)

Ovation Pro combines fast responsive word processing with state-of-the-art page layout features to deliver the ultimate desktop publishing system. Packed with a staggering range of professional features—many the ultimate desktop publishing system. Packed with a staggering range of professional features—many available on the Acorn platform for the first time—Ovation Pro opens up a whole new world of document available on the Acorn platform for the first time—Ovation Pro opens up a whole new world of document design. At last you can flow text inside and outside irregular frames or rotate them to any angle—in both design. At last you can flow text inside and outside irregular frames or rotate them to any angle—in both cases the text remaining fully editable. Even with such vast range of features Ovation Pro is still easy to use, thanks to a superb user interface that makes the software easy to learn and instinctive to use. thanks to a superb user interface that makes the software easy to learn and instinctive to use.

## (Superb Facilities Include:) (SUPERB FACILITIES INCLUDE:)

- Definable Button Bar Definable Button Bar
- Multi-step Undo and Redo Multi-step Undo and Redo
- Named colour system Named colour system
- Definable width Pasteboard Definable width Pasteboard
- Frames with skew and rounded corners Frames with skew and rounded corners
- Straight and curved line drawing Straight and curved line drawing
- Easy-to-use active master pages
- ◆ Easy-to-use active master pages<br>◆ Reads Ovation, RTF, DDF, Artworks
- Irregular frames with Bczier curves Irregular frames with Bezier curves
- Drag **&c** Drop for text and objects Drag & Drop for text and objects
- Definable colour charts Definable colour charts
- Justification and letter spacing Justification and letter spacing
- Vertical justification Vertical justification
- Autoflow around irregular graphics Autoflow around irregular graphics
- Context sensitive info palette Context sensitive info palette
- Macro handling and script language Macro handling and script language
	-
- Rotated text frames with editable text
	- Drag and drop between documents Drag and drop between documents
	- Automatic drop caps Automatic drop caps
	- Multi-column frames Multi-column frames
	- Frame borders and drop shadows Frame borders and drop shadows
	- Show invisibles Show invisibles

Frames or create

- IChars and single-shift font change !Chars and single-shift font change
- $\bullet$  Customisable with saveable changes

 $\overline{\mathcal{C}}$ 

**•••••••••••••••••••• r - <sup>I</sup>**

**1 F-1**

**L**

## (Free Update) (FREE UPDATE)

A free update will be sent to all registered users, offering more advanced features such as full-colour and spot colour separations. image processing, auto paragraph numbering and 'local OPI' for handling large graphics bigger than the memory size.

## (THE EXTENDABLE DTP SYSTEM)

Ovation Pro has advanced expansion capabilities using extension modules called Applets. These allow new features to be added without the need to upgrade the main application. Simple extensions may also be written using the integrated script language. A range of extension applets and scripts are planned for the future.

## ( The Ovation Pro Package) ( THE OVATION PRO PACKAGE):

Ovation Pro is supplied with a 300-page reference manual, separate tutorial, reference card, Bubble Help, Desktop Thesaurus, 50 outlines fonts (from EFF, Acorn and Beebug) and a sample selection of clipart from DEC\_dATA. Full colour brochure available on request. Full colour brochure available on request.

## (Ovation Pro **costs** £193.88) (OVATION PRO costs £193.88)

Upgrade from Ovation (bought before 27/10/95) £92.83 Upgrade from Ovation (bought before 27/10/95) £92.83 sake Upgrade from Ovation or other DTP\* £ 116.33 Upgrade from Ovation or other DTP\* E116.33 ^includes impression, EasiWriter, PenDown + and Advance • \*includes impression, Easi Writer, PenDown+ and Advance Other upgrades and site licences available - please phone for details Other upgrades and site licences available — please phone for details To upgrade you should return your original disc with payment (discs will be returned). - j To upgrade you should return your original disc with payment (discs will be returned).

Prices include VAT but please add £3.50 carriage<br>irmail will be charged at cost to overseas customers  $\log \log \log \log$ Prices include VAT but please add £3.50 carriage<br>Airmail will be charged at cost to overseas customers  $\text{give}$  up  $\text{gelle}$  at  $\text{felle}$  at cost to overseas customers

# .t relinquish *, . »-*  $\text{PLEBUE}$

# ate waive

Beebug Ltd. 117 Hatfield Road, St. Albans, Herts. AL1 4JS Bcebug Ltd. 117 Hatfield Road, St. Albans, Herts. Ail 4JS

I.

 $T_{\text{el}}$ : +44 (0) 1727 840303 Fax: +44 (0) 1727 860263 Email: sales@beebug.co.uk

,-, • dr, •—• •

Star info

#### *Dave Acton* and **Dave Acton and** *Dave Lawrence* **Dave Lawrence**

present the results of the present the results of the Circle Challenge plus Circle Challenge plus more doodles and more doodles and graphical ditties graphical ditties

# *Slippery Skidmarks Batman! Hamster jam* **Slippery Skidmarks Batman!**

#### Author: Mark Adcock

Author: Mark Adcock<br>*SKIDMARKS* and *Slip***pery** are two excellent pery are two excellent examples of the power examples of the power of old \*info favourite of old "info favourite RECTANGLE FILL TO - RECTANGLE FILL TO –<br>that old staple of many a Vibism from the past but this time wielded but this time wielded<br>deftly by Mark Adcock. **Skidmarks** draws a Skidmarks draws a

number of coloured 'tyre track' using number of coloured 'tyre track' using rotated rectangles and then 'shatters' the rotated rectangles and then 'shatters' the image using RECTANGLE FILL to block image using RECTANGLE FILL to block copy areas of the screen. It's not obvious copy areas of the screen. It's not obvious what the final effect is, but it's surpris-what the final effect is, but it's surpris-

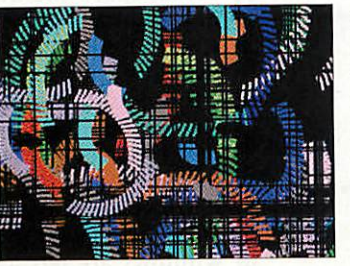

ingly, um, surprising. **Slippery** draws a kind Slippery draws a kind

of oil slicky thing of oil slicky thing and for some reason and for some reason<br>reminds us of O-Level chemistry lessons (what chemistry lessons (what are those?), lycopodium are those?), lycopodium powder and beakers of powder and beakers of water. The program will water. The program will run by itself quite mer run by itself quite mer-

rily plotting shaded circles at random rily plotting shaded circles at random points around the screen. points around the screen.

Alternatively, take control with the Alternatively, take control with the mouse and produce more 'controlled' mouse and produce more 'controlled' (ahem!) patterns.

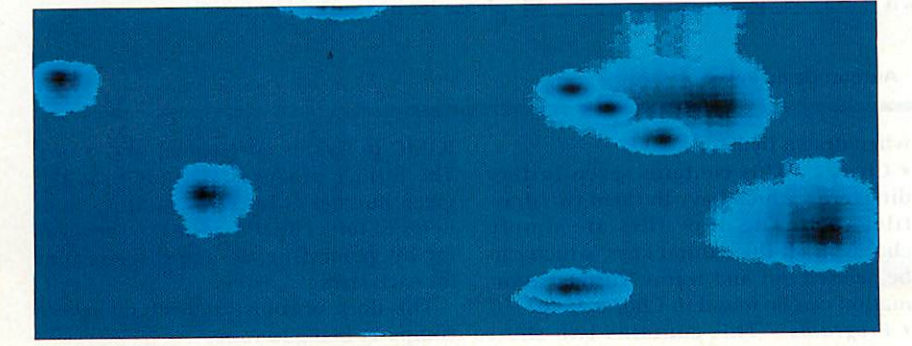

#### **Hamster jam** - --••••••

#### *Author: The Mad Hamster* Author: The Mad Hamster *aka John Collins* aka John Collins

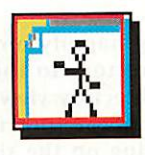

Apparently **QTMrtical** Apparently QIM- $\frac{1}{\sqrt{2}}$  submitted by none A cther than 'The Mad **Hamster'**, although we believe his real Dancer has been we believe his real

name to be John Collins. name to be John Collins. As the name of the program As the name of the program implies, a copy of the **Queue The** implies, a copy of the Queue The **Music** module and a suitable piece Music module and a suitable piece of music to which the dancer can, of music to which the dancer can, er, dance are needed.

Load the module and <sup>a</sup> tune first, then start up the program by Load the module and a tunefirst, then start up the program by double clicking on the icon. double clicking on the icon.

You will be greeted by a boogy You will be greeted by a boogying stickman who passes more ing stickman who passes more than a vague resemblance to Punt than a vague resemblance to Punt & Dennis' sad dad. Dennis' sad dad.

By the way, for those with long by the way, for those with long memories who think the stick memories who think the stick chappy looks a tad familiar, the chappy looks a tad familiar, the original non-dancing version was original non-dancing version was provided by Mark Hobson way provided by Mark Hobson way back in May 1993. back in May 1993.

Star info

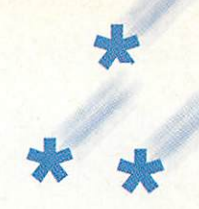

# z **Back to font** Author: Henry Morgan

**DESKFONT** allows the choice of the desktop wimp font - but DESKFONT allows the choice of the desktop wimp font - but only with RISC OS 3.50 or later. Ahh, you say, can't I just use only with RISC OS 3.50 or later. Ahh, you say, can't I just use<br>!*Configure* like always? Well, yes, you can, but *DeskFont* also allows you to pick the size and width of the font, and if that allows you to pick the size and width of the font, and if that isn't enough, it also provides a natty little preview of the cho isn't enough, it also provides a natty little preview of the chosen typeface - always handy before changing to sen typeface - always handy before changing to ZipfChutney.Extra.Illegible and not being able to make any ZipiChutney.Extraillegible and not being able to make anything out! thing out!

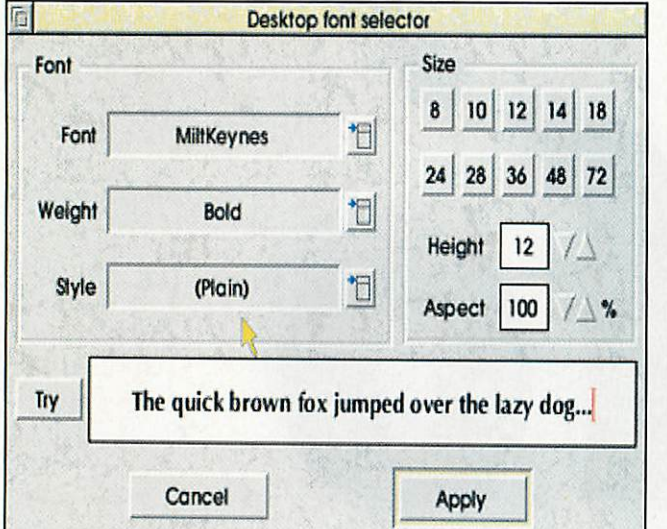

# *Tree time Author: Barry Wickett* Tree time Author: Barry Wickeft

BARRY Wickett's **Coeden** application emu BARRY Wickett's Coeden application emulates some of the functionality of the good lates some of the functionality of the good old file manager from Windows 3 (or Fly old file manager from Windows 3 (or Fly Manager as we call it). If we tell you (what Manager as we call it). If we tell you (what Barry told **us)** that **Coeden** is Welsh for tree Barry told us) that Coeden is Welsh for tree (Barry lives in Wales, y'see) then it starts to make sense.

make sense.<br>With *Coeden* sitting happily on the icon bar, either drag a directory to the icon or bar, either drag a directory to the icon or drag the icon into a directory viewer. Either drag the icon into a directory viewer. Either way a window will appear (not necessary way a window will appear (not necessary<br>straight away depending on the size of the directory!) showing all files and directories directory!) showing all files and directories in hierarchical form. From this window, it is in hierarchical form. From this window, it is possible to run any of the files by double-possible to run any of the files by doubleclicking them. This is performed with a clicking them. This is performed with a Filer\_Run, so holding down Shift will load Filer Run, so holding down Shift will load the file into a text editor as expected. the file into a text editor as expected. straight away depending on the size of the

By default, the size of each object is shown By default, the size of each object is shown

#### *lt\*»* JSOK <sup>I</sup> *<u>P</u> a-Jan 280k* Qcunor\* *J40I I p»os» »nc f^AOamien 1 Hn)oartn« [3]coitAe»* **Q** QUEENANN THE CHESTEFFIN **EXCOTTAGEN** *• ngnofum n«" gj)m>rtmoo« J5\*3 I JS46 <sup>I</sup>* **i 1,,, 113. 1========1 e, ..,,, ....' ...z.z2=====. a** context can a **D** contrity can be **e t F., MK Created and St. MK Created and St. Market Created e** *n e n i***ok** is *<u>re.</u>* Joiecel  $\begin{bmatrix} 1 & 0 \\ 0 & 0 \end{bmatrix}$  CUEENANN 1850 **Z563 .**  $\frac{1}{2545}$  . Do.... ,aw 1 T,,,..c.,,,,,,,, **E i S 3 0. COM nrt CA tFo.,. kg ow) 2.26 . IOUEDIANN 1850 :<br>CHEMITELY 9K 1<br>COTTAGEN 4460 ! ALSO :<br>COTTAGEN 3426 ! ALSO : PLOT : PLOT : PLOT : PLOT : PLOT : PLOT : PLOT : PLOT : PLOT : PLOT : PLOT : PLOT : PLOT<br>GUERNANNIM 3166 ! PLOT : PLOT : PLOT : PLOT : PLOT : P Little formation** ge .... 3712 I<br>**ge** .... 304 I **5CD AA 1.** in **Invertion**

*SC3 A'J »51ai«ilo,1»»7* - note that for directories this is the counted - note that for directories this is the counted size of each file within the directory, not the size of each file within the directory, not the actual space the directory uses up on the actual space the directory uses up on the disc. Showing the size can help track down disc. Showing the size can help track down where all the space on the hard disc is being where all the space on the hard disc is being used. used.

It is possible to disable the size display and It is possible to disable the size display and also to hide the files (but show the directo also to hide the files (but show the directories) by changing the options in the icon bar ries) by changing the options in the icon bar menu. menu.

Flowever, any choices made here only However, any choices made here only affect subsequent scans - currently displayed affect subsequent scans - currently displayed windows are left as they are. It would be windows are left as they are. It would be nice to be able to collapse branches of the nice to be able to collapse branches of the tree in a windows-like fashion and also to be tree in a windows-like fashion and also to he able to treat the window in a more filer-like able to treat the window in a more filer-like way, e.g. being able to delete, rename, etc. way, e.g. being able to delete, rename, etc.

If anyone would like to make **Coeden2,** If anyone would like to make Coeden2, please let us see the results! please let us see the results!

#### THIS application contains a number of THIS application contains a number of files which may be of some use to gui files which may be of some use to guitarists. When double-clicking on the tarists. When double-clicking on the **'.Guitar** icon three directories appear: !Guitar icon three directories appear: • **BlankTab -** Blank tablature paper in • BlankTab - Blank tablature paper in **Draw** format for bass and guitar. This Draw format for bass and guitar. This

*Tuner sandwich* **Tuner sandwich**

can be printed out and so gives neat and quick tab paper rather than scrawly lines quick tab paper rather than scrawly lines

when drawn by hand when drawn by hand

*Author: David Baker* Author: David David Baker

11,

*Iformulo\** **H**Areo *Rwom* **Bec M** Fiel

Permulos : **. IF,; \*ova** *<u><b></u>* **ito**<br>21. Mort **Bo**<br>Maria

**M** Recor

• **Chords** - This contains seven further • Chords - This contains seven further directories which have in them two draw directories which have in them two draw files each. The draw files are simply files each. The draw files are simply chords in all the natural keys, which can chords in all the natural keys, which can be printed out and learnt. Further infor be printed out and learnt. Further information can be found in Chords.Help

• **Programs -** This contains two short • Programs - This contains two short

BASIC programs, **Metronome** and **Tuner.** BASIC programs, Metronome and Tuner. The former produces a steady beat at a The former produces a steady beat at a given number of beats per minute. **Tuner** given number of beats per minute. Tuner helps to tune either a normal or bass gui helps to tune either a normal or bass guitar by generating the appropriate tone tar by generating the appropriate tone for each string. for each string.

This does, of course, depend upon your This does, of course, depend upon your computer being in tune. computer being in tune.

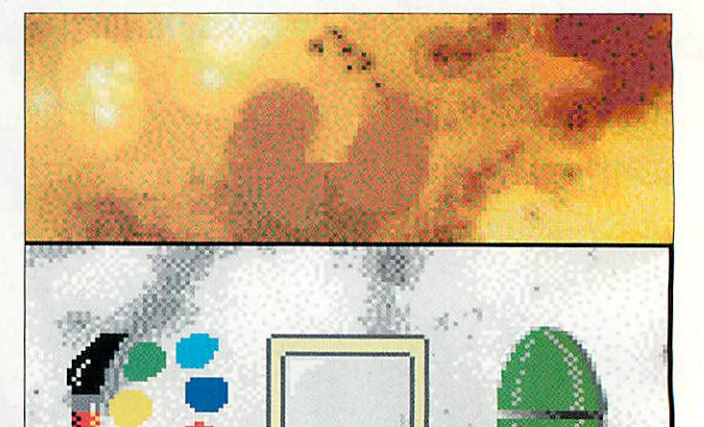

*The dog's Author: David Llewellyn-Jones* The clogis Author: David Llewellyn-Jones

IN THIS, the second of two alternative desktop schemes, we visit IN THIS, the second of two alternative desktop schemes, we visi the timeless majesty of Jackson Pollock. The backdrop of David's the timeless majesty of Jackson Pollock. The backdrop of David's tribute to the great man is truly, er, yellow. Imagine, if you will, what the result of frog-spawn vindaloo and eight pints of heavy what the result of frog-spawn vindaloo and eight pints of heavy would have on your aunt's spare room carpet. In contrast to this, would have on your aunt's spare room carpet. In contrast to this, the window furniture is surprisingly restrained, although a slight the window In is surprisingly restrained, although a slight russet tinge is evident. russet tinge is evident.

Can anyone match DL-J's offerings? Leonardo Da Vinci directory viewers? David Hockney task switcher? Damien Hirst filer icons? viewers? David Hockney task switcher? Damien Hirst filer icons?

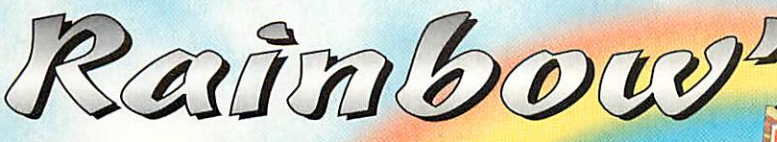

#### *TWo new CD-ROMs from RESOURCE!* **Two new CD-ROMs from RESOURCE!**

# Much Ado at Rainbow's Edge

Much, much more than Talking Stories. Over 100 daft<br>and different <mark>characters live in Rainb</mark>ow's Edge. and different characters live in Rainbow's Edge. Follow any of them through their adventures. **Follow any of them through their adventures.** From Helmut, the sausage-mad dog, to G. Porgie, **From Helmut, the sausage-mad dog, to G. Porgie,** the village bully, there's a feast of interlocking stories. **the village bully, there's a feast of interlocking stories.** Plus PSEtopics, map work, comprehension, treasure trails **Plus PSE topics, map work, comprehension, treasure trails** and puzzles. **and puzzles.**

# The Billy Goats Gruff

publi

YANT

# **Rainbow Stories**

Eighteen talking and singing books of your favourite stories. Narrators include Anneka Rice, Victoria Wood, **stories. Narrators include Anneka Rice, Victoria Wood,** Julie Walters, Gary Lineker and Jimmy Nail. High Julie Walters, Gary Lineker and Jimmy Nail. High<br>quality animations and sound effects will appeal to all ages and are guaranteed to make you smile.

<u> 559.95</u> アレリラ・ソムコ

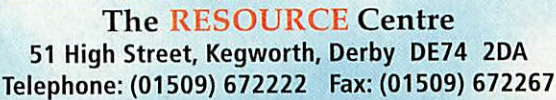

E-mail: info@resourcekt.co.uk E-mail: info@resourcekt.co.uk

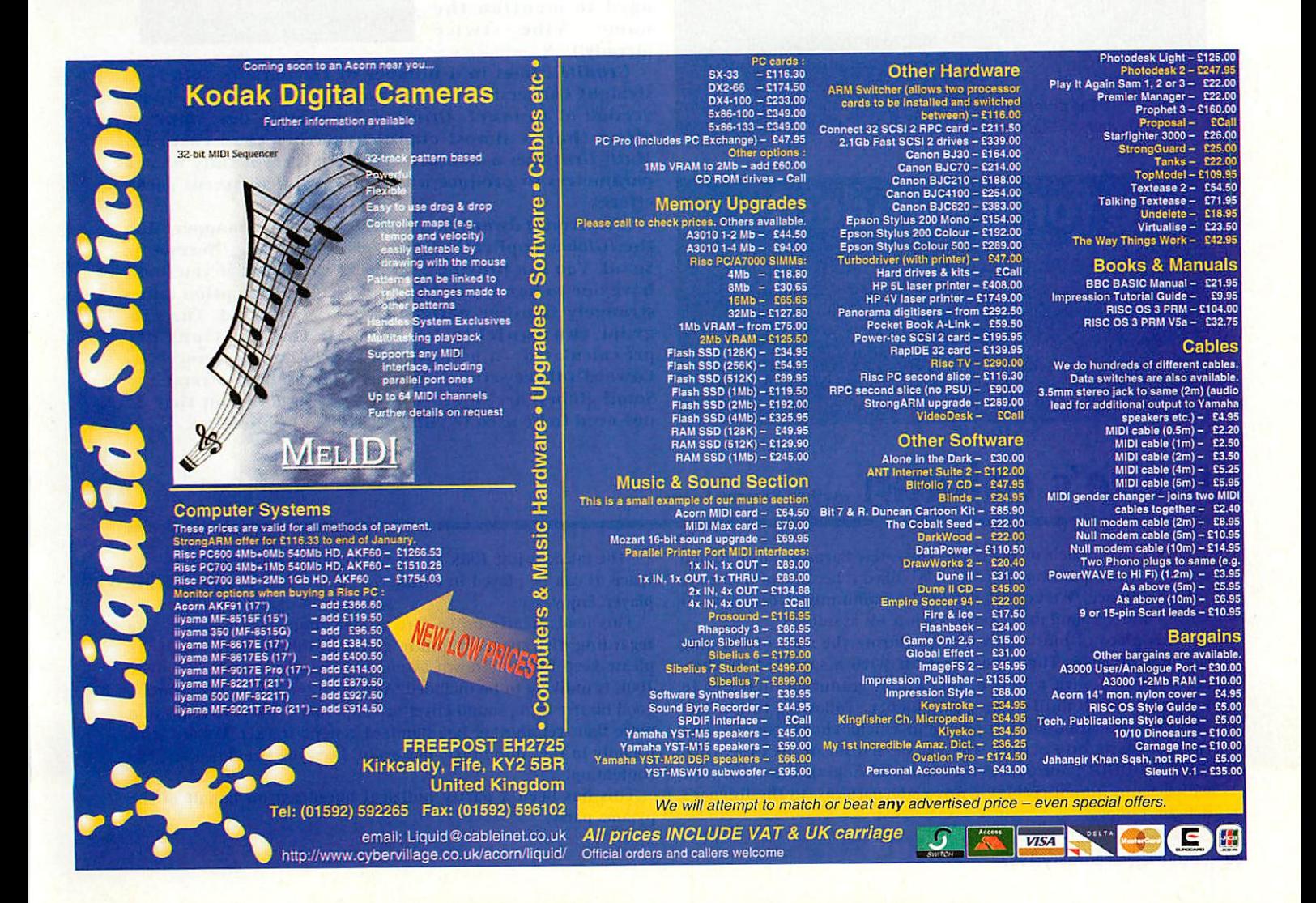

SAVE £20 ON EACH CD **if purchased before 31 March '97**

SPECIAL LAUNCH **FF** 

**CONT** 

Star info

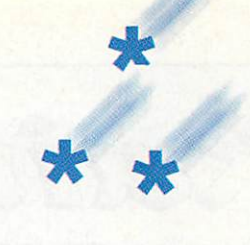

# **z Blue Peter, er, Keith** Author: Keith Owen

13-YEAR old Keith Owen of Bromsgrove has the blues, and 13-YEAR old Keith Owen of Bromsgrove has the blues, and has kindly passed them on to us. They are of the 12-bar vari has kindly passed them on to us. They are of the 12-bar variety and come in **Rhapsody 3** format. The original title of the ety and come in *Rhapsody 3* format. The original title of the<br>piece is apparently *"Friday 13th blues"* and the second verse goes: goes:

I lost my goldfish I lost my goldfish

I don't know what to do (x2) I don't know what to do (x2)

# Great balls of... Granite? Author: Edward Smale

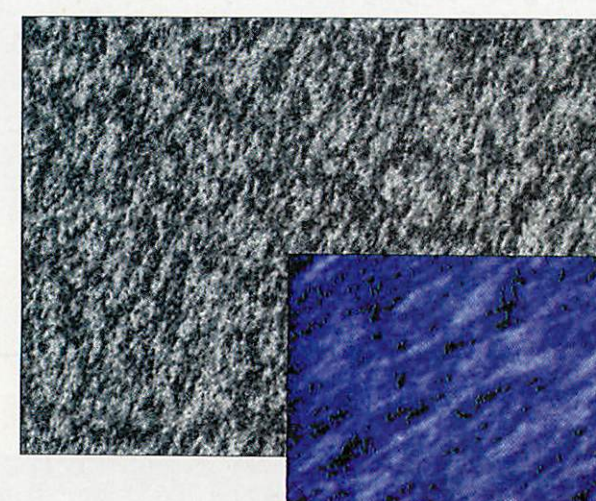

The different flavours of Granite The differentflavours of Granite

# **One for the rodent**

*Author: Richard Harker* **Author: Richard Harker**

Aquick mouse oddity now. Press F12, enterBASIC, typeMOUSE-**A quick mouse oddity now. Press F12, enter BASIC, type MOUSE-**STEP 506 and then \*Quit. Astute readers may be able to guess what happens. **what happens.**

Not so astute readers may have already writtensizeable applica **Not so astute readers may have already written sizeable applica**tions to achieve the same effect. Thank you Richard – any similar desktop tricks most welcome. **desktop tricks most welcome.**

<sup>I</sup> couldn't afford <sup>a</sup> funeral I couldn't afford a funeral

I had to flush it. had to flush it.

Great rhyme. Fortunately, Keith wisely avoided including Great rhyme. Fortunately, Keith wisely avoided including the lyrics in the final product. the lyrics in the final product.

The tune was originally meant for part of bis key stage 3 The tune was originally meant for part of his key stage 3 course work, for which we trust he received good marks. course work, for which we trust he received good marks.

#### Author: Edward Smale

*IT'S QUITE amazing how many natural phenomena can* IT'S QUITE amazing how many natural phenomena can *be recreated with nothing hut a hunch of maths and* be recreated with nothing but a bunch of maths and *quick wihhlc with a barrel shifter. Edward* Smale *must* quick wibble with a barrel shifter. Edward Smile must *have been impressed* have been impressed

*with Jan Vibe's Granite prog from September* with Jan Vibe's Graniteprog front Septetnber *1993 because he's sent* 1993 because he's sent *us <sup>a</sup> machine coded update version. (Isn't it* us a machine codedupdate version. (Isn't it even more amazing, **that although The Man** *Himself hasn't got a* Himself hasn't got a *graphical excursion* graphical excursion *this month we've man* this month we've man*aged to mention the* aged to mention the *name Vibe twice* name Vibe twice *already!)* already!)

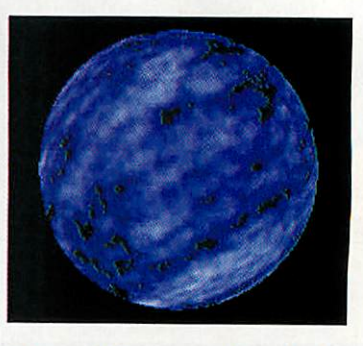

*Granite conies in a number of flavours: Granite1 - a* Granite comes in a number of flavours: Granite] - a *straight conversion of the original. Granite28 - a hires* straight conversion of the original. Granite28 - a hi-res *version of Granitel. Granite6 - a more bluey, smudgey* version of Granitel. Granite6 - a more !Huey, smudgey *effect that is almost cloudlike rather than rocklikc.* effect that is ahnost cloudlike rather titan rocklike. *Mutli\_Grnt uses a number of suitably cryptically named* Nintli\_Grnt- uses a number of suitably cryptically named *parameters to produce a whole mass of different rocky effects. Also from Edward is a spherical texture mapper. Run* parameters to produce a whole mass of different rocky effects.Also front Edward is a spherical texture mapper. Run

*the '.Globes application and select with Big, Normal or* the !Globes application and select with Big, Normal or *Small. You can provide a mode 13 sprite but if you don't* Small. You can provide a mode 13 sprite but if you don't *have one to hand simply select the Granite option and a strangely familiar pattern will be generated. The pro* strangely familiar pattern will be generated. The pro*gram runs quickly because all the positions are* gram runs quickly because all the positions are *pre calculated - a useful trick if using a slow processor.* pre-calculated - a useful trick if using a slow processor. *Edward's three setup programs (for the Big, Normal and* Edward's three setup programs (for the Big, Normal and *Small globes) arc supplied to have a look at, but they do* Small globes) are supplied to have a look at, but they do *not need to be used to run the '.Globes application.* not need to be used to run the !Globes applicat•

# *Rowe's column* Author: Barnaby Rowe **Rowets column Author: Barnaby Rowe**

THERE'S NOT much to say about the latest Barnaby Rowe digital symphony composition, **Sub-Sonic.** We liked it because of its bizarre symphony composition, Sub-Sonic. We liked it because of its bizarre intro sequence. We've just received a communication from Mr intro sequence. We've just received a communication from Mr Rowe's underground music bunker- it reads as follows: Rowe's underground music bunker - it reads as follows:

"This piece of music was written during the start of the long "This piece of music was written during the start of the long summer of 1996. The tune starts off with a sampled rhythm, summer of 1996. The tune starts off with a sampled rhythm, accompanied with a bass drum, which gradually increases in accompanied with a bass drum, which gradually increases in tempo and pitch until it can go no higher. Following this, a 'late '80s/early '90s/thousands of people in a field' chord sequence and '80s/early '90s/thousands of people in a field' chord sequence and rhythm blasts into action. The classic scream of 'ACCCCCIIIII-rhythm blasts into action. The classic scream of 'ACCCCCIIIII-IEEEEEEDDDDD!' introduces the main and final theme of the tune which loops (unnoticeably) across eight patterns, to the listener's which loops (unnoticeably) across eight patterns, to the listener's delight, I hope! delight, I hope!

"The music is just 106K and is worth that much of anyone's disc "The music is just 106K and is worth that much of anyone's disc space. It can be played in Digital Symphony, Flux or any such like player. Enjoy." player. Enjoy."

This leads neatly on to a reminder about last month's note This leads neatly on to a reminder about last month's note regarding disc space. If you're going to submit music to \*info, regarding disc space. If you're going to submit music to \*info, please keep file sizes down as much as possible as anything over please keep file sizes down as much as possible as anything over 100K is unlikely to be included. Also, to stand out in the crowd, a good bizarre intro, sound effect or banjo solo is likely to impress us more than yet another bog-standard generic tracker. We are MIDI more than yet another bog-standard generic tracker. We are MIDI friendly in the \*info office, but again, keep the size down and the content up! content up!

This has been a partly political boredcast on behalf of the This has been a partly political boredcast on behalf of the pyjama party. pyjama party.

*w*

Star info

# *Doing the rounds* **Doing the rounds**

WAY BACK in that dark and mysterious period of history some refer to as 1996, WAY BACK in that dark and mysteriousperiod of history some refer to as 1996, we issued a little challenge - to come up we issued a little challenge – to come up<br>with a program, ideally quite a good one, to do its business solely by plotting cir to do its business solely by plotting circles. The name of this quest was apparently the "Circle Challenge" although the history books contain no clue as to why it was so titled. apparently the "Circle Challenge"<br>although the history books contain no<br>clue as to why it was so titled.<br>Many brave souls put their program-

Many brave souls put their program ming credibility on the line and, risking ming credibility on the line and, risking life and discs, sent us samples of their life and discs, sent us samples of their wares. We were duly impressed, so much wares. We were duly impressed, so much so that the victors in this mighty chal so that the victors in this mighty challenge will appear over two issues. This lenge will appear over two issues. This month, four circular questors show us what can be done in BASIC with a few month, four circular questors show uswhat can be done in BASIC with a few CIRCLE FILLs and the like. In March it CIRCLE EILLs and the like. In March it will be the turn of the machine-code will be the turn of the machine-code freaks to strut their stuff. freaks to strut their stuff.

In the way only adjudicators can, we In the way only adjudicators can, we have awarded four small prizes in the have awarded four small prizes in the BASIC category. Equal third place goes to BASIC category. Equal third place goes to *Jonathan Balls.*

With a true spirit of optimism, Jonathan Balls.With a true spirit of optimism, Jonathan entitled his entries **Bad, Awful** Jonathan entitled his entries Batt, Awful and *Worse*. In fact, although *Worse* was pretty awful, **Awful** was not so bad. Quite pretty awful, Aw/ill was not so bad. Quite good in fact, and earns its creator a small good in fact, and earns its creator a small quantity of cash and a square millimetre quantity of cash and a square millimetre of cover disc space and the untold fame of cover disc space and the untold fame that accompanies it. **Awful** draws one of that accompanies it. Awful draws one of those twisting tubular affairs, reminis those twisting tubular affairs, reminiscent of a Jan Vibe prog of times past. cent of a Jan Vibe prog of times past. Essentially, a little ring of circles follow a Essentially, a little ring of circles follow a lissajous-like path, turning as they go, lissajous-like path, turning as they go, while the palette is cycled through reds, while the palette is cycled through reds, oranges and yellows. The result is some oranges and yellows. The result is somewhat fiery. what fiery.

Another third prize goes to Nigel Another third prize goes to Nigel Stoner who may get something of a sur Stoner who may get something of a surprise as he didn't actually enter the prise as he didn't actually enter the challenge! Among his various submis challenge! Among his various submissions (including the barf-inducing sions (including the barf-inducing L*avalamp* which will appear soon) was a simple little number called **Bubbles.** This simple little number called Bubbles. This he described as 'a glass of fizzy blackcur he described as 'a glass of fizzy blackcurrant'. Since it met the criteria, we rant'. Since it met the criteria, we cheekily included it in the challenge. cheekily included it in the challenge. The 3D effect works very well, largely The 31) effect works very well, largely because of depth-cueing - the use of because of depth-cueing - the use of fainter versions of colours for bubbles fainter versions of colours for bubbles near the back. To have even more bub near the back. To have even more bub-

bles simply increase the value bles simply increase the value of the variable lines%  $\triangleq$ of the variable lines  $\frac{1}{2}$  Bubbles by methinks this program may have evolved from <mark>another</mark>! methinks this program may

Second prize goes to *Keith* Second prize goes to Keith *Atkins,* another name famil Atkins, another name familiar to regular readers. Like the iar to regular readers. Like the winner of the BASIC category, winner of the BASIC category, Keith supplied a whole host of Keith supplied a whole host of entries and three diverse entries and three diverse examples feature on the cover examples feature on the cover disc. **Juggler** is not perhaps as disc. Juggler is not perhaps as

accurate <sup>a</sup> demonstration of the art of accurate a demonstration of the art of juggling as Nick Craig-Wood's program juggling as Nick Craig-Wood's program from many moons ago. However, authen from Many moons ago. llowever, authenticity (and indeed gravity) aside, it is ticity (and indeed gravity) aside, it is<br>quite fun to watch, particularly the two 'hands' lovingly rendered in circles. 'hands' lovingly rendered in circles.

S*pring* is a vernal <mark>e</mark>xtravaganza, graphically illustrating the processes that are ically illustrating the processes that are about to begin in o<mark>u</mark>r gardens. Those of us living downwind from Sellafield at us living downwind from Sellatield at least. least.

Finally*, What?* is <mark>a</mark> puzzle in circular form. We forgive the inclusion of some form. We forgive the inclusion of some<br>text since the import<mark>a</mark>nt part of the demo is done with circles. The idea of the puzzle is to guess the rules governing the zle is to guess the rules governing the motion of the circle. Pressing T causes a motion of the circle. Pressing T causes a trace of its path to be shown, although trace of its path to be shown, although this will probably be of little assistance. tins will probably be of little assistance. When finally giving up, press R and all will be revealed. If your guess was even will be revealed. If your guess was even

#### When the cycling starts it **When the cycling starts it** is not the usual one-way **is not the usual one-way** affair, but a pulse, such that **affair, but a pulse, such that** the worms ooze in and out **the worms ooze in and out** of the screen... **of the screen...**

close then you too are worthy of receiv close then you too are worthy of receiving a small prize. But there isn't one ing a small prize. But there isn't one going of course. going of course.

There can only be one winner of There can only be one winner of course, except when there are several per course, except when there are several perhaps. Just one in the BASIC category haps. Just one in the BASIC category though, and it is none other than *Rob* though, and it is none other than Rob Jeffs of Wimborne in Dorset. He sent us Jeffs of Wimborne in Dorset. Ile sent us five progs in all, again demonstrating a five progs in all, again demonstrating a wide range of 'solutions'. wide range of 'solutions'.

**Jellyfish** and **Jellyfish!** are not as simi Jellyfish and Jellyfish2 are not as

lar as you might expect. The first shows <sup>a</sup> mollusc-shows a mollusceye view of one of eye view of one of those spineless sea-those spineless seadwellers and it dwellers and it swims up to the surface. Press Space surface. Press Space to generate to generate a fresh marine

**Bubbles by Nigel Storer** 

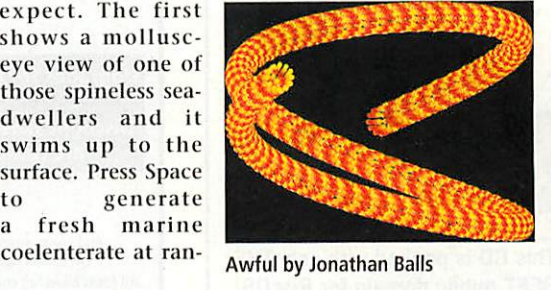

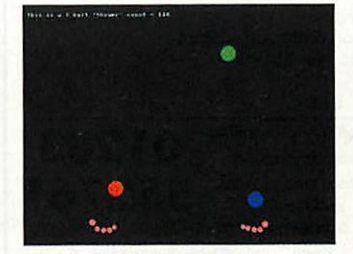

Juggler by Keith Atkins

*dom.* By the way, jellyfish do look like dom. By the way, jellyfish do look like buttons don't they?

buttons don't they?<br>J*ellyfish2* is a colour cycling ditty which, in the words of the author 'won't which, in the words of the author 'won't win any awards'. None apart from the win any awards'. None apart from the Jacques Cousteau award for the prettiest but least jellyfish-like jellyfish simula but least jellyfish-like jellyfish simulation at any rate. tion at any rate.

**Bubbles** works on similar lines to Bubbles works on similar lines to) Nigel Stoner's demo, but here the bubbles swirl in a whirlpool kind of way, bles swirl in a whirlpool kind of way, popping occasionally to be replaced. popping occasionally to be replaced.

Tilt (which 'sounded better than space worms' apparently) uses pronounced worms' apparently) uses pronounced depth-cueing to give a very strong sense depth-cueing to) give a very strong sense of depth to the two orbiting wormy of depth to the two orbiting wormy things. Again, plain old BASIC circles are things. Again, plain old BASIC circles are the mainstay of the prog. the mainstay of the prog.

Finally, and the piece of resistance, is Finally, and the piece of resistance, is **Pulse.** We get a lot of colour-cycling Pulse. We get a lot of colour-cycling demos into the office and most use demos into the office and most use changes in hue so violent or cycling so changes in hue so violent or cycling so rapid as to generate headaches, or even rapid as to generate headaches, or even seizures, all round. It is therefore a great seizures, all round. It is therefore a great relief to see a demo that is more subtle relief to see a demo that is more subtle in its effects, and Rob's **Pulse** is a fine in its effects, and Rob's Pulse is a fine example of one. example of one.

Two sets of worms - worms with bulges along their length mind - are bulges along their length mind - are plotted around the centre of the screen. plotted around the centre of the screen. The colours used are simply from a black The colours used are simply front a black to red scale and the direction of them to red scale and the direction of them alternates from one worm to the next. alternates from one worm to the next. When the cycling starts it is not the When the cycling starts it is not the usual one-way affair, but a pulse, such usual one-way affair, but a pulse, such that the worms ooze in and out of the screen with a particular unpleasantness. that the worms ooze in and out of thescreen with a particular unpleasantness. An excellent effect, worthy of a winner. An excellent effect, worthy of a winner.

Watch out next month for two of the Watch out next month for two) of the best machine-code entries. In the mean best imachine-code entries. In the meantime, why not try your hand at this time, why not try your hand at this month's quest...

The winner: Pulse by Rob Jeffs

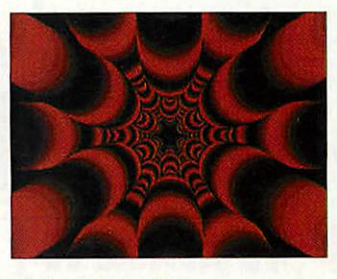

Spring by Keith Atkins Spring by Keith Atkins

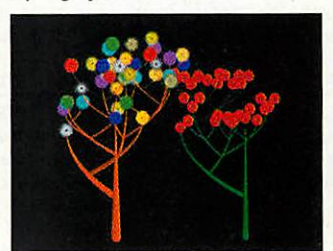

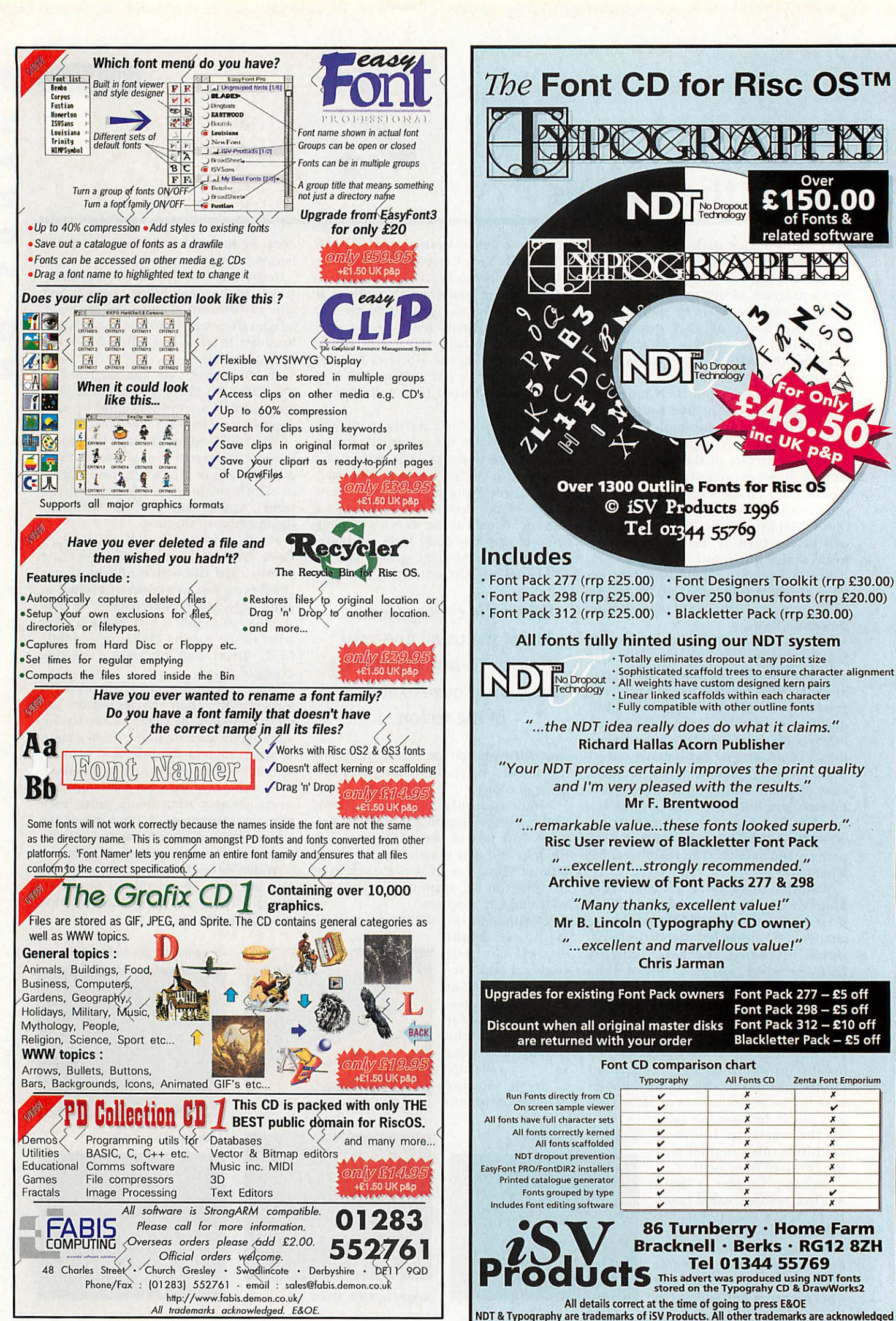

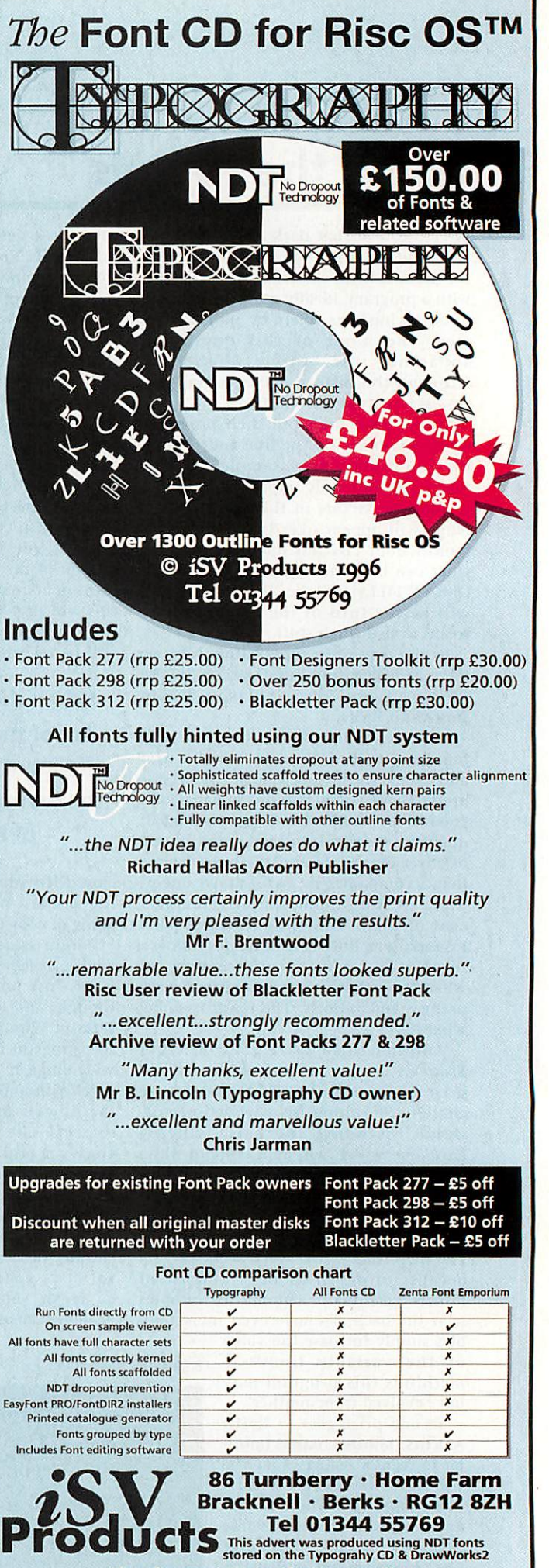

All details correct at the time of going to press E&OE<br>NDT & Typography are trademarks of iSV Products. All other trademarks are acknowledged

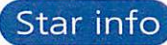

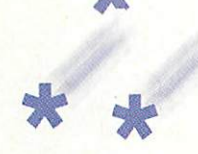

# *Cloud challenge* **Cloud challenge**

YOUR TASK this time is simple – to come up with a program that best simulates clouds. They may be animated or static, lifelike or 'cartoony'. simulates clouds. They may be animated or static, lifelike or 'cartoony'. As a starting point, have a look at Daniel Mossop's BASIC program from<br>last month's \*info. last month's \*info.

Write in any language, but wise-guys take note – if using Perl or something equally obscure, include some executable code so we can run your thing equally obscure, include some executable code so we can run your entry! As this is a challenge and not a competition as such, we'll wait and see the range of entries we receive before deciding how many to include. If, like the circle challenge, a good selection are sent in, we may carry them over a couple of months. them over a couple of months. entry! As this is a challenge and not a competition as such, we'll wait and<br>see the range of entries we receive before deciding how many to include.<br>If, like the circle challenge, a good selection are sent in, we may carry

The closing date for programs is February 21st, and the best will appear The closing date for programs is February 2Ist, and the best will appear in the May issue. As with all submissions, please send them to \*info at the usual address, marking the envelope **CloudChallenge.** An SAE will ensure usual address, marking the envelope Cloud Challenge. An SAE will ensure your disc is returned and please put the standard text file on the disc containing your name, address, telephone number, e-mail address etc, as well taining your name, address, telephone number, e-mail address etc, as well as details of your entry. Youcan submit as many programs or versions as as details of your entry. You can submit as many programs or versions as you like, and indeed any other programs you'd like to see in \*info. E-mail the entry if you prefer - details are in \*quit. the entry if you prefer - details are in "quit.

The judges' decision is final and we will favour the prettiest, fastest, The judges' decision is final and we will favour the prettiest, fastest, cleverest, grooviest and weirdest solutions. Happy cloud-making!

# *The Ski's (not) the limit* **The Ski's (not) the limit**

PETE MEADS was quite pleased with his PETE MEADS was quite pleased with his score of 1066 playing Roddy Graham's score of 1066 playing Roddy Graham's classic one-liner **Ski-Down.** However, his seven-year-old son Anthony discovered the classic one-liner Ski-Down. However, hisseven-year-old son Anthony discovered the inbuilt cheat mode. By holding down the in-built cheat mode. By holding down the keys A, C, O, R, N, U, S, E and, er, R again, while carefully moving the mouse in small while carefully moving the mouse in small (anticlockwise) circles, the deadly Xs never (anticlockwise) circles, the deadly Xs never appear in the leftmost column. Well, okay, appear in the leftmost column. Well, okay,

they never appear there anyway. Just park they never appear there anyway. Just park your I over on the left and watch those **your I over on the left and watch those** points mount up - the Meads achieved points mount up - the Meads achieved! 38400 at which point the skier doesn't 38400 at which point the skier doesn't move anyway apparently, presumably move anyway apparently, presumably frozen to the spot by the icy alpine winds. frozen to the spot by the icy alpine winds.

\_11.111MMEIBEIEWL.-

Thank you to Pete and Anthony, and to Michael Marshall and Paul Theobald who Michael Marshall arid Paul Theobald who also spotted the deliberate mistake. The also spotted the deliberate mistake. The latter also supplied a hat, lovingly ren latter also supplied a hat, lovingly rendered in punctuation marks for dered in punctuation marks for consumption by those parties doubting consumption by those parties doubting high scores could be achieved. We have high scores could be achieved. We have taken a modest bite and have passed on taken a modest bite and have passed on the remaining characters to the original the remaining characters to the original author. Incidentally, Mr Meads points out author. Incidentally, Mr Meads points out that changing the  $RND(17)+1$  to a  $RND(18)$ ensures the fun is once more limited. ensures the fun is once more limited.

# *Tell me SWI...* Author: Jonathan Rawle Tell me SWI.. Author: Jonathan Rawle

JONATHAN Rawle has sent in a superior version of a program we car JONATHAN Rawle has sent in a superior version of a prograns we carried some years ago. The author explains what it's all about:

"SWIconv is a useful tool for any BASIC programmers who use software interrupts (SWls) in their programs. SWIs are instructions to the ware interrupts (SWIs) in their programs. SWIs are instructions to the operating system and are prefixed in BASIC with the keyword SYS. The command itself can either be in the form of a string or a number. The command itself can either be in the form of a string or a number.

"It is far more convenient for the programmer to use the string ver "It is far more convenient for the programmer to use the string Version as these are easily remembered and make programs easier to sion as these are easily remembered and make programs easier to follow. But the strings take up more memory and disc space than their equivalent numbers and execute more slowly. equivalent nombers and execute more slowly.

"SWI converter solves this problem by allowing the programmer to "SWI converter solves this problem by allowing the programmer to enter a string and convert it to a number or vice versa. To use the converter, install on the iconbar as usual. Click to open the main verter, install on the iconbar as usual. Click to open the main window. Use the arrow keys to move the caret into either the decimal window. Use the arrow keys to move the caret into either the decimal number, hexadecimal or text string icon and enter the command. Press Return or click OK and the SWI will be converted into the other Press Return or click OK and the SWI will be converted into the other two forms. Either continue like this or use the arrow icons to move two forms. Either continue like this or use the arrow icons to move through SWIs in numerical order. through SWIs in numerical order.

"A second, and rather more useful feature of SWI converter is the  $*$  OUIT

*QUIT*

As always, we welcome submissions of all shapes and sizes - As always, we welcome submissions of all shapes and sizes applications, quick tips, graphical ditties and even music. Send applications, quick tips, graphical ditties and even music. Send them all to: them all to:

\*INFO, **Acorn User,** IDGMedia, Media House, Adlington Park, "INFO, Acorn User, IDG Media, Media House, Adlington Park, Macclesfield SK10 4NP Macclesfield SKR) 4N1'

or, if your submission is 100K or less, e-mail us (including or, if your submission is 100K or less, e-mail us (including your real address please) at: your real address please) at:

austarinfo@idg.co.uk austarinfo@idg.co.uk

You needn't include a letter but please put your name, You needn't include a letter but please put your name, address and program title on every disc and include a text **address and program title on every disc and include a text** file containing your name, address, disc contents and program tile containing your name, address, disc contents and program details. Extras like saved screens, drawfiles, examples and back details. Extras like saved screens, drawfiles, examples and background information are both things of beauty and joys forever. ground information are both things of beauty and joys forever. An SAE will ensure your discs are returned. \*info submissions An SAE will ensure your discs are returned. \*info submissions only please. Cover disc space is limited so small progs, music files etc are inevitably more appealing. files etc are inevitably more appealing.

ability to convert all the SWIs in a program automatically. To use ability to convert all the SWIs in a program automatically. To use this facility, simply drag the program icon over the iconbar icon or this facility, simply drag the program icon over the iconbar icon or the window. Another window will open. Use the "destination" part the window. Another window will open. Use the "destination" part of the window like an ordinary save box to indicate where the converted program should be saved (drag the icon to a directory verted program should be saved (drag the icon to a directory display). Use the radio icons to choose which types of SWI should be converted to which and click OK. After a while, the **new** program converted to which and click OK. After a while, the new program should be saved. should be saved.

"Note - it is not a good idea to save the converted program on top "Note - it is not a good idea to save the converted program on top of the old one. The new version should be tested before the old one of the old one. The new version should be tested before the old one is deleted. If the original program had its SWIs in the form of num is deleted. If the original program had its SWIs in the form of numbers, and they are converted to text, it may make some lines too bers, and they are converted to text, it may make some lines too long, and conversion will fail. If this happens, split the long lines long, and conversion will fail. If this happens, split the long lines and try again. and try again.

**"SWIconv** will only convert the SWIs prefixed with SYS in BASIC "SWkonv will only convert the SWIs prefixed with SYS in BASIC programs. It will not convert SWIs in assembler. Quit the program from the iconbar menu as usual.

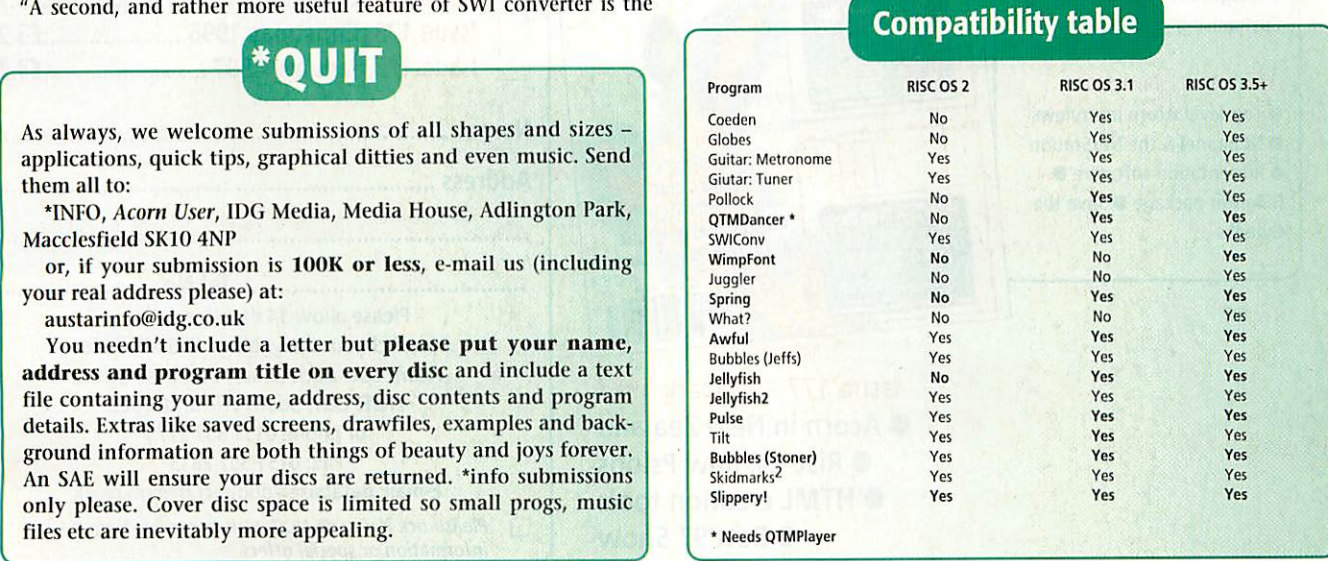

# BACK 18AC es

Missed out on one of our previous issues? Now's your opportunity to Missed out on one of our previous issues? Now's your opportunity to bring your collection up to date. But hurry: stocks are limited bring your collection up to date. But hurry: stocks are limited

#### Issue 167-April 1996 Issue 167 - April 1996

- **Reviews Power DTP**
- Acorn Australia Swarm
- **Float Glossary**

# **•** Float • Glossary<br>Issue 168 – May 1996

• Bulletin Boards • Internet • Bulletin Boards • Internet explained • PD CD-ROMs explained • PD CD-ROMs reviewed  $\bullet$  Demo of Optical reviewed ● Demo of Optical<br><mark>Issue 169 – June 1996</mark>

• Hands-on review of Studio • Hands-on review of Studio 24 Pro ● RISC OS running Quasar ● Clip-art CDs reviewed<br>● Baka Chal! **• Baka Chal!** 

#### Issue170-July 1996 Issue 170 - July 1996

 $\bullet$  PowerWave  $\bullet$  The Hydra multi-processor board • Sibelius multi-processor board • Sibelius version 3 · Acorn User CD-ROM No. 2 ROM No. 2 ● Tank Attack

#### Issue171-August 1996 Issue 171 August 1996

 $\bullet$  Unlocking the Internet  $\bullet$ Writing HTML ● The Lindis<br>Technology bus Technology bus • Set-top boxes • Ridiculous • Set-top boxes • Ridiculous Rhymes demo Rhymes demo

#### Issue 172-September 1996 Issue 172 - September 1996

● Ovation Pro ● Printer survey results ● Acorn in Holland<br>● Images in HTML ● **• Images in HTML** Customising your desktop Customising your desktop

#### Issue 173-October 1996 Issue 173 - October 1996

 $\bullet$  Top-level Acorn interviews • NChannel & the NetStation ● NChannel & the NetStation<br>● Presentation software ● Hilighter package • Save the Hilighter package • Save the Gweeks Gweeks

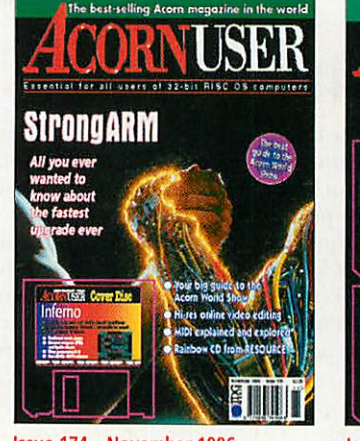

Issue 174 - November 1996 Issue 174 - November 1996 • StrongArm • Hi-res online video • StrongArm • Hi-res online video editing • MIDI explained and editing • MIDI explained and explored • Rainbow CD from explored • Rainbow CD from RESOURCE · Inferno

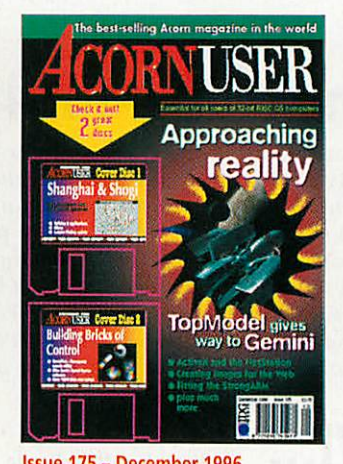

Issue 175-December 1996 Issue 175 - December 1996  $\bullet$  TopModel  $\bullet$  ActiveX and the NetStation • Fitting the StrongARM NetStation • Fitting the StrongARM  $\bullet$  Creating images for the Web  $\bullet$ Shanghaiand Shogi Shanghai and Shogi

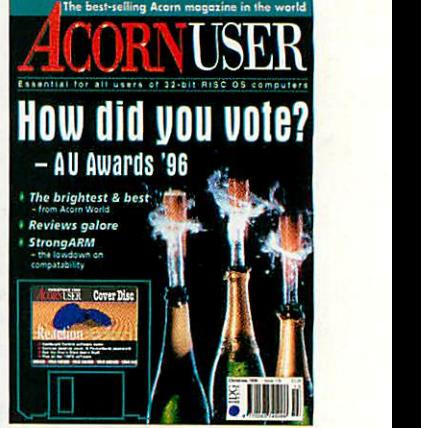

Issue 176-Christmas 1996 Issue 176 - Christmas 1996 • AU awards • AU awards • StrongARM compatibility table • StrongARM compatibility table • SCSI vs IDE • SCSI vs IDE • Nstore for the pocketbook • Nstore for the pocketbook

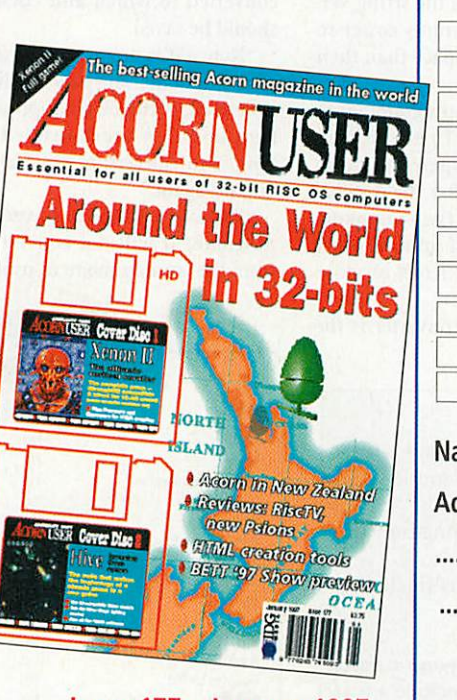

Issue 177-January 1997 Issue 177 - January 1997 • Acorn in New Zealand<br>• Risc TV, new Psions<br>• HTML creation tools **• Risc TV, new Psions** • HTML creation tools ● Bett'97 Show

# *Order form* Order form

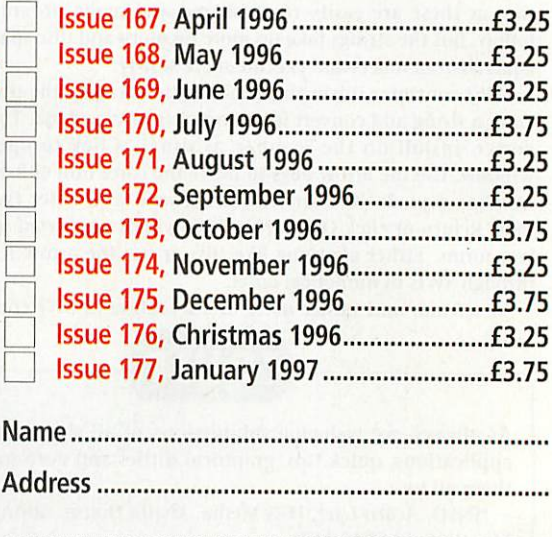

Tel No Tel No Please allow14days for delivery. Please allow 14 days for delivery. Send cheques payable to IDG Media to: Acorn User BackIssues, Database Direct, Acorn User Back Issues, Database Direct, FREEPOST, South Wirral L65 3EB FREEPOST, South Wirral L.65 3EB or phone 0151 357 1275 or phone 0151 357 1275 Fax: 0151 357 2813 Fax: 0151 357 2813 E-mail: database@dbdirect.demon.co.uk E-mail: database@dbdirect.clemon.co.uk

• **Please tick if you do NOT wish to receive further** Ej Please tick if you do NOT wish to receive further **information or special offers** information or special offers

#### *Mike Cook* presents the first Mike Cook presents the first part of his new project

**Here is an interface board with a difference - it** is intelligent. That is to say it is an interface with a built-in embedded processor. It came with a built-in embedded processor. It came about as the need to upgrade an old project for about as the need to upgrade an old project for use on some Macintosh computers but it turns use on some Macintosh computers but it turns out to be useful for any computer. II Jere is an interface board with a difference - it **i** is intelligent. That is to say it is an interface

Hack in the February 91 issue of **Acorn Computing** I designed a parallel input/output out to be useful for any computer.<br>Back in the February 91 issue of Acorn<br>Computing I designed a parallel input/output<br>board that could be attached to the serial port. Basically it consisted of a UART and circuitry to make it auto-echo, that is whenever it received a Basically it consisted of a DART and circuitry tomake it auto-echo, that is whenever it received a byte from the computer it sent one back. byte from the computer it sent one back.

I used it at the university to teach interfacing I used it at the university to teach interfacing to both undergraduates and postgraduate stu to both undergraduates and postgraduate students. The problem is that the UART I used in the original design was no longer available and also I ran out of printed circuit boards. Therefore, I ran out of printed circuit boards. Therefore, I decided to completely redesign the project using decided to completely redesign the project using a special chip I had been experimenting with. a special chip I had been experimenting with.

This is the PCF87C750, from Phillips, which is This is the PC1,87C750, from Phillips, which is a complete computer system. It contains some a complete computer system. It contains some *EPROM,* RAM plus 19 input/output pins all in a EPROM, RAM plus 19 input/output pins all in a 24-pin package. It comes in two versions: the OIP 24-pin package. It comes in two versions: the OTP (one time programmable) and the reprogramma (one time programmable) and the reprogram mable. The only difference is that the reprogrammable version has a quartz window in reprogrammable version has a quartz window in it so you can erase it with ultra violet light - oh it so you can erase it with ultra violet light - oh and it's four times the price. This looked a perfect and it's four times the price. This looked a perfect candidate for the replacement interface as it was candidate for the replacement interface as it was much cheaper than the chips on the original sys much cheaper than the chips on the original system. tem.

The other thing that clinched it was that a The other thing that clinched it was that a development kit was available at a very modest development kit was available at a very modest price of just £70. This board can be used as a sim price of just £70. This board can he used as a simulator, emulator and programmer as well as ulator, emulator and programmer as well as having a software compiler and debugger. The having a software compiler and debugger. The simulator is software that pretends to be the chip, simulator is software that pretends to be the chip, driving the outputs and reading the inputs just driving the outputs and reading the inputs just like a real chip. like a real chip.

The £70 development kit also includes two The E,70 development kit also includes two large manuals with information about this chip large manuals with information about this chip and its associated 8051 family. It is available and its associated 8051 family. It is available from Earnell as order code 485 068 if you want to from Farnell as order code 485 068 if you want to delve into this sort of design. delve into this sort of design.

However, the beauty of using the embedded computer approach in a design is that it isn't nec computer approach in a design is that it isn't necessary to delve into the computer architecture to make something - just purchase the programmed make something - just purchase lie progrannned chip and use it like any other component. The chip and use it like any other component. The only downside to that is there's only one supplier only downside to that is there's only one supplier - me - see the side panel for further details. - me - see the side panel for further details.

I wanted to make something completely compatible with the old board but capable of being patible with the old board hut capable of being much more flexible and I think I have suc much more flexible and I think I have succeeded. It is designed to work in two modes, ceeded. It is designed to work in two modes, mode 0 like the original board and mode 1, a mode 0 like the on board and mode 1, a

flexible command mode. The idea was that flexible command mode. The idea was that 16. of the chips lines be used for the 16. of the chips lines be used for the input/output ports with two lines used for input/output ports with two lines used for the serial input and output, leaving just one the serial input and output, leaving just one spare line. spare line.

With that line I wanted to do two jobs: first it had to **select** the mode it was in and first it had to select the mode it was in and second I wanted it to **indicate** the mode it second I wanted it to indicate the mode it was in. I came up with a cunning wheeze to was in. I came up with a cunning wheeze to

# *Serial* input **input** *output* **cLicli.p** board **Serial aid**

make it do both jobs. The lines on this computer make it do both jobs. The lines on this computer chip can be used as an input or an output in chip can be used as an input or an output in rather the same way as those on my IIC interface. That is, if wanting to use them as an output, just That is, if wanting to use them as an output, just write to them, but to use them as an input, first write to them, but to use them as an input, first write a logic one to the hit and then read it back. write a logic one to the bit and then read it back.

If you read back a logic zero you know some If you read back a logic zero you know something is pulling it down. Therefore, I arranged thing is pulling it down. Therefore, I arranged one end of an LED to go to the positive supply one end of an LED to go to the positive supply through a resistor and the other end to the LED to go to the I/O pin. In this way the program could control the state of the LED and so it acted could control the state of the LEI) and so it acted as an output. I also wanted it to control the mode as an output. 1 also wanted it to control the mode as well. Therefore I arranged a mode select link to as well. Therefore I arranged a mode select link to go from earth to this line. go from earth to this line.

When the link is made, the computer will read When the link is made, the computer will read a logic zero on the line and so go into mode zero a logic zero on the line and so go into mode zero at the same time current will flow through the LED illuminating it. When this link is removed LED illuminating it. When this link is removed the computer will read this bit as a logic one and the computer will read this bit as a logic one and so go into mode 1. However, the LEI) would then so go into mode However, the LED would then be off giving no indication the board was pow be off giving no indication the board was powered up. ered up.

Therefore, in mode 1 the program Therefore, in mode I the program constantly checks the state of this line constantly checks the state of this line while putting an alternate zero and while putting an alternate zero and one on it. The result is that with the one on it. The result is that with the link unmade, that is mode 1, the LED link unmade, that is mode 1, the LED flashes and, with the link made, the LED is on permanently. Thus the I.ED LED is on permanently. Thus the LED does the job of telling the mode and also if the board is powered up. also if the board is powered up.

Now the PCE87C750 doesn't have any dedicated hardware for a serial Now the PCF87C750 doesn't haveany dedicated hardware for a serial

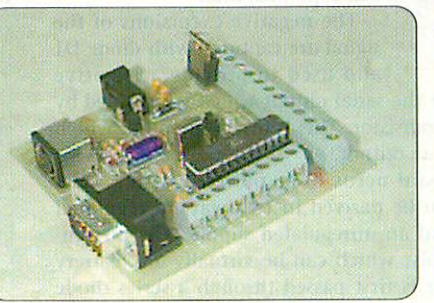

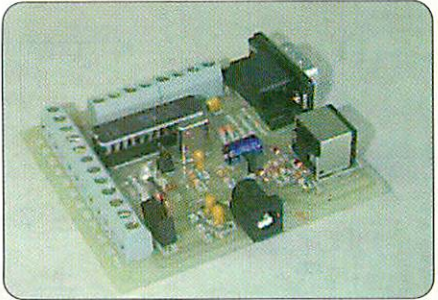

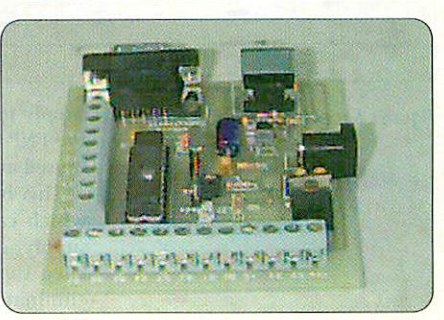

*5*

# *Serial* input input *output* **output** board board **Serial**

*at w.*

Ntri

*> z*

*o*

**Un** 

*0 z* interface so in order to implement one we have interface so in order to implement one we have<br>to resort to "bit banging". That's an old technique where software is used to read and write an nique where software is used to read and write an input and output pin to make it transmit and input and output pin to make it transmit and<br>receive serial data. The problem with this is that it's not easy to do the two jobs simultaneously, it's not easy to do the two jobs simultaneously, but fortunately we don't have to, we can make do but fortunately we don't have to, we can make do with half-duplex communication. with half-duplex communication.

The low cost version PCF87C750 chip runs with a 12 MHz clock although for a higher price The low cost version PC1,87C750 chip runswith a 12 MHz clock although for a higher price there are ones that run up to 40 MHz. That might there are ones that run up to 40 MHz. That might sound quite fast but most instructions take 12 or sound quite fast but most instructions take 12 or 24 clock cycles to complete, so that works out at 24 chick cycles to complete, so that works out at 1 or 2 uS per instruction which is just a bit slower I or 2 uS per instruction which is just a bit slower than the old BBC B.

Nevertheless that is quite fast enough for many Nevertheless that is quite fast enough for Many purposes. It allows me to get the bit banging rate purposes. It allows me to get the bit hanging rate up to 9600 baud very comfortably. I could have up to 9600 hand very comfortably. I could have pushed it faster but I fell that this was a good pushed it faster but I felt that this was a good compromise between reliability and speed. One compromise between reliability and speed. One advantage of bit banging is that the program can advantage of bit banging is that the program can be written to suit the polarity of any input or output serial signal, this allowed me to simplify the put serial signal, this allowed me to simplify the line interface. line interface.

The full circuit is shown in Figure 1and as you The lull circuit is shown in Figure I and as you can see there is not really much to it. All that can see there is not really much to it. All that needs doing to make the chip run is connect a needs doing to make the chip run is connect a crystal and two capacitors to pins 10 and 11 and crystal and two capacitors to pins HI and II and connect pin 9 to the positive supply through a connect pin 9 to the positive supply through a luE capacitor. This is the reset line and this ur capacitor. This is the reset line and this arrangement ensures that at power up this pin is at earth. After a brief time it charges up and at earth. After a brief time it charges up and assumes a level of 5 volts and lets the chip run. assumes a level of 5 wits and lets the chip run. To reset the chip just temporarily short pin 9 to To reset the chip just temporarily short pin 9 to earth. All the other pins on the chip are earth. All the other pins on the chip are

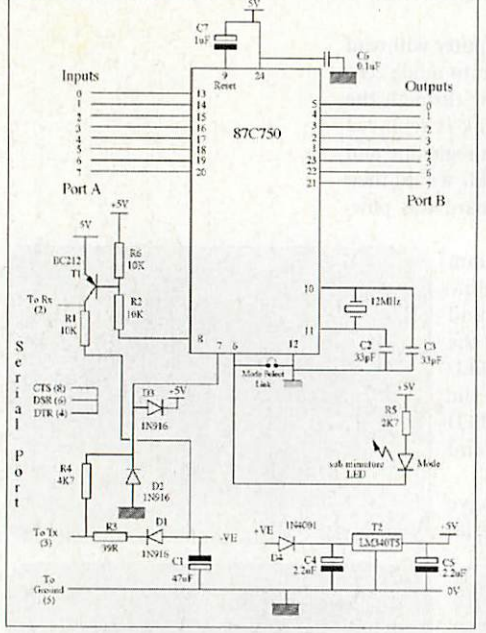

Figure I: Serial Input/Output Port

input/output lines. input/output lines.

1 have called the main I/O lines imaginatively Port A and Port B, 1 have called the main I/0 linesimaginatively Port A and Port 11, this reflects their names used in this reflects their names used in<br>the chip. Port A is used for inputs and Port B for outputs but that is and Port B for outputs but that is<br>only in mode 0. In the command mode any single bit can be used as mode any single bit can be used as an input or output. 1 have already an input or output. I have already discussed pin 6, the mode select discussed pin 6, the mode select and mode indicator line so lets<br>look at pin 7. look at pin 7.

I use this as the serial input I use this as the serial input from the computer - it will from the computer - it will accommodate both the RS232 for accommodate both the RS232 for<br>the Risc PC and the RS434 of the earlier computers. I just clip the earlier computers. I just clip the signal with diodes D2 and D3 to signal with diodes 1)2 and 1)3 to ensure that it stays inside the ensure that it stays inside the power supply rails. This signal is power supply rails. This signal is then upsidedown but the software then upsidedown hut the software can cope with that. can cope with that.

The negative excursions of the The negative excursions of the signal are captured with diode Dl signal are captured with diode DI

and used to provide a negative supply for the serial output which is provided by supply for the serial output which is provided by the PNP transistor. This is driven by pin 8 which the PNP transistor. 'this is driven by pin 8 which is used as an output. is used as an output.

This board needs to be powered with 5 volts This board needs to be powered with 5 volts which can be derived in two ways, a regulated which can be derived in two ways, a regulated supply and an unregulated supply. The unregu lated supply, which can be virtually any battery eliminator is first passed through a series diode eliminator is first passed through a series diode 04 to prevent any damage occurring if the supply 1)4 to prevent any damage occurring if the supply

is connected up the wrong way round. is connected up the wrong way round. Unfortunately, no such protection is available for Unfortunately, no such protection is available for the regulated supply input. the regulated supply input.

Finally the board has to be connected to the Finally the board has to he connected to the computer. I have designed the pin out of the con computer. I have designed the pin out of the connector to be compatible with an insulation nector to be compatible with an insulation displacement cable having a 9 pin socket at each displacement cable having a 9 pin socket at each end, but feel free to use anything you like. Note end, but feel free to use anything you like. Note that there are some control lines connected that there are some control lines connected together at the board end. If preferred, these can together at the board end. If preferred, these can be at the computer socket end allowing the use of be at the computer socket end allowing the use of only a three-cored cable. only a three-cored cable.

Having sorted out the hardware let's look at Having sorted out the hardware let's look at the software. I want to leave mode 1, the command mode, for next month as it takes quite a bit mand mode, for next month as it takes quite a bit of understanding so for now let's look at using of understanding so for now let's look at using mode 0. Mode 0 is simple - send the board a byte mode O. Mode 0 is simple - send the board a byte of data which it puts out on Port B, then it reads Port A and sends that byte back. In this way it is Port A and sends that byte back. In this way it is very easy to alter the output bits and command a very easy to alter the output bits and command a read. Note that if nothing is connected to the read. Note that if nothing is connected to the inputs they will read as logic ones so no matter inputs they will read as logic ones so no matter what is written to the board it will always send what is written to the board it will always send back &FF, this usually puzzles my students at first. first.

The only precaution that needs to be taken The only precaution that needs to be taken when reading the serial port is that there is some when reading the serial port is that there is something there to read, if not the computer can hang. thing there to read, if not the computer can hang. I have used the serial calls rather than the old \*FX I have used the serial calls rather than the old \*FX calls as this provides a neat solution to this problem. The OS\_SerialOp 4 command allows you to lem. The OS\_SerialOp 4 command allows you to pass a value in Rl that is returned if nothing is pass a value in RI that is returned if nothing is read from the serial port; if something is in the read from the serial port; if something is in the buffer then R1 contains the value read.

This means if this is set to 256 it is possible to This means if this is set to 256 it is possible to tell if anything has been read as this number tell if anything has been read as this number can't possibly be an 8-bit value - also the carry can't possibly be an 8-bit value - also the carry flag is set when nothing is read. The basic idea is flag is set when nothing is read. The basic idea is that you send a byte and wait in a loop for a that you send a byte and wait in a loop for a short time reading the serial buffer. You come out short time reading the serial buffer. You come out of the loop when something has been received or of the loop When something has been received or your lime is up. This is illustrated in the simple your time is up. This is illustrated in the simple lest program on the cover disc. test program on the cover disc.

Also on the disc is a desktop application that Also on the disc is a desktop application that will do the same job automatically, **SerialMon.** will do the same job automatically, Serinilifon. This brings up a window allowing you to click on This brings up a window allowing you to click on bits to change them and also commanding a read bits to change them and also commanding a read every half second or so. every half second or so.

The received bits are shown as zeros and ones The received bits are shown as zeros and ones except when nothing has been received when except when nothing has been received when they are shown as Xs. The hex value of the bit they are shown as Xs. The hex value of the bit pattern is shown and the bits can also be dis pattern is shown and the bits can also he displayed like good old LEDs. played like good old LEDs.

• **Well that filled the space for this month. Next** • Well that filled flu, space for this month. Next **time I will conclude the project by looking at ATJ** time I will conclude the project by looking at AT, **the complex command mode of the board. fil** 

#### *The components for this project:* **The components for this project:** Programmed PCF87C750 *£12* Programmed PCF87C750 f12 Printed Circuit Board **2008** Full set of components £25 Full set of components £25 Assembled Board £35 Assembled Board £35 Assembled Lead £8 Assembled Lead £8

Prices include VAT and P&P Prices include VAT and P&P

Chequesand orders to: Musbury Consultants,5 Cheques and orders to: Musbury Consultants, 5 Helmshore Rd,Haslingden, Lanes.BB4 4BG **Helmshore Rd. Haslingden, Lancs. B84 4BG**

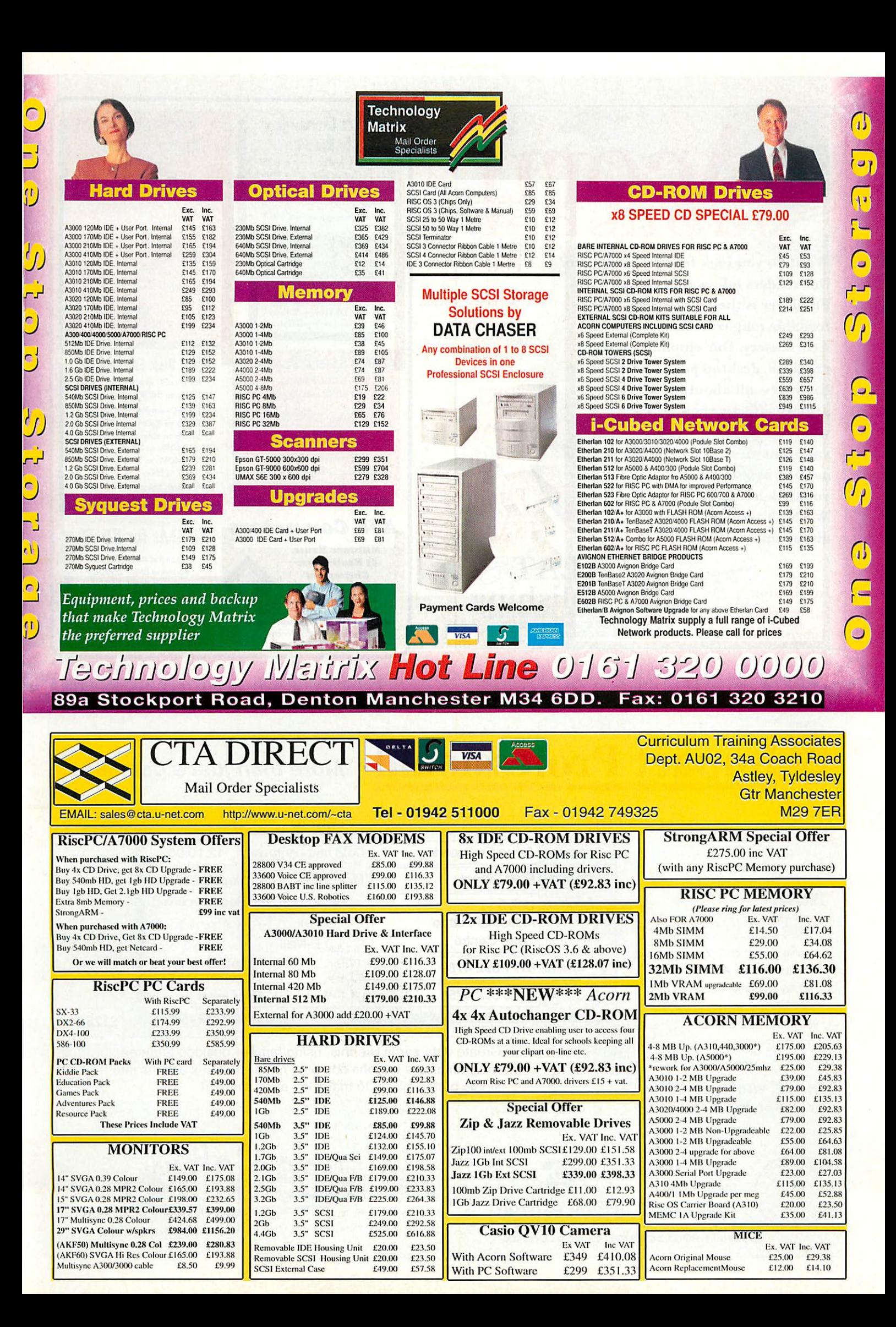

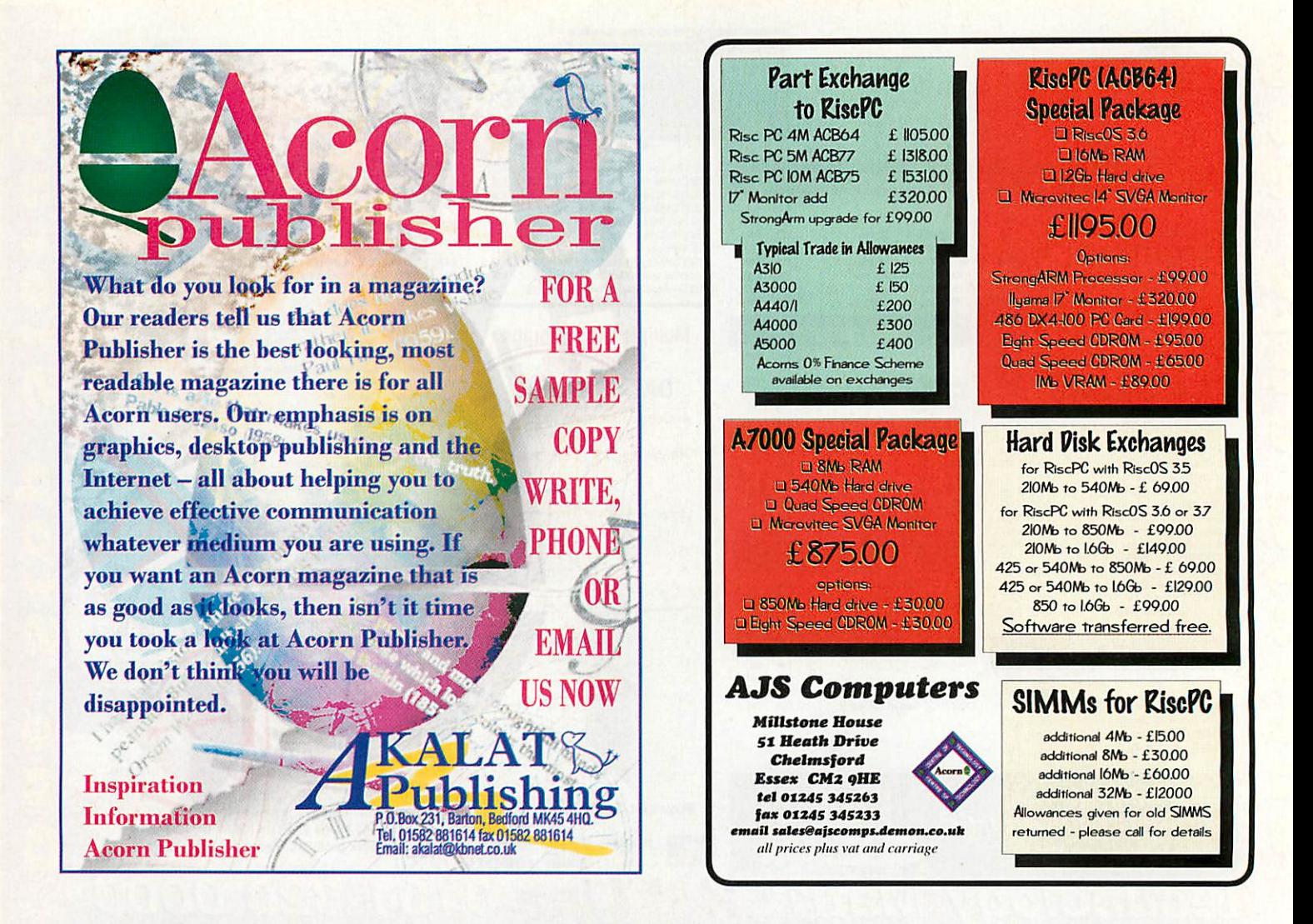

# *Impact* **Professional More than just a database**

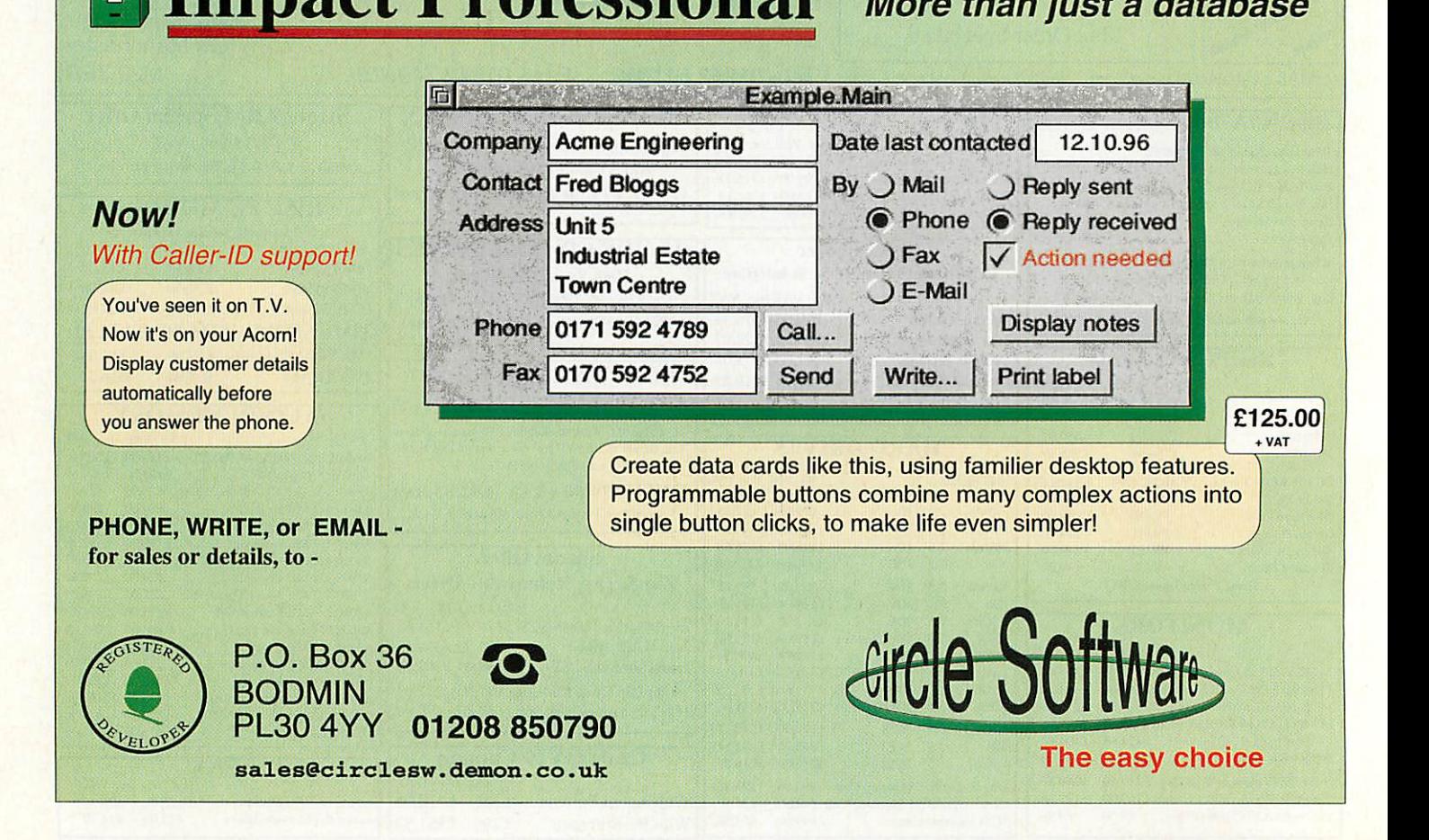

Programming

onceptually, the simplest sorting Imethod is probably the bubblesort, where the computer examines pairs of where the computer examines pairs of numbers and gradually rearranges the data numbers and gradually rearranges the data so that with the highest value floats to the 'surface'. As discussed last time, its simplic so that with the highest value floats to the'surface'. As discussed last time, its simplicity makes it easy to implement, certainly ity makes it easy to implement, certainly for fixed arrays of known size. However, for fixed arrays of known size. However, any attempt to store data in a less rigid any attempt to store data in a less rigid fashion (within linked lists, for instance) fashion (within linked lists, for instance) brings with it a greatly increased degree of brings with it a greatly increased degree of complexity. complexity.

t

**, V • cz**

**---.00111L**

**c.,••• v167 • N...;t:\*\***  $c_{\alpha}$ ,  $v_{\alpha}$ ,  $c_{\alpha}$ çc-

**(c1.114s**

''

 $\ddot{a}$ 

- .'••"• '"'.V .vv'-'^r^C"•"

How do you improve the efficiency of a How do you improve the efficiency of a sorting technique? The bubblesort is essen sorting technique? The bubblesort is essentially the lowest of the low in that regard tially the lowest of the low in that regard and it's not universally loved. Another and it's not universally loved. Another technique that's easy to understand is technique that's easy to understand is called **straight insertion** and instead of called straight insertion and instead of considering pairs of numbers throughout considering pairs of numbers throughout the sorting operation, it takes a different the sorting operation, it takes a different tack. It examines the first two elements in tack. It examines the first two elements in<br>the list and places them in order – from there, it has a look at the third element and there, it has a look at the third element and compares it with the first two, inserting it compares it with the first two, inserting it into the correct position. into the correct position.

Now there are three elements in order, so Now there are three elements in order, so the algorithm can grab the fourth, insert the algorithm can grab the fourth, insert that and so on. By the time the end of the that and so on. By the time the end of the list is reached, the data should be fully list is reached, the data should be fully ordered. It might help to think of the way ordered. It might help to think of the way you order a hand of playing cards as an you order a hand of playing cards as an extra one is dealt to you each turn. Because extra one is dealt to you each turn. Because this method builds from the ground up this method builds from the ground up rather than tackling the whole block of data at once, the maximum time that the data at Once, the maximum time that the sort could possibly take is reduced. sort could possibly take is reduced. However, it's still notably inefficient. However, it's still notably inefficient.

A modification of this algorithm that A modification of this algorithm that can make it a little bit quicker is known as can make it a little bit quicker is known as **Shell's Method** or simply **shellsort.** This Shell's Method or simply sitellsort. This

#### *Steve Mumford* looks **Steve Mumford looks** at some more sorting at some more sorting techniques

techniques<br>technique works by doing a few quick insertion sorts over the data to begin with, insertion sorts over the data to begin with, shifting the elements into approximately shifting the elements into approximately the right locations. These successive sorts the right locations. These successive sorts widen in scope until there's one sort that widen in scope until there's one sort that covers the entire array; it's that one that covers the entire array; it's that one that brings the elements into their final resting brings the elements into their final resting places. The first pass looks at numbers that places. The first pass looks at numbers that are far apart i<mark>n the s</mark>tarting sequence – a large number of sorts is performed with large number of sorts is performed with just a couple of numbers in each group - just a couple of numbers in each group but with each successive iteration the spac but with each successive iteration the spacing between the elements chosen for each ing between the elements chosen for each group is reduced, leading to a few sorts group is reduced, leading to a few sorts with many elements in each set. with many elements in each set.

#### Other types of sort **Other types of sort**

If dealing with a large amount of informa If dealing with a large amount of information, two other sorting techniques are tion, two other sorting techniques are worth considering - the **quicksort,** invented worth considering - the quicksort, invented by C.A.R. Hoare, and the **heapsort,** designed by CAR Hoare, and the heapsort, designed by J.W.J. Williams. Typically, the quicksort by J.W.J. Williams. Typically, the quicksort is faster and normally the fastest algorithm is faster and normally the fastest algorithm for sorting a large number of elements, but for sorting a large number of elements, but it's a somewhat complex process and it's a somewhat complex process and requires extra memory to work. The heap-requires extra memory to work. The heapsort, on the other hand, doesn't require any sort, on the other hand, doesn't require any extra memory and although it's normally extra memory and although it's normally slower than the quicksort, can be easier to slower than the quicksort, can be easier to program. program.

The quicksort works by taking a set of The quicksort works by taking a set of data and gradually partitioning it into data and gradually partitioning it into smaller and smaller portions - once they smaller and smaller portions - once they <mark>reach a certain s</mark>ize, it's possible to use a simpler sort such as the **straight insertion** simpler sort such as the straight insertion

technique. Once all these miniature data technique. Once all these miniature data sets have been ordered, they can then be strung together once more to give the final result. result.

11

**- \*sr** •40-

The partitioning is done by taking a data The partitioning is done by taking a data element, scanning through from both ends element, scanning through from both ends of the data set for numbers greater than of the data set for numbers greater than this on one side and less on the other, and this on one side and less on the other, and swapping them over - a point is reached swapping them over - a point is reached where one side of the set is less than the where one side of the set is less than the partitioning element and the other side is partitioning element and the other side is greater. These two new partitions can then greater. These two new partitions can then be sorted in the same manner and the be sorted in the same manner and the process repeats until the units are small process repeats until the units are small enough to be tackled by a more standard enough to be tackled by a more standard algorithm. algorithm.

The hcapsort works by building up rela The heapsort works by building up relations between data elements in a way that tions between data elements in a way that resembles a family tree - each element has resembles a family tree - each element has two children and one parent. As the tree is two children and one parent. As the tree is built up, the lowest numbers become the built up, the lowest numbers become the youngest children right at the farthest youngest children right at the farthest branches. Building the heap is the first branches. Building the heap is the first stage - to sort it, the top of the heap is stage - to sort it, the top of the heap is removed and the eldest child below it is removed and the eldest child below it is<br>promoted to take its place. In turn, its eldest child is also promoted and so on. eldest child is also promoted and so on.

For more information about these methods, plenty of books are available that ods, plenty of books are available that explain the algorithms concerned along explain the algorithms concerned along with bits of source code. Next month we'll get hack on the track of our embryonic get back on the track of our embryonic WIMP application, filling in the cracks and WIMP application, filling in the cracks and making it fully operational. One more making it fully operational. One more thing - if you've been writing your own thing - if you've been writing your own applications in C and come across any applications in C and come across any problems, drop me a line and I'll try to problems, drop me a line and I'll try to help; if we can make a collection of the help; if we can make a collection of the most common, I'll put them most common, I'll put them together for a future column. *M* together for a future column. Au

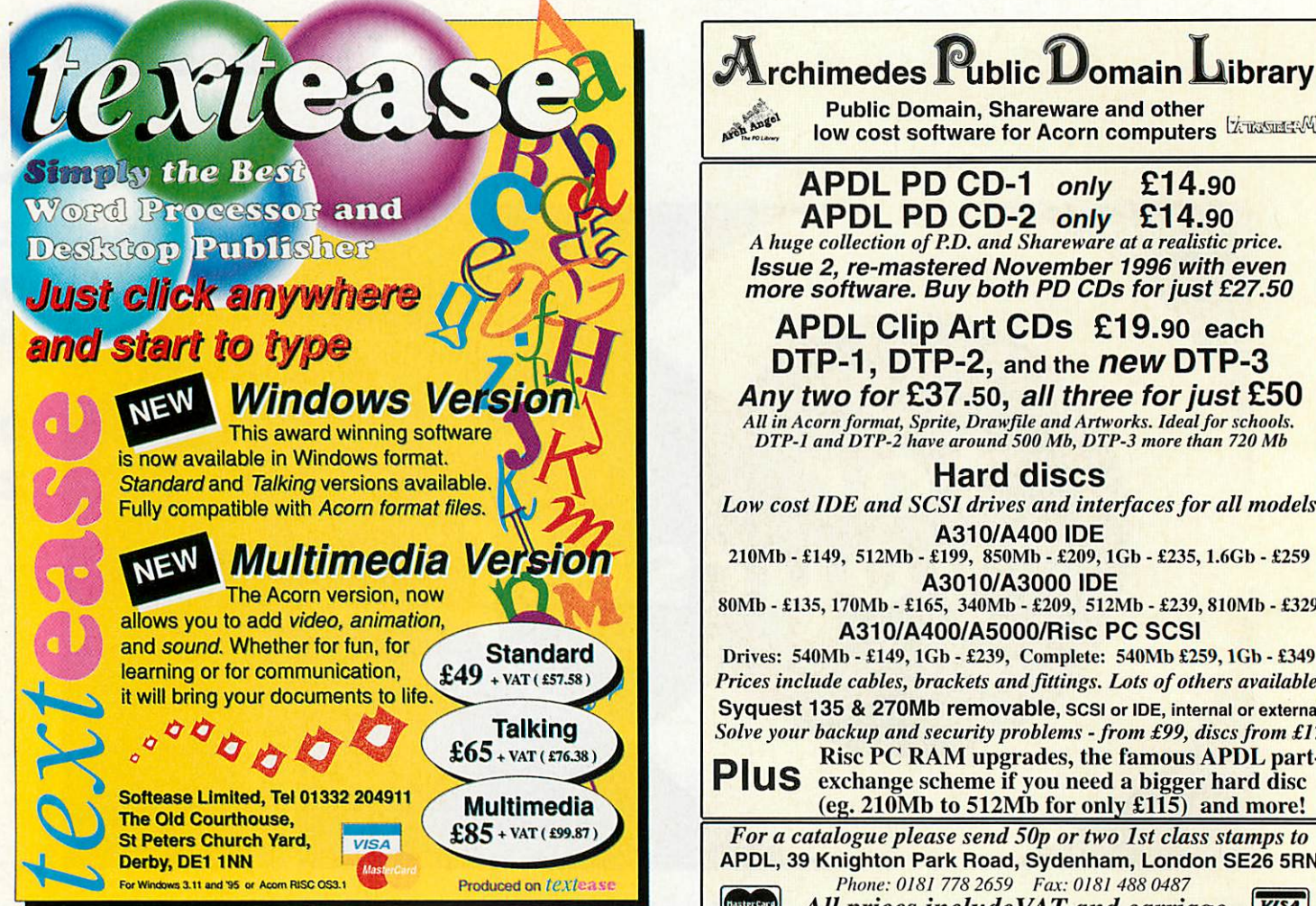

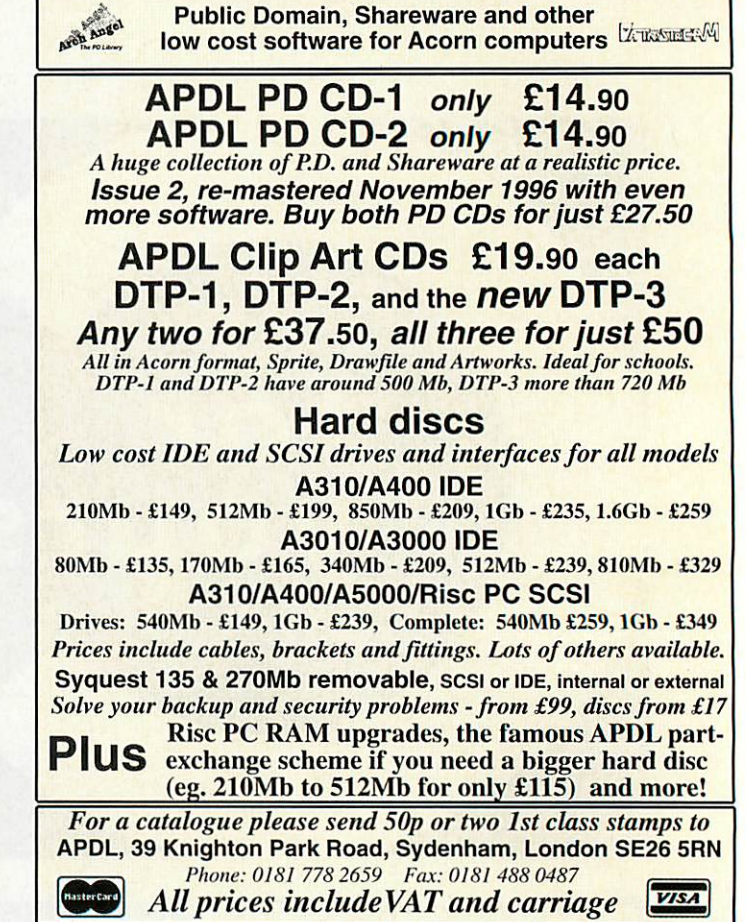

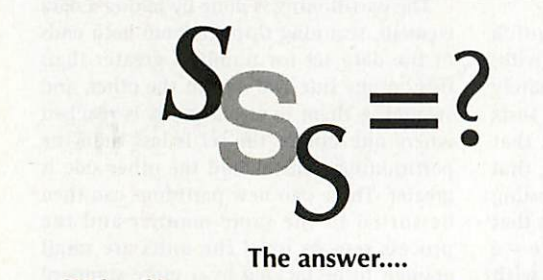

### **Sibelius** Software SPECIALISTS! Sibelius Software, SPECIALISTS!

The best music processing software in the world, The best music processing software in the world, bar none! And the best place for a demonstration? bar none! And the best place for a demonstration? *DON'T DEAL IN THE DARK! COME AND* SEE *THE LIGHT* AT **DON'T DEAL IN THE DARK! COME AND SEE THE LIGHT AT**

#### *THE* DATA STORE **THE DATA STORE** 6 CHATTERTON ROAD, BROMLEY, KENT, BR2 9QN **6 CHATTERTON ROAD, BROMLEY, KENT, BR2 9QN** Tel: 0181 -460 8991 Fax: 0181 -313 0400 Email: sales@datstore.demon.co.uk Tel: 0181-460 8991 Fax: 0181-313 0400Email: sales@datstore.clemon.co.uk

If you're fed up with warehouse stores that don't know If you're fed up with warehouse stores that don't know anything about what they sell, or shops that let you look anything about what they sell, or shops that let you look but not touch, try us for a change! Come in and take but not touch, try us for a change! Come in and take advantage of our expertise and considered advice before advantage of our expertise and considered advice before you buy, and after you've made your purchase, we won't you buy, and after you've made your purchase, we won't leave you in the lurch if you hit problems - our service is leave you in the lurch if you hit problems - our service is renowned around the world! renowned around the world!

#### ACORN CENTRE OF TECHNOLOGY **ACORN CENTRE OF TECHNOLOGY**

P.S. If you want a full demonstration of Sibelius, ring us first for an appointment - you'll need to reserve at least an hour! an appointment - you'll need to reserve at least an hour!

# *Draggie* **Draggie**

#### The Professional Application *Launcher* **The Professional Application Launcher**

For fast, on-screen access to your most frequently used For fast, on-screen access to your most frequently used games, files and applications **Draggie** is the professional games, files and applications Draggle is the professional answer. Cut out constant clicking with Draggie's neat pull answer. Cut out constant clicking with Draggie's neat pulldown menus. The best way yet to organise your computer down menus. The best way yet to organise your computer screen, your files and your time. **E12.00** 

Notice Board **Notice Board**

"...for rolling presentations Notice Board excels." **Acorn User "...for rolling** presentations Notice Board excels." Acorn User Using Draw and Artworks files you can create multi-page, Using Draw and Artworks files you can create multi-page, presentations to run unattended in any location. Widely presentations to run unattended in any location. Widely used in schools, Notice Board can display colourful pages used in schools, Notice Board can display colourful pages of information on any subject. It is also ideal for sales and of information on any subject. It is also ideal for sales and information points at conferences, exhibitions, etc. information points at conferences, exhibitions, etc. **Foruse with RISC OS 3.1 or later.** *£35.00* For use with RISC OS 3.1 or later. E35.00

## *MultiLink* **MultiLink**

Still the best way to transfer data between 8-bit BBC and all Still the best way to transfer data between 8-bit BBC and all RISC OS 32-bit computers. Easy to use click and drag RISC OS 32-bit computers. Easy to use click and drag operation. *£24.95* **With serial cable** £29.95 operation. E24.95 With serial cable E29.95

The Really Good Software Company **The Really Good Software Company** *39 Carisbrooke Road, Harpenden, Herts. UK AL5 5QS* **39 Cadsbrooke Road, Harpenden, Herts. UK ALS 5111)5** Tel/Fax: 01582 761 395 Email:rgsc@turnbull.compulink.co.uk Tel/Fax: 01582 761 395 Emaihrgsc@turnbull.compulink.co.uk No VAT or post/packing. Cheques, with order please, made No VAT or post/packing. Cheques, with order please, made payable to the company. Offical orders welcomed.

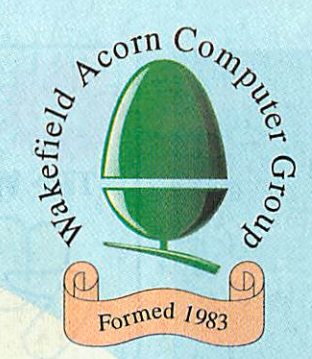

# *kefield Acorn Spring Show* **44/ Wakefield Acorn Spring Show** Sponsored by Acorn User Supported by ART and Xemplar *Saturday & Sunday 17/18 May 1997* **Saturday 8t Sunday 17/18 May 1997** At Thornes Park Athletics Stadium, Horbury Road, Wakefield At Thornes Park Athletics Stadium, Horbury Road, Wakefield *(Follow the AA* Road Signs *from Ml Junctions* 39 & *40)* (Follow the AA Road Signs from M1 Junctions 39 & 40)<br>Directions to the show

All the latest products on show from the biggest and best Acorn Companies **All the latest products on show from the biggest and best Acorn Companies** Show Theatre sponsored by Acorn User with continuous demonstrations and celebrity speakers

Directions to the show

*Opening Times: Saturday 10:30 to 6:00* **Opening Times: Saturday 10:30 to 6:00** *Sunday 10:00 to 5:00* **Sunday 10:00 to 5:00**

Tickets on day £3.00 Adults, £2.00 Juniors (under 16)

Or save and avoid queues by pre-booking at £2.50 Adults and £1.50 Junior before 9th May 1997

Pre-bookings must be paid in advance by either cheque or postal order made payable to 'WACG Show' (Sorry credit cards can not be accepted)

Bookings to WACG Show, 95 Cumbrian Way, Lupset Park, Wakefield, WF2 8JT Bookings to WACG Show, 95 Cumbrian Way, Lupset Park, Wakefield, WF2 8JT Further information from the co-organisers: **Further information from the co-organisers:** Chris Hughes Tel: 01924-379-778 email: show97@cumbrian.demon.co.uk **Chris Hughes Tel: 01924-379-778 email: show97@cumbrian.demon.cauk** Mike Wilson Tel: 0113-253-3722 email: show97@barc.demon.co.uk **Mike Wilson Tel: 0113-253-3722 email: show97@barc.clemon.co.uk**

Or see our Website: http://www.cybervillage.co.uk/acorn/wakefield/ for the latest information.

Free Car Parking • Catering • Children's Playground • Miniature Steam Railway Less than 3/4 mile from City Centre with frequent bus services passing park entrance Less than 3/4 mile from City Centre with frequent bus services passing park entrance

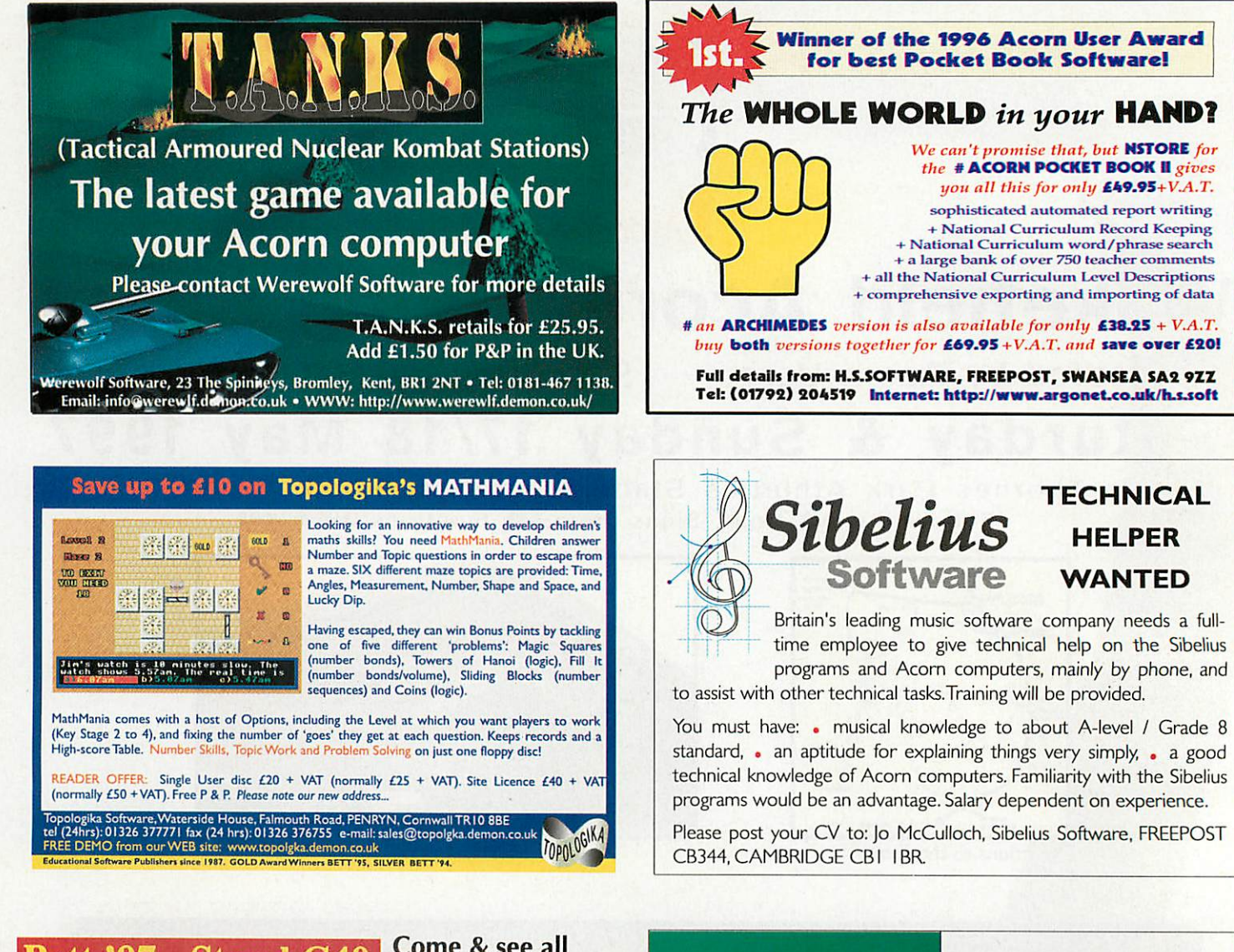

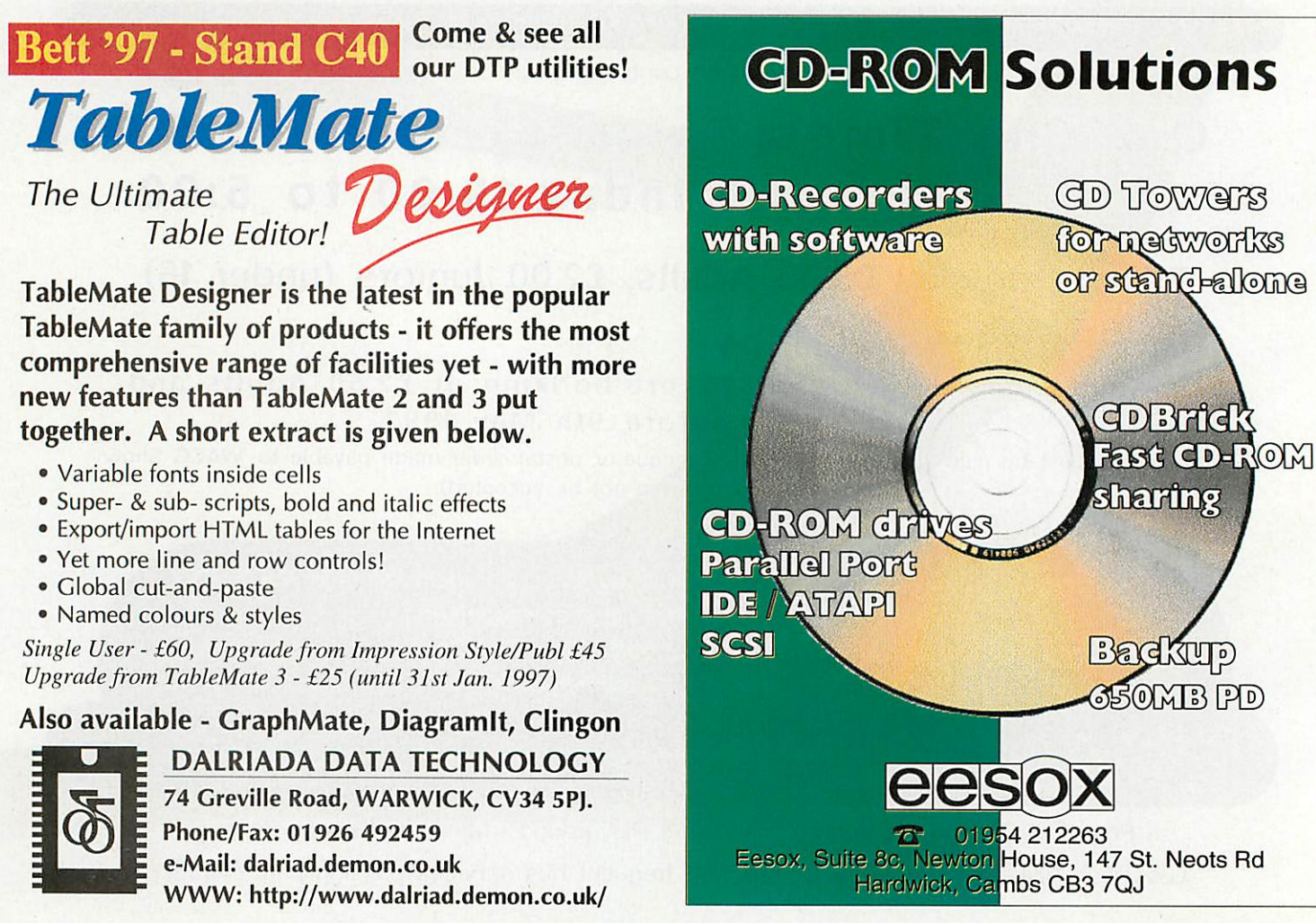
'Hints & tips

Another question Another question and answer and answer session with session with *Mike Cook* **Mike Cook**

*0 <P &*

**44) ttylt.**  $\mathbf{A}$ 

4.44\*

**D** ecently I have been puzzling over the shrink **Decently I have been puzzling over the shrink-**<br>**Ning inch.** In days gone by when you bought a **II d**ing inch. In days gone by when you bought a<br>13in monitor you got a monitor that measured 13in across the diagonal of the visible screen. 13in across the diagonal of the visible screen.<br>That was certainly the case when I bought a monitor in 1990. Now it seems that this dimen monitor in 1990. Now it seems that this dimension no longer refers to the size of screen you see but to the size of the tube.

but to the size of the tube.<br>These are not the same thing as most monitors don't use the part of the tube close to the edge. don't use the part of tile tube close to the edge. What is worse, some monitors can't show a pic What is worse, some monitors can't show a picture to the edge of the screen and leave a small ture to the edge of the screen and leave a small border all the way round. Consequently my 17in border all the way round. Consequently my I7in Acorn monitor measures only 15in across the Acorn monitor measures only I Sin across the diagonal; most other so-called 17in monitors diagonal; most other so-called I 7in monitors only measure about 16in at most. Now when did this definition change and who was informed? Just on the face of it 1 would think this was a Just on the face of it I would think this was a case of contravention of the Trade Descriptions case of contravention of the Trade Descriptions Act. Any lawyer out there want to takeit up? Act. Any lawyer out there want to take it up?

What I could really do with, on an Acorncom What I could really do with, on an Acorn computer, is a stand-alone spell checker - a small puter, is a stand-alone spell checker - a small application you can drag a text fileinto that will application you can drag a text file into that will check the spellings and allow corrections to be check the spellings and allow corrections to be made. To be really useful it should also accept made. To be really useful it should also accept drawfiles and check the spellings on that. 1 have drawfiles and check the spellings on that. I have spell checkers on most of my Macsoftware so I spell checkers on most of my Mac software so I am sure this would be very helpful to me and the other dyslexicpeoplewho useAcorns. other dyslexic people who use Acorns.

Is Acorn missing out on the university market? A colleague has found out that Xemplar's remit specifically excludes universities and other edu specifically excludes universities and other educational institutions. 1 know Acorn hasn't got a cational institutions. I know Acorn hasn't got a high profile in universities but it is about to get lower. Universities have different needs to lower. Universities have different needs to schools when it comes to software and network schools when it comes to software mid networking—it lookslike no one is looking after them. ing — it looks like no one is looking after them.

I seem to have stirred up a hive of interest about CD-ROM drive transfer rates. I've had lots about CD-ROM drive transfer rates. I've had lots of letters (well all right, three) from people who of letters (well all right, three) from people who have suddenly realised that their CD drives are have suddenly realised that their Cl) drives are not performing at the required speed. A singlespeed CD should work at 150K per second with speed CD should work at 150K per second with double, quad and X8 the appropriate number of times faster. times faster.

It has come to my attention that many so-It has come to my attention that many socalled "performance measuring" applications do called "performance measuring" applications do not measure the actual transfer speed at all but simply look at the hardware and guess. The best simply look at the hardware and guess. The best

Fink-way to measure it is to use the second hand of a<br>
when the second hand of a we are writing a progress of the second hand of a we are writing a program<br>
when the second hand drag a large file. like a quick time needs t way to measure it is to use the second hand of a watch and drag a large file, like a quick time watch and drag a large file, like a quick time movie, into the RAM disc. The maximum trans movie, into the RAM disc. The maximum transfer rate will not be achieved but it should be fer rate will not be achieved but it should he close. The main problem seems to be with drives close. The main problem seems to be with drives that were originally destined for the PC market.

V V U

*0*

4r4

 $0.51$ 

1.1 11101

*Acorn*

Rambles through Rambles through

r n

#### **Anyway on with this month's batch of questions.** Anyway on with this month's hitch of questions. **Daniel Laverick, North Yorkshire writes:** Daniel Limerick, North Yorkshire writes:

You may already know but there is a quite seri You may already know but there is a quite serious fault with most Acorn monitors - the power ous fault with most Acorn monitors - the power switch seems to be under-rated as the monitor seems to be a more inductive load than Acorn seems to he a more inductive load than Acorn first anticipated. A result of this is that the first anticipated. A result of this is that the switch will operate fora while, but the contacts switch will operate for a while, bolt the contacts

Is Acorn missing out on the Is Acorn missing out on the university market? A university market? A colleague has found out colleague has found out that Xemplar's remit that Xemplar's remit specifically excludes specifically excludes universities and other universities and other

educational establishments<br>will start to wear off, eventually crackle and will start to wear off, eventually crackle and then never turn on again. then never turn on again.

This is always when you are hallway This is always when you are halfway through a piece of work, go for a break, and through a piece of work, go for a break, and come back to a dead monitor. The one I had come back to a dead monitor. The one I had trouble with was an AKF50 on an ancient A4000. However, my old school had to tape all A4000. However, my old school had to tape all the switches on, after the monitors started the switches on, after the monitors started dropping off. Many replacement switches rated to as large a current as possible - are rated to as large a current as possihle - are relatively easy to install. relatively easy to install.

This will only apply if you turn your monitor on This will only apply if you turn your monitor on and off separately from the computer. Those and off separately from the computer. Those with' a monitor powered through the switch on with a monitor powered through the switch On the computer should be okay. the computer should be okay.

**Jonathan DavidAmery from Cambridge is having** Jonathan David Amery from Cambridge is having **a bit of botherfindingthe screen:** a bit of bother finding the screen;

We are writing a program (in BASIC) which needs to be able to read and write to screen needs to be able to read and write to screen memory directly (on a Rise PC with 1Mb memory directly (on a Risc PC with !Mb VRAM). However, none of us could remember VRAM). I however, none of us could remember where this is kept, I thought it was just below the 32Mb boundary but it gave an error when we tried that. we tried that. THints & tips<br>Manuscript Control of the Ass of the BASIC) which We are writing a program (in BASIC) which

The base of memory depends on the screen mode. To find out, use the OS\_ReadVduVariables vari To find out, use the OS\_ReadVduVariables variables call. Pass it two blocks one with the variable ables call. Pass it two blocks one with the variable numbers, terminated by -1 and the other to hold numbers, terminated by -I and the other to hold the answers. Then make this call and the answer is in this block. is in this block.

The variable number for the ScreenStart vari The variable number for the ScreenStart variable is 148. There is a program on this months disc that shows how to do it. disc that shows how to do it.

**Frank Kelly from Taunton is tired of walking up** Frank Kelly from Taunton is tired of walking up **and downstairs, he writes:** and downstairs, he writes:

Al home 1 have a Rise PC with 486 card Al home I have a Risc PC with 486 card upstairs, and a Pentium PC. downstairs. What I upstairs, and a Pentium PC downstairs. What I would like to do is to be able to transfer files would like to do is to be able to transfer files quickly from one to the other, and perhaps quickly from one to the other, and perhaps share items such as the printer, scanner and maybe even the PC's modem. Would it be at all possible to network the two computers cheaply possible to network the two computers cheaply with a couple of Ethernet cards and a piece of with a couple of Ethernet cards and a piece of coax? If so, this would mean that there would be no more running up and down the stairs be no more running up and down the stairs with floppy discs or heavy printers. with floppy discs or heavy printers.

I should be most grateful for any advice you I should be moist grateful for any advice you could offer on this matter. For example, which could otter on this matter. For example, which companies should I get in touch with? What companies should I get in touch with? What software and hardware do I need for each software and hardware do I need for each machine? Also, how come I've seen PC Ethernet cards selling for as low as £30, whereas the net cards selling for as low as E30, whereas the prices of Acorn network cards never seem to prices of Acorn network cards never seem to drop below **L100?** drop below E.100?

The best bet is to contact companies who sell Eth The best bet is to contact companies who sell Ethernet cards. I did a quick non-exhaustive check of two likely looking companies who advertise in ernet cards. I did a quick non-exhaustive check of Acorn User and came up with some solutions. two likely looking companies who advertise in

First off, the correct 10Base2 terminators are First off, the correct 10Base2 terminators are needed on both ends of the cable plus the correct needed On both ends of the cable plus the correct software at both ends. According to Beebug perhaps the simplest solution is to use the 486 card at the Acorn end and run **Windows for Work-**at the Acorn end allot mil Windows for WorkHints & tips

## Rambles through Rambles through *Acorn Wood* amples through<br>**COLLD on**

groups at both ends. Alternatively, use this at the PC end and OmniClient at the Acorn end. However the latter package does cost £249 +VAT. An ever the latter package does cost £249 +VAT. An alternative solution comescourtesyof Kimberley alternative solution comes courtesy of Kimberley Computers and that is to run **Arc Share** (£99 Computers and that is to run Arc Share (L99 +VAT) at the PC end and Aconi **Access** at the +VAT) at the PC end and *Acorn Access* at the<br>Acorn end. I am told that this last package comes<br>with Acorn's network card. with Acorn's network card.

As to the price difference between networking cards, it comes down to quantity and quality. cards, it comes down to quantity and quality. There are many "bargains" on PC hardware as There are many "hargains" on l'C hardware as the tail-ends of large Far East production runs are mopped up by fast buck merchants. With Acorn mopped up by fast buck merchants. With Acorn equipment you are probably paying a more real equipment you are probably paying a more realistic price.

**This next letter caused some amusement when it landed from Martin Wakefield in Taunton, not because of it's content you understand but** because of it's content you understand but **because he starts the letter Dear Mr. Wood, Til** because he starts the letter Dear Mr. Wood, I'll **havetochange the nameof this column:** have to change the mune of this column: istic price.<br>This next letter caused some amusement when it<br>landed from Martin Wakefield in Taunton, not

We use liyama Vision Master 17 monitors al We use liyania Vision Master 17 monitors at work and I am also very happy with the one attached to my PC at home. I recently had the attached to my PC at home. I recently had the opportunity to purchase another one at a opportunity to port base another one at a reduced price, and so I thought "1 could put il reduced price, and so I thought "I could put it on my A3000, and then I would be halfway to an upgrade to a more powerful Acorn at a later stage". So much for the theory. stage". So much for the theory.

Tocut a longstoryshort, 1managed to gel a To cut a long story short, I managed to get a picture in modes 18-21 and 25-28 hut a lot of picture in modes 18-21 and 25-28 but a lot of my software refused lo work al all, the monitor tny software refused to work al all, the monitor reported **no signal,** 1 lost count of the number reported no signal, I lost count of the number of times I hit F12 and typed:

#### WimpMode 27

onto a blank screen. None of the modes I used before — 127 157 357 36 — worked, even though there is nothing in the RISC OS 3 User Guide suggesting why this might he. I eventu Guide suggesting why this 'night be. I eventually stumbled across the words "See your ally stumbled across the words "See your supplier for information on the kinds of moni supplier for information on the kinds of monitor that you can use with the A3000 computer" in the **Plugs anil Sockets** section ol the Wei in the Plugs and Sockets section of the Welcome Guide, As 1 bought the machine come Guide, As I bought the machine Second-hand some years ago, this gets me second-hand some years ago. this gets me nowhere. Have you any ideas of what I might do next, other than upgrade from an A3000? onto a blank screen. None of the modes I used before — 127 157 357 36 — worked, even

Basically the problem with your monitor is that Basically the problem with your monitor is that it can't cope with all the different video sync fre-it can't cope with all the different video sync hequencies that your computer produces in differ quencies that your computer produces in different modes. However, it is possible to tell your ent modes. !however, it is possible to tell your computer to emulate these modes in a way with computer to emulate these modes in a way with which themonitor can cope. which themonitor can cope.

*\**

 $\bigoplus_{i=1}^n$ 

• \$

 $45$ 

1 fcr - Gr

pi

44.44

*\**

*\**

fr? • fp's 1‹.)

**126** 

rsA

f,rti•t,

What you need to do is type in: What you need to do is type in:

\*Configure monitortype 3

or 4 depending on whether it is a VGA (3) or an \*Configure monitortype 3or 4 depending on whether it is a VGA (3) or an SVGA (4). Then each time a program asks for, say, mode 15 the computer will do its best to match mode 15 the computer will do its best to match that resolution and colour depth with the limited capabilities of the monitor. This is sometimes capabilities of the monitor. This is sometimes known as a letterbox mode as often the screen is known as a letterbox mode as often the screen is wide and not too high. The same sort of thing, wide and not too high. The same sort of thing, but in a morelimited way, happens with the Rise-but in a more limited way, happens with the Risc PC when it has to display modes below 16.

There are many 'bargains' There are many 'bargains' on PC hardware as the on PC hardware as the tail-ends of large FarEast tail-ends of large Far East production runs are production runs are mopped up by fast buck mopped up by fast buck merchants. With Acorn merchants. With Acorn equipment you are equipment you are probably paying a more probably paying a more realistic price realistic price

#### **Next Martin continues:** Next Martin continues:

Another little project I have on the go is the Another little project I have on the go is the transfer ol a pile of text documents from my transfer of a pile of text documents from my old BBC B to the A3000. The fun item here is old BBC B to the A3000. The fun item here is<br>the Watford communications software. I had the serial port on the A3000 checked out, but the engineer couldn't find anything wrong, the engineer couldn't find anything wrong, and after trying other A3000's and other BBC B's, concluded it was the software. He didn't manage to find anyone al Watford who could manage to find anyone at Watford who could help. Noting the question from Philip I.udlam help. Noting the question from Philip Ludlam in the November issue of *Acorn User*, I thought youmight be interested in my findings. you might be interested in my findings.

The Watford kit comes with a lead, which I had to test with a multimeter and the pinout had to test with a multhotter and the pinout diagrams for both machines to find out which diagrams for both machines to find out which

way lo insert it into the BBC B. The software all way to insert it into the BBC B. The software all runs on the Archimedes and the first thing one runs on the Archimedes and the first thing one does is to transfer the "slave" program to the BBC and save it. It didn't transfer but hung the BBC and save it. It didn't transfer hut hung the A3000. 1 edited the \*FX3 command in the soft A3000. I edited the \*FX3 command in the software to output to both serial and screen ware to output to both serial and screen  $(*FX3,5)$  and saw that the A3000 was sending the first 255 characters and then hanging. the first 255 characters and then hanging.

I then went into command mode and tried typing the file using a variety of baud settings typing the file using a variety of baud settings —all this occurred over a number of weeks, in — all this occurred over it number of weeks, in case this makes me look like the expert I'm case this makes me look like the expert I'm not. I found that the 19.200baud option didn't not. 1 lound that the 19,200 hand option didn't work at all, exactlyas predicted by the BBC B's work at all, exactly as predicted by the BBC B's User Guide (it said it was "not guaranteed"). User Guide (it said it was "not guaranteed"), and then discovered that the 9.600 baud rate and then discovered that the 9,600 baud rate was a bit erratic, sometimes hanging and was a bit erratic, sometimes hanging and always corrupting the file being sent. But all always corrupting the file being sent. But all was happy at 4,800 baud and the transferred program ran on the BBC B. program ran on the BBC B.

1 then used the A3000 master and BBC II I then used the A3000 master and BBC B<br>slave programs to successfully transfer a file at 75 baud. The software should he able to run at 75 baud. The software should be able to run at higher rates but the BBC B steadfastly refuses to budge from 75 baud. I am now examining to budge front 75 baud. I am now examining the code of the BBC program to see what is the code of the BBC program to see what is going on. It should be just a matter of time now, and then it's on to the Family History now, and then it's on to the Family History database but that will be another story! database but that will he another story!

When I do eventually get all the files off the When I do eventually get all the files off the BBC. I have a vague thought that my son BBC. I have a vague thought that my son might be able to use it to control his model might be able to use it to control his model railway. Could you point me in the direction of railway. Could you point me in the direction of any suitable control units that might be available or any plans for a unit that I could build?

Thanks for the information on serial transfer, it's Thanks for the information on serial transfer, it's further complicated by the fact that the serial further complicated by the tact that the serial lead could be plugged in two ways round on the lead could be plugged in Iwo ways round on the old 8 bit models. old 8 bit models.

When the port sends some data and then When the port sends some data and then hangs, it is always a problem with the handshaking lines. It sounds like the master/ slave-ing lines. It sounds like the master/ slave program is using the V23 protocol which only program is using the V23 protocol which only allows a 75 baud back channel. allows a 75 baud back channel.

Model railway control is quite easy, I have Model railway control is quite easy, I have done many articles in the past about controlling done many articles in the past about controlling DC motors. Now I come to look it up the last one was in the April 92 issue of **Acorn Computing,** DC motors. Now I come to look it up the last one you can get a copy from my web site **Ajj** http://physics.mmu.ac.uk/Acorn/ *AU* was in the April 92 issue of *Acorn* Computing,

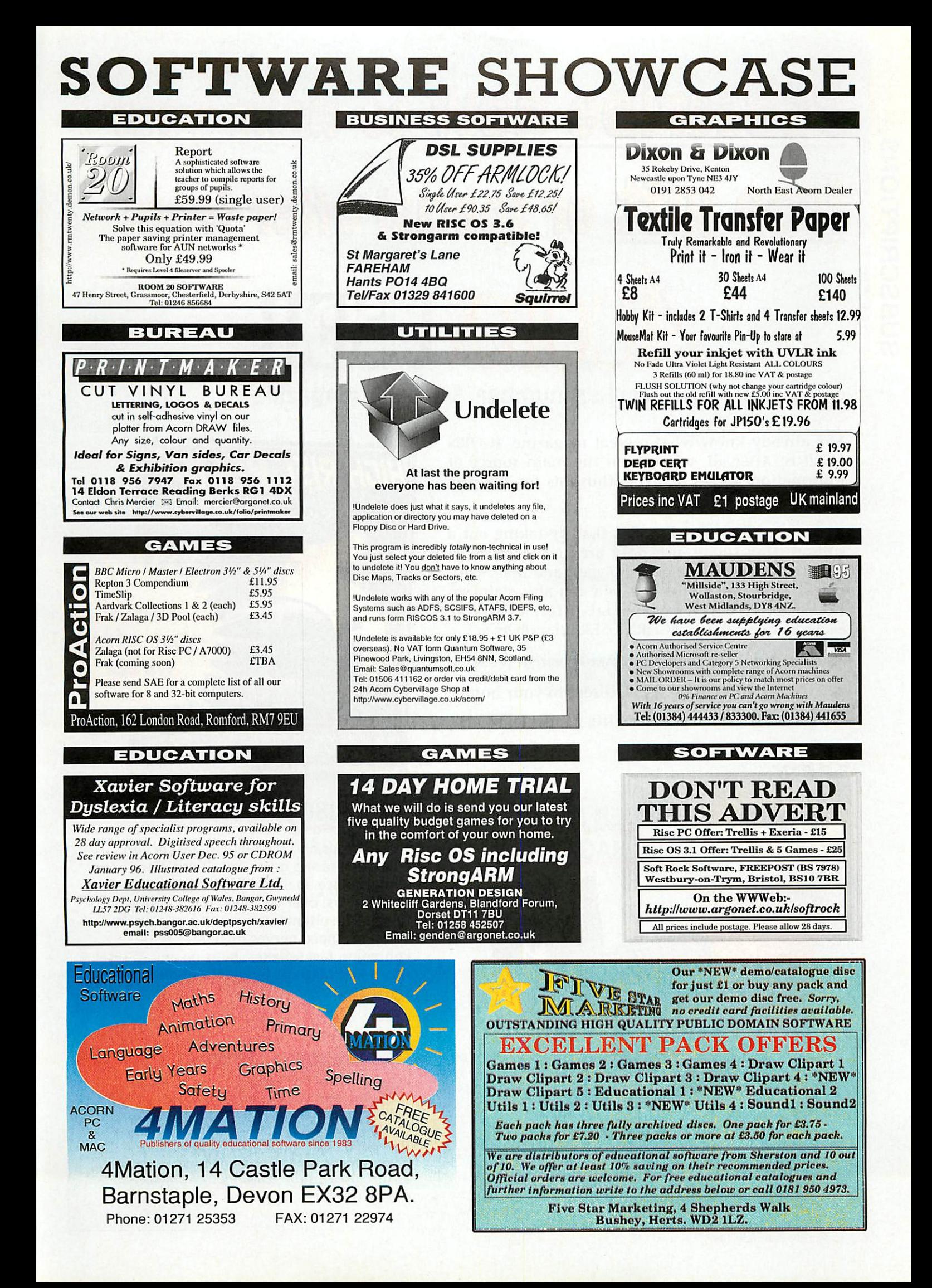

## **Subscribe now to claim** ree gift or special offer from **Jr' 1.0) 111111=.4** CORNUSER the world's number 1 Acorn magazine **the worlds number 1 Acorn magazine**

You already know what a great magazine ACORN You already know what a great magazine ACORN USER is. After all, we've been the main source of USER is. After all, we've been the main source of information for all Acorn enthusiasts for the past information for all Acorn enthusiasts for the past 13 years. 13 years.

What you might not know is that by taking out a What you might not know is that by taking out a subscription today, not only are you guaranteed subscription today, not only are you guaranteed never to miss an issue of the biggest and best Acorn never to miss an issue of the biggest and best Acorn magazine in the world, but you can also claim an magazine in the world, but you can also claim an excellent free gift or special offer, available excellent free gift or special offer, available exclusively to all new ACORN USER subscribers. exclusively to all new ACORN USER subscribers.

#### **As an Acorn Usersubscriber you'll benefit from: As an Acorn User subscriber you'll benefit from:**

- **•** Free delivery, every issue, direct to your home
- One of our amazing free gifts or special offers One of our amazing free gifts or special offers

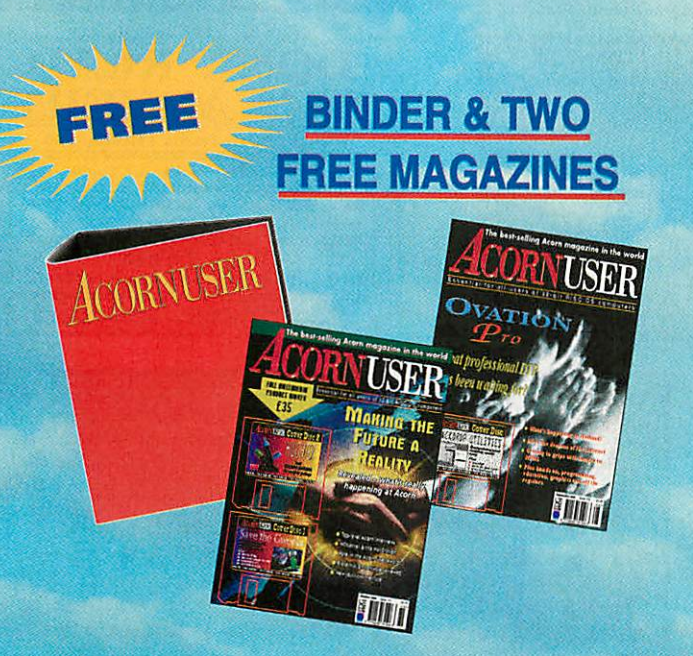

*Exclusive to Acorn User this binder will hold up to 13 issues of your favourite* **Exclusive to Acorn User this binder willhold up to 13 issues of your favourite** *magazine. PLUS receive an extra two* **magazine. PLUS receive an extra two** *magazines absolutely FREE!* **magazines absolutely FREE!**

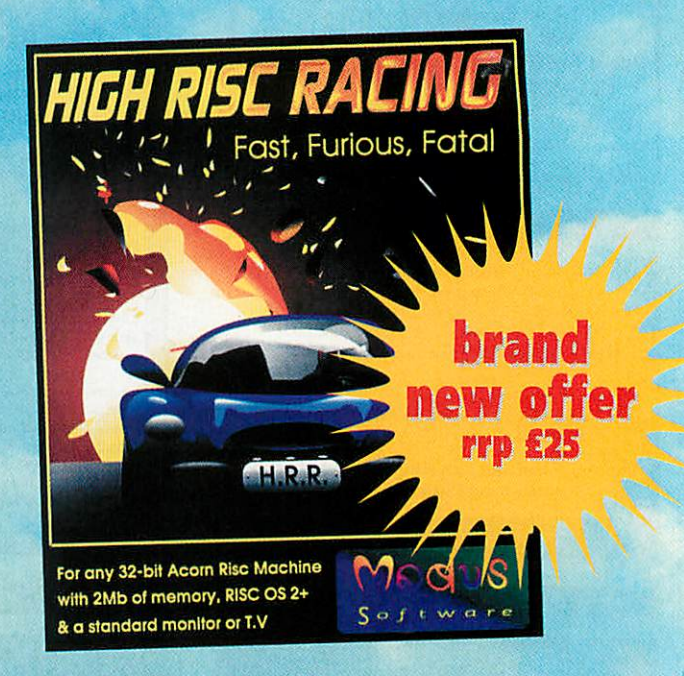

## HIGH RISC RACING **HIGH RISC RACING**

Fast, Furious and fatal its THEfast action, **Fast, Furious and fatal its THE fast action,** plan-view racing game for all dedicated plan-view racing game for all dedicated gamers. Race against 9 of the toughest garners. Race against 9 of the toughest competitors, over 40 levels and 20 tracks, competitors, over 40 levels and 20 tracks, to gain the ultimate prize of Champion. To to gain the ultimate prize of Champion. To win you'll need nerves of steel and win you'll need nerves of steel and lightening fast reflexes. Runs on any 32-bit lightening fast reflexes. Runs on any 32-bit Acorn Risc Machine with 2Mb of memory<br>and RISC OS 2+. and RISC OS 2+.

#### *SUBSCRIBING HAS NEVER BEEN EASIER* **SUBSCRIBING HAS NEVER BEEN EASIER**

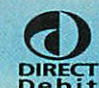

^|^v **Why not makeyour subscription 1 even easier and subscribe by direct** B'eb^t **debit,spreading the cost ofyour** DiRECT debit, spreading the cost of your **Debit subscription over quarterly hassle-**subscription over quarterly hassle-

**free payments. What's more, you need** free payments. What's more, you need **never worry about missing an issue again,** never worry about missing an issue again, **as the subscription continues until you** as the subscription continues until you **decide to cancel.** decide to cancel.

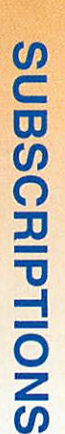

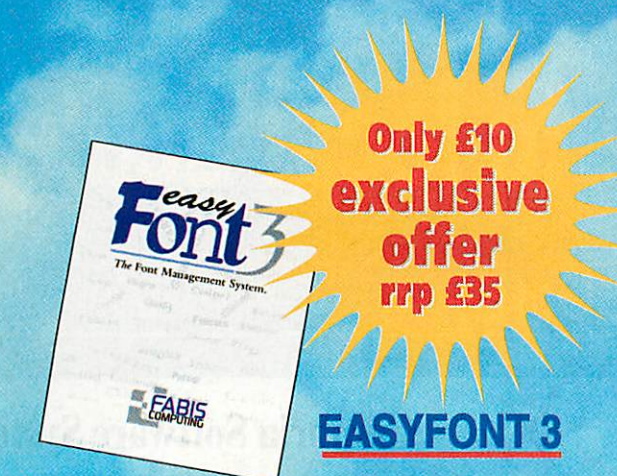

Gives flexible control over your fonts; **Gives flexible control over your fonts;** WYSIWYG display window; up to 40% **WYSIWYG display window; up to 40%** space saving on your hard drive; **space saving on your hard drive;**specifically designed Font Filing System specifically designed Font Filing System giving maximum power and flexibility; giving maximum power and flexibility; the ability to create countless new styles the ability to create countless new styles quickly and easily; and the elimination of quickly and easily; and the elimination of the dreaded 'Font not found ' errors. the dreaded 'Font not found 'errors.

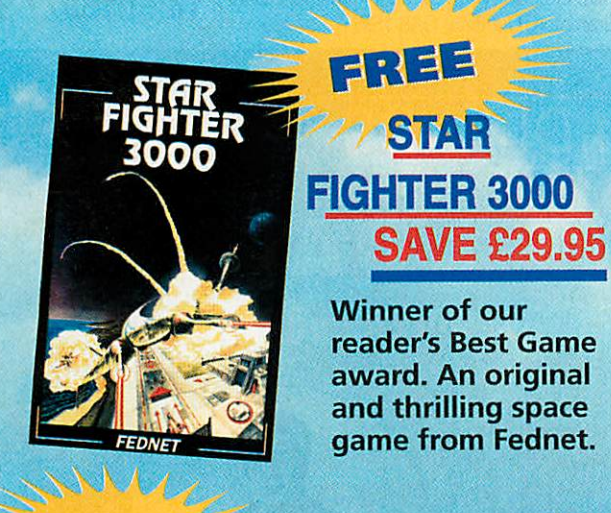

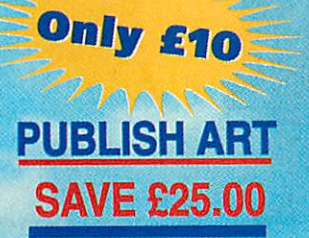

The ultimate DTP discs (delete as appropriate) resource -1500 original resource -1500 original designs, a massive 13Mb - for perfect DTP

## **Subscription Hotline numbers**

Publis

*0151* -357 *1275 Postcode Te,* **0151-357 1215** *Fax:* **Fax: 0151-357 2813**<br>Email: Now send your completed form and payment to Acorn User, **Tel: 0151-357 2813 Email:**

## Yes! I will subscribe **Yes! I will subscribe..**

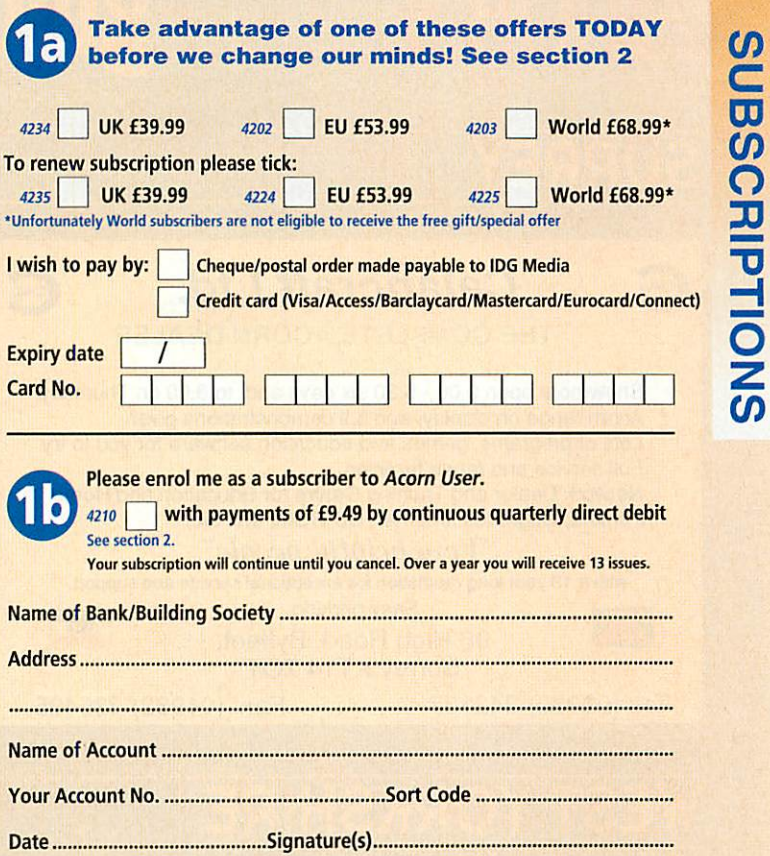

Your instructions to the bank/building society: | | Originator's ID No. 851412 Your instructions to the bank/building society: [Originator's ID No. 851412]<br>I instruct you to pay direct debits from my account at the request of IDG Media. The amounts are variable and may be debited on various dates. No acknowledgement amounts are variable and may be debited on various dates. No acknowledgement required. I understand that IDG Media may change the amounts and dates only after required. I understand that IDO Media may change the amounts and dates only after giving me prior notice. I will inform the bank/building society in writing if I wish to cancel this instruction. I understand that if any direct debit is paid which breaks the terms of the instruction, the bank/ building society will make a refund. Bank/building society may instruction, the bank/ building society will make a refund. Bank/building society may decline to accept instructions to pay direct debit from some types of accounts. instruct you to pay direct debits from my account at the request of IDG Media. The

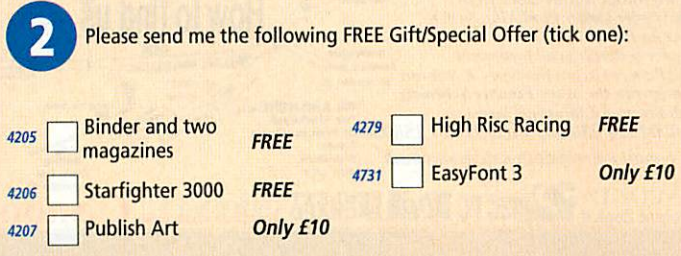

For the gift pack please specify whether you require High or Low density discs (delete as appropriate)

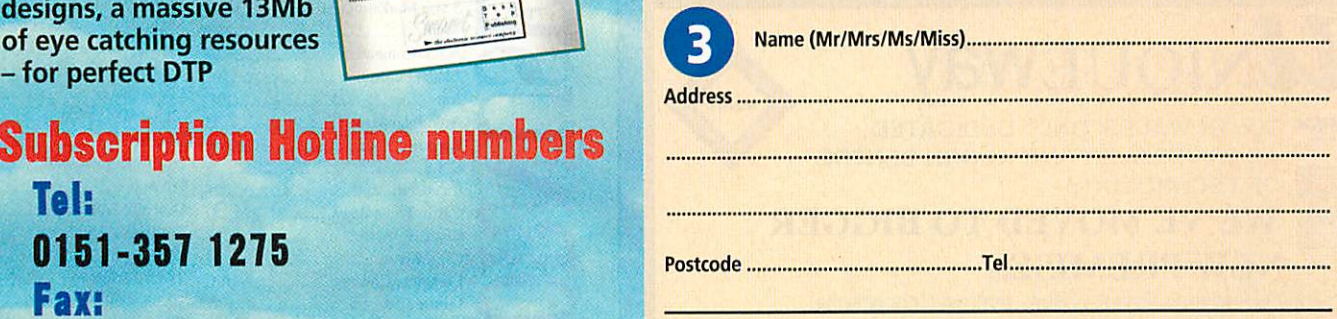

1275. Please state if credit card billing address is different from the database@dbdirect.demon.co.uk delivery address. Photocopies or handwritten versions of the above informa tion are acceptable. tion are acceptable. Now send your completed form and payment to Acorn User, delivery address. Photocopies or handwritten versions of the above informa-

# *• uide to local dealers*

## URREY

# S **CaIancraft Ltd. &** *THE COMPLETE ACORN DEALER* THE COMPLETE ACORN DEALER **Calancraft Ltd.**<br>
THE COMPLETE ACORN DEALER<br>
Showroom open 9.00 - 5.30 six days and to 8.00 on Thursday.<br>
Acorn range on display, and full demonstrations given.<br>
Lots of programs, games and education software for you to t

- 
- Showroom open 9.00 5.30 six days and to 8.00 on Thursday. Showroom open 9.00 5.30 six days and to 8.00 on Thursday. • Acorn range on display, and full demonstrations given. Acorn range on display, and full demonstrations given.
- Lots of programs, games and education software for you to try. Lots of programs games and education software for you to try.
- Fullservice and repair facilities. Full service and repair facilities.
- · Network Dealer and Training Centre for Education and Home.<br>· Printers, Upgrades, Internet, CD ROM, etc. etc.

Printers, Upgrades, Internet, CD ROM, etc. etc. **'Veiyhelpful people"** -1/e)q help' 111 pecpte"

*with a 13 year long reputation for exceptional service and support.* with a 13 year long reputation for exceptional service and support *fljrr-r-g Easy parking.* **mmmm** Easy parking.

96 High Road, Byfleet, 96 High Road, Byfleet,<br>Surrey KT14 7QT

### Tel: (01932) 342137 Fax: (01932) 336435

**WISA** 

## *WEST YORKSHIRE* **WEST YORKSHIRE**

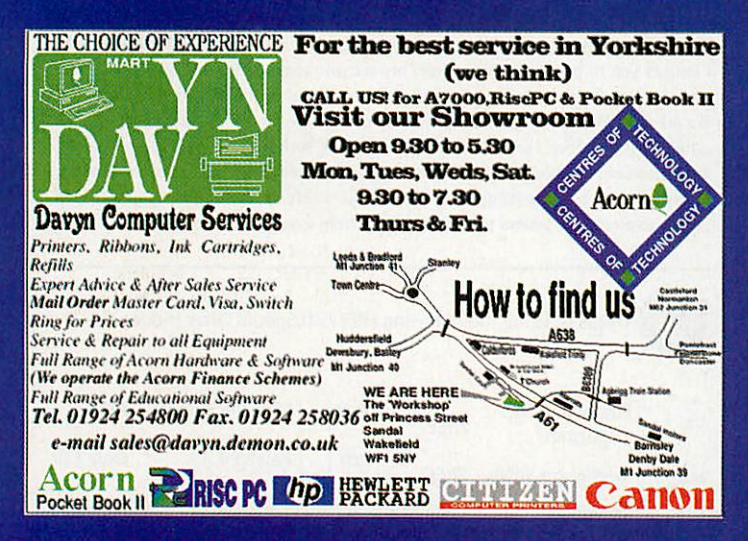

## *SOUTH WALES* **SOUTH WALES**

.<br>Aliere as

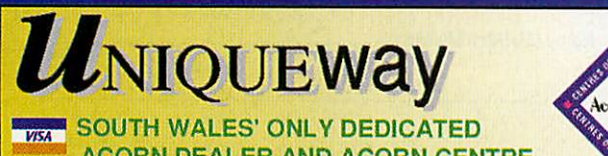

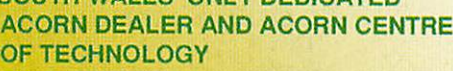

#### WE'VE MOVED TO BIGGER **WE'VE MOVED TO BIGGER** NEW PREMISES **NEW PREMISES**

Technical Support - Repairs - Hire - Internet Connections Low cost finance available on all systems.

*3 Clarendon Road, Cyncoed, Cardiff CF3 7JD* 3 Clarendon Road, Cyneoed, Cardiff CF3 7.1D *Tel 01222-464020 Fax 01222-463325* Tel 01222-464020 Fax 01222-463325http:Ilw 4' W. uniqueway.co.uk **http://www.***unique***way.co.***uk* PLEASE NOTE OUR NEW ADDRESS AND PHONE NUMBER FROM 1st MAY 1996

## *CUMBRIA*

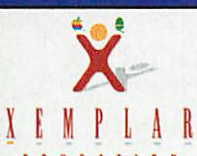

### Cumbria Software Systems Cumbria Software Systems

Specialist Acorn Dealer A Specialist Acorn Dealer

Rise PC700, A7000 **Risc PC700, A7000**Sales, Repairs, Software, Peripherals Sales, Repairs, Software, Peripherals

**Network design and installation Network design and installation Ethernet, Nexus ATM, Multi-platform networks Ethernet, Nexus ATM, Multi-platform networks**

#### Semerc Authorised Dealer Sennerc Authorised Dealer

CSS Ltd., Unit 3A, Townfoot Industrial Estate **Tel: 016977 3779** USS Ltd., Unit 3A, Townfoot Industrial Estate Tel: 016977 3779<br>Brampton, Cumbria, CA8 1SW

## *MIDLANDS AND OXFORD* **MIDLANDS AND OXFORD**

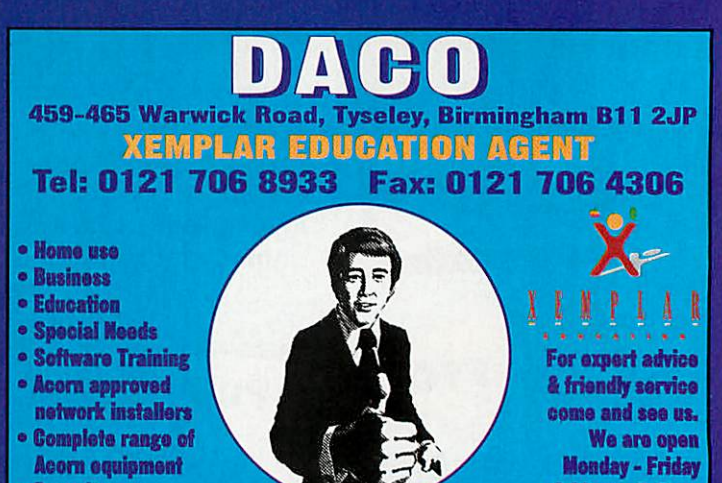

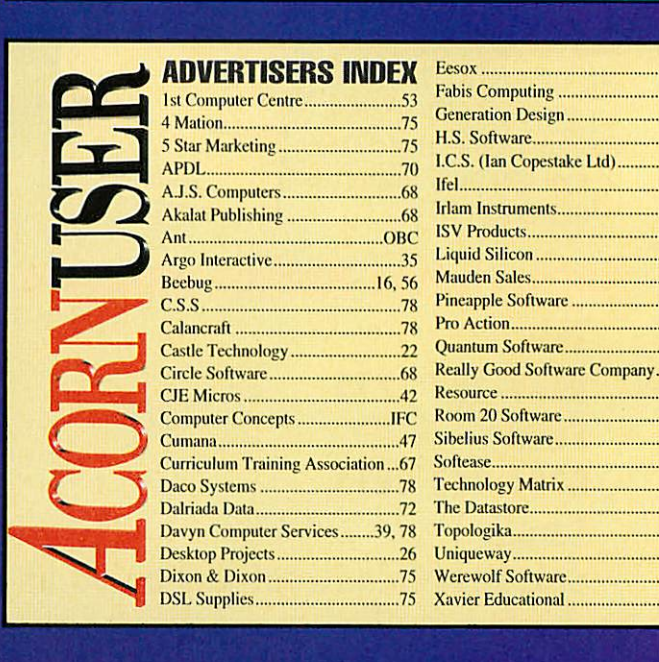

*Consultanoy* **Consultancy**

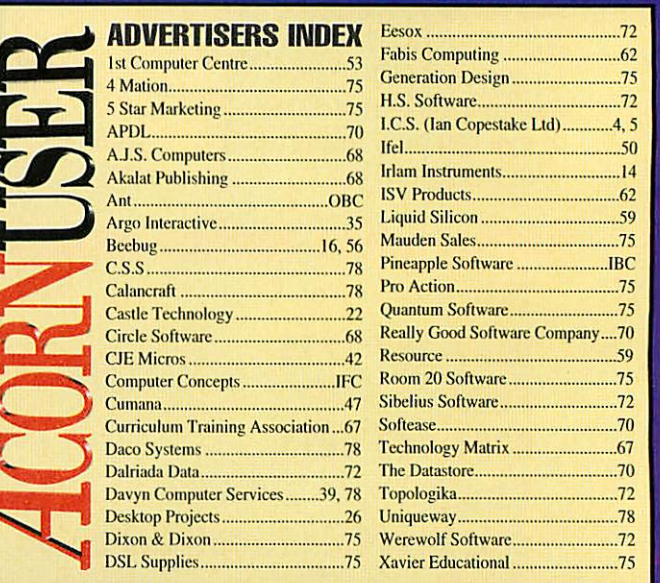

*9JXhra - 5.30pm* **MitalthP4' m**

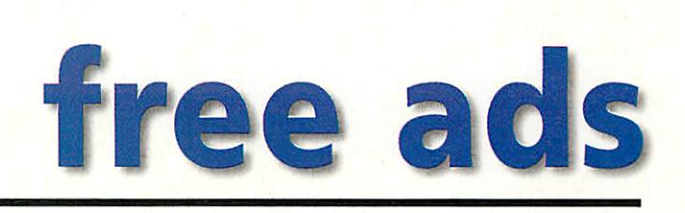

• For Sale: S-Basc2 Developer plus pack, hardly used, unwanted gift, £80. • For Sale: S-Base2 Developer plus<br>pack, hardly used, unwanted gift, £80.<br>Tel: (01353) 664219 after 6pm or<br>weekends, ask for Andrew. weekends, ask for Andrew.

• Acorn A3010, 2Mb, CD-ROM drive. • Acorn A3010, 2Mb, CD-ROM drive,<br>Dot matrix printer, Word processing<br>package and games. 25 AU mags and package and games. 25 AU mags and discs, with original boxes. £260. Tel: discs, with original boxes. E260. Tel: (01305) 852984 (Dorset).

• Archimedes A410, 4Mb RAM, 20Mb HD, ARM3, RISC OS 3.1, Acorn colour monitor, keyboard, Acorn colour monitor, keyboard,<br>mouse, manuals, 15 games, ABC BASIC compiler. Deskcdit. £250 ono. BASIC compiler, Deskedit. E250 ono. Tel: (01734) 890871 (Wokingham). • Archimedes A410, 4Mb RAM, 20Mb HD, ARM3, RISC OS 3.1,

Tel: (01734) 890871 (Wokingham).<br>• A410/1, 4Mb RAM, ARM3, 105Mb IDE-HD, colour monitor, second disc IDE-11D, colour monitor, second disc drive, colour printer, RISC OS 3.1, manuals, software. VGC. £400 ono. Tel: 0181-530 2770. drive, colour printer, RISC OS 3.1, manuals, software. VGC. E400 ono.Tel: 0181-530 2770.

• PRES monitor, plinth A3K2 for the • PRES monitor, plinth A3K2 for the<br>A3000, with buffer board, two drives (3.5 and 5.25 in) and system housing. £55. Tel: (01923) 824063 (Middlesex). (3.5 and 5.25 in) and system housing.E55. Tel: (01923) 824063 (Middlesex). • A3000, RISC OS  $3.1$ , second  $3.5$  and 5.25 drives, 2 meg PRES housing mon 5.25 drives, 2 meg PRES housing monitor, lots of software. Impression Style, itor, lots of software, Impression Style, Artworks, etc. All for £200 ovno. Tel: (01495) 229173.

• A410/1, RISC OS 3.1, 2Mb, 20Mb ArtWorks, etc. All for £200 ovno. Tel:<br>• A410/1, RISC OS 3.1, 2Mb, 20Mb<br>• A410/1, RISC OS 3.1, 2Mb, 20Mb<br>HDD, Acorn monitor, manuals, various<br>software, PC Emulator, Panasonic dotsoftware, PC Emulator, Panasonic dotmatrix b/w printer, Z300. Tel: (01420) matrix b/w printer. Z300. Tel: (01420) 561885 (Hants).

• A400, 4Mb RAM, 40Mb HD, Eizo 561885 (Hants).• A400, 4Mh RAM, 40Mb HD, Eizo 9060S monitor, ARM3, RISC OS 3, Wordz, PipeDream4, SBasc2, some 9060S monitor, ARM3, RISC OS 3,<br>Wordz, PipeDream4, SBase2, some<br>games. £300. Tel: 0181-289 5732. games. **£300.** Tel: 0181-289 5732.

• A4I0, 2Mb RAM, RISC OS 3.1, colour. All manuals. Software. Games. • A410, 2Nlb RAM, RISC OS 3.1,colour. All manuals. Software. Games. Very good condition and working order. Very good condition and working order. £ 165 ovno. Tel: (01308) 427018 (Dorset). E165 ovno. Tel: MI308)427018 (Dorset). • Free! 5.25 inch disc drive interface • Free! 5.25 inch disc drive interface for A3000. Arc DFS. Both unused. Tel: for A3000. Arc DFS. Both unused. Tel:(015395) 32657. (015395) 32657.

• Risc PC 586-100 card, as new.  $£250$ ono. Phone 0181-473 0422. Ask for ono. Phone 0181-473 0422. Ask for Gary or leave message. Gary or leave message.

• A5000, 4Mb RAM, 40Mb HD, • A5000, 4Mb RAM, 40Mb HD,<br>LCurve, Aco<mark>rn</mark> monitor, Bubble jet printer, games including Virtual Golf, printer, games including Virtual Golf. Saloon Cars, Cybcrchess, Chopper Saloon Cars, Cyberchess, Chopper Force, Chocks Away, Desktop C. Force. Chocks Away, Desktop C. Hardly used. £600. Tel: (01733)719539. Hardly used. E600. Tel: (01733)719539.

• Wanted: A4 laptop, preferably 4Mb RAM, 80Mb hard disc. Tel: (01279) 652858. 652858. • Wanted: A4 laptop, preferably 4Mb RAM, 80Mh hard disc. Tel: ((11279)

• A5000, 4Mb, 420Mb HD, Aleph-I, • A5000, 4Mb, 420Mb HD, Aleph-1,<br>486DX50 card with 8Mb SIMM. SCSI card, midi-sampler, hand scanner, AKF52 monitor, software. £1000 ono. card. midi-sampler, hand scanner,AKF52 monitor. software. [1000 Ono. Call Mark on (01892) 863341. Call Mark on 1018921 863341.

• Acorn AKF60 monitor, unused, pur chased in error, £300. Also Phillips 8833 colour monitor. £55. Tel: (01737) 823519 (E Surrey). 823519 (E Surrey).<br>• Acorn A5000. c/w AKF50 m/s moni-• Acorn AKE60 monitor, unused. purchased in error, £300. Also Phillips<br>8833 colour monitor, £55. Tel: (01737)

tor. 4Mb RAM, 120Mb IID. Much tor. 4Mb RAM. 120Mb HD. Much software and magazine discs. Boxed. As new. £700 ono. Tel: Worthing software and magazine discs. Boxed.As new. E700 ono. Tel: Worthing (01903)690031. (01903) 690031.

• PC DX4-100, 850Mb HD, 16Mb • PC DX4-100, 850N1b HD, 16Mb RAM, 14in colour monitor, CD-ROM RAM, 14in colour monitor, CD-ROM<br>drive, 16-bit sound card, keyboard, mouse, speakers, joystick, software galore inc Win95, £850. Tel: (01457) mouse, speakers, joystick, softwaregalore inc Win95, E850. Tel: (01457) 861927. 861927.

• Acorn A30I0, 4Mb RAM, 120Mb • Acorn A3010, 4Mb RAM, 120Mb<br>Hard drive, 14 inch mono monitor, dust cover, very good condition. £350. Tel: 0385 745334 (mobile). dust cover, very good condition. £350.

• A3000, 4Mb RAM, RISC OS 3.1, Educational software, Phillips moni tor. Star NX-1000 printer, all hardly tor, Star NX-1000 printer, all hardly u.scd, £250. Tel: Sevcnoaks (01732) used, E250. Tel: Sevenoaks (01732) 761575. 761575. Tel: 0385 745334 (mobile).<br>• A3000, 4Mb RAM, RISC OS 3.1,<br>Educational software, Phillips moni-

• A3010. 4Mb RAM, 80Mb external • A3010, 4Mh RAM. 80Mb external hard disc, Cumana Parallel CD-ROM with sound mixer, lots of discs, books and with sound mixer, lots of discs. books and mags. £350. Tel: (01908) 233008 (eve).

mags. £350. Tel: (01908) 233008 (eve).<br>• A3010, 4Mb with 60Mb hard disc on ultimate interface, AK52 monitor with ultimate interface. AK52 monitor with Schema, 1st Word etc. £350. Parallel Schema, 1st Word etc. L350. Parallel CD-ROM, £80. Phone: Tony (01925) CD-ROM, E80. Phone: Tony (01925) 264223. 264223.

• Acorn 3010, 4Mb RAM. 40Mb • Acorn 3010, 4Mb RAM, 40Mb H/drive, monitor, virus killer, games 11/drive, monitor, virus killer, games plus other software, microspeakers, plus other software, microspeakers, Turbo driver for Canon printer. £300. Turbo driver for Canon printer. L300. Tel: (01484) 843393. Tel: (01484)843393.

• Swap IBM PS/2 for A30x0, 2Mb RISC OS 3.1. Tel: Martin (01709) • Swap IBM PS/2 for A30x0, 2Mb, RISC OS 3.1. Tel: Martin (01709) 817648. 817648.

• RPC710, 25Mb, IGb HD, SX33, 16 • RPC710, 25Mb, 1Gb HD, SX33, 16<br>bit sound, SCSI, 4xCD, Scanlight,<br>Eagle M2, Eidoscope, Publisher, Eagle M2, Eidoscope, Publisher, ArtWorks, Photodesk, 14.4k modem, ArtWorks. Photodesk. 14.4k modem, may split, £1650 ono. Tel: 0181-650 may split. L1650 ono. Tel: 0181-650 4679 (eves). 4679 (eves).

• A3000, Acorn 2 Meg computer, • A3000, Acorn 2 Meg computer, £130. Manuals, keyboard, 14in NEC Multisync colour monitor, £90. Tel: Ntultisync colour monitor, E90. Tel: Roy on 0181-967 3048 (North Roy on 0181-967 3048 (North London). London).

• Cumana Oscar dual speed CD-ROM. Parallel port. Complete with manuals Parallel port. Complete with manuals and cables. £100. Tel: Southampton (01703)847086. (01703) 847086.

• A30x0, 120Mb HD, £80. A3010 computer without RISC OS chips, £50. computer without RISC OS chips, E50. A3010, l-2Mb, £20. Flashback, Gods, A3010, I-2Mb, E20. Flashback, Gods, £10 each. Tel: Robert on (01229) 774350 after 6pm. 774350 after (pm.

• Archimedes A5000 with Learning • Archimedes A5000 with Learning Curve, 40Mb Hard Drive, 4Mb Curve, 40Mb Hard Drive, 4Mb RAM, lots of software, plus RAM, lots of software, plus<br>lessons/advice if required. £595. Tel: (01963)362143. (01963) 362143. lessons/advice if required. £595. Tel:

• Acorn computer, 2Mb, 3 years old. £1200 when new. Printer, games, E1200 when new. Printer, games, applications, boxes and manuals applications, boxes and manuals included. £400 ono. Phone (01223) included. E400 ono. Phone (01223) 880323 after 5pm (Cambridge).

• For sale: 2x8Mb SIMMS tested in 880323 after 5prn (Cambridge). • For sale: 2x8Mh SIMMS tested in Rise PC, £25 each. 1Mb VRAM for Risc PC, £25 each. 1Mb VRAM for<br>RiscPC, £30. 340Mb IDE hard disc for RPC, £50 Contact Neil on 0385 935497 or e-mail: noil.spellings RPC, £51) Contact Neil on 0385935497 or e-mail: neil.spellings @argonet.co.uk

• Easy C from Rise Developments, • Easy C from Rise Developments, £25. Tel: (01253) 853835. E25. Tel: (01253) 853835.

• GAMES! Flight Sim Toolkit £15. • GAMES! Flight Sim Toolkit £15. Populous, Speedball II, SWIV, Loopz, Gods, Serpents, all £6. All games vgc, boxed, as new. Phone Dave (01752) Gods, Serpents, all Lo. All games vgc, boxed, as new. Phone Dave (01752) 253327.

• Games for sale! High Risc Racing, Zool, Gods, Cannon Fodder, Zool, Gods, Cannon Fodder,<br>Heimdall,£10 each.Will post.Phone Barnaby on (01489) 894521. Also Barnaby on (01489) 894521. Also Morpheus, £10. Morpheus, LIO.

• Wanted: 5.25in disc drive, printer • Wanted: 5.25in disc drive, printer driver software, dot matrix printer for driver software, dot matrix printer for<br>BBC B. Tel: 0181-504 1159.

• A5000 Learning Curve, 4Mb RAM, • A5000 Learning Curve, 4Mb RAM, 420Mb + 80Mb Hard disc, AKF50 420Mb + 80Mb Hard disc. AKE50 monitor, 24-bit real-time colour digitis-monitor, 24-bit real-time colour digitiser, sound sampler LC10 colour printer. RISC OS 3 PRM's, Easy C, PC emulator + plenty more software, ClipArl, tor + plenty more software, ClipArt, PD, games, music, graphics, fonts, PD, games, music, graphics, fonts, Epson Stylus printer with latest Turb Epson Stylus printer with latest Turb driver v4.ll. Tel: 0181-498 9747 driver v4.I I. Tel: 0181-498 9747 (evenings). (evenings).

• Archimedes 420 with b&w laser printer. Epson EPL7I00. RISC OS 3. printer. Epson EPL7100. RISC OS 3. Impression, 1st Word + few games. Impression, 1st Word + few games. Offers invited. Tel: (01484) 531856 Offers invited. Tel: (01484) 531856 after 4pm. after 4pm.

• A3010, 2Mbit Action pack with software. Under 2 years old, with box and instructions. VGC, £180. Tel: (01923) 775395 (Watford). 775395 (Watford). ware. Under 2 years old, with box and<br>instructions. VGC, £180. Tel: (01923)

• Rise PC. ARM7I0, CD, 12Mb. 1Mb Video RAM. sound card. RISC OS 3.6. 520Mb IID. Impression Style. Turbo 520N1b 11D, Impression Style, Turbo printer drivers. £875 ono. Tel: Bolton printer drivers, E875 ono. Tel: Bolton (01204) 841459. • Risc PC, ARM710, CD, 12Mb, 1Mb Video RAM, sound card, RISC OS 3.6,

• For sale: Chopper Force, Birds of • For sale: Chopper Force, Birds of War, Speedball 2, Populous, Sim City, War, Speedball 2. Populous, Sim City, Apocalypse. Swaps considered. Apocalypse. Swaps considered. Wanted: Dune II, Dreadnought - good Wanted: Dune II, Dreadnought - good condition. Phone Michael (01923) condition. Phone Michael (01923) 243658 evenings. 243658 evenings.

• Canon BJ-230 Bubblejet printer, bought late '95, little used, £250 (was £399) incl accessories. Will deliver in E399) inel accessories. Will deliver in S. Wales area. Tel: (01792) 865197. S. Wales area. Tel: (01792) 865197. • Canon BJ-230 Bubblejet printer, bought late '95, little used. E250 (was

• Archimedes A4I0/I, 35MHz, • Archimedes A410/1, 35MHz, ARM3, RISC OS 3.1 1, 4Mb RAM. ARM3. RISC OS 3.11, 4Mb RAM. 210Mb IDE hard disc, colour multi 2I0Mb IDE hard disc, colour multisync monitor + extras. £300 ono. Tel: sync monitor + extras. £318) ono. Tel: (01329)282277. (01329) 282277.

• Wanted: Hand held scanner for • Wanted: Iland held scanner for Acorn A3000, will pay £30-£40 if all Acorn A3000, will pay L30-E40 if all included. Does not have to be colour. included. Does not have to be colour. Phone after 4pm (01484) 841687. Phone after 4pm (014841 841687.

• Rise PC600, 8Mb DRAM, 1Mb VRAM, AKF60, 420Mb HD, 486SX card, CD-ROM. Cumana SCSI 2. 2 card, CD-ROM, Cumana SCSI 2. 2 slice, Style, MovieFS,  $+$  games. £1000 ono (p&p inc). Tel: Paul (01705) ono (p&p inc.). Tel: Paul (01705) 423192. 423192. • Risc PC600, 8Mb DRAM, 1Mb VRAM, AKF60, 420Mh HD, 486SX

• A3000, colour monitor, 4Mb, RISC • A3000, colour monitor, 4Mb, RISC OS 3, DOS, colour printer. Learning OS 3, DOS. colour printer, Learning Curve package, manuals, educational Curve package, manuals, educational and games software. £325 ono. Tel: and games software. **£325** ono. Tel:<br>(01580) 754972 Kent.

• A3 10. 4Mb RAM, RGB monitor. • A310, 4Mb RAM. RGB monitor, ARM3. RISC OS 3.1, Backplane, SCSI ARM3. RISC OS 3.1, Backplane, SCSI interface, 100Mb disc, MEMCIA, PC emulator. £375 ono. Tel: 0117-986 emulator. 1.375 ono. Tel: 0117-986 4671. 4671.

• Acorn A30I0 2MEG, 64MEG hard • Acorn A3010 2MEG, 64MEG hard drive, lots of software and magazines. drive, lots of software and magazines. £275 inclusive. Tel: Yeovil (01935) £275 inclusive. Tel: Yeovil (01935) 25974. 25974.

• Swap A3000 HCCS multipodule sys • Swap A3000 HCCS multipodule system for  $A3010$  version or sell for £65 Tel: (01935) 25974. Tel: (01935)25974.

• Amstrad NCI00 notepad computer • Amstrad NC100 notepad computer with BBC Basic built in. £65 Tel: with BBC Basic built in. E65 Tel: (01935)25974. (01935)25974.

• A5000, 2Mb, 40Mb HDD, AKFI7 • A5000, 2Mb, 40Mb ODD, AKEI7 colour monitor, PipcDream 4, Eureka, EasiWriter, PC Emulator, DataPower, colour monitor. PipeDream 4, Eureka, Easi Writer, PC Emulator, DataPower, DOS 6.0. All boxed and manuals. DOS 6.0. All boxed and manuals. £350. Tel: (01254) 771427 E350. Tel: (01254) 771427 (Blackburn). (Blackburn).

• A30I0, 2Mbit Action Pack with soft • A3010, 2Mbit Action Pack with software. Under 2 years old, with box and<br>instructions, VGC. £180. Tel: (01923) 775395 (Watford). 775395 (Watford).

• A4 Portable 4MB + 40Mb Hard disc, • A4 Portable 4MB + 40Mb Hard disc, £749 o.n.o. A540 8MB + 250Mb Hard E749 o.n.o. A540 8MI1 + 250Mb Hard Disc + Acorn SCSI Card + Monitor + Disc + Acorn SCSI Card + Monitor + Acorn  $C + DDE +$  lots of software. £799 o.n.o. ARVIS Videograhics card inc. Gcnlock/16 bit framestore/digitiser/overlay/chromakey etc. £299 o.n.o. er/overlay/chromakey etc. E299 o.n.o. Tel: Stuart on (01792) 204519. Tel: Stuart on ((11792) 204519. Acorn C + DDE + lots of software, 11799 o.n.o. ARVIS Videogmhies card nc. Genlock/16 bit framestore/ digitis-

• Acorn Archimedes 310 with Acorn • Acorn Archimedes 310 with Acorn colour monitor + keyboard + colour monitor + keyboard + Mannesman Tally printer, £100 ono.<br>Tel: (01706) 218042 (Blackburn area). • Acorn SX86 Rise PC card, 100MHz • Acorn SX86 Rise PC card, 100MHz for sale, £250 ono. Tel: Gary 0181-473 for sale, £250 ono. Tel: Gary 0181-473<br>0422.

### *Acorn User Free Ads Service* **Acorn User Free Ads Service**

Why not take advantage of our free reader ad service? Fill in your details on this coupon (25 words maximum, one word per box below) and send it to Free Ads, Acorn User, IDG Media Ltd, Media House, Adlington Park, Macclesfield SK10 4NP. Only one ad per reader, please. Although we try to publish every ad we receive, we can make no guarantees; publication is entirely dependent on space and time constraints. We may also publish free ads on the cover disc if magazine space is short. Please fill in your name and telephone number below: these will not be published, but they enable us to contact you in case of any queries.

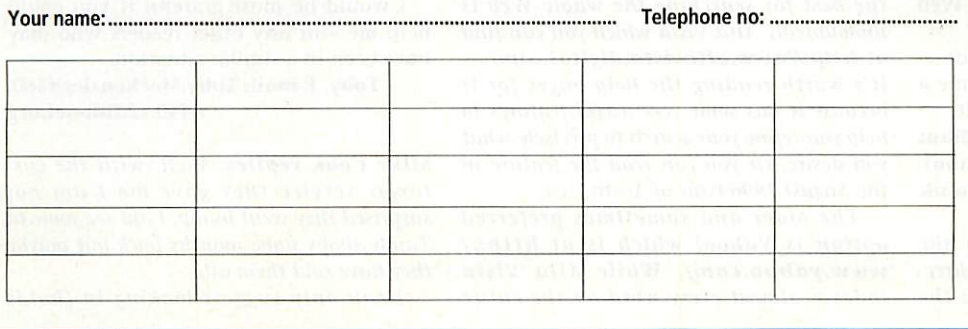

#### Write to Acorn User, Media House, Adlington Park, Macclesfield, SK10 4NP. E-mail: auletters@idg.co.uk

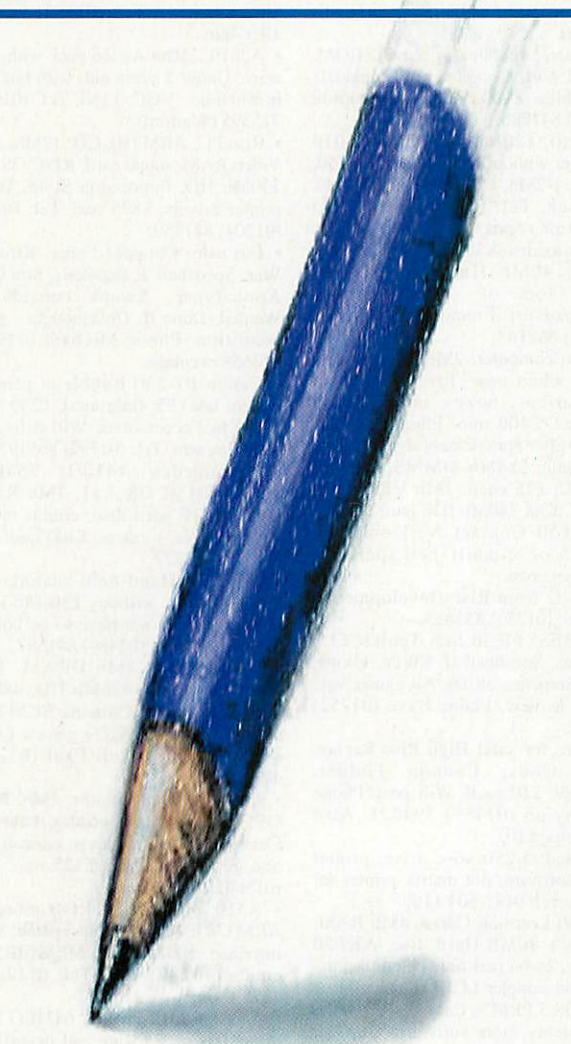

**(accessible) Web, Yahoo! uses categories so** (accessible) Web, Yahoo! uses categories so **you can search specific areas or simply** you can search specific areas or simply **work down their tree ofsub-categories until** work down their tree of sub-categories until **you get what you want.** ymt get what you want.

**To find link pages on a particular sub** To find link pages on a particular sub**ject, such as Acorn games, you could try an** ject, such as Acorn games, you could try an **Alta Vista search such as:** Alta Vista search such as:

+Acorn +games +links url:uk +Acorn +games +links url:uk

**which searches for Web pages that must con** which searches for Web pages that must con**tain the words "Acorn" (with a capital A),** tain the words "Acorn" (with a capital A), **"games" and "links" and the url must con** "salliCS" and "links" and the Uri Wrist con**tain "uk"** — **this provides quite a few** tain "uk" — this provides quite a few **answers.** answers.

#### *On the radio* **On the radio**

Having always wanted a radio card in my Having always wanted a radio card in my RiscPC 700, I was delighted to see Mike RiscPC 700, I was delighted to see Mike Cook's hardware section on how to con Cook's hardware section on how to convert <sup>a</sup> Reveal FM radio card to work on an vert a Reveal FM radio card to work on an Acorn from a PC. Acorn from a PC.

1 eventually got round to going to that I eventually got round to going to that horrible place **PC World** to get one. They horrible place PC World to get one. They didn't have any so 1 started phoning didn't have any so I started phoning

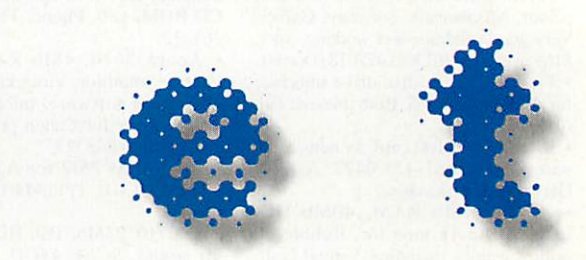

#### *Listing Web pages* **Listing Web pages**

Clint Lees said that it would good to have Clint Lees said that it would good to have a list of Web pages mentioned in the mag a list of Web pages mentioned in the magazine (Dec 96). azine (Dec 96).

I like this idea and propose that it be I like this idea and propose that it be kept on the Internet. This would allow kept on the Internet. This would allow people who can access the net to look at people who can access the net to look at them. For those people who not on the them. For those people who not on the Web, a list could be put on the monthly Web, a list could be put on the monthly cover disc or yearly CD-ROM. cover disc or yearly CD-ROM.

This would allow many people to con This would allow many people to contribute to **Acorn User,** with each sending a tribute to Acorn User, with each sending a list of Web pages and details to the Web list of Web pages and details to the Web page maintainer. page maintainer.

You could also extend it to include e-You could also extend it to include email addresses. I hope this does become a mail addresses. I hope this does become a reality as I would benefit from using it. reality as I would benefit from using it.

#### *Phil Ludlam* **Phil Ludlam** *E-mail:pludlam@cpschooI.* **E-maiLpludlam@cpschool•** *denion.co.uk* **demon.co.uk**

/ **can see this job getting harder by the** I can see this lob getting harder by the **minute. The original idea was just a direc** minute. The original idea was just a direc**tory of the Web pages mentioned in the** tory of the Web pages mentioned in the

**current magazine, which is feasible. In fact** current magazine, which is feasible. In fact **readers with Web access will find that I** readers with Web access will find that I **have started adding links on the magazine** have started adding links on the magazine **page on the Acorn User Web site.** page on the Acorn User Web site.

**However what you're thinking of is a** However what you're thinking of is a **completely different field event, and unnec** completely different field event, and unnec**essary for us. There are those who have** essary for us. There are those who have **specialist interests who already compile** specialist interests who already compile **such link pages, the trick is finding them** such link pages, the trick is finding them **and the best way to do that is to use an** and the best way to do that is to use an **Internet Search Engine.** Internet Search Engine.

**There are a number to choose from but** There are a number to choose from but **the best for searching the whole Web is** the best for searching the whole Web is **undoubtedly Alta Vista which you can find** undoubtedly Alta Vista which you can find **at** *http://www.altavista.digital.com/* — at http://www.altavistaaligital.coml **it's worth reading the help pages for it** it's worth reading the help pages for it **because it has some very useful features to** because it has some very usefill features to **help you refine your search to precisely what** help you refine your search to precisely what **you desire. Or you can read the feature in** you desire. Or you can read the feature in **the August 1996 issue ofAcorn User.** the August 1996 issue of Acorn User.

**The older and sometimes preferred** The older and sometimes preferred **option is Yahoo! which is at** *http://* option is Yahoo! which is at !alp:// *www.yahoo.com/.* **While Alta Vista** www.yahoo.coml. While Alta Vista **indexes almost every word on the entire** indexes almost every word on the entire around. I eventually found out that around. I eventually found out that Reveal went bust a few months ago and Reveal went bust a few months ago and cannot get the card to do the conversion. cannot get the card to do the conversion.

Having looked at a traders advert, 1 Having looked at a traders advert, I could get one for a tenner - except I have could get one for a tenner - except I have to place a minimum order of goods to place a minimum order of goods adding to a total greater that £500. Do adding to a total greater that £500. Do you know of anywhere I can get one of you know of anywhere I can get one of these cards, as I have already re-written these cards, as I have already re-written the software Mike Cook wrote and am the software Mike Cook wrote and am eager to get my favourite station blasting eager to get my favourite station blasting through my computer's external speakers. through my computer's external speakers.

I would be most grateful if you could would be most grateful if you could help me - or any other readers who may help me - or any other readers who may have been in a similar situation. have been in a similar situation.

#### Toby, E-mail: Toby.Mackenzie@f480. **Toby, E-mail: Toby.Mackenzie04480.** n440.z2.fidonet.org **11440.z2.fidonet.org**

*Mike Cook replies:* **Well, with the cus Mike Cook replies: Well, with the customer service they gave me I am not** tomer service they gave me I tun not **surprised they went bump. I did see some in** surprised they went bump. I did see some in **Tandy shops some months back but maybe** Tandy shops sonic months back but maybe **they have sold them all.** they have sold them all.

**I can only suggest looking in (holds** I can only suggest looking in (holds

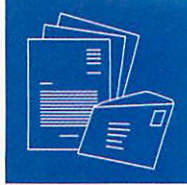

**breath) PC mags, if there is any surplus some one is bound to pick them up. In the** breath) PC mags, if there is any surplus<br>some one is bound to pick them up. In the<br><mark>meantime Games World do have a stereo</mark> **FMradio thai plugs into the serial port ofa** 1111 radio that plugs into the serial port of a **PC for about £50, but the software will be** PC for about (50, but the software will be **totally different.** totally different.

#### *Sounding off* **Sounding off**

*I* have an A7000 computer and I have I have an A7000 computer and I have<br>noticed that several games and at least one other program will crash as soon as one other program will crash as soon as<br>they are loaded. I found that if you turn the sound off with \*AUDIO OFF the programs will run fine. grams will run fine.

This is OK for games but one of the pro This is OK for games but one of the programs that doesn't work is lAPTracker. grams that doesn't work is lAPTracker. This kind of defeats the object of it. This kind of defeats the object of it. [Splodge is a game that doesn't work and !Splodge is a game that doesn't work and it would be nice to hear what the sounds it would be nice to hear what the sounds<br>and music are like. Is there anything I can do about this? Is there <sup>a</sup> new version of do about this? Is there a new version of lAPTracker that will work on an A7000? !APTracker that will work on an A7000?

I like Acorn computers and I regret hav I like Acorn computers and I regret having to write this on a PC because my ing to write this on a PC because my A7000 isn't on the Internet. I enjoy read A7000 isn't on the Internet. I enjoy read-

**work. You should look for newer versions of** work. You should look for newer versions of **the software as 8-bit sound can be awful on** the software as 8-bit sound can be algid on the A7000, if it works at all.

the A7000, if it works at all.<br>This is a fairly simple (possibly simplis**tic) view of copyright but covers most of the** tic) view of copyright but covers most of the **angles: Ideas are not subject to copyright** — angles.. Ideas are not subject to copyright **if you tell someone about an idea you** i f you tell someone about an idea you **would have no comeback if they implement** would have no comeback if' they implement **it.** it.

**However when you create something** However when you create something **(written, painted, created on computer) you** (writ(en, painted, created on computer) you **instantaneously possess the copyright (that** instantaneously possess the copyright (that **is the right to copy) as it flows from your** is the right to copy) as it flows from your **fingers. It is yours unless you have created** fingers. It is yours unless you have (waled it in the employ (and for) someone else.

**You can transfer your copyright to some** You can transfer your copyright to some**one else, or even give il up completely. The** one else, or even give it up completely. The **term Public Domain implies that you give** term Public Domain implies that you give **up copyright, it usually means that you are** up copyright, it usually means that you are **giving up all rights to the product and any** giving up all rights to the product and any**one can do what they like with it.** one can do what they like with it.

**However Freeware usually means that,** However Freeware usually means that, **while you are giving it away for free, and** while you are giving it away for free, and **permitting others to make copies of the** permitting others to make copies of the **complete product** — **you are keeping control** complete product — you are keeping control

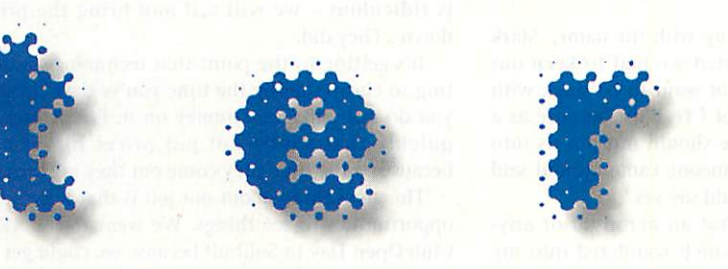

ing **Acorn User** and I like the \*INFO lug Acorn User and I like the \*INFO programs. One day 1 hope to have some of programs. One day I hope to have some of my own programs published. I have pro my own programs published. I have produced a small platform game and I was duced a small platform game and I was wondering what are the laws about freeware? On many other PD games I have read a IReadMe file that says "This pro read a !ReadMe file that says "This program is freeware, you can distribute it a gram is freeware, you can distribute it a much as you like, as long as none of it is much as you like, as long as none of it is altered" Do you have to register your pro altered" On you have to register your program for it to become freeware? gram for it to become freeware?

If you don't copyright it, can people If you don't copyright it, can people steal your ideas title and even the graph steal your ideas title and even the graphics from your game without breaking the ics from your game without breaking the law? How do you copyright games and law? How do you copyright games and how much does it cost?

> *Matthew Grum (age 14),* **Matthew Grum (age 14),** *E-mail: gruni^btinternet.com* **E-mail: grum(Obtinternet.com**

**The sound system on the A7000 is different** The sound system on the A7000 is different **to earlier versions because it provides** to earlier versions because it provides **proper support for 16-bit sound. You could** proper support for 16-bit sound. You could **try turning it off using the '.Configure pro** try turtling it off using the !Configure pro**gram** — **though that's not guaranteed to** gram — though that's not guaranteed to

**ofthe way the product is put together.** of the way the product is put together.

**With a completely I'D product you could** With a completely PD product you could **tear it to pieces and use sections in your** tear it to pieces and use sections in your **own code. In a Freeware product you can't** own code. In a Freeware product you can't **without the express permission of the origi** without the express permission of the origi**nal author.**

**The problem is that not everyone agrees** nal author.Tire problem is that not everyone agrees **on these terms so they're used without** on these terms so they're used without **much agreement on the definitions** — **PD is** in agreement on the definitions — PD is **used, particularly, in a generic way to cover** used, particularly, in a generic way to cover **all forms of "free"software.** all farms of "free" soft wan'.

**The best thing to do is to make clear in** Tire best thing to do is to make clear in **the help pie exactly how you intend your** II,:' help file exactly how you intend your **software to be used. Taking a look at what** software to be used. 'Faking a look at what **other authors do will give you an idea of** other authors do will give you an idea of **what to say.** what to say.

#### *Backing it up* **Backing it up**

Having purchased a Yellowstone IDE card Having purchased a Yellowstone IDE card together with a 1.2Gb hard disc, in addi together with a 1.2Gb hard disc, in addition to the 420Mb I already have, I'm tion to the 420Mb I already have, I'm starting to think about acquiring some starting to think about acquiring some form of backup device. How's about a form of backup device. How's about a comprehensive review of the various comprehensive review of the various devices available? I'd write it myself if devices available? I'd write it myself if you post me the kit! you post me the kit!

> *Justin Stringfellow, e-mail:* **Justin Stringfellow, e-mail:** *jstring@aol.com* **istringVaol.com**

**We'll be taking a look at Zip drives next** We'll In' taking a look at Zip drives next **month and these provide a reasonably low** month and these provide a reasonably low **cost way of backing up large amounts of** cost way of' backing up large amounts of **disc space along with a commercial or PD** disc space along with a commercial or PD **backup programs** — **ones which compress** backup programs — ones which compress **the backups are particularly useful, if the** the backups are particularly useful, if the **target media is reliable.** target media is reliable.

#### **Spreading the word**

*Spreading the word* In the letter section of the December In the letter section of the December **Acorn User** (no 175), Brian Ferris com Acorn User (no 175), Brian Ferris commended the work being done by mended the work being done by<br>Innovative Media Solutions enabling certain Microsoft and DK CD-ROMs to be used on the Acorn platform but regretted used on the Acorn platform but regretted that little seemed to be being done by the respective publishers in promoting the respective publishers in promoting the increased usability of their products. increased usability of their products.

Could I bring to his attention through Could I bring to his attention through your columns that Dorling Kindersley has your columns that Dorling Kindersley has

> <sup>a</sup> direct sales outlet called a direct sales outlet called Dorling Kindersley Family Dorling Kindersley Family Library, whose task it is library, whose task it is through its independent through its independent distributor sales force, of distributor sales force, of which I form part, to pro which I form part, to promote the entire range of mote the entire range of DK products, including the DK products, including the range of CD-ROMs and the reader disc into homes, reader disc into homes, schools, offices and to other end user outlets other end user outlets throughout the UK (as well throughout the UK (as well as in Russia, USA and as in Russia, USA and

Australia). Australia).

If he, or any other reader would like to If he, or any other reader would like to know how to get involved to help get know how to get involved to help get these superlative products into the home these superlative products into the home as well as enthusing about the Acorn as well as enthusing about the Acorn product, I'd be happy to supply more product, I'd be happy to supply more information. I can of course supply **The** information. I can of course supply The **Way Things Work** as well as the other DK Way Things Work as well as the other DK titles for which there is a reader disc, in titles for which there is a reader disc, in one package. 011e package.

<sup>I</sup> can be contacted at: 14 Tottehale can be contacted at: 14 Tottehale Close, N Baddesley, Southampton, S052 Close, N Baddesley, Southampton, S052 9NQ. Tel (01703) 740103. 9NQ. Tel (01703) 740103.

#### *John Burchmore* **John Burchmore**

#### *An apology* **An apology**

We would like to apologise to those We would like to apologise to those people who have taken up the 10/10 people who have taken up the 10/10 Software offer. Unfortunately the Software offer. Unfortunately the demand was considerably higher than demand was considerably higher than was anticipated and we haven't been was anticipated and we haven't been able to keep up. We will be fulfilling the orders as fast as we can but would able to keep up. We will be fulfilling the orders as fast as we can but would ask you to be patient. ask you to be patient.

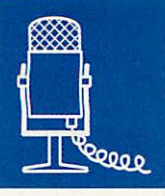

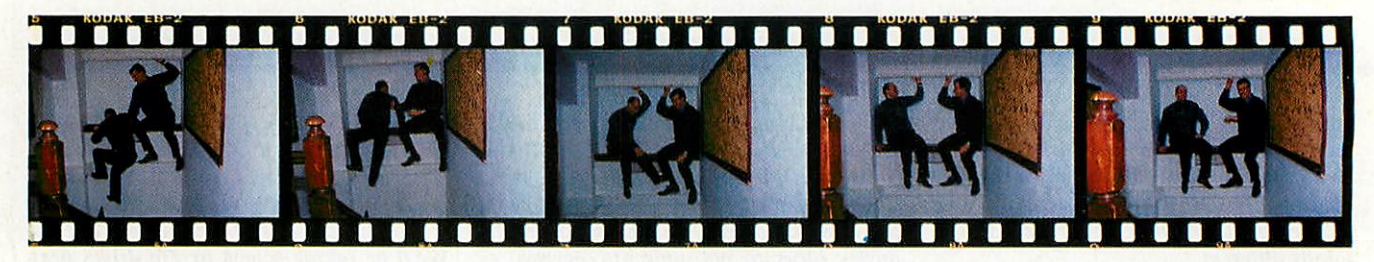

#### Neil Critchell and Mark Watson **Neil Critchell and Mark Watson**

The

*There is* **There is** *one thing I want* **one thing I want** *to know: what* **to know: what** *do people do* **do people do** *with their* **with their** *StrongARMs?* **StrongARMs?**

eil Critchell and Mark Watson jointly run and own Fesox, the company that brought **Next** and own Eesox, the company that brought the 'cheap' CD to the Acorn platform -Fesox cut the gold CD for **Acorn User's** first CD-Eesox cut the gold Cl) for Acorn User's first CD-ROM. ROM.

*lJ files*

 $\sigma$  files

'It was Neil that came up with the name,' Mark 'It was Neil that came up with the name,' Mark explains. 'When we started we had to keep our explains. 'When we started we had to keep our options open - we did not want to be stuck with options open - we did not want to be stuck with something in the lines of CDs'R'us, because as a marketing tool the name should not pin us into marketing tool the name should not pin us into one small category. If someone came up and said one small category. If someone came up and said "Do you do this?", we could say yes.' "Do you do this?", we could say yes.'

Neil continues: 'It's not an acronym or any Neil continues: 'It's not an acronym or anything, it's just a name which wandered into my thoughts one day. I can't put a finger on my influ thoughts one day. I can't put a finger on my influences for it but it stuck and we got a company ences for it but it stuck and we got a company name which everyone remembers but no one can name which everyone remembers but no one can spell.' spell.'

'And it sounds like Xerox,' Mark concludes. 'And it sounds like Xerox,' Mark concludes.

Neil and Mark first met when they both worked Neil and Mark first met ivhen they both worked for a Cambridge company called Next Technology for a Cambridge company called Next 'technology where they were doing contract work for Acorn. where they were doing contract work for Acorn. They both left to go and work in different compa They both left to go and work in different companies - Mark to Cambridgeshire Software House nies - Mark to Cambridgeshire Software I louse (although he still did some contract work for (although he still did some contract work for Acorn) and Neil to Acorn. Acorn) and Neil b»kcorn.

'I worked on the Rise PC there,' says Neil. 'I was 'I worked on the Rise PC there,' says Neil. 'I was responsible for the SCSI on the motherboard that responsible for the SCSI on the motherboard that isn't there. Basically, Acorn cancelled the bit I did - isn't there. Basically, Acorn cancelled the bit I did although Macs have SCSIas standard - it got pulled although Macs have SCSI as standard - it got pulled because it was deemed financially unviable.' because it was deemed financially (inviable.'

The future was written on the kitchen table for The future was written on the kitchen table for them as Neil explains, 'We had both worked for them as Neil explains, 'We had both worked for small companies which had been set up by one or small companies which had been set up by one or two people. We thought: "yes, we could do that too. two people. We thought: "yes, we could do that too. The only thing we have to find is our niche - easy." The only thing we have to find is our niche - easy."

'At the time it was not a huge risk, because we 'At the time it was not a huge risk, because we could always find employment. So we just did it. could always find employment. So we just did it. There was none of this, 'go see the bank manager' There was none of this, 'go see the bank manager' stuff; we each had saved £3,000 for the venture, stuff; we each had saved C3,000 for the venture, which was not difficult seeing what we were earning. We drew up a sketchy business plan and earning. We drew up a sketchy business plan and our office then was the kitchen table (the start of all good businesses). all good businesses).

'That was about four years ago, and we have 'That was about four years ago, and we have employed two staff and now have this wonderful employed two staff and now have this wonderful oven to make baked potatoes in - a Belling, the oven to make baked potatoes in - a Belling, the type that everyone has when they live in rented type that everyone has when they live in rented accommodation. Plus we have these Bohemian-accommodation. Plus we have these Bohemianstyle offices which look like they should house style offices which look like they should house creative artists. creative artists.

'Oh, and we have an Indian takeaway two doors 'Oh, and we have an Indian takeaway two doors down. The pub is a bit further away,' down. the pub is a bit further away,'

When Fesox first started, Neil and Mark said When Fesox first started, Neil and Mark said firmly that they were not going to sell drives, they firmly that they were not going to sell drives, they were not box-shifters. Then they saw how much were not box-shifters. Then they saw how much CD-ROM drives were selling at and thought That CD-ROM drives were selling at and thought 'That is ridiculous - we will sell and bring the price is ridiculous - we will sell and bring the price down'. They did. down'. They did.

'It's getting to the point that technology is getting so cheap that by the time you've developed it ting so cheap that by the time you've developed it you do not make any money on it. Prices alter so you do not make any money on it. Prices alter so quickly that we do not put prices in our ads quickly that we do not put prices in our ads because by the time they come out they are lower.' because by the time they come out they are lower.'

'The good thing about our job is that it gives us 'The good thing about our job is that it gives us opportunities to see things. We went to the ARM opportunities to see things. We went to the ARM Club Open Day in Solihull because we could get to Club Open Day in Solihull because we could get to see the motorbike museum there. We did plan to see the motorbike museum there. We did plan to do something with Acorn Australia but that all fell do something with Acorn Australia but that all fell through - a shame because an outback tour through - a shame because an outback tour seemed right up our street.' seemed right up our street.'

Why do they do it? So Neil can afford his bad Why do they do it? So Neil can afford his badminton games and Mark can have his most minton games and Mark can have his most important developers tool: his steering wheel important developers tool: his steering wheel games joystick? Or so they can dream about dan games joystick? Or so they can dream about dangerous sports? gerous sports?

Neil and Mark are good at joking and messing Neil and Mark are good at joking and messing around but their knowledge of the market and the around but their knowledge of the market and the technology they're in is second to none. technology they're in is second to none.

They both believe that it is good to run a busi They both believe that it is good to run a business and make a profit from what they enjoy ness and make a profit from what they enjoy doing; that they can't get bored because there is doing; that they can't get bored because there is always something new to learn. For the future they always something new to learn. For the future they want to continue quietly churning out good prod want to continue quietly churning out good products and they believe small is good because ucts and they believe small is good because customers can actually get to speak to the people customers can actually get to speak to the people in charge. in charge.

I'll leave the last word to Mark: 'There is one thing I'll leave the last word to Mark: 'There is one thing I want to know: what do people **do** with their I want to know: what do people do with their StrongARMs? Surely they cannot use all that amazing StrongARNIs? Surely they cannot use all that amazing speed for word processing and the odd doodle? I speed for word processing and the odd doodle? I would like to see an article in **Acorn User** about the would like to see an article in Acorn User about the strange things people use a StrongARM for.' **AN** 

*Jill* Regan *A*U

Many Acom User Iiuiii covers nave deen created from scratch using this program created from scratch using this program alone, concrete proof of the power of this creative tool'. - **Acorn User March 96** alone, concrete proof of the power of this creative tool'. - Acorn User March 96

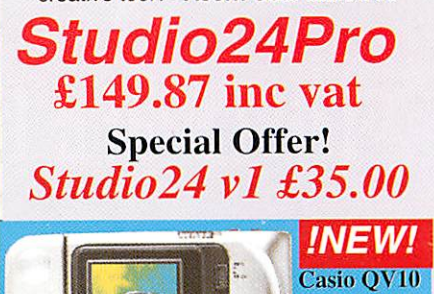

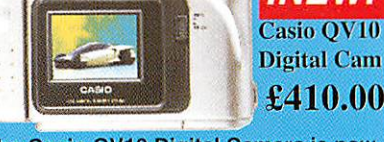

The Casio QV10 Digital Camera is now The Casio QV10 Digital Camera is now<br>| available for Acorn Computers. It is supplied complete with all cables and supplied complete with all cables and software. Stores up to 96 images. software. Stores up to 96 images.

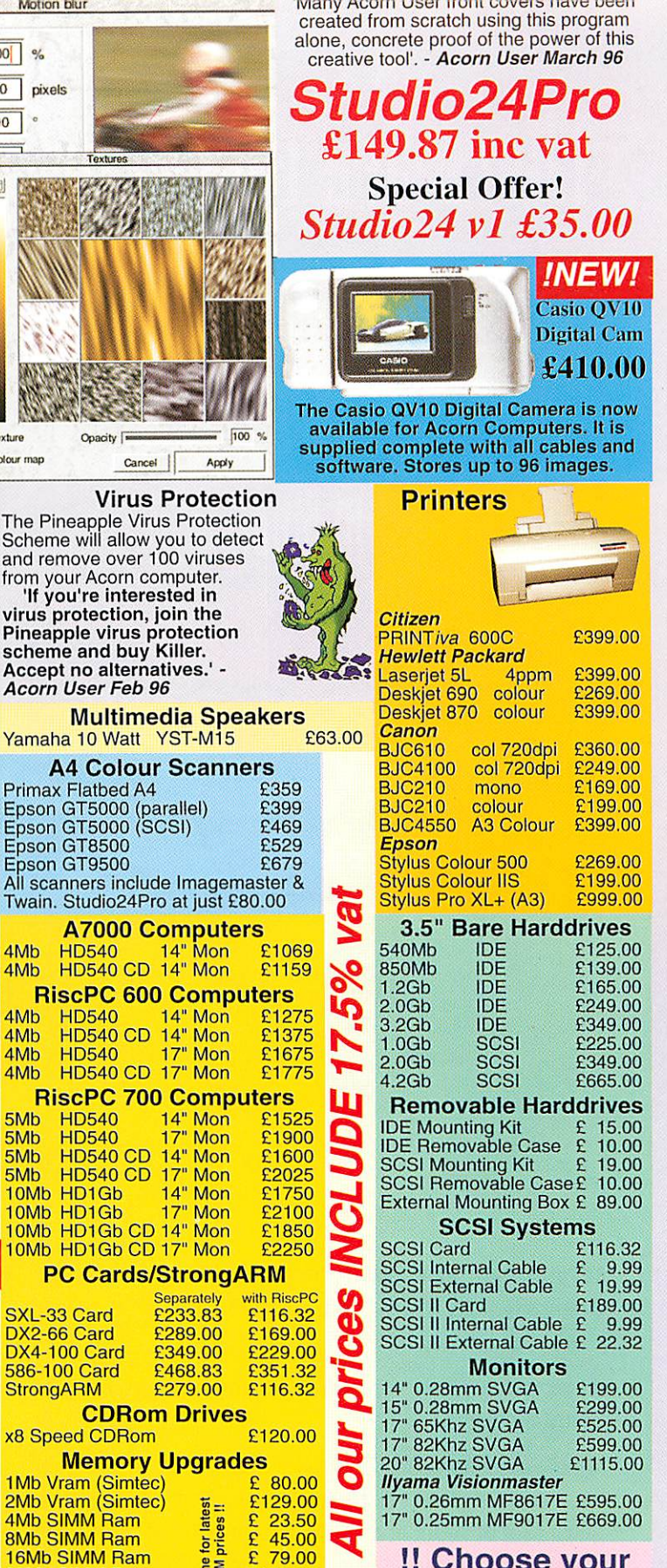

#### *!! Choose your* **!! Choose your** *own RiscPC* !! **own RiscPC !!**

16Mb SIMM Ram  $\frac{2}{5}$   $\frac{1}{2}$  £ 79.00 32Mb SIMM Ram *is* £179.00 RiscPC Sound Card a-w £70.44 32Mb SIMM Ram RiscPC Sound Card **By allowing us to construct your RiscPC using some Acorn and** By allowing us to construct your RiscPC using some Acorn and **some third party components you can obtain a high specification** some third party components you can obtain a high specification **computer and save lots ofmoney! Prices start as low as £999** 79.00 2179.00 £70.44 Phone 1<br>SIMM computer and save lots of money! Prices' start as low as £999

**including vat for a basic RiscPC. Askfor our special application** including vat for a basic RiscPC. Ask for our special application form and just tick the boxes for the extras you require.

*'Pineapple offer some of the* **finest andfriendliest after-**.finest and friendliest after**sales support you will find' -**

**Acorn User Mar 96** sales support you will find' - Acorn User Mar 9(j Why not come and visit us (easy Why not come and visit us (easy parking) where you can see most parking) where you can see most of the Acorn range of computers of the Acorn range of computers<br>and other hardware in action. Monday - Saturday 0900 - 1730 Monday - Saturday 0904)

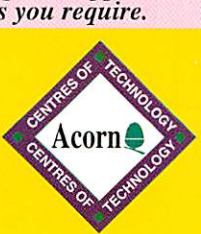

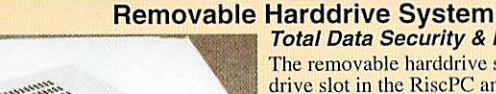

*Software* theed by Walter Briggs, Kingfisher Graphics using Studio2-Pr

 $TIDIO<sub>24</sub>$ 

**x SCSI::SCSI\_1.\$.Studio24.Pictures.Walter.Biker (RGE** 

the be tely<br>t to

*iH / >\ <sup>O</sup> ± J 9< <> AW :* mu- AS1911 Tt

**Total Data Security & Harddisc Backup** Removable Harddrive SystemTotal Data Security & Harddisc Backup

100 % Spacing

**石×** 

The removable harddrive system fits into a 5<sup>1</sup>/<sub>4</sub>" drive slot in the RiscPC and harddrives are drive slot in the RiscPC and harddrives are available in many sizes which can simply plug<br>in and out of the slot as required. The drive may be locked in place to prevent unauthorized be locked in place to prevent unauthorized removal. For total security the drive may be removal. For total security the drive may be removed and stored in a safe place to prevent unauthorized access to your data. Because the unauthorized access to your data. Because the removable drives are available in any size (up)

Parameters Parameters **Strength** 

 $\frac{20}{1-90}$  pixels

IFILE

ü

 $20$ R  $\mathbb{Z}$ 

**HIGH** 

**Motion blur** 

Coacity I

Pre7f

 $100%$ 

**Cancel | Apply** 

**Distance** Direction Channels.  $\theta$   $\overline{\circ}$  RGB  $\sqrt{ab}$  as Red **O** Green *i* ⊕ ⊕ Blue  $@$  Alpha #0

stupio <sub>2474</sub>

LOW  $\sqrt{\phantom{a}}$  Mutate texture  $\overline{\vee}$  Mutate colour map

to at least4Gb) they are also ideal for use as backups for existing drives, and may be to at least 4Gb) they are also ideal for use as backups for existing drives, and may be transported between different computers. transported between different computers.

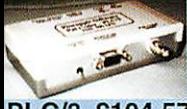

**R**  $\sim$   $\sim$   $\Box$   $\odot$  Opacity

 $H$   $\odot$ 

Studio24 was hailed bit painting program<br>program, Studio24P<br>the field in painting

*PAL TV Coders* PAL TV Coders

The PLC/3 PAL TV Coder works in any of the 'Standard' Modes, The PLC/3 PAL TV Coder works in any of the 'Standard' Modes, to at least 4Gb) they are also ideal for use as backups for existing drives, and may be<br>transported between different computers.<br>
The PLC/3 PAL TV Coder works in any of the 'Standard' Mode<br>
e.g. model 2 and 15 on all Acorn **PLC/3 £104.57** RiscPC computers although the AKF60 and AKF91 will not

Work at the same time.<br>The AVK/3 will work with all computer models in all screen modes up to 800 x 600 resolution in 16 million colours. It has a modes up to 800 x 600 resolution in 16 million colours. It has a<br>remote control with facilities for zooming, freezing & panning the TV picture. The AVK/3 includes all connecting cables<br>including a SCART which gives TV frequency RGB O/P for **AVK/3 £325.00** large screen TV's, a phono socket for composite video and an S-<br>VHS socket for S-Video.<br>A new model, the AVK/5 is similar to the AVK/3 but has the added AVK/3 E325.00 large screen TV's, a phono socket for composite video and an S-VHS socket for S-Video.

*.'NEW!* **MEW** feature of remote mouse operation using the infra red hand held remote feature of remote mouse operation using the infra red hand held remote control. This enables lectures and demonstrations to be done without having to sit at the control. This enables lectures and demonstrations to be done without having to sit at the A new model, the AVK/5 is similar to the AVK/3 but has the added

Pineapple offer a wide range of Flatbed A4 colour scanners. (At NEW LOWER PRICES - see opp.) Pineapple offer a wide range of Flatbed A4 colour scanners. (At NEW LOWER PRICES see opp.) The cheapest in the Epson range is the GT5000 The cheapest in the Epson range is the GT5000 with an optical resolution of 300dpi. This is adequate for virtually all home use. The GT5000 is with an optical resolution of 300dpi. This is adequate for virtually all home use. The GT5000 is available with either a parallel or a SCSI interface.

optical resolution of 600dpi and both parallel and SCSI interfaces. Imagemaster<br>and Twain software are included in the price, but we also offer our Studio24Pro<br>Photo re-touching software at just £80.00 inc vat with every s The *NEW* G 19500 is the top of the range with an<br>optical resolution of 600dpi and Denallel and SCSI interfaces. Imagemaster<br>and Twain software are included in the price, but we also offer our Studio24Pro<br>Photo re-touching

#### *Internet & World Wide Web* Internet & World Wide Web

For all our latest prices and news **US Robotics Voice Modem** £189.00 **of new products try our Web Site:-** ANTInternet Suite Software £116.32 For all our latest prices and news US Robotics Voice Modem £189.00 of new products try our Web Site:- ANT Internet Suite Software E116.32

### http://www.pineaple.demon.co.uk http://www.pineaple.demon.co.uk

**20 :20 Finance available on all RiscPC's** 20 : 20 Finance available on all RiscPC's

**Studio24 v1 FREE with any RiscPC purchase** Studio24 vl FREE with any RiscPC purchase FREE membership of the Virus Protection Scheme with any RiscPC<br>Studio24Pro at just £49.00 with any RiscPC purchase<br>Try our 'Choose your own RiscPC' deal and save money FREE membership of the Virus Protection Scheme with any RiscPC Studio24Pro at just E49.00 with any RiscPC purchase Try our 'Choose your own RiscPC' deal and save money

*form and just tick the boxes for the extras you require. form and just tick the boxes for the extras you require. Come and visit us in our new showroom Easy Parking* **Pineapple Software have moved! Come and visit us in our new showroom Easy Parking**

**352 Green Lane, llford Essex IG3 9JS** *Tel 0181 599 1476 Fax 0181 598 2343* 352 Green Lane, Ilford<br>Essex IG3 9JS<br>Tel 0181 599 1476 Fax 0181 598 2343<br>email:- sales@pineaple.demon.co.uk

**Terms:-** All prices *include 'Pineapple offer some of the*<br>*Gaset and friendliset after* 17.5% vat. Carriage £5.00+vat on all hardware. Other items free. Phone for quote outside on all hardware. Other itemsfree. Phone for quote outside U.K. Official orders, cheques U.K. Official orders, cheques

SXL-33 Card DX2-66 Card

and all major credit cards and all major credit cards accepted at no extra charge. accepted at no extra charge.

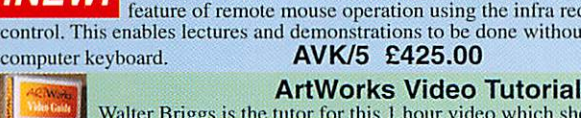

Walter Briggs is the tutor for this 1 hour video which shows how to use all Walter Briggs is the tutor for this I hour video which shows how to use all the ArtWorks tools and then goes on lo show how Waller produced his the ArtWorks tools and then goes on to show how Walter produced his amous Tiger head picture. Walter also draws an impressive landscape famous Tiger head picture. Walter also draws an impressive landscape picture which can be copied by those with no artistic talent at all! picture which can be copied by those with no artistic talent at all!

#### ArtWorks Video Tutorial £19.99 **MLIALUI**

24 Bit Colour Scanners **ANEWA** 

**MEW**

available with either a parallel or a SCSI interface. The **NEW** GT9500 is the top of the range with an

## *There are two mays to get on the Internet:* **There are two walls to get on the Internet:**

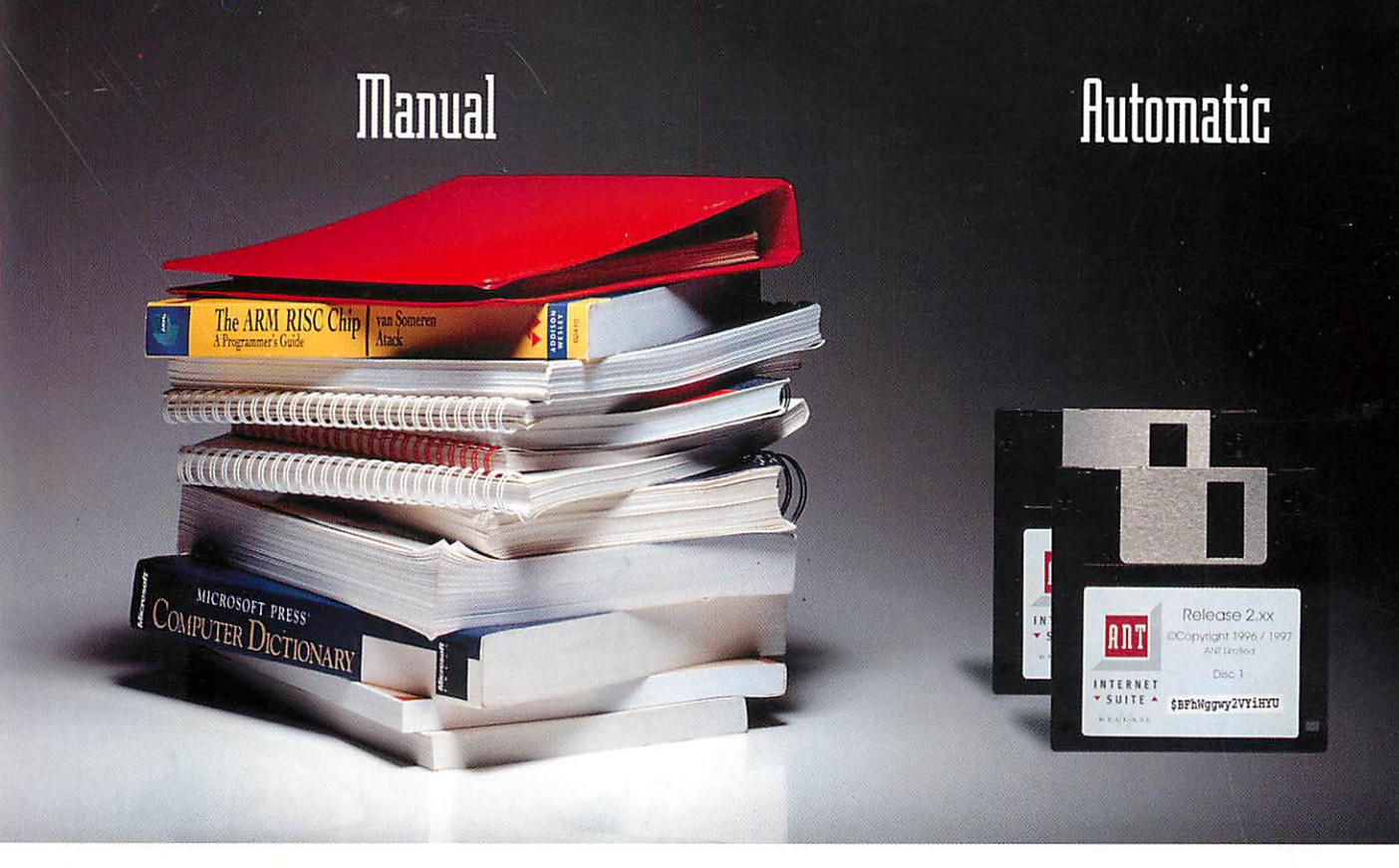

#### *TCP/IP, PPP, SLIP, SMTP, P0P2, POP3, IMAP, MIME,* TCP/IP, PPP, SLIP, SMTP, POP2, POP3, IMAP, MIME, *UUencode, FTP, HTTP, HTML3.2, NNTP, GIF, JPEG, Telnet,* Inencode, UP, HTTP, HTML 3.2, NNTP, GIF, JPEG, Telnet, *Gopher and more.* Gopher and more.

If the Internet is a superhighway, the directions can be If the Internet is a superhighway, the directions can be pretty confusing. pretty confusing.

When you use the ANT Internet Suite Release II, you don't When you use the ANT Internet Suite Release II, you don't need to worry about all the technical jargon. Our software need to worry about all the technical jargon. Our software takes care of setup and configuration. All that most users takes care of setup and configuration. All that most users need do is put our disc in the floppy drive, type in name need do is put our disc in the floppy drive, type in name and serial number, and choose their Internet and serial number, and choose their Internet provider and access point from pop up lists. provider and access point from pop up lists.

The new version includes some of the most The new version includes some of the most powerful and up-to-date Internet software powerful and up-to-date Internet software available for Acorn computers such as our Web available for Acorn computers such as our Web

browser Fresco"' (also used in Network Computers), so you browser Fresco'' (also used in Network Computers), so you won't be left in the slow lane as new Internet technologies won't be left in the slow lane as new Internet technologies emerge. emerge.

So you can sit back and enjoy the ride. And if you do So you can sit back and enjoy the ride. And if you do experience any difficulties, our dedicated customer experience any difficulties, our dedicated customer support team won't leave you stranded on the roadside. support team won't leave you stranded on the roadside.

For further details, get motoring and contact ANTat PO Box For further details, get motoring and contact ANT at PO Box 300, Cambridge, CB1 2EG, or visit our Web site at http://www.ant.co.uk http://www.ant.co.uk

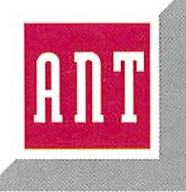

The ANT Internet Suite is £99 + VAT. If you use The ANT Internet Suite is £99 + VAT. If you use another commercial Internet product for RISC OS another commercial Internet product for RISC OS we'd like you to try the Suite for £49 (inclusive) we'd like you to try the Suite for £49 (inclusive) plus proof of ownership. Upgrades from release plus pi-6a of ownership. Upgrades from release I are £10 (inclusive). I are fie, (inclusive).

ANT Ltd, PO Box 300, Cambridge, CBi 2EG. Tel: 01223 567808. Fax: 01223 567801. Email: sales@ant.co.uk ANT Ltd, PO Box 300, Cambridge, Cal 2EG. Tel: 01223 567808. Fax: 01223 567801. Email: sales@ant.co.uk Fresco is a registered trademark of ANT Ltd. September 1996. E&OE.